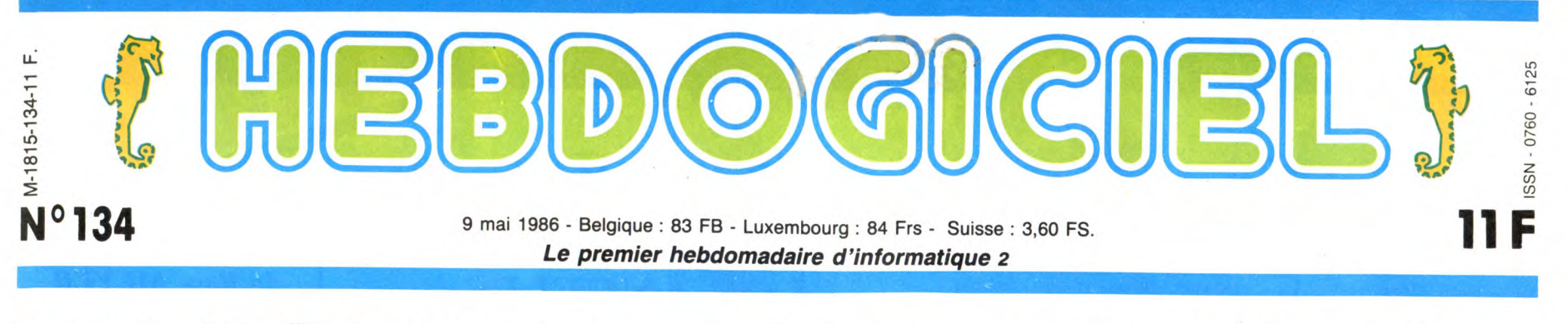

# **UN NOUVEAU SONY : LE MSX 2,5**

**La saga du MSX continue. On le croyait mort, le voilà qui revient avec ses grands sabots. Sony et Philips annoncent d'autres machines et surtout de nouveaux concepts alors que les autres constructeurs MSX préfèrent attendre.** 

incrustations. D'autre part, Sony<br>a rajouté 14 Ko de ROM pour<br>gérer la RS232 et 16 Ko de ROM<br>nés à piloter un disque laser, en<br>basic s'il vous plaît !<br>Au dos du monstre, on distingue<br>une sublime RS232 (25 broches<br>donc stan

**A QUOI ÇA SERT** ?

Pourquoi donc avoir développé<br>un engin de ce genre ? Sur ce<br>point de vue, Sony est un petit<br>peu moins clair. Pour eux, la<br>cible est le marché des hobbys-<br>tes très exigeants et surtout<br>cuux qui ont un rapport avec la<br>vidéo.

respond au croisement du marché de la vidéo et de la nicro.<br>C'est une liaison entre le<br>C'est une liaison entre le<br>modèle en dessous qui est très<br>limité au niveau vidéo et le<br>modèle au-dessus qui, lui, est<br>exclusivement rés

Imaginez un peu les possibilités<br>d'un système complet avec un<br>HB 900 à la base. Non. Vous ne<br>voyez pas. Bon. Prenons les<br>choses dans l'ordre : vous<br>achetez un HB 900 F auquel<br>vous branchez un moniteur cou-<br>vous branchez un

communication".

son et lumière d'un disque laser

#### **UNE LONGUE HISTOIRE**

Comment faire pour parler de MSX sans replacer l'habituel historique qui raconte l'aventure historique qui racome racomer<br>mystérieuse et pourtant pas-<br>sionnante de l'arrivée des Japosionnante de l'arrivée des Japo-<br>nais sur le marché de la micro?<br>Diantre ! J'ai beau m'essorer<br>les neurones, rien ne sort. Ah,<br>si attendez. Vous avez vu High-<br>lander ? C'est l'histoire d'un<br>mec, au demenant fort syppathiqu

L'histoire du MSX, c'est pareil.<br>Au début, des tonnes de cons-<br>tructeurs se lancent dans la<br>grande aventure de la micro.<br>Parmi eux, on distingue les mortes<br>tels (Oric, Lynx, Texas, Matel,<br>Matra) et les immortels (Sony,<br>Phi

tique mais ne l'est pas tant que<br>ca. En effet, les principaux<br>constructeurs de MSX, en<br>l'occurrence Philips et Sony,<br>sont tout à fait conscient<br>d'avoir lancé le MSX avec un<br>petit ordinateur qui ne symbo-<br>spepie du produit. des ébauches pour montrer au<br>grand public que quelque chose<br>allait se produir et que désor-<br>mais il faudrait compter avec les<br>Japonais et leurs alliés.<br>Et comme par hasard, c'est en<br>1986 que Sony et Philips dévoi-<br>lenont l

cette année marquera le tour-nant du monde de la micro-informatique.

#### **L'ACTION COMMENCE**

Du côté de Sony, l'image du HB75 est déjà bieh loin. On vous a déjà largement montré le MSX 2 première version (le HB 500 F) il y a quelques semaines,

il est temps de vous montrer la suite: le HBG 900 F. Avant de vous décrire le matos, une petite explication s'impose à<br>propos du nom de la bécane.<br>Chez Sony, HB veut dire Hit Bit.<br>Donc HB 900, c'est le Hit Bit.<br>Ponc HB 900, c'est le Hit Bit.<br>France, c'est-à-dire clavier<br>azerty accentué et alimentation<br>électriq

Si on exclut cette interface, la bécane en elle-même est com-parable au HB 500 que nous vous avions présenté dans le numéro 126. Le clavier est tou-

lecteur sans s'encombrer de fils grace à un espace réservé dans la carcasse de la bête. Sous le drive, on distingue un petit bito-nio pour régler le volume qui avoisine le même reset que celui du HB 500. Les deux ports joystick sont toujours là, au même endroit sous l'espace du deuxième drive optionnel.

#### **TOUJOURS PLUS FORT**

C'est dans la bête que les choses changent réellement. Quand on a testé le HB 500 F, nos informaticiens diaboliques<br>se sont précipités dessus, l'ont<br>ouvert et ont admiré ses tripes.<br>Et justement, le HB 500 leur a<br>paru un peu vide du côté des<br>interfaces. C'était comme si une<br>carte avait été prévue et que le composants n'avaient pas été montés. Sur le HB 900, les trous

 $/$ 

HBG900F, un MSX 2 (course)

jours aussi agréable et com-porte les mêmes 89 touches dont un pavé numérique. L'avant de l'unité centrale ne possède plus qu'un seul port cartouche, le deuxième a laissé la place à un lecteur de disquet-tes 3 pouces et demi. A noter la possibilité d'ajout d'un second sont comblés et c'est, comme

# **BIDOUILLE GRENOUILLE**

Ou comment tricher, modifier, trafiquer, magouiller, bidouiller et grenouiller avec<br>les logiciels du monde entier. Mais dans la légalité, au moins ? Of course, mon Géné-<br>ral ! La loi 85-600, titre V, article 47, du 3 juill

**DEULIGNEURS les fainéants sont en page 16**  w.<br>Maria Maria Maria Maria Maria Maria Maria Maria Maria Maria Maria Maria Maria Maria Maria Maria Maria Maria<br>Maria Maria Maria Maria Maria Maria Maria Maria Maria Maria Maria Maria Maria Maria Maria Maria Maria Maria Ma

# Disons que vous avez envie de rechercher quelque chose sur une base de données, vous uti-lisez le minitel et au lieu de visualiser une information litté-rale chiante, vous avez droit au de la maison ainsi que la photo du monstre. On sait que cette machine sera vendue en des-sous de 5000 francs dans sa configuration de base. Vu du dessus, c'est un ordinateur classique en un seul élément

-, .. . , . ....

Exclusivité : une photo du MSX2 Philips!

**NEK SEE SEE SEE SEE SE** 

医感染性质

temps plus tard. Remarquez,

les Japonais ne sont pas les<br>
seuls sur le coup puisque les<br>
Hollandais de Philips suivent<br>
pas à pas et "en étroite collabo-<br>
ration ` avec eux la progression<br>
du développement NMS. Tiens,<br>
à propos, le MSX 2 Philips ?

**TROMPETTES ET TAPIS ROUGE** 

Philips tient à ne pas dévoiler le<br>
VG 8235 avant la mi-mai, ce qui<br>
est fort désagréable, vous pou-<br>
vez l'imaginer. Néanmoins,<br>
quelques informations ont pu fil-<br>
trer de par les hautes instances

d'un Home Intelligent Terminal, c'était sans compter sur la ruse japonaise qui consiste à s'implanter sur un marché et à casser la baraque quelque

(pas de clavier séparé comme chez Sony). L'unité centrale comprend donc le clavier, le port cartouche et le drive 3 pou-ces et demi intégré. Les deux

gauche. Le clavier comprena 73<br>touches, pas de pavé numéri-<br>que mais quatre flèches placées<br>sur le côté droit. Un autre port cartouche est situé au dos de l'appareil ainsi qu'une interface parallèle, un copnecteur pour un deuxième drive et de quoi brancher le tout à un moniteur ou à une télé. A l'intérieur on trouve 256 Ko de RAM dont 128 pour la mémoire écran et 128 pour l'utilisateur. La mémoire morte est partagée en 48 Ko pour la ROM MSX-2 habituelle, 16 Ko pour le Disk Basic tout comme sur le Sony. Excitez-vous les neurones avec

**ILI** 

<u>a a.</u> **PHILIPS** 

ports joystick sont situés sous le drive, quant au bouton reset et aux voyants de mise en marche, du drive et de caps lock, ils sont au-dessus du lecteur sur le côté

cette photo, je vous la prête, vous me la rendrez après la récré.

#### PRIX MÉCHANTS

Seules restrictions : les prix ! Le HB 900 coûte dans les 14.000 francs toutes taxes comprises avec les docs nécessaires. Si on compte 6000 francs de Black **Suite page 14** 

' ,

#### **CONCOURS PERMANENTS**

Votre programme, non content de vous rapporter 1.000 francs par page publiée, peut vous rapporter 20.000 francs chaque mois ou un voyage en Californie pour deux, cha-que trimestre. que trimestre.<br>Règlement en page intérieure.

**INFO BD** : TOUTE l'ACTUALITE **EN PAGE 23** 

.. **DES PROGRAMMES POUR VOTRE ORDINATEUR: AMSTRAD • APPLE IIe ET Iic • CANON X-07 • CASIO FX 702-P • COMMODORE 64 ET COMMODORE VIC 20 • EXELVISION EXL 100 • MSX et compatibles • ORIC 1 ET ATMOS • SINCLAIR ZX 81 ET SPECTRUM • TEXAS T19914A • THOMSON T07, T07/70, ET M05 •** 

l'avaient judicieusement conclu<br>nos informateux, le Genlock qui<br>prend la place. Ainsi, vous pou-<br>vez brancher l'appareil directe-<br>ment sur un vidéodisque ou sur<br>un magnétoscope, attraper le<br>signal vidéo, l'afficher sur le<br>

Pas fous les Japonais, non ? Tout le monde se demandait ce que le HB 75 pouvait bien avoir **FORMATION A L'ASSEMBLEUR** 

et d'un MSX 2.

**Les amateurs éclairés vous attendent en page 34** 

**C'est nouveau, ça vient de sortir: L'actualité de la micro-informatique pages 11.12.13.14** 

**CINOCHE-TELOCHE pages 2. 35.** 

# CIVOCHE!

#### CANNES A LE PLUS!

Et où qu'il est tonton Jacq pendant que les autres triment comme des bêtes ? Eh ben il est à Cannes, au 39° Festival du Film. Vautré dans un transat douillet, sirotant un coquetèle bien frais, je me fais masser le dos par une pulpeuse starlette à qui j'ai fait croire que j'étais un très influent pro-ducteur ! ! Non, tout faux, Cannes pour les critiques c'est pas vraiment ça, mais plu-tbt un marathon de films à voir et de stars à dénicher. Cannes c'est 1500 projections<br>en 12 jours, 12 500 festivaliers dont 3000<br>journalistes, 1 500 000 communications<br>téléphoniques, 400 personnes chargées<br>de l'organisation et un fleuve ininterrompu<br>de champagne ! ! l'événement à la plus forte couverture médiatique après les Jeux Olympiques, même si ces poules mouillées d'amerlo-ques craignent de venir cette année à cause des bombinettes made in Libye ! Question films en sélection officielle, le programme est alléchant au possible : en ouverture (jeudi) le très attendu Pirates de Roman Polanski, plus Color Purple de Spielberg, After Hours de Scorcese, Fool for Love d'Altman (avec Sam Shepard et<br>Kim Basinger), I Love You de Marco Feri<br>reri (avec Christophe Lambert), Hannah et<br>reri (avec Christophe Lambert), Hannah et<br>Train de Konchalovsky, entre autres. Côté<br>cocorico, on aura

qui en soi est déjà une performance !<br>Plus les sélections de la section "Un cer-<br>tain regard", de la "Quinzaine des réali-<br>sateurs", de l'Perspectives du cinéma<br>français", de la "Semaine de la critique" et le Marché "plein de sous" du film. Jacq survivra-t-il à ce traitement démoniaque ? Interviewera-t-il la belle-mère de Sylvester Stallone ? Assistera-t-il au cocktail offert par p'tit Marcel chez la grosse Lulu ? Vous le saurez la semaine prochaine dans cette même page !

### LES AVENTURIERS DE LA 4° DIMENSION de Jonathan *BETUEL* **<sup>06/20</sup> ATTENDED**

avec John STOCKWELL (Mike Harlan),<br>Danielle VON ZERNECK (Ellie Sawyer),<br>Fisher STEVENS (Vince Latello),<br>Raphael SBARGE (Sherman) et Dennis<br>HOPPER (Bob Roberts).

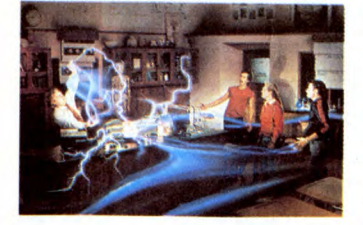

Il est énervant de voir à quel point les grosses boites de production n'ont absolument aucune imagination ! Touchstone Films, la petite soeur de Walt Disney, se sent tellement obligée de faire de gentils petits films qui plairont aussi bien aux pleurnichards

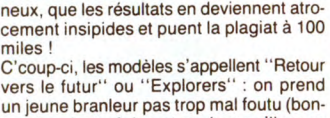

en couche-culottes qu'aux géants bouton-

jour les dents éclatantes alors qu'il ne se lave jamais !), on le laisse un peu bécot-ter les boudins de son bahut, s'engueuler avec ses vieux et frimer avec sa bagnole turbo-con/pressée. Quand on sait tout sur lui, on remet en route son instinct fouillemerde qui le mène alors vers un mysté-rieux engin d'apparence tout à fait inoffensif. Les emmerdes (on dit les aventures<br>quand on est poli) peuvent commencer<br>avec au programme, comme d'habitude,<br>la célèbrissime *distorsion espace-temps !* 

lci. l'engin de malheur bouffe l'énergie<br>environnante pour créer un champ magné-<br>tique capable de ressuscier les objets et<br>les êtres du passé et du futur. Du coup,<br>Mike, son poto et sa potesse vont affron-<br>ter un homme de m'a rappellé les meilleurs péplums préhis-<br>toriques), je devrais même dire LE effet<br>spécial tellement ils usent et abusent des arcs électriques vomis par la boule en es<br>délire

Par chance John Stockwell (vu dans "Christine') et surtout Fisher Stevens tirent brillamment leur épingle du jeu. Un jeu sans surprises, sans enthousiasme et sans véritable humour. Faut-il faire niais à ce point pour faire grand public ??

ber les neurones, je n'ai réussi à déceler<br>dans **La Machine à découdre** qu'un beau<br>navet. Un vrai, un pur comme ''L'Exécu-<br>trice'' ou ''Justice de flic'' pour ne pren-

LA MACHINE A DECOUDRE

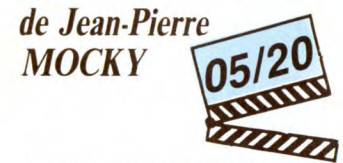

avec Jean-Pierre MOCKY , Dieu en per-sonne (Ralph Enger), Patricia BARZYK (Liliane) et Peter SEMLER (Steff Muller)

Vous pourrez lire tous les journaux de la Terre, vous y apprendrez que Mocky est un réalisateur absolument génial.<br>Méconnu certes, mais génial. Chacun de<br>ses films serait une splendeur d'humour<br>noir, saupoudrée de délires "felliniens".<br>Il se complaît paraît-il, dans de minuscules budgets qui lui donnent toute latitude<br>pour étaire ses folies; quand ça coûte<br>moins cher, on a forcément moins de<br>comptes à rendre à ceux qui allongent le<br>pognon l'Tenez moi, par exemple, j'ai été<br>un fan de Mocky à l'é lement génial ?<br>Ben moi, oui, moi personnellement,

l'objectivité faite critique, j'ai eu beau m'écarteler les paupières et me déplom-

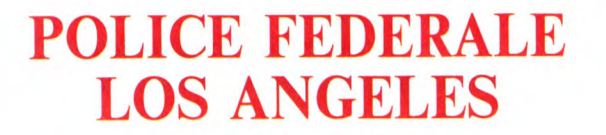

de William **FRIEDKIN** 

avec William PETERSEN et John PANKOW

Vous avez vu la note là, hein, vous l'avez vue ? Elle est bonne; je dirais même plus : elle est bonne (et une assiette vide en est la preuve !). Mais Dieu que cette note m'arrache la gueule. Et pourquoi qu'elle

abirne son petit minois délicat au tonton<br>Jacq, hein pourquoi ? ? !<br>Ouais ça me fais mal de mettre 16/20 à un<br>film CIC, la seule, l'unique, la bande à part<br>de boîte de distribution qui refuse au<br>remarquaaable critique de l

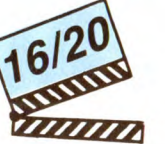

tout, le salaud dépravé et destructeur, les nanas salopes ou baisées mais toujours bien atteintes, le petit flic innocent qui vire sa cuti à coups de lattes dans la gueule

etc, etc. Le scénario est cruellement banal dans le genre, tout en crescendos (is ?), destroy<br>dans le sanglant et le saidque. A en baver<br>sur sa layette toute neuve ! Plus la musi-<br>que canon (signée Wang Chung), les<br>empilages de bagnoles embouties, les<br>fusillades en feu d'ar

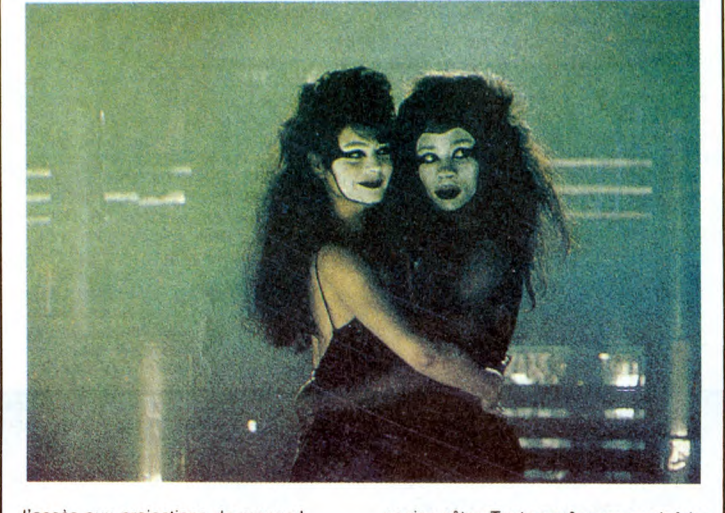

accès aux projections de presse ! Pasque tout de même, ça donne pas envie d'apprécier un film que de le voir clandes-<br>tinement. En plus d'apprendre que **To live<br>and die in L.**A. (c'est le titre en engliche)<br>a été un triomphe aux States, ça me don-<br>nerait plutôt l'envie de changer de trottoir, vu le goùt douteux dont font preuve les masses besogneuses d'outre-Atlantique !

Mais loin de tous ces préjugés indignes,<br>**Police Fédérale** est un pur régal de thril-<br>ler, de suspense décapant, à vous faire<br>arracher, de vos ongles crochus, les<br>accoudoirs de votre fauteuil en velours mité ! ! Les ingrédients sont impitoyablement classiques : le flic vengeur prêt à

ne rien gâter. Tout ça grâce au savoir-faire<br>d'un des maîtres de l'angoisse made in<br>USA, j'ai nommé William Friedkin. Ce<br>vieux pervers, à défaut d'être une star<br>comme Carpenter ou De Palma, se con-<br>tente de nous asséner to bijou de déballage hémoglobino-<br>frissonnant. Au catalogue : French Con-<br>nection, L'Exorciste, Cruising, rien que du<br>bon et du qui tient la route. Bon, ouais,<br>d'accord **Police Fédérale** est quelquefois<br>un peu cheap par rapp quand même pas jouer au pisse-froid, hein ? !

#### RETENEZ-MOI...

Ou je torpille une autre centrale nucléaire ! 1 J'ai eu le bonheur de passer pour un COn la semaine dernière en vous servant une tartine sur NOMADS qui

**AMUSE-GUEULE** 

Comment couper les cheveux en 48 quand on peut acheter une perruque ? Ou comment faire simple et bien (cf. Police Fédé-<br>rale) quand on peut faire compliqué et<br>pénible ? Les réponses sont dans MONEY<br>MOVERS et elles aiment ça ! Un film qui

pourrait être directement inspiré des mésa-ventures de Protecval à Marseille, si toute l'affaire ne se passait en Australie. Et kesaco Protecval ? C'est une entreprise de convoyage de fonds dont les fourgons ont été plusieurs fois attaqués l'an dernier.

Idem chez les kangourous : un fourgon des "services de sécurité Darcy ' est déva-lisé: manque de bol pour eux, les voleurs se font abattre par plus pourri qu'eux ! On commence à se douter que tout le monde

est capable de tout et que les vendus se

ramassent aussi facilement que les dol-lars ! Deux sectes de brigands s'affrontent alors autour du magot de Darcy : le gros bonnet qui arrose les flics pour être pei-nard tient la corde. mais les employés

sortie deux jours avant, tr devait sortir le 30 avril. "Ils" ont annulé la<br>sortie deux jours avant, trop tard pour<br>changer ma page. Nomads sort le 28 mai,<br>sûr et certain et absolument vrai de vrai<br>et que ça changera plus ! ! !

ripoux de Darcy vont passer à l'action les premiers. Ça pouvait être balèze mais le polar s'égare sur des chemins effroyablement tortueux. Compliqué et lourd, mal interprété de surcroît, **Money Movers** est<br>bien faible par rapport à ce qu'on connais-<br>sait de Bruce Beresford (Tender Mercies,<br>Le roi David, et The Fringe Dwellers, sélec-<br>tionné pour Cannes 86). Un brouillon, rien qu'un brouillon !

#### AVEZ-VOUS VU LE BEINEIX ?

Un gros bisou à Florence-Dorothée qui me parle de "37°2 le matin" sur une double page. avec un coeur gros comme ça ! "Quand on en sort, écrit-elle , pendant un<br>moment, on n'est plus pareil. J'y suis allée<br>trois fois, j'ai toujours la même impression.<br>A la fin, t'es même pas sûr que c'est vrai-<br>ment la fin''. Florence parle superbement<br>du partagé.

### **ULTRAVIXENS** *de Russ MEYER*

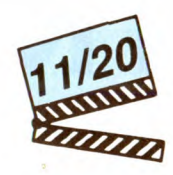

# avec Francesca ''Kitten'' Natividad<br>(Lavonia et Lola Langusta), Ann Marie<br>(Sœur Eufaula Roop) , June Mack (Junk<br>Yard Sal) et Ken Kerr (Lamar Shedd)

Attention CUL-TE ! Sein Meyer a encore Attention Court Le Touris Vixens, Supervixens et<br>frappé ! Depuis Vixens, Supervixens et<br>j'en passe et des plus grosses, on se dou-<br>tait que les deux mamelles du plus profond<br>des réalisateurs étaient... le sein droit et<br>tou Les généreuses créatures gonflées de Russ Meyer crèvent l'écran et les turges-cences de leurs partenaires ! D'ailleurs ici les mecs sont essorés, manipulés, ridicu-lisés, écrasés sous les coups de boutoir

des lolos-bulldozers de ces dames.<br> **Ultravixens** se déroule à Small Town,<br>
pertite ville américaine moyenne. Et quand<br>
je dis moyenne, il faut entendre un trou<br>
peumé de tout, envahi de bouseux stupi-<br>
des et de ménagères toutes les tendres épouses (c'est bien connu !), passe ses interminables journées à baiser avec un représentant en aspira-teurs, à se branler avec le manche à balai, à épuiser les éboueurs de passage ou à violer les puceaux en chaleur. Le linge, la cuisine, la vaisselle ? Non merci, elles ne mouillent pas pour ça !

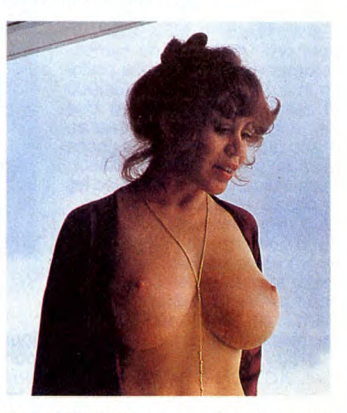

Compatissez alors au martyre de Lamar<br>Shedd, le malheureux époux de Lavonia,<br>la tempête sexuelle faite femme. Malgré<br>ses efforts vaillants, il ne parvient jamais à la satisfaire; au boulot, il est contraint de faire des heures sup auprès de sa patronne, une noire au coffre insoutena-ble ! Il croit se reposer chez le dentiste ? Le vlà alors qui tombe sur un pédé en rut alors que Lavonia se prend un pied d'enfer avec l'assistante. Et le reste à l'avenant. Bref c'est beau comme une tour Eiffel en lampe de chevet, le mauvais goùt triom-phe, et nous on aime ça. Même si, au bout d'un quart d'heure, on commence à se lasser des grincements de sommiers. Distrayant, original mais vaguement étouffant.<br>A quand Kadhafivixens ? !

Le ton est moins aimable chez Monique (c'est le prénom de Miou-Miou dans Tenue de soirée) qui m'accuse, ni plus, ni moins,<br>d'avoir saboté le texte de Philippe Djian,<br>le petit génie qu'a écrit "37°2". Il faut<br>qu'elle sache, l'innocente au stylo ven-<br>geur, que la citation qui ouvrait ma critique est *à* ture du film. Le sabotage n'est pas de moi<br>mais de Beineix lui-même. Quand on<br>adapte un bouquin, il est évident qu'on ne<br>peut pas conserver toute la matière : il faut<br>charcuter, recoller, résumer en s'efforçant<br>de garder l affaire. menée de main de maitre par Beineix. Et toc !

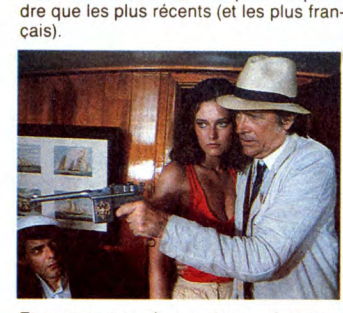

Et comment on s'y prend pour réussir un<br>beau navet ? Il suffit de prendre un grave<br>paranoiaque récemment évadé de l'asile, de lui filer un nom germanique (Ralph Enger) et de le faire tirer sur tous ceux qui osent le critiquer : son flingue devient alors 'la machine à découdre''. hilarant, n000n ?, Mettez-lui dans les pattes une pétasse qui le déteste mais reste quand même avec lui pasqu'on sait pas pourquoi. Plus Steff, un balourd qui cherche vaine-ment un peu de pognon pour faire bouillir la marmite et qui, lui aussi, va vivre une intense liaison avec le taré. Le tout baigne dans un cauchemar perpétuel, tellement grotesque qu'on se marre quand on ne dort pas ! ent, l'erreur est humaine, Admet

tons que Mocky joue son jocker sur ce raté<br>et attendons le prochain...

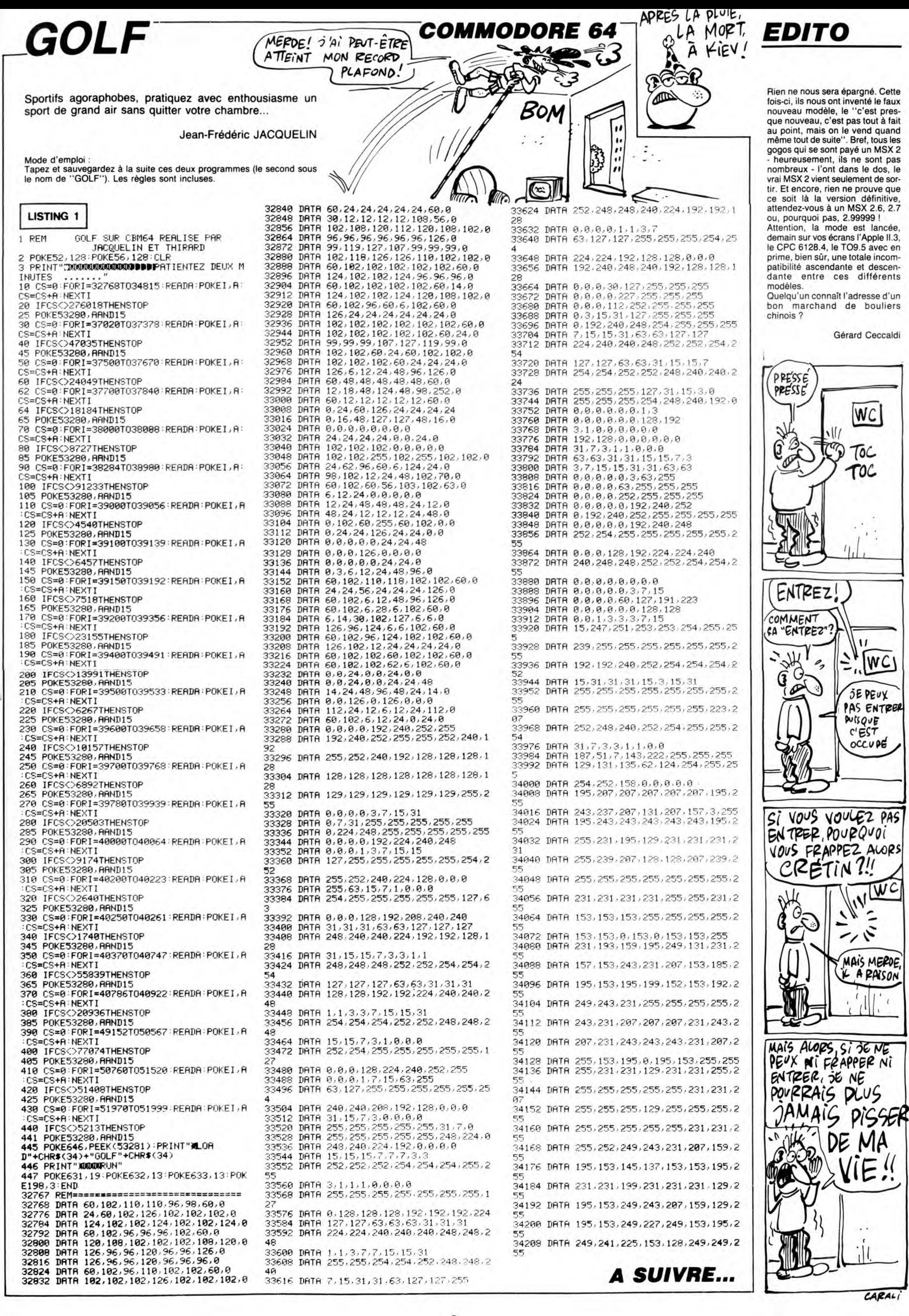

# **MORDOR**

Inconscient du danger que représente la possession de l'anneau de Mordor, vous étiez jusqu'à présent un hobbit bien peinard. Mais voilà qu'un jour "Gandalf le blanc", magicien notoire, vous révèle l'effroyable menace...

David DELLA FLORA

Mode d'emploi : wood o empion.<br>Tapez et sauvegardez à la suite ces deux listings :<br>Listing 1 : CSAVE "PAINT", AUTO<br>Listing 2 :CSAVE "MORDOR", AUTO Les règles sont incluses.

#### **LISTING 1**

- 5 HIMEM#95FF
- TEXT: PAPERO: INK7: CLS: POKE618, 10
- PEZ
- 6 EXT:PAPERU:INK/:CLS:PORE618,10<br>7 ZAP:PRINT:PRINTCHR\$(27);"L STOP<br>PEZ LE MAGNETO":PRINT<br>8 PRINT"S.V.P patientez,1a foncti<br>on PAINT se charge ..."<br>10 REPEAT:READA\$:A=VAL("#"+A\$):PO on
- ID REPEATTREADASTA=VAL("#"+A\$):PO<br>KE#9600+N,A;N=N+1:UNTILA\$="FIN"<br>12 CLS:PRINT:PRINT"REMETTEZ LE MA<br>GNETO EN MARCHE":ZAP<br>15 CLOAD "MORDOR"<br>20 DATAA9,0A;8D,36,96,8D,43,96,A9
- 
- 2D, 8D, 94, 96, A9, D2, 8D, 55, 96, A9, AO, 8D, 54, 96
- , , , , ,<br>DATAAD, FC, FF, C9, 2D, F0, 17, A9, C5<br>, 36, 96, 8D, 43, 96, A9, C8, 8D, 94, 96, ēĎ, A9, D3
- DATABD, 55, 96, A9, 36, 80, 54, 96, 20 24 DATABD,55,96,A9,36,8D,54,96,2O<br>C5,D8,86,O2,E0,OC,9O,15,E0,EF,BO,  $11$
- 26 DATA20, C5, D8, 86, 03, 86, 04, E0, 00 28 DATA29, 22, 20, 02, 90, 03, 40, 36, D3<br>90, 06, E0, C7, B0, 02, 90, 03, 40, 36, D3<br>30 DATAA9, 00, 85, 05, 8D, E2, 02, 8D, E4
- $.02$ 40 DATA8D, E6, 02, 85, 08, 85, 0A, A9, 01
- 40 DATAB0, ES, 02, 85, 08, 78<br>
50 DATAB6, 02, 68, 09, 78<br>
50 DATAB6, 02, E8, CA, 86, 02, E0, 08, F0<br>
50 DATAB6, 02, E8, CA, 86, 02, E0, 08, F0<br>
60 DATAB5, 02, 8D, E1, 02, A5, 03, 8D, E3
- 
- , 02, 20, CB, F0, A4, 03, F0, 22<br>70 DATA8B, 84, 04, 20, 11, 97, F0, 07, A9<br>, 00, 85, 06, 18, 90, 13
- , UU, 85, U6, 18, 90, 13<br>80 DATAA5, 06, D0, DF, E6, O6, A6, O5, A4<br>, O2, 94, 60, A4, O3, 88, 94, 70, E6, O5<br>90 DATAA4, O3, C0, C7, F0, 22, C8, 84, 04<br>13<br>13
- 
- 3<br>100 DATAA5,07,D0,0F,E6,07,A6,05,A<br>, 02,94,60,A4,03,C8,94,70,E6,05<br>110 DATAE6,02,A5,02,C9,F0,F0,09,A 4, 03, 84, 04, 20, 11, 97, F0, 94, A5, 05, D0
- $,02,58,60$ 120 DATAC6, 05, A6, 05, B4, 60, 84, 02, B<br>4, 70, 84, 03, 84, 04, 20, 11, 97, D0, E7, 40
- 
- $71,96$ <br> $140$ <br> $150$ <br> $150$
- 200 DATAA0, FF, A5, 02, 38, E9, 06, C8, B 0, FA, 69, 07, 85, 00, 84, 10, 18, A5, 08<br>210 DATA65, 10, 85, 08, A5, 09, 69, 00, 8
- 5,09
- 3, 220<br>
A, E5, 04, A8, 38, A5, 08, E9, 28, 85, 08, A5, 0<br>
A, E5, 04, A8, 38, A5, 08, E9, 28, 85, 08, A5<br>
, 09, E9, 00<br>
230 DATA85, 09, 88, D0, F0, F0, 16, 38, E
- 5, 0A, A8, F0, 10, 18, A9, 28, 65, 08, 85, 08 ,A9,00,65
- 231 DATA09
- 240 DATA85, 09, 88, 00, F0, 84, 01, A5, 0<br>4, 85, 0A, B1, 08, 0A, 0A, A4, 00, 0A, 88, 00
- 250 DATA90,02,E6,01,38,A5,08,E5,1 0,85,08,45,09,E9,00,85,09,A5,01,60°<br>260 DATAFIN

#### LISTING<sub>2</sub>

- 
- REM MORDOR<br>HIMEM#95FF:POKE618,10  $\mathbf 1$
- CLEAR
- 10 DIME\$(25), D\$(25), OB\$(16), O(16)
- 15 CLS:RESTORE:VO=1:0Q=1:VO=1:DR=<br>15 CLS:RESTORE:VO=1:0Q=1:VO=1:DR=<br>1:LP=1:LF=1
- 
- $18 RI=1$ 20 TEXT: PAPERD: INK7
- 20 TEXT: PAPERO: INNY<br>22 SO\$="":FORI=1TO3:D\$=CHR\$(INT(R<br>ND(1)\*26)+65):SO\$=50\$+D\$:NEXT
- REM VOCABULAIRE 30 DATAJETER, TUER, DIRE, INTERROGER
- DONNER, PRENDRE, FIN, SOULEVER, EXAMI
- NE<br>40 DATACORDE, ANNEAU, ELFE, ORQUE, VA<br>GABO, LOUP, DRAGON, SORT, BOURSE, RUNES ,EPEE 50 DATAEAU, ROCHER, ARBRE, PENTACLE
- 
- 55 DATADRAGON, CRATERE, MARAIS<br>55 DATADRAGON, CRATERE, MARAIS<br>60 FORI=1TO9:READBB\$:VE\$(I)=LEFT\$<br>88\$, 3):NEXT:<br>61 FORI=1TO18:READCC\$:MO\$(I)=LEFT
- $$(CC$, 3):NEXT$
- 
- tory, Inc.<br>1988: Alleux<br>1988: Alleux Tes montagnes, SE, dans<br>1988: Montagnes, SEO, dans les montag les, S 80 DATAdans le chateau, S, dans les
- montagnes, S, sur une colline, SNE<br>90 DATAsur la route, NSEO, sur les

 $\overline{\phantom{a}}$ 

ř

 $\mathcal{L}^{\frac{1}{2}}$  :

 $rac{u}{v}$  $\circ$  $\int_{\epsilon_{\rm max}}$ 

O

 $\mu$ 

 $rac{2}{5}$ 

"1122<br>1512 IFR\$="ORQ"ANDOQ=1ANDPO=22THE<br>N1522<br>1514 IFR\$="VAG"ANDVO=1ANDPO=15THE

1516 IFR\$="LOU"ANDLP=1ANDPO=13THE

1349<br>1520 PRINT"ASSASIN !":GOTO31D<br>1520 PRINT"VOUS N'AVEZ PAS HONTE<br>)'ATTAQUER UN ELFE ?":GETR\$:GOT

0310<br>1522 PRINT"D'UN COUP D'EPEE, VOUS<br>LUI TRANCHEZ LA TETE": 0Q=2<br>1524 0B\$(13)="un orque mort": GOTO

30 PRINT"VOUS ETES FOU DE VOUS

1530 PRINT VOOS ETES FOO DE VOOS<br>ATTAQUER A CE VAGABOND":GETR\$<br>1532 PRINT"CAR IL MARMONNE QUELQU

E MOT ET D'UN COOP, "SETRE<br>
1534 PRINT"VOUS VOUS TRANSFORMEZ<br>
1534 PRINT"VOUS VOUS TRANSFORMEZ<br>
EN CRAPAUD !"SEETS#SGOTO9000<br>
1540 PRINT"VOUS LE TRANSPERCEZ D'<br>
UN COUP D'EPEE, "LP=0SGETR#SGOTO70

u<br>2000 REM INTERROGER<br>2005 IFR\$="ELF"ANDLF=1ANDPO=11THE

N2U2U<br>PRINT"BLA BLA BLA ?":WAIT200<br>PRINT"BLI BLO BLU":GOT0310<br>2020 PRINT"L'ELFE VOUS DIT :":GET

|\$<br>2030 PRINT"Faites attention dans<br>2040 PRINT"Il vous donne un penta<br>2040 PRINT"Il vous donne un penta<br>10 et disparait":0(5)=11:0(4)=0<br>2050 0(4)=0:LF=0:GETR\$:G0T0254

2050 0(4)=U:LF=U:GETR\$:G010234<br>2505 REM DIRE<br>2505 IFR\$="SOR"THEN2700<br>2510 IFR\$=SO\$THEN2530<br>2512 PRINT"BLA BLA BLA BLA BLA":G

2532 IFP0=23THEN2560<br>2534 PRINT"PAS ICI,CE N'EST PAS L<br>A PEINE":GOTO310

2540 PRINT ALORS QUE VOUS RECITEZ<br>LA FORMULE, VOUS VOYEZ QUE LE DRAG<br>ON ":GETD\$<br>2550 PRINT "EST EN TRAIN DE SE PET

IFIER !":DR=0<br>2555 0B\$(2)="un dragon petrifie":

ETTI ANNOUSION<br>2560 PRINT"VOUS RECITEZ LA FORMUL<br>2562 PRINT"SE PETRIFIE !":RI=0<br>2570 GOTO310<br>2570 GOTO310

2700 INPUT"QUEL EST LE SORT ";FT\$

2720 PRINT"EH NON !":GOTO310<br>2720 PRINT"EH NON !":GOTO310<br>3000 REM DONNER<br>3010 IFPO=15ANDVO=1ANDBO=1THEN303<br>010 IFPO=15ANDVO=1ANDBO=1THEN303

3020 PRINT"NON, C'EST A MOI !":GOT

3030 PRINT"LE VAGABOND VOUS REMER<br>CIE.":GETF\$:PRINT"IL VOUS DONNE UN<br>E CORDE."<br>3040 0(9)=15:0(8)=0:B0=0:GETR\$:GO

IFR\$="RUN"ANDRU=OTHEN3510ELS E3515<br>3510 IFP0=4AND0(1)=4THENPRINT"D'A

3512 G0T0254<br>3515 IFR\$="PEN"ANDPE=OTHEN3520ELS

-3320<br>
3520 IFP0=11AND0(5)=11THENPRINT"D<br>
'ACCORD":0(5)=D:PE=1<br>
3522 GOT0254<br>
3525 IFR\$="COR"ANDC0=OTHEN353OELS

3530 IFP0=15AND0(9)=15THENPRINT"D

3540 IFP0=17AND0(11)=17THENPRINT"

D'ACCORD":0(11)=0:AR=1<br>3542 60T0254<br>3542 60T0254<br>3545 IFR\$="BOU"ANDBO=0THEN3550ELS

3550 IFP0=24AND0(16)=24THENPRINT"

3555 IFR\$="EAU"ANDEA=OTHEN3560ELS

3560 IFP0=23AND0(14)=23THENPRINT" 01400001147-2316001117-23160<br>3562 6070254<br>3565 PRINT"PAS D'ACCORD":6070310

4010 IFR\$="ROC"ANDPO=24THEN4030

4020 PRINT"SOULEVER QUOI 7":GOTO3

4030 PRINT YOUS SOULEVEZ LE ROCHE

 $D'$  ACCORD":  $O(16) = D:BO = 1$ 

4000 REM SOULEVER

3552 GOT0254

2710 IFFT\$=S0\$THEN2530

ETR\$:GOTO310<br>2530 IFPO=9THEN2540

大山

N1520

N1530

N1540

 $310$ 

οò

R\$

ce

2050

RIFIER

 $\overline{a}$ 

0310

T0254

E3525

E3535

E3545

E3555

E3565

1Ú

 $\boldsymbol{A}$ 

3505

3500 REM PRENDRE

 $CCORD " : 0(1)=0:RU=1$ 

GETT\$:GOT0310

N2020

 $\frac{1}{2}$ 

?O 9/

 $\dot{\gamma}$ 

AU POYAUME<br>D'ANGLETEPPE, LES

BORGNES SONT GLAI

滔

POUM

ΘÕ

ORIC

HEP, PSSTT, ON M'A CHARGE DE VOUS PREVENIR QU'ON<br>CHERCHE A VOUS NUIRE! VOUS ÊTES EN DANGER DE MORT!

EN PIES LEGER."<br>4035 GETFS<br>4040 IFB0=1THEN310

4050 PRINT"EN DESSOUS VOUS TROUVE UNE BOURSE. ": 0(16)=24: GETF\$: GOTO

255<br>
255<br>
255 GHAM-10,50,1<br>
4500 REM EXAMINER<br>
4500 REM EXAMINER<br>
4510 IFR\$="ARD"ANDPO=17THEN4550<br>
4520 IFR\$="ROC"ANDPO=24THEN4600<br>
4525 IFR\$="ANN"THEN4680

4531 IFR\$="RUN"ANDRU=1THEN4615 4532 IFR\$="ELF"ANDLF=1ANDPO=11THE

4530 IFR\$="DRA"ANDDR=1ANDPO=9THEN

⇔so<br>4533 IFR\$="BOU"ANDBO=1THEN4625<br>4534 IFR\$="MAR"ANDPO=8THEN4630<br>4535 IFR\$="LOU"ANDLP=0ANDPO=13THE

4536 IFR\$="VAG"ANDV0=1ANDP0=15THE

4542 IFR\$="ORQ"ANDOQ=1ANDPO=22THE

4543 IFR\$="DRA"ANDDR=DANDPO=9THEN

4675<br>4544 IFR\$="EAU"ANDEA=1THEN4655<br>4545 IFR\$="ORQ"ANDOQ=0ANDPO=22THE

4546 IFR\$="EPE"ANDAR=1THEN4660

N467<br>
4546 IFR\$="EPE"ANDAR=1THEN4660<br>
4547 IFR\$="COR"ANDCO=1THEN4665<br>
4549 IFR\$="PEN"ANDPE=1THEN4665<br>
4549 PRINT"DIEU QUE CELA EST INTE<br>
RESSANT '":GOTO310<br>
4550 PRINT"OUS FOULLEZ LE FEUIL<br>
4550 PRINT"OUS FOULLEZ LE FEUIL<br>

4610 PRINT"VRAIMENT BELLIQUEUX ET

HORRIBLE ...":GOTO310<br>4615 PRINT"INDECHIFFRABLES !!!":G

4620 PRINT"IL A L'AIR SYMPA...":G

020<br>0T0310<br>4625 PRINT"PLEINE DE FRIC ...":GO

19310<br>
4630 PRINT"IL Y A UN ARBRE DE L'A<br>UTRE COTE ...":GOTO310<br>
4635 PRINT"SALE,TRAPPU ET ETRANGE<br>
...":GOTO310

..."1GOTO31D<br>464D PRINT"IL EST PLEIN DE LAVE E<br>1 CRACHE DU FEU."1GOTO31D<br>4645 PRINT"UN ENORME ET FEROCE LO<br>P ..."1GOTO31D<br>4650 PRINT"UN ORQUE DEGEULASSE,CO

4650 PRINT"UN ORQUE DEGEULASSE, CO<br>MME LES AUTRES...":GOTO310<br>4655 PRINT"TRANSPARENTE COMME L'E<br>AU CLAIREUH...":GOTO310<br>4660 PRINT"TRANCHANTE COMME UN RA<br>50IR ...":GOTO310<br>4665 PRINT"TRES,TRES LONGUE ET SO<br>170E ...COTO310

LIDE ...":GOTO310<br>PA67D PRINT"TRES ETRANGE,N'EST IL<br>467D PRINT"TRES ETRANGE,N'EST IL<br>PAS ?":GOTO310<br>4675 PRINT"TRES TRES TRES MORT ..<br>.":GOTO31D

4680 PRINT" COMME TOUS LES AUTRES

ANNEAU, MAIS...":GOTO310<br>6000 REM SPECIALITE<br>6010 REM SPECIALITE<br>6010 IFEA=0AND(PO=140RPO=20)THENP<br>RINT"VOUS MOURREZ DE SOIF":GETF\$:G

6020 IFPO=10THENPRINT"LES GOBEL IN

SE JETTENT SUR VOUS. ":GETR\$:GOTO

6030 IFP0=21AND0Q=1THENPRINT"L'OR

QUE SE JETTE SUR VOUS ET VOUS TUE.

6035 IFP0=4ANDPE=0THENPRINT"UN EC<br>6035 IFP0=4ANDPE=0THENPRINT"UN EC<br>6040 RETURN<br>7000 CLS:PRINT"SOUDAIN,UN MAGICIE

N DESCRIPTS<br>7020 PRINT"IL VOUS EST TRES RECON<br>NAISSANT. ":GETF\$<br>7040 PRINT"IL VOUS RECITE UN SORT

7050 CLS: PRINT"ET IL DISPARAIT

8013 2\*-D\*(FO)<br>8020 IFMID\$(2\$,U,1)="E"THENEE=1<br>8030 IFMID\$(2\$,U,1)="0"THENOO=1

Suite page-26

."(09%(6)="un loup mort":<br>5000 REM DEPLACEMENT<br>6005 EE=0:NN=0:55=0:00=0<br>6010 FORU=1TOLEN(D%(P0))

 $:OB$(6) = "un 1oup mort":LP = 0:GOTO$ 

IFR\$="CRA"ANDPO=21THEN4640

IFR\$="LOU"ANDLP=1ANDPO=13THE

MAIS QUI CHERCHE A ME NUIRE? JE ME PEUX PAS VOUS

4610

N462D

N4675

N4635

N4645

N4650

N4675

010310

LIDE

0109000

: GOT09000

:"SO\$:GETF\$

8015 Z\$=D\$(PO)

N DESCEND D'UN ARERE.'

9000

S

4538<br>4540

- -
	-
- 1997<br>
100 DATAa la porte du chateau, NEO<br>
100 DATAa la porte du chateau, NEO<br>
110 DATAau guet des Elfes, NSE, dan<br>
5 la foret, NSEO, dans la foret, NSEO<br>
120 DATAdans le desert, SEO, dans l<br>
130 DATAdans la foret, NEO, dan
	- agne du Destin, E, au pied de la mon tagne,EO<br>150 DATAau bord d'une riviere,EON<br>,dans un pre,NEO,A l'entree du Mor
	- dor, 0 160 FORI=1T025:READE\$(I), D\$(I):NE
	-
	- ^165 REM OBJETS<br>170 DATAdes runes,4,un dragon bel<br>liqueux,9,des centaines de Goblins  $, 10$ 
		- 180 DATAun Elfe pacifique, 11, Un
	- 180 DATAUR LITE PACIFIQUE, 11,00 P<br>
	190 DATAun loup, 13, un magicien, 0<br>
	190 DATAun vagabond, 15, une corde,<br>
	0, un grand arbre, 17, une epee, 0<br>
	200 DATAun cratere de volcan, 21, u<br>
	n orque, 22, de 1'eau, 23, un gros roc
	- her, 24 210 DATAune bourse, 0 220 FORI=1T016:READOB\$(I), O(I):NE
	- .<br>222 PRINT"Voulez-vous des explica
	- tion ?"<br>223 GETR\$:IFR\$="0"THEN30000<br>224 IFR\$="N"THEN230ELSE223<br>230 P0=25<br>230 P125 210PCT12.110.1:DR
		-
		-
	- 240 HIRES: CURSET12, 110, 1: DRAW227,  $n.1$ 45 CURSETO, 0, O:FILL110, 1, 0:CURSE
	- 745 CORSETO, 0, 0+FILETIO, 1, 0+CORSE<br>T6, 0, 3+FILL110, 1, 23<br>250 GOSUB40000+(200\*P0): GOSUB2000  $\Omega$ 
		-
	- -<br>251 GOSUB6000<br>255 FORGG=1T016:IFO(GG)=POTHENR=1
	- 256 IFGG<17THENIFO(GG)<>POTHENNEX
	- 258 CLS: IFR=DTHEN290 260 PRINT "Vous voyez
	- 270 FORFF=1T016: IFO(FF)=POTHENPRI
	-
	-
	- 270 FORFF=1016:1F0(FF)=POTHENPI<br>
	NTOB\$(FF);",";<br>
	280 NEXT:6070300<br>
	290 PRINT"Rien d'interessant ";<br>
	300 PRINTCHR\$(127) 300 PRINICHR\$(127)<br>311 IFRE\$="E"ORRE\$="0"ORRE\$="S"OR<br>511 IFRE\$="E"ORRE\$="0"ORRE\$="S"OR<br>E\$="N"THEN8000<br>325 IFRE\$="FIN"THENRUN<br>320 L\$=LEFT\$(RE\$,3)<br>336 LO=LFN(RF\$)
	-
	-
	-
	-
	- 330 LO=LEN(RE\$)
	-
	- 340 LEMID\$(RE\$,LO,1)=" "ORMID\$(RE<br>\$,LO,1)="'"THEN4OD<br>350 LO=LO-1:IFLO<>OTHEN340<br>360 PRINT"JE NE COMPRENDS PAS":GO
	- T0310 400 R\$=MID\$(RE\$,LO+1,3)
	- 402 REM ANALISEUR DE SYNTAXE  $410$  HH=1
	-
	- →18 nn-1<br>428 IFL\$=VE\$(HH)THEN458<br>438 HH=HH+1:IFHH<>18THEN428<br>448 PRINT"JE NE COMPRENDS PAS":GO
	- T0310 450 MM=1
	- 460 IFR\$=MO\$ (MM) THEN490
	- MM=MM+1:IFMM<>19THEN460<br>PRINT"JE NE COMPRENDS PAS":GO  $470$  $480$
	- T0310 490 IFL\$=VE\$(1)THEN1000:REMJETER
	- 500 IFL\$=VE\$(2)THEN1500:REMTUER<br>510 IFL\$=VE\$(3)THEN2500:REMDIRE
	- 520 IFL\$=VE\$(4)THEN2000:REMINTERR
	- 530 IFL\$=VE\$(5)THEN3000:REMDONNER
	- 540 IFL\$=VE\$(6)THEN3500:REMPRENDR E
	- 560 IFL\$=VE\$(8)THEN4000:REMSOULEV
	- ER<br>ER<br>570 IFL\$=VE\$(9)THEN4500:REMEXAMIN
	- 580 GOT0310

1040 IFPO<>BTHEN1030

500 REM TUER

310

1000 REM JETER<br>1010 IFR\$="COR"ANDCO=1THEN1040<br>1020 IFR\$="ANN"THEN1100<br>1030 PRINT"POURQUOI FAIRE ?":GOTO

1040 IFPO<>BTHEN1030<br>1050 PRINT"VOUS JETEZ LA CORDE DE<br>L'AUTRE COTE DU MARAIS":GETR‡<br>1060 PRINT"VOUS POUVEZ LE TRAVERS<br>ER !":TR=1:GOT0310<br>1100 IFPO<>21THEN1030<br>1500 BEM TUER<br>1500 BEM TUER

1505 IFAR=DTHENPRINT"VOUS N'ETES<br>PAS ARME.":GOTO310<br>1510 IFR\$="ELF"ANDLF=1ANDPO=11THE

# *NIBBLER*

NIEELER

100 KEY 139, "speed key 20,2"+CHR\$(

13)<br>120 ENT 1;5,-20,1,15,12,1<br>120 ENT 1;5,-20,1,15,12,1<br>130 INK 1;20,0<br>140 DEFINT a-z:DEFREAL f,p,t<br>150 MDE 1:PAPERM1,0:PEN 1:PAPER 0<br>5.DCATE 1;20:PRINT"UTILISEZ-VOUS U<br>N MONITEUR VERT? (O/N)"<br>160 r\$="":WHILE r\$="":r\$=INK

170 r\$=LOWER\$(r\$):IF r\$()"o" AND r

130 INK 0,0<br>
201F F\*="o" THEN INK 1,10:INK 3,<br>
201FNK 4,10:INK 7,5:INK 8,26:INK 9<br>
7:INK 10,20:c1=20:c2=10 ELSE INK<br>
1,3:INK 3,6:INK 4,13:INK 7,12:INK<br>
8,5:INK 3,7:INK 10,6:c1=5:c2=13<br>
20 GANDOMIZE(1)<br>
220 GANDOMIZE(1)<br>
23

240 DIM board(19,19), x(200), y(200)

280 GOSUB 330<br>290 SPEED KEY 1,1<br>200 SPEED KEY 1,1

330 IF mecr >6 THEN mecr=1:niv=niv+

360 sens(1)=243:board(2,10)=248:al

370 GOSUE 1160<br>390 dd=243<br>390 gy=vie\*4+4:FOR n=yy TO gy+2:LO<br>CATEN1,20,n:PRINTN1," ":NEXT<br>400 LOCATEN1,3,4:PRINTN1,"300"<br>420 WHILE INKEY\$<}"':WEND<br>420 WHILE INKEY\$<}"':WEND

 $450$  m\$=INKETF m\$="" THEN 570<br>470 m\$=INKEY\$:IF d=8 THEN d=242 EL<br>480 d=ASC(m\$):IF d=8 THEN d=242 EL<br>5E IF d=10 THEN d=241 ELSE IF d=3<br>THEN d=243 ELSE IF d=11 THEN d=240<br>430 IF (d=dd) OR (d(240) OR (d)243<br>500 IF d=010 THE

500 IF d=243 THEN x2=x1+1:y2=y1:GO<br>TO 540

iu 540<br>510 IF d=242 THEN x2=x1-1:y2=y1:GO<br>TO 540<br>520 IF d=241 THEN y2=y1+1:x2=x1:GO<br>TO 540

580 IF d=243 THEN x2=x1+1:y2=y1:GO<br>TO 620<br>530 IF d=242 THEN x2=x1-1:y2=y1:GO

600 IF d=241 THEN  $y2=y1+1:x2=x1:60$ 

600 IF d=241 THEN  $yz=y1+1:x2=x1:60$ <br>
610  $yz=y1-1:x2=x1$ <br>
620  $t=b$ oard( $xz,y2$ )<br>
630 IF  $t$ ()250 THEN 750<br>
630 IF  $t$ ()250 THEN 750<br>
640 IF d=243 THEN  $t1=b$ oard( $x1,y1+1$ )<br>
1: $t2=b$ oard( $x1,y1+1$ )  $t1b$ card( $x1$ )<br>
7: $t2=b$ oard( $x1,y1+1$ 

 $(31-1)$  ELSE It d=241 THEN t1=board<br>  $(41-1)y$ 1):t2=board(x1+1,y1) ELSE t<br>  $150$  IF t1=250 THEN 700<br>
ESO IF d=243 THEN dd=241:GOTO 570<br>
ESO IF d=241 THEN dd=242:GOTO 570<br>
ESO IF d=242 THEN dd=242:GOTO 570<br>
ESO IF d=242 TH

680 IF d=242 THEN dd=240:60T0 570<br>680 dd=243:60T0 570<br>700 IF t2=250 THEN 470<br>710 IF d=243 THEN dd=240:60T0 570<br>720 IF d=240 THEN dd=242:60T0 570<br>730 IF d=242 THEN dd=241:60T0 570<br>740 dd=243:60T0 570<br>750 viev?:01m02

/40 GG-243.GGTD 3/0<br>750 x1=x2:y1=y2<br>760 IF t=249 THEN board(x1,y1)=0ːb

760 IF t=249 THEN board(x1,y1)=0;b<br>o=bo-1:al=al+niv:SOUND 4,100,20,3,<br>o=bo-1:al=al+niv:SOUND 4,102076,3,<br>.:PRINTH1,USING"HHHHHH";score:EI<br>770 IF al)O AND l=limite THEN x(l+<br>1)=x(l):y(l+1)=y(l):sens(l+1)=sens<br>(l):x(L)=x11y

810 LOCATE  $x(1), y(1):$  PRINT" ":board( $x(1), y(1):$ ) =0

d(x(1),y(1))=0<br>820 LOCATE x(LL),y(LL):PRINT CHR\$(

830 x(1)=x1:y(1)=y1:sens(1)=d<br>840 PEN 10:LL=L-1:IF LL(1 THEN LL=

850 PAPER 4:LOCATE x(LL),y(LL):PRI

 $1,0,0,1,0$ 

 $sens(L1)$ 

NT CHR\$(248): PAPER O

LIMITE

430 REM \*\*\* BOUCLE OU JEU \*\*\*

230 MSCUKE=0<br>260 GOTO 2980<br>270 FOR t≈1 TO 100:a=5<mark>0</mark>(2):NEXT

320 l=1:limite=1:temps=300

∠<br>340 X(1)=7:Y(1)=10<br>350 X1=7:Y1=10

370 GOSUE 1160

REM<br>WHILE r=0

13<br>530 y2=y1-1:x2=x1<br>540 t=board(x2,y2)<br>550 IF t=250 THEN 570<br>560 dd=d:GOTO 750

570 d=dd

TO 620

**THEN 160** 

50 REM

 $(3)$ 

ND

180 CLS

190 INK 0,0

,sens(200)<br>250 MSCORE=0

Fe=0<br>310 FEN#1,9

 $E =$ 

150<br>160

Père chenille disait toujours : "Tu verras quand tu seras grande, combien il est difficile de se nourrir !..

Jean-Philippe PETIT

**300 WEND** 

U \*\*\*

930 REM

950 REM

370 REM

**330 PEN 8** 

NEXT

860 LOCATE x1,y1:FRINT CHR\$(d+4):b<br>oard(x1,y1)=248:LL=L-1:IF LL(1 THE<br>N LL=LIMITE

870 IF bo=0 THEN a=REMAIN(0):FOR n

###";score;temps-n;tSOUND 2,n+20,2<br>:NEXT:FOR t=1 TO 1000:NEXT:ecran=e

cran+1:mecr=mecr+1:GOTO 320<br>880 IF t=248 OR temps(=0 THEN 2940<br>890 I=1+1:IF 1)limits THEN 1=1

910 REM<br>920 REM \*\*\* FIN DE LA BOUCLE DU JE

340 SPEED KEY 20,2:MODE 2:PEN 1:IN<br>K 0,0:INK 1,20:BORDER 0:PRINT"RETO<br>UR AU BASIC":a=REMAIN(0):END

960 REM \*\*\* FRESENTATION ECRAN \*\*\*

1000 BORDER 0<br>1010 LOCATE 1,6:PRINT STRING\$(19,1<br>43):FOR x=1 TO 19:board(x,1)=250:N

EXT x<br>1020 FOR y=7 TO 23:LOCATE 1,y:PRIN

T CHR\$(143):board(1,y-5)=250:LOCAT<br>E 19,y:PRINT CHR\$(143):board(19,y-

5)=250:NEXT y<br>1030 LOCATE 1,24:PRINT STRING\$(19,

143):FOR x=1 TO 19:board(x,19)=250

=0 TO temps STEP Siscore=score+<br>DCATE#1,1,4:FRINT#1,USING"#####

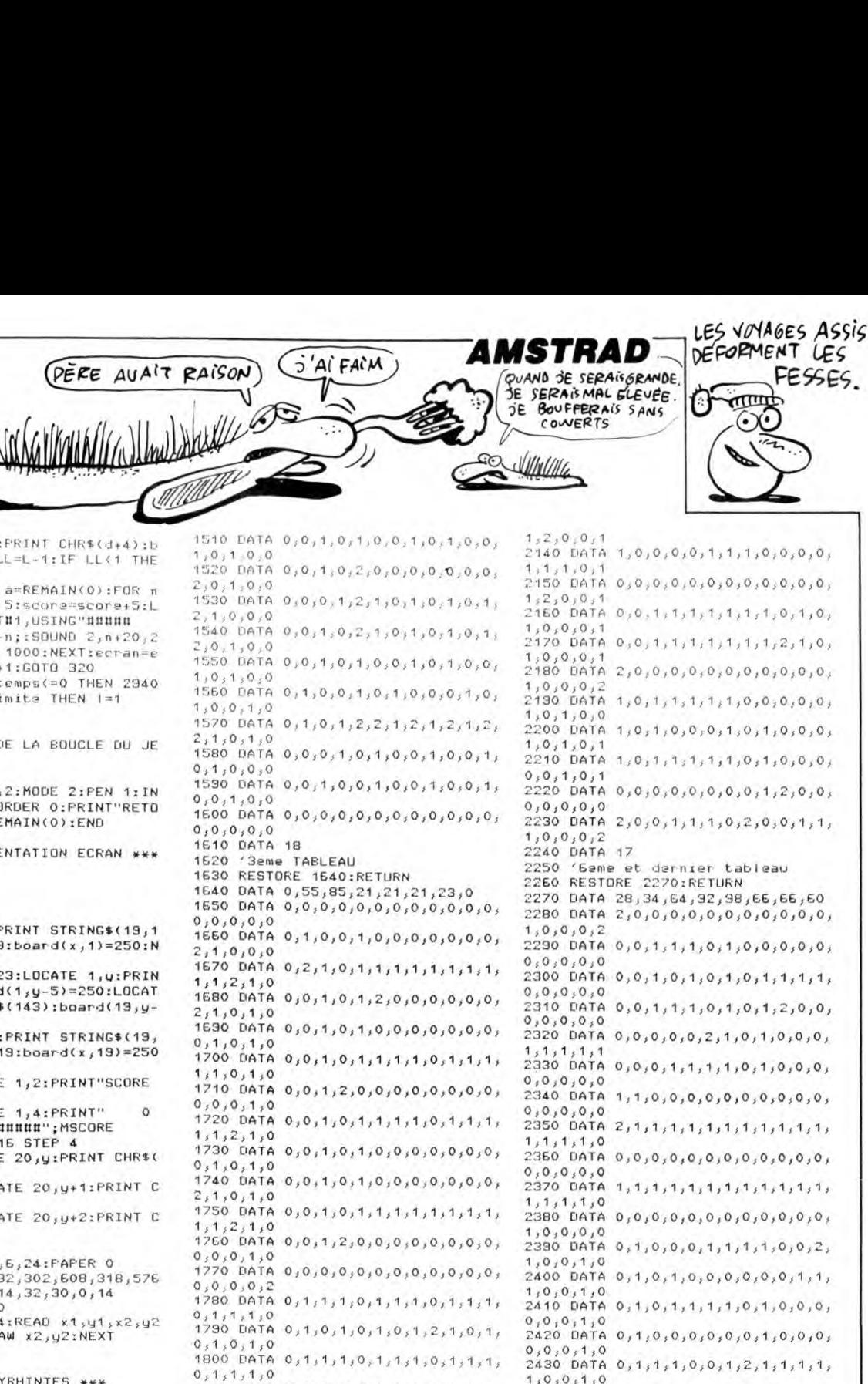

THEAT X<br>TO40 PEN BILOCATE 1,2:PRINT"SCORE<br>TEMPS HISCORE"<br>1050 PEN SILOCATE 1,4:PRINT" 0 300";USING"HHHHHHH";MSCORE<br>1060 FOR y=8 TO 16 STEP 4<br>1070 FEN 3:LOCATE 20, y:PRINT CHR\$( 244)<br>1080 PAPER 4:LOCATE 20,y+1:PRINT C HR\$(24B) 1090 PAPER O:LOCATE 20, y+2: PRINT C 1030 PHPER OILULATE 20, 9+2:PRINT L<br>1100 NEXT y<br>1100 NEXT y<br>1110 WINDOW 1, 19, 6, 24:PAPER 0<br>1120 DATA 0, 318, 32, 302, 608, 318, 576<br>, 302, 576, 30, 608, 14, 32, 30, 0, 14 ,302,376,30,900,777<br>1130 RESTORE 1120<br>1140 FOR π=1 ΤΟ 4:READ x1,y1,x2,y2<br>:FLOT x1,y1,0:DRAW x2,y2:NEXT 1150 RETURN<br>1150 RETURN<br>1150 REM \*\*\* LABYRHINTES \*\*\* 1180 **REM** 1180 REM<br>1190 GOTO 2460<br>1200 '1ER TABLEAU 1210 RESTORE 1220:RETURN<br>1220 DATA 24,35,86,74,86,98,36,24<br>1230 DATA 0,2,0,0,0,0,0,0,0,0,0,0,0,  $0,0,0,2,0$ 1240 DATA 0, 1, 1, 1, 0, 1, 0, 1, 1, 1, 0, 1,  $0,1,1,1,1,0$ <br>1250 DATA 2,1,0,1,0,1,0,0,0,0,0,0,1, 0,1,0,1,2<br>1260 DATA 0,1,1,1,0,1,0,1,0,1,0,1,  $0,1,1,1,0$ 1270 DATA 0,0,0,0,2,1,0,1,0,1,0,1, 2,0,0,0,0<br>2,0,0,0,0<br>1280 DATA 0,1,1,1,1,1,1,0,1,0,1,0,1, 1,1,1,1,0<br>1290 DATA 2,1,0,0,2,0,0,0,0,0,0,0,0,  $2.0.0.1.2$ ,<br>1300 DATA 0,1,0,1,1,1,1,1,0,1,1,1,<br>1,1,0,1,0<br>1310 DATA 0,0,0,0,0,0,0,0,0,0,0,0,0,  $0.0.0.0.0$ 1320 DATA 0,1,1,1,1,1,0,1,1,1,0,1, 1320 DHIH 031313131313031313130313<br>131313130<br>1330 DATA 032303030303031303130303  $0, 0, 0, 2, 0$ 1340 DATA  $0, 1, 1, 1, 0, 1, 0, 1, 1, 1, 0, 1,$ 0,1,1,1,0<br>1350 DATA 0,1,0,1,0,1,0,0,2,0,0,1,  $0,1,0,1,0$ 1360 DATA 0, 1, 1, 1, 0, 1, 0, 1, 1, 1, 0, 1,  $0,1,1,1,0$ <br>1370 DATA 0,0,0,0,2,1,2,1,0,1,2,1,  $, 0, 0, 0,$ 1380 DATA 0.1.1.1.1.1.0.1.1.1.0.1. 1,1,1,1,0<br>1330 DATA 0,0,0,0,0,0,0,0,0,0,0,0,0,  $0,0,0,0,0$ <br> $1400$  DATA 17 33 1440 DATA 0,0,0,0,0,0,0,0,0,0,0,0,0,  $0,0,0,0,0$ <br>1450 DATA  $0,1,0,0,1,0,1,0,1,0,1,0,1,0,$  $1,0,0,1,0$ 1450 DATA 0,0,1,0,1,0,0,0,1,0,0,0, 1,0,1,0,0<br>1,0,1,0,0<br>1470 DATA 0,0,1,0,0,1,0,0,1,0,0,1,  $0,0,1,0,0$ <br>1480 DATA  $0,0,0,1,0,1,0,0,1,0,0,1,$ 1460 DRIR V22222222312313231323  $1,0,0,0,1$ <br>2120 DATA  $1,0,1,0,0,0,1,1,1,1,1,0,$  $2,1,0,1,0$ <br>1500 DATA 0,1,0,0,1,0,1,0,0,0,1,0,  $1,0,0,0,1$ <br>2130 DATA  $1,0,1,0,0,0,0,0,0,2,1,0,$ 

0,1,1,1,0<br>1810 DATA 2,0,0,0,0,0,0,0,0,0,0,0,0, 0,0,0,0,2<br>1820 DATA 14 1820 - ATHL IT<br>1830 - Aeme TABLEAU<br>1850 DATA 8,28,58,121,242,116,56,1 1860 DATA 0,0,0,0,0,0,0,0,0,0,0,0,0, 0,0,0,0,0<br>0,0,0,0,0<br>1870 IIATA 0,1,1,1,1,0,0,1,1,1,0,0,  $1, 1, 1, 1$  $\circ$ 1880 DATA 0, 1, 0, 0, 0, 0, 2, 0, 0, 0, 2, 0, 1890 DATA 0,1,0,0,0,1,0,0,0,0,0,1,<br>
1890 DATA 0,1,0,0,0,1,0,0,0,0,0,1, 1900 DATA 0, 1, 0, 0, 0, 1, 0, 0, 0, 0, 0, 1,  $0.0.0.1.0$ 1910 DATA 0,0,0,1,2,0,0,0,0,0,0,0, 1910 БАТА 0,0,0,1,2,0,0,1,2,0,0,0,0,<br>2,1,0,0,0<br>1920 БАТА 0,0,0,1,0,0,1,2,0,2,1,0,  $0, 1, 0, 0, 0$ 1930 DATA 0,1,2,0,0,0,1,1,1,1,1,1,0, 0,0,2,1,0<br>1940 DATA 0,2,0,0,0,0,0,0,0,0,0,0,0,  $0,0,0,2,0$ 1950 DATA 0.1.0.0.0.0.0.0.0.0.0.0.  $0, 0, 0, 1, 0$ 1960 DATA 0,1,0,0,0,0,1,1,1,1,1,0,  $0,0,0,1,0$ <br>1970 DATA  $0, 1, 2, 0, 0, 0, 1, 2, 0, 2, 1, 0,$ 0,0,2,1,0<br>1980 DATA 0,0,0,1,0,0,1,0,0,0,1,0, 0,1,0,0,0<br>1990 DATA 0,0,0,1,2,0,0,0,0,0,0,0,0, 2,1,0,0,0<br>2000 DATA 0,0,0,0,0,1,0,0,0,0,0,1,  $0, 0, 0, 0, 0$ 2010 DATA 0,0,1,1,1,1,1,1,2,1,1,1,1, 1,1,1,0,0<br>1,1,1,0,0<br>2020 DATA 0,0,0,0,0,0,0,0,0,0,0,0,0,0,  $0,0,0,0,0$ 2030 DATA 17<br>2040 'Seme tableau 2050 RESTORE 2060:RETURN<br>2050 RESTORE 2060:RETURN<br>2060 DATA 99,149,148,82,73,169,170 70 2070 DATA  $1, 0, 0, 1, 0, 2, 1, 1, 1, 1, 2, 0,$ 0,1,1,1,1<br>2080 DATA 2,0,0,1,0,0,2,1,0,0,0,0,0, 2030 DATA 0,0,0,0,0,0,0,1,0,0,0,0,  $0, 0, 0, 0, 2$ 2100 DATA 0, 0, 1, 1, 1, 1, 0, 0, 0, 0, 0, 1, 10 DATA 1,0,1,2,0,0,0,0,0,0,0,2,

 $0,0,0,1,0$ <br>0,0,0,1,0<br>2430 DATA 0,1,1,1,0,0,1,2,1,1,1,1,1, ,0,0,1,0<br>,0,0,1,0<br>2440 DATA 2,0,0,0,0,0,1,0,0,0,0,0,0, 0,0,0,0,0<br>2450 DATA 8 2460 INK 7,0:INK 5,0:INK 6,0<br>2470 LOCATE 1.1 2470 LOCATE 1,1<br>
2480 ON mecr GOSUB 1210,1420,1530,<br>
1840,2050,2250<br>
2480 FOR n=0 TO 7:READ n(n):NEXT:S<br>
7MBOL 255,n(0),n(1),n(2),n(3),n(4) YMBOL 255, π(0), π(1), π(2), π(3), π(4)<br>2500 FOR y=2 TO 18<br>2500 FOR y=2 TO 18<br>2500 FOR y=2 TO 18<br>2510 FOR x=2 TO 18<br>2520 READ d<br>2530 IF d=1 THEN FEN 0:LOCATE x<sub>1</sub><br>y:FRINT" ";:board(x, y)=0:GOTO 2560<br>2540 IF d=1 THEN FEN 7 GOTO 2560<br>2550 IF d=2 THEN PEN 6:LOCATE x, y:FRINT CHR\$(255); :PAPER O:board(x 3111111 01112<br>3560 NEXT x<br>2570 NEXT y

2580 READ bo

2630 FOR t=1<br>2640 FOR t=1<br>2650 INK 6,c

2660 NEXT c

acteres \*\*\*

2730 REM

2630 FOR c=1 TO 24

2590 FOR  $c=1$  TO 12<br>2600 FOR  $t=1$  TO 20:NEXT t<br>2610 INK 7,c<br>2620 NEXT c

TO 20:NEXT t

2670 INK 6,24,6<br>2680 PEN 8<br>2680 PEN#1,15:LOCATE#1,3,25:PRINT#

1,"TABLEAU:"USING"#";ecran:PEN#1,9<br>2700 RETURN

2700 netuu.<br>2710 REM<br>2720 REM \*\*\* redefinitions des car

2740 DATA 7E, 6E, 6E, 7E, 7E, 3C, 18, 18<br>2750 DATA 7E, 6E, 6E, 7E, 7E, 6E, 6E, 7E<br>2760 DATA 00, FB, FC, 9F, 7FC, FB, 00<br>2770 DATA 00, 1F, 3F, FS, FS, FS, 7FC, FB, 00<br>2780 DATA 00, 15C, 6E, 8F, FF, 99, 99, FF<br>2790 DATA FF,

2810 DATA F8, 94, 96, F2, F2, 96, 94, F8<br>2820 DATA 7E, FF, E7, C3, C3, E7, FF, 7E<br>2830 DATA FF, AA, 00, FF, 55, 00, FF, AA

2840 DATA 00, 7F, 65, 49, 53, 65, 49, 7F

Suite page 28

*TRISTAN ET ISEULT* TE VOILA SAWÉE<br>MA REINE! C'est l'histoire de TRISTAN, un mec un peu chevalier sur

les bords, qui en pince pour ISEULT, une gonzesse vaguement princesse qui,comme toutes les princesses, est retenue prisonnière dans un château pas possible...

**Patrick VILLENEUVE** 

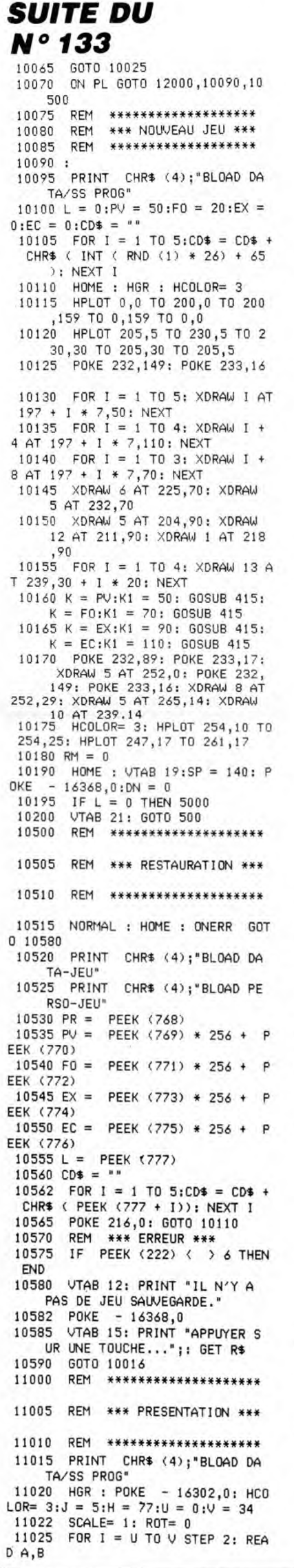

11030 IF A = 1 THEN POKE 232,1 49: POKE 233,16 11035 IF  $A = 2$  THEN POKE 232.8 9: POKE 233,17 11040 IF B = 0 THEN 11050<br>11045 XDRAW B AT H + (I / 2) \* 7, J<br>11050 POKE 4604, 100: POKE 4605, 5: CALL 4606: NEXT<br>11055 J = J + 15:H = H + 21: IF  $J = 35$  THEN 11065<br>11060 U = 0:V = 22: 60T0 11025<br>11065 A = 30:B = 40 11070 60698 11570:A = A + 30: 60<br>
SUB 11580:A = A + 30: 60698 11600<br>
:A = A + 30: 60698 11615:A =<br>
A + 30: 60698 11570:A = A + 30: 60 SUB 11630: $A = A + 30$ : GOSUB 11645 11075 A =  $120:B = 95: GOSUB 1169$  $0.4 = 4 + 20$ : 00308 1187<br>11080 A = 45:B = 140<br>11085 60SUB 11600:A = A + 30; 60 SUB 11615:A = A + 30: GOSUB 11655<br>:A = A + 30: GOSUB 11675  $A + 30: 60SUB 11680:A = A + 30: 60$ SUB 11570  $11090 \times = 4637:Y = 4870:T = 1.3$ **GOSUB 6000** 11095 IF PEEK ( - 16384) < 128<br>THEN 11090 11100 RETURN 11500 RETURN 11505 DATA  $1, 1, 2, 1, 2, 2, 1, 11, 1$ , 4, 1, 6, 2, 3, 1, 0, 1, 3, 1, 4, 2, 4, 2<br>, 4, 1, 5, 2, 5, 1, 5, 1, 7, 1, 3, 1, 5, 1 11550 11555 11560 REM \*\*\*\*\*\*\*\*\*\*\*\*\*\*\*  $A + 6$ ,  $B + 15$  TO  $A + 6$ ,  $B + 5$ : RETU 11595 REM \*\*\* ] \*\*\* 11595 REM \*\*\* 1 \*\*\*<br>
11600 HPLOT A + 6,B TO A + 20,B<br>
TO A + 20,B + 6 TO A + 16,B<br>
+ 6 TO A + 16,B + 34 TO A +<br>
20,B + 34 TO A + 20,B + 40<br>
11605 HPLOT TO A + 6,B + 40 TO<br>
A + 6,B + 34 TO A + 10,B + 34 TO<br>
A + 10,B + 6 TO  $A + 10, B + 6$  TO A + 6, B + 6 TO<br>
0 A + 6, B : RETURN<br>
11610 REM \*\*\* S \*\*\*<br>
11615 HPLOT A, B TO A + 26, B TO<br>  $A + 26, B + 5$  TO A + 6, B + 5 TO<br>
0 A + 6, B + 17 TO A + 26, B + 17 TO<br>
A + 26, B + 17 TO A + 26, B + 17 TO<br>
A + + 22 TO A, B: RETURN 11625 REM \*\*\* A \*\*\* 30 HPLOT A, B TO A + 26, B TO<br>A + 26, B + 40 TO A + 20, B +<br>40 TO A + 20, B + 22 TO A + 6 11630 ,B + 22 TO A + 6,B + 40 TO A ,B + 40 TO A,B 11635 HPLOT  $A + 6$ ,  $B + 5$  TO  $A + 20$ ,  $B + 5$  TO  $A + 20$ ,  $B + 17$  TO  $A + 6$ ,  $B + 17$  TO  $A + 6$ ,  $B + 5$ : RETUR 11640 REM \*\*\* N \*\*\* 11646 HPLOT A, B TO A + 6, B TO A<br>+ 20, B + 28 TO A + 20, B TO<br>A + 26, B TO A + 26, B TO<br>A + 26, B TO A + 26, B + 40 TO<br>A + 20, B + 40 TO A + 6, B + 12 TO  $A + 6, B + 40$  TO  $A, B + 40$  TO A,B: RETURN 4, B: REIURN<br>11655 RPLOT A, B TO A, B + 40 TO<br>11655 RPLOT A, B TO A, B + 40 TO<br>4 + 26, B + 40 TO A + 26, B +<br>35 TO A + 6, B + 35 TO A + 6,<br>B + 22 TO A + 20, B + 22 TO A<br>+ 20, B + 17

**RN** 

N

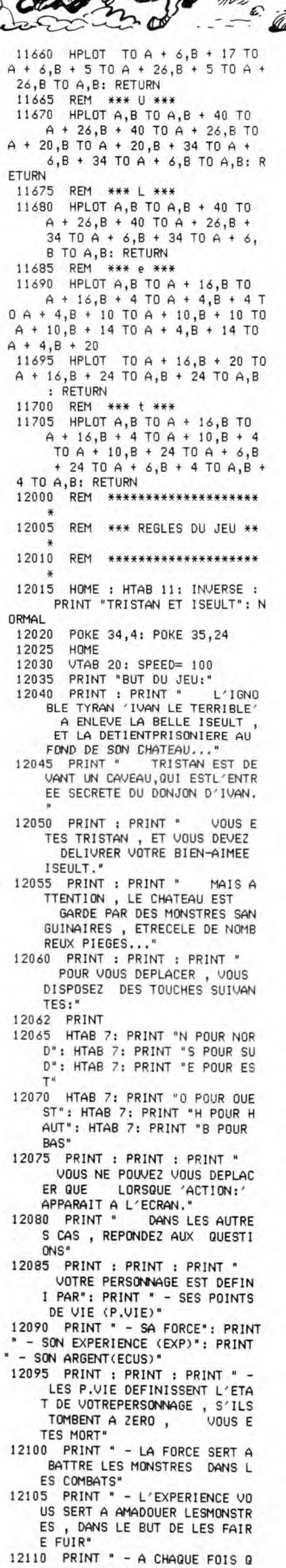

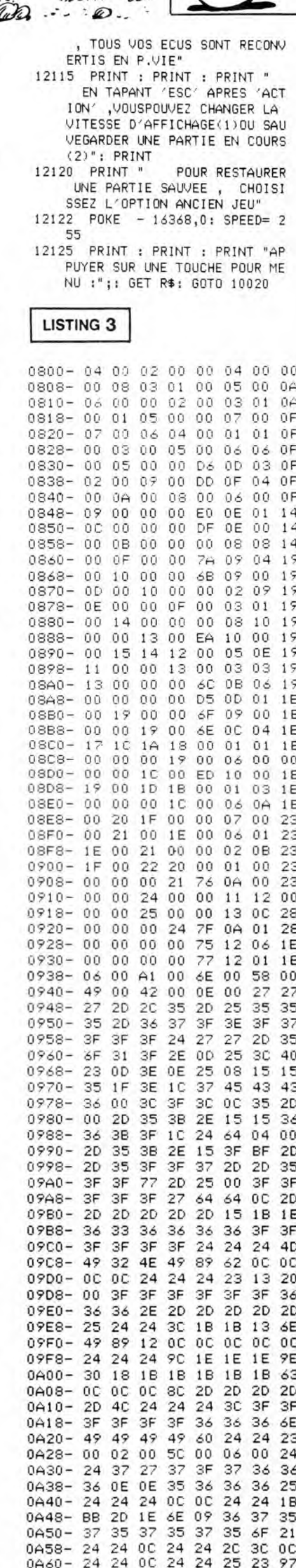

QUAND LE VIN EST<br>TIRE, ARRIVENT LES

DEBOIRES.

*APPLE* 

OUAIS, BEN TU CHANGES<br>DE MARQUE DE DENTI-

FRICE, OU TUME<br>DEPOSES AU TAXI LE<br>PLUS PROCHE!

 $122.$ 

 $\mathscr{C}$ 

ne

 $\tilde{\mathfrak{c}}$ 

Ä

रति

Suite page 30

UE VOUS RESSORTEZ DU DONJON

Le commandant du porte-avions USS THOMSON, confie à votre ardeur de pilote fraîchement émoulu, la mission OMEGA qui consiste en la destruction du SDR (Super Détecteur Radar). Le fantastique F-1 4 SUPER TOMCAT mis à votre disposition, devra faire merveille entre vos mains...

François ZANIER

26<br>27<br>, C(

šé

I)<br>30<br>31

**F-14 SUPER TOMCAT** 

#### Mode d'emploi

mode a empioi :<br>Tapez et sauvegardez à la suite (cassette ou disquette) les listings 1 (modi-<br>fications MO5 ou TO 9 incluses), 2 (SAVE''INTERLUD.2") et 3<br>(SAVE''TOMCAT''). Le lancement du premier programme (sauvegardé<br>sous

LISTING 1

F14 SUPER TOMCAT: MINI-INTERLUD //<br>COPYRIGHT :FRANCOIS ZANIER 1986 // PRINTCHR\$(20):POKE24635.64:CLS:POKE&HE

PRINTCHR\$(20):POKE24635,64:CLS:PUKE&HE<br>PRINTCHR\$(20):POKE24635,64:CLS:PUKE&HE<br>OLEAR,,16<br>DEFGR\$(2)=0,0,52,72,72,72,72,74,52<br>DEFGR\$(2)=0,0,52,20,24,16,16,16,4<br>DEFGR\$(3)=0,0,52,02,24,16,16,16,44<br>DEFGR\$(3)=0,0,9,20,16,56,16,16

RESTORE19:POKE24635,96:FOR1=1T08:READ<br>PSET(11+1,10)GR\$(A):NEXT:DATA3,9,0,6,1

PSET(11+1)1070h+5h7-h=<br>- RESTORE205FDRI=1T065READA:PSET(21+1)1<br>GR\$f(A):NEXT:DATA13,0,6,4,2,9<br>- RESTORE21:POKE24635,120:FORI=1T08:REA<br>:PSET(15+1,12)GR\${A):NEXT:DATA8,9,2,10<br>:PSET(15+1,12)GR\${A):NEXT:DATA8

DARPSET(15-1,12)GR\$(A):NEXT:DATAB9,9,2,10<br>
22.6.11,2)GR\$(A):NEXT:DATAB9,9,2,10<br>
22.6.11,21,41,6R\$(A):NEXT:DATAB14,15<br>
22.6.2510RE22:POKE24635,72:FORI-1TO3:READ41514,15<br>
43.6ESTORE23:FORI-1TO3:READ4:PSET(15+1,1<br>
44.8ESTORE2

SUIVANTES DANS L'ENSEMBLE DU<br>PROGRAMME<br>29 '\*\* POUR LES MOSISTES, RETIREZ TOUS

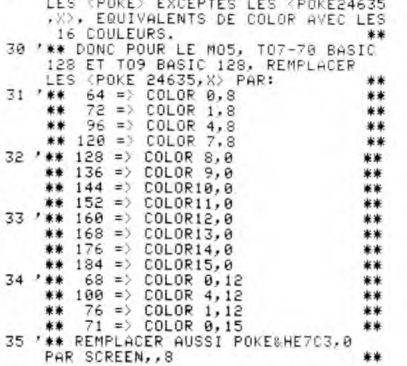

#### LISTING<sub>2</sub>

*MATERIAL SUPER TOMCAT EXTREMATION ATA*<br>COPYRIGHT:FRANCOIS ZANIERLUD *ATA*<br>COPYRIGHT:FRANCOIS ZANIER *222/* 

΄F<br>|FORI=||TO3‡READA,Β,Χ,ΥŧΒΟΧΕ(Α,Β) −(Χ,Υ),<br>|≭NEXT‡DATA0,160,20,166,0,167,7,191,9,1<br>!,16,178

10 BOXF(30,160)-(37,191),CC:FORI=161T016<br>7:LINE(29,1)-(22,1+6),CC:NEXT

/\*Lime(29,1)-(22,1+6),CC:NEXT<br>12 AdVK (52,160)-(59,191),CC:NEXT<br>-(51,170),CC:FORI=161T0170:LINE(51,1)-(4<br>-(51,170),CC:FORI=161T0170:LINE(51,1)-(4<br>0,1+13),CC:NEXT<br>-(4 FORI=105:READA,B,X,Y:BOXF(4,B)-(X,Y)<br>-(C:NEXT:DATA80,160 \* S<br>FORI=1T05:READA,B,X,Y:B0XF(A,B)={X,Y)<br>:\*NEXT:DATA80,160,97,166,80,167,86,179<br>',173,97,179,91,179,97,191,80,185,90,1

13 / 13<br>16 FORI=1T03:READA, B, X, Y:BOXF(A, B)-(X, Y)<br>, CC:NEXT:DATA101, 160, 107, 191, 119, 160, 113<br>17 / P<br>17 / P

17 / F<br>18 FORI=1T04:READA,B,X,Y:BOXF(A,B)-(X,Y)<br>,CC:NEXT:DATA122,160,128,191,129,160,139<br>.166,129,173,139,179,133,167,139,178<br>19 'E

13<br>20 FORI=1T04:READA, B, X, Y: BOXF(A, B) - (X, Y)<br>, CC: NEXT: DATA143, 160, 149, 191, 150, 160, 158<br>, 166, 150, 185, 158, 191, 150, 172, 155, 178<br>21 'R

'/// U U UM 22 FORI=IT04:READA, B, X, Y:BOXFCA, B, Y, Y:RO<br>, CC:NEXT:DATH162, 160, 168, 191, 169, 160, 180<br>, 166, 169, 173, 180, 179, 174, 167, 180, 172<br>, 166, 169, 173, 180, 179, 174, 167, 180, 172<br>25 FORI=172T0178:LINE(I, 188)-(1-2,

EIDD

 $\Box$ 

D that

262 63 2

\*\*\*\*\*\*

:6 ^0<br>
CC: NET=1T04:READA, B, X, Y: BOXF(A, B)-(X, Y)<br>
CC: NEXT: DATAEZ1, 160, 238, 166, 221, 185, 238<br>
191, 221, 167, 227, 184, 232, 167, 238, 184<br>
8 'N<br>
9 - C260, 191), CC: FORI=160T0172:LINE(247,<br>
0 - (251, 1+13), CC: L

, C<br>FORI=1T03:READA, B, X, Y:BOXF(A, B) -{X, Y)<br>::NEXT:DATA264, 160, 278, 166, 264, 185, 278<br>', 264, 167, 270, 184<br>', A

, CC: NEXT: DATA2e4, 160, 278, 166, 264, 185, 278<br>
181, 264, 167, 279, 184<br>
181, 264, 167, 279, 194, 18, 18, 179, 299<br>
32 TA = 1104: READA, B.X, Y: BONF(4, B) - (X, Y)<br>
191, 282, 189, 299, 179, 294, 179, 294, 179, 299<br>
191

7157<br>
7157<br>
7167<br>
7167<br>
7167<br>
7167<br>
7167<br>
7167<br>
7167<br>
7167<br>
7167<br>
7167<br>
7167<br>
7167<br>
7167<br>
7167<br>
7161110114129,137<br>
7175,269,197,27<br>
7167,233,187<br>
7167,233,1176,289,197<br>
7175,269,197,281,177,231,184,28<br>
7175,269,184,253,19

"<br>S7 POKE24635,152:PRINT:PRINT"La vitesse<br>depend de la vitesse vertica-le: plus vo<br>inversement.En actionnant lebouton (TRI<br>"nversement.En actionnant lebouton (TRI<br>"N), vous monterez ou piquerez2 fois plus<br>"nite"

inversement.En actionnant lebouton (IRI<br>
10. ous monterez ou piquerez2 fois plus<br>
01.<br>
59 GOSUB311<br>
59 LOCATE0,24:COLOR4:PRINT"Pour uirer, 1<br>
10.0125 13 uitesse de rota- tion varie en<br>
irage; la vitesse de rota- tion varie

- 7

HUU TUUT FILMIININ

7

۵

To

US ALR FORCE

S,

\$ (6)<br>67 GOSUB311:POKE24635,96<br>68 Locate0,10:PRINT"COMMANDE AU CLAVIER:<br>":COLORI:PRINT:RESTORE68:FORI=1T08:READA<br>\$:PRINT"RAZ";:POKE24635,152<br>:PRINT"RAZ";:POKE24635,152

FRINT PRETT:POREE4635,152<br>
SP RESTORESS:FORI=12TO203FREADA#:LOCATE4,<br>
1:PRINTA#;:NEXT:DATAsort/rentre le Train<br>
d'atternissage,sort/rentre la Quile d'<br>
d'atternissage,sort/rentre la Quile d'<br>
approximage,enclenche/stop la

AS

 $\overline{1}$ 

nclenches www.<br>Fin)<br>71 GOSUB311<br>72 COLORSILOCATE0,24:PRINT"Pour utiliser<br>1es commandes au clauier, appugez un la<br>atouche desiree; si vous appugez une s<br>conde fois, l'effet sera contraire au<br>conde fois, l'effet sera contrai

a touche was left for the conder for the conder for the conder for  $73$  PDKEZ4635, 168:PRINT:PRINT"ATTENTION:<br>
FI vous apply exact (RAZ), votre missi<br>
on sea termines... (RAZ), votre missi<br>
drez au menu principal)"<br>
75 COL

udurine the bomber ii voor started de suits<br>
sense to an exponsion of the sense of a product of the sense of a<br>
sense of a product of the sense of a product of a product of the sense of a<br>
78 GOSUB311<br>
2:FRINT<sup>1</sup>DECOLLER<sup>9</sup>

ruit crispillant), le freinge se fera<br>sutonnationent par la crosse d'apponta<br>sutonnationent par la crosse d'apponta<br>sutonnation par la crosse d'appontant<br>priEENIONE11001113 gestion des at-terissage e<br>trissage reussi ous ra

eur pareaux processors en aux processors en aux processors en angle COLOR4:PRINT"Pour pouvoir<br>
95 LOCATEG, 24:COLOR4:PRINT"Pour pouvoir<br>
lancer un missile, il faut d'abord l'enc<br>
ut, il faut que vous soyez bien place(c.<br>
a

otteia<br>inigez), "Standers (1981-1981) Prime effet, 1<br>'angle de recherche du missi-le n'est pa<br>s de 180 degl!"

99 GOSUBR311<br>
99 LOCATE0,24:COLORS:PRINT"Pour pouvoir<br>
99 LOCATE0,24:COLORS:PRINT"Pour pouvoir<br>
1encher, puis la lance: mais avant to<br>
11, il faut que vous sousz bien place(c.<br>
e) et que vous vous dirigez"<br>
100 POKE24635,1

运

 $\widetilde{\mathbf{y}}$ 

 $\mathbf{10}$ 

pesses

TENDANCE TO SALE

. antili

IL N'EST DE PIPE<br>AVEUGLE QU'UN<br>CYCLOPE BORONE.

 $\overline{1}$ ζ

23352

¥

**To** 

rajectoires des bombes et des missiles,<br>181 GOSUB311:GOSUB312:GOSUB311<br>182 LOCATEO,24:COSUB312:GOSUB311<br>era represente en deux par-tiesid/abord<br>1e tableau dans lequel vousvous trouver<br>11e bien represente la mea, et un pour

since du missince es recente and point of the same content in the ligne verte et la bombe par un pixel<br>rose."<br>ISBN PRINT:POKE24635,184:PRINT"-le reste<br>de Piecran represente les dif-ferents in<br>dicateurs:VITESSE pour la cade

eins, SC celui du score."<br>
112 GOUSI1<br>
112 GOUSI1<br>
112 FOKE24535,128:10CATE0,24:PRIMT"En ha<br>
112 FOKE24535,128:10CATE0,24:PRIMT"En ha<br>
112 FOKE24535,128:10CATE0,24:PRIMT"En ha<br>
ete de fonctionner lorsque vous vous<br>
ete de

.<br>120 CLEAR..46:GOSUR182:X=18:Y=15:GOSUR22 121 CLEAR, , 20: GOSUB240: X=26: Y=18: GOSUB25

122 CLEAR,, 25: GOSUB273: X=25: Y=11: GOSUB29

722 CLEAR,,25:GOSUB273:X=25:Y=11:GOSUB29<br>
122 CONSOLE6,24,0,0:RUN"TOMCAT"<br>
124 END<br>
124 END<br>
124 END<br>
124 END<br>
125 DEFGR\*(0)=0,0,0,0,0,0,0,0,0<br>
125 DEFGR\*(1)=0,0,0,0,0,0,0,0,255<br>
126 DEFGR\*(2)=0,0,0,0,0,0,0,0,255,12<br>
128 D

DEFGR\$(9)=0,255,0,0,0,255,31,255<br>DEFGR\$(10)=0,255,12,0,0,255,255,255<br>DEFGR\$(11)=7,255,13,29,105,139,19,19<br>DEFGR\$(12)=240,15,0,240,255,255,255,

DEFGR\$(13)=24,24,255,24,24,24,48,80<br>DEFGR\$(14)=31,31,255,17,30,14,14,14<br>DEFGR\$(15)=243,243,151,23,39,39,55,4

Suite page 27

.<br>161 DEFGR⊈(16)=255,255,255,254,254,254,2<br>54,124

54,124<br>162 DEFGR\$(17)=80,112,64,0,0,0,0,1<br>163 DEFGR\$(18)=14,13,12,12,12,8,8,200<br>164 DEFGR\$(19)=76,195,96,80,136,134,129,

8,845675889

 $160$ 

THOMSON

 $\widetilde{O}$ vi. VENT

 $SUD-ESTDE$ 

CONTRAIRE,

 $POPCE \rightarrow$ 

À TENUTILE

**TO7 70, MO5** 

ALORS, IL VIENT CE<br>BULLETIN METEO?

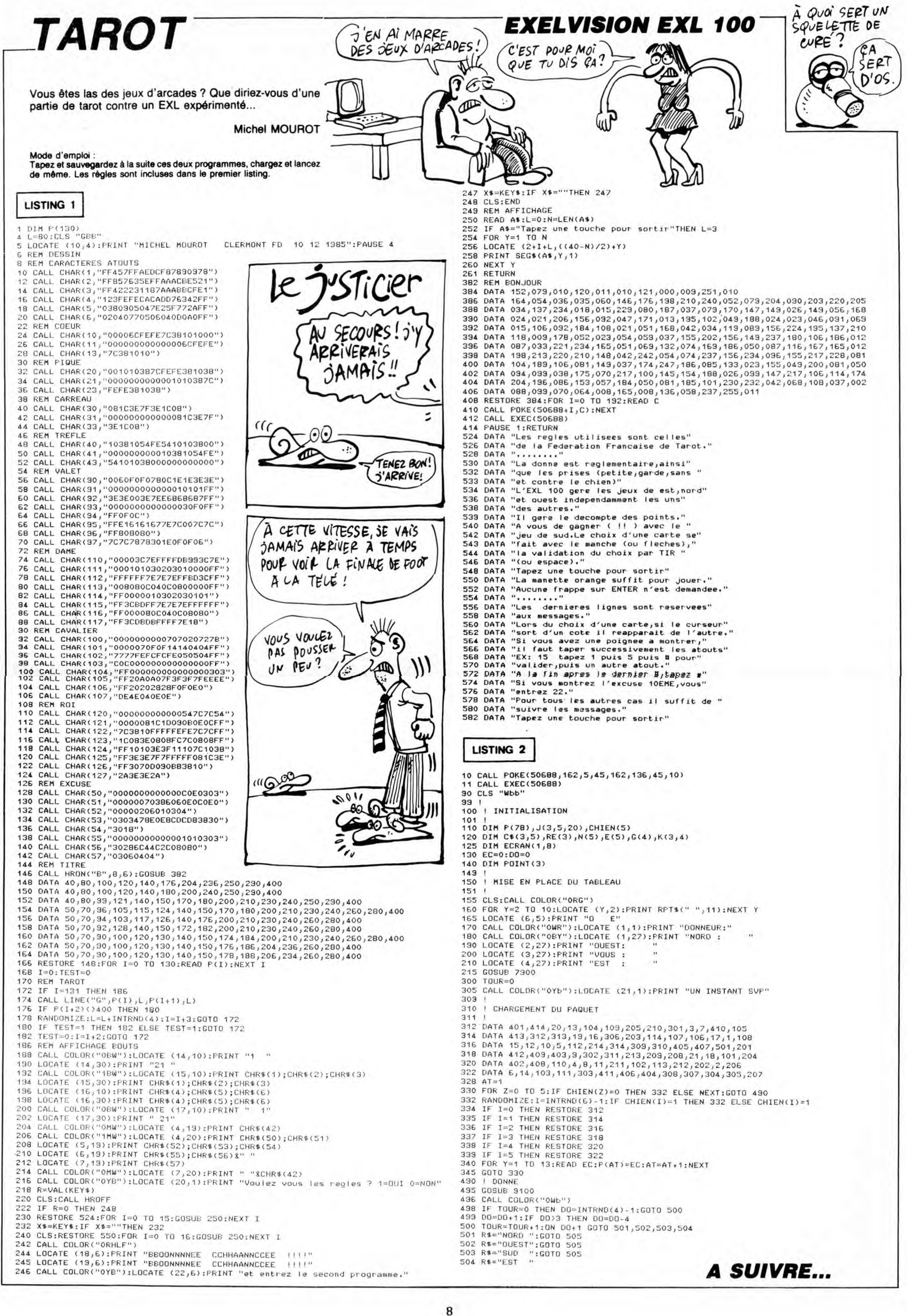

# **GUERRES SPATIALES**

Le monde est en crise, et la tension n'a jamais été aussi forte entre les deux blocs. Astronaute confirmé, vous venez<br>d'être choisi par la N.A.S.A pour accomplir une mission orbitale de la plus haute importance...

Michael ESCOFFIER (dit "le modeste")

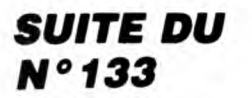

## 5140 DEFGR\$(15)=0,0,16,130,84,0,69,0<br>5150 DEFGR\$(16)=0,0,16,130,0,0,1,0<br>5160 DEFGR\$(17)=0,130,16,0,0,0,0,0,0<br>5170 DEFGR\$(18)=42,93,20,42,42,42,85,85<br>5300 POR G=AIR TO 5719 STEP 40:POKE G,33<br>1NEYT OR G=AIR TO 5719 STEP 40:P : NEX<br>5550

BOUCLE PRINCIPALE

6000 MOT=0:POU=5759:A=6:XR(1)=0:XR(2)=0:<br>XR(3)=0:YR(1)=9:YR(2)=7:YR(3)=5:Y(1)=9:Y

ARSO FIRED AND RESERVED FOR THE COOPER CONTROLL AND A STATEMENT COOPER COOPER TO DETERMINE THE COOPER COOPER COOPER CONTROLL ON THE COOPER COOPER COOPER COOPER COOPER COOPER COOPER COOPER COOPER COOPER COOPER COOPER COOPER

*J),* YR(RU):FFEIN<br>2019 - EGOTO6060<br>6050 IF SCREEN(XR(RU),YR(RU)+20=32 AND Y<br>8050 IF SCREEN(XR(RU)=YR(RU)+11LDCATE XR(R<br>U),YR(RU):PRINT RUS\$:PSET(XR(RU),YR(RU)-<br>095515 XR(RU)=15 AND YR(RU)=8 THEN GOSU<br>095515 XR(RU)=15 AND

EZ000<br>060 NEXT RU∶POKE &HAZC0,PEEK(&HAZC0) OR

1<br>
6070 IF STICK(0)=1 THEN FORPL=1T02:POU=P<br>
6070 IF STICK(0)=1 THEN FORPL=1539 THEN L<br>
0CATE 38,A:PRINT GR\$(MOT):FOR SON=0 TO 1<br>
0GATE 38,A:PRINT GR\$(MOT):FOR SON=0 TO 1<br>
0G3POKE&HAZCD,RND#255:NEXT SON:FOR POI=1<br>
379 TO 5

6090 GOTO6010

8050

MORT DES RUSSES 

8180 FOR SOUL 10 1004PSET(38, 17)CREW (18)<br>
FOREST (38, 17)CREW (18)<br>
FOREST (38, 17)CREW (18)<br>
FOREST (38, 17)CREW (18)<br>
STIO FOR ENDRESS: PSET(38, 17)CREW (18)<br>
8110 PLAY"GALIZEGOSDODOO4SILAL28SIO5L1<br>
200140REL24DOL6PD4L

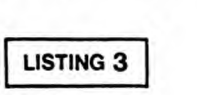

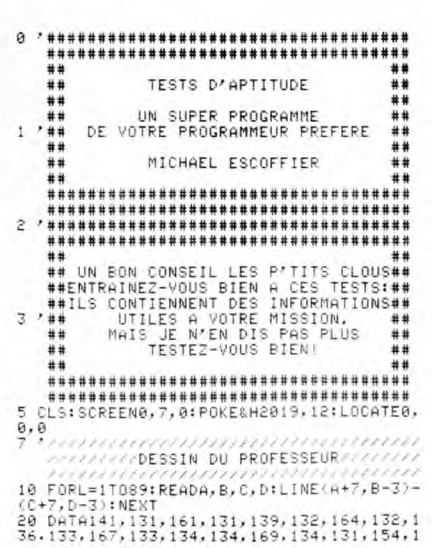

33, 183, 192, 193, 193, 194, 193, 195, 193, 193, 1<br>29, 150, 130, 156, 131, 164, 131, 165, 129, 165, 1<br>31, 182, 130, 156, 131, 156, 131, 156, 131, 182, 1<br>30, 167<br>30, 167

67<br>AFRI31, 164, 134, 164, 135, 168, 135, 170, 1<br>69, 136, 170, 133, 177, 134, 177, 138, 174, 1<br>80, 136, 179, 137, 177, 139, 175, 138, 177, 1<br>78, 144, 179, 145, 179, 159, 179, 138, 180, 1<br>80, 139, 181, 164, 181, 140, 182, 16

71, 163<br>
50 Definite, 163, 170, 150, 171, 155, 171, 150,<br>
72, 154, 172, 150, 173, 153, 173, 150, 173, 144,<br>
63, 144, 164, 145, 166, 145, 168, 145, 168, 174, 156<br>
65, 146, 165, 146, 173, 156, 173, 159, 173, 159,<br>
62, 144, 1

43, 152<br>48, 152<br>48, 152, 148, 157, 147, 158, 146, 159, 147, 151, 1<br>48, 153, 148, 157, 147, 158, 147, 159, 146, 160, 1<br>46, 168, 148, 157, 149, 170, 148, 170, 156, 170, 1<br>57, 159, 158, 168, 158, 168, 159, 158, 160, 157, 159,

 $34,$ 

xt<br>119, 182, 115, 188, 135, 181, 135, 181, 128, 181, 139, 182, 115, 182, 114, 183, 113, 184, 112, 184,<br>112, 199, 111, 185, 111, 199, 118, 185, 118, 199,<br>183, 186, 189, 199, 189, 186, 185, 198, 185, 186, 191,<br>183, 183, 183,

12/179/110/100/120/12/17/182<br>121,182<br>240 CLEAR,53<br>250 DEFGR\$(0)=0,0,14,17,127,16,15,0<br>250 DEFGR\$(1)=0,0,224,16,252,16,224,1<br>290 DEFGR\$(2)=0,14,17,47,127,147,16,15<br>300 DEFGR\$(3)=0,224,16,232,252,232,16,22

300 DEFGR\$(3)=0,224,16,232,252,252,232,16,22<br>
510 BOU\$(1)=GR\$(0)+GR\$(1)<br>
330 BOU\$(2)=GR\$(2)+GR\$(1)<br>
330 BOU\$(2)=GR\$(2)+GR\$(3)<br>
340 COLOR0,7:LOCATE19,21:PRINTBOU\$(1)<br>
350 S=55:E=2:FORG=ITO15:LINE(8,8)-(159,5<br>
560 S=55:E=2:F

0<br>530 DEFGR‡(28)=0,252,226,252,252,226,252

,w<br>540 DEFGR\$(29)=0,124,226,224,224,226,124 ,0<br>550 DEFGR⊈(30)=0,252,226,226,226,226,232

,0<br>560 DEFGR\$(31)=0,254,254,224,248,224,254

,0<br>570 DEFGR\$(32)=0,254,254,224,248,224,224 ,0<br>580 DEFGR\$(33)=0,124,226,224,230,226,124

,0<br>590 DEFGR\$(34)=0,226,226,254,254,226,226

, 0<br>680 DEFGR#(35)=0, 124, 56, 56, 56, 56, 124, 0<br>610 DEFGR#(36)=0, 62, 28, 28, 28, 156, 120, 0<br>620 DEFGR#(37)=0, 226, 226, 252, 252, 226, 225

,8<br>630 DEFGR\$(38)=0,224,224,224,224,224,254<br>640 DEFGR\$(39)=0,226,246,234,234,226,226 ,0<br>,0<br>550 DEFGR\$(40)=0,226,242,234,230,226,226<br>,0 ...<br>660 DEFGR\$(41)=0,124,226,226,226,226,124 ,0<br>670 DEFGR\$(42)=0,252,226,226,226,224,224<br>680 DEFGR\$(43)=0,124,226,226,226,228,122 0<br>90 DEFGR\$(44)=0,252,226,226,252,228,226 ,0<br>700 DEFGR\$(45)=0,124,192,124,14,142,124,

0<br>710 DEFGR\$(46)=0,254,56,56,56,56,56,226,124<br>720 DEFGR\$(47)=0,226,226,226,226,226,124,<br>730 DEFGR\$(48)=0,226,226,226,226,116,24,

 $P$ 

G

WII

3

0<br>740 DEFGR\$(49)=0,226,226,226,250,122,36,<br>^

VC'EST PARTI CONSULTED: FRAMEWORK (FIRE)<br>
1000 CONSULTED: 24, 114TTRB1,11100ATE4,6:PR<br>
INTGR#(46);GR#(30);F":LOCATE20,6:PR1456:PR<br>
5);F":GR#(30);F":LOCATE20,6:PR1NTGR#(4<br>
7);GR#(30);F":LOCATE20,6:PR1NTGR#(2<br>
7);GR#(30);F":LOCATE20,6:PR

3, 47, 31, 45, 46, 35, 41, 40, 45, 3, 3, 47, 44, ":<br>
995 ATTRB0, 0:RESTORE990<br>
1000 FORG-1TO7:READAHFORE-1TOA:READC:PRI<br>
1010 FORG-1TO7:READAHFORE-1TOA:READC:PRI<br>
1010 PSET(10,3)GR\$(23)<br>
1030 PSET(10,3)GR\$(23)<br>
1030 PSET(

EN PRINT"""SELSE PRINT GR#(ASC(COFD#)-38<br>1890 NEXT:PRINT"?"CHR#(38):NEXT<br>1100 LOCATE19,21:COLOR0,7:PRINTBOU#(INT)<br>1100 LOCATE19,21:COLOR0,7:PRINTBOU#(INT)<br>P#=INKEY#<br>P#=INKEY# "THEN 1115 ELSE IF ASC(REP<br>1110 IF REP#=""THEN

.<br>1200 RESTORE 2000:COEF=1:0CM(1)=1:GOT017

00.<br>00.<br>1300 RESTORE 2100:COEF=1:QCM(2)=1:GOT017<br>00

00<br>1400 RESTORE 2200:COEF=3:QCM(3)=1:GOT017

00<br>1500 RESTORE 2300:COEF=2:QCM(4)=1:GOT017<br>1500 RESTORE 2300:COEF=2:QCM(4)=1:GOT017

00<br>1600 RESTORE 2400:COEF=3:QCM(5)=1:GOT017

1600 RESTORE 2400:COEF=3:QCM(5)=1:GOT017<br>
1700 FOR UDF=1 TO 18:CLS:READ CUL\$:FOR P<br>
1700 FOR UPSET IT ISSE IF PS\$="<br>
THENPRINT" "; ELSE IF PS\$=","<br>
THENPRINT""; ELSE IF PS\$=","<br>
THENPRINT""; ELSE IF PS\$="," THEN PRINT"-";<br>

"FLISE PRINT CR\$(ASC(PS\$)-38)<br>
T778 NEXTPCF:PRINT"?":NEXTF0:CONSOLE8,24<br>
1775 BOXF(8,55)-(319,48),7:FOR IN=320 TO<br>
8 STEP-8:BOXF(IN,48)-(IN-8,55),-1:PLAY"<br>
STEP-8:BOXF(IN,48)-(IN-8,55),-1:PLAY"<br>
BOU\$(INT(RNDW21)):COLORZ,03

0TO1822<br>1821 COLORB:LOCATEB,1,8:PRINTSC:COLOR7<br>1822 IFSCREEN(1,1)=32 THEN LOCATE12,8:PR<br>1822 IFSCREEN(1,1)=32 THEN LOCATE12,8:PRI<br>NTGR#(SCREEN(1,1)=38);<br>NTGR#(SCREEN(1,1)=38);<br>NTGR#(SCREEN(1,1)=38);PLAY"O5L6<br>A@FAO1L1A1DOO5

T<br>1845 FORW=1TO5:1FQCM(W)=0THEN 1850 ELSE<br>NEXT:GOTO5000<br>8,41,47,45," ",9,29,41,40,46,35,40,47,31<br>8,41,47,45," ",9,29,41,40,46,35,40,47,31<br>,44," ",3,42,27,44," ",3,30,31,45," ",9,

9

43, 47, 31, 45, 46, 35, 41, 40, 45, , 3, 45, 47, 44, "

PATING À POULETTES?

AU POYAUME DES

Č

⅏

PIRATES, LES BORGNES

SONT

**DES** 

 $\therefore$  CHEFS

WOUAH! CHIC!<br>CHIC! JE PEUX

EMMENER MES

**THOMSON MO5** 

USA

 $1996$ 

 $1997 *$ 

1998 \*

VOUS AVEZ ÉTÉ SELECTIONNE PARMI<br>500 CANDIDATS POUR ALLER<br>1990 CANDIDATS POUR LES L'ESPACE

χy

);<br>1960 NEXT:PRINT"?";CHR\$(30):NEXT<br>1970 LOCATE19,21:COLOR0,7:PRINTBOU≰(INT(<br>RND#3)+1);CHR\$(30):COLOR7,0:FORH=1T02:RE

RND#3)+1);CHR:(30):COLOR7,PERINTBOUS(INT)<br>PS=INKEY: "THEN 1970 ELSE IF ASC(REP<br>1980 IF REP:=""THEN 1970 ELSE IF ASC(REP<br>1996 NEXT:GOTO1970<br>1995 NEXT:GOTO1970<br>1995 NECCM(ASC(REP:>-64)=0 THEN1120 ELSE<br>1996 NEXT:CORONATION

*CONSTRUCTIONS*<br>CONTRE DES DIFFERENTES QUESTIONS<br>CONE CHERCHEZ PAS LES REPONSES//<br>CONSTRUCTIONS SONT CODEES///////

SACHEZ QUE LES MATIERES SONT<br>COEFFICIENTEES:<br>COUTURE GENERALE==>COEF.1<br>CONQUETE SPATIALE==>COEF.1<br>VIE EN GRAVITE @==>COEF.3<br>VIETE MAVETTE==>COEF.2<br>VOTRE MAVETTE==>COEF.2

2000 ANTHONO 1991 AND THE RESERVATION CONSERVATION CONSERVATION (1993)<br>
2000 DATA-DUELLE STRELL PRESSUREMENT SURVEY (1993)<br>
2000 DATA-DUELLE STRELL PRESSUREMENT SURVEY (1994)<br>
2000 DATA-DUELLE STRELL PRESSUREMENT SURVEY (1

Suite page 10

Vous avez le redoutable privilège de remplacer le célèbre pilote TURBO FRED, au grand prix organisé par HEBDO-GICIEL. Il est certain que vous en apprécierez la piste verglassée, les flaques d'huile et l'obscurité des tunnels...

TURBO FREDT

Brice GATEAUX (miam !)

- 
- 
- 

.<br>!MATERIEL UTILISE: TI.994/A+<br>SNETO+ BASIC ETENDU.

DEEABEEAAEEC0400000C0404040C00000000

000") | FRED<br>
110 CALL CHAR (136, "071F3F7F7FFFECECECECE<br>
CFFE0E06060E0FBFCFEFEFF676767676767FF07070

000") ! VISAGE<br>
130 CALL CLEAR :: CALL MAGNIFY(3):: CALL<br>
SCREEN(2):: FOR 0=1 TO 12 :: CALL COLOR<br>
(0.8.1):: NEXT Q :: DISPLAY AT(11,8): "TU

RBO FRED"<br>140 CALL SPRITE (#5,136,8,76,154,#6,140,1<br>0,6B,154,#7,128,16,2,103,#8,132,16,2,119<br>):: DISPLAY AT(24,5):"RULE? PRESS Y OR N

150 CALL KEY(0,K,S):: IF K=78 THEN 410<br>160 IF K<>B9 THEN 150<br>170 CALL DELSPRITE(#7,#8):: CALL LOCATE(<br>#5,2,109):: CALL LOCATE(#6,14,109):: CAL CLEAR

180 FOR 0=1 TO 12 :: CALL COLOR(0,16,2): NEXT Q

: NEXT Q<br>
: NEXT Q<br>
: NEXT Q<br>
190 PRINT "salut les keuns!" :: PRINT "om<br>
em "presente: turbo fred!" :: PRINT "com<br>
me j'me suis plante la"<br>
200 PRINT "cost our al a grande course"<br>
:: PRINT "com tacot a la grande course"<br>

,<br>PRINT "et c'est parti mon kiki!" :: 230

PRINT "accrochez vous au manche et serre<br>z les dents," :: PRINT "ca va decoiffer PRINT

"<br>240 PRINT "appuyer sur l'clavier pour" :<br>250 CALL KEY(O,K,S):: IF S=0 THEN 250<br>250 CALL KEY(O,K,S):: IF S=0 THEN 250<br>260 CALL CLEAR :: PRINT "au bebut, il fa<br>ut appuyer" :: PRINT "sur le bouton de l<br>appuyer" :: PRINT "po

ut appuyer" :: FRINT "sur le bouton de l<br>sec."<br>sec."<br>Sec."<br>TO PRINT "pour monter la vite<br>sec."<br>TO PRINT "mappez vous, parce que le ": FRINT "50<br>O secondes pour la partie," :: FRINT "50<br>O secondes pour la partie," :: FRINT

**THOMSON** MO5 Y

#### Suite de la page 9

2300 DATA"COMBIEN DE FOIS ATLANTIS PEUT-<br>ELLE ETRE UTILISEE",40,80,PLUS DE 100<br>2310 DATA"COMBIEN D'ASTRONAUTES ATLANTIS<br>PEUT-ELLECOMTENDIR AU MAXIMUM",7,10,12<br>2320 DATA"LA SOUTE D'ATLANTIS PEUT-ELLE<br>CONTENIR UNE CHARGE MAX

**558 KM**<br> **1988 DATA"LA DUREE ENTRE 2 LANCEMENTS D'<br>
2358 DATA"LA DUREE ENTRE 2 LANCEMENTS P<br>
MOIS<br>
ATLANTIS EST-ELLE DE",40 JOURS,2 MOIS,6<br>
2360 DATA"COMBIEN DE MOTEURS ATLANTIS PO<br>
2360 DATA"COMBIEN ARAITOULE D'ATLANTIS** 

FRINT "etes plus cinqles que moi!" :: P<br>
RENT "dans ce cas, appuyer une"<br>
390 FRINT "derniere fois sur le clavier"<br>
:: FRINT "etendez-vous a l'hosto" ::<br>
PRINT "arres la course!"<br>
400 CALL DELSFRITE(ALL)<br>
400 CALL DELSFRIT

C'EST Toi Qui<br>ME REMPLACE?

CA MARCHERA

 $\mathcal{D}$ 

২

45

F6F4762000000B0CCEEFEFBE0E0F0F8DC8C86C06 

EBA") ! SYMBOLES

540 CALL CHAR(104."2A4C6535BF1FBFFF7F1FB F6FCF1A5236C09C90B4E0F0FCE4F2FBCCE4B09BD

F6FCF1A5236C09C90B4E0F0FCE4F2FBCCE4B098C<br>
850° FEXPLOSION<br>
550 FOR W=2 TO 8:: CALL COLOR(W, S, 3)::<br>
NEXT W:: CALL COLOR(13, 3, 3):: CALL COLOR<br>
R(14, 15, 15):: CALL COLOR(1, 3, 3):: CALL C<br>
DLOR(9, 2, 15)<br>
570 CALL SFRITE

600 CALL JOYST (1.0.P):: IF 0=0 AND P=0 T

**HEN** 

HEN 600<br>610 RE=1 :: CALL SON((VI))<br>620 GOSUB 1410 :: GOSUB 1350 ;: TI=TI-1<br>:: GOSUB 1510 :: IF TI=0 THEN 1220<br>630 SC=SC+VI/2 :: DISPLAY AT(2,1)SIZE(6)<br>:RC

630 SC=SC+VI/2 :: DISPLAY AT(2,1)SIZE(6)<br>
:SC<br>
640 IF VI<110 THEN 610<br>
650 DISPLAY AT(22,2)SIZE(5):"SPEED" :: D<br>
650 DISPLAY AT(23,2)SIZE(5):"BLOCK"<br>
660 CA=103 :: GOSUB 740<br>
670 RE=2 :: CALL SPRITE(#0,128,2,193,C,<br>
670 RE

 $\Omega$ 680 FOR DELAI=1 TO 100

680 FOR DELAI=1 TO 100<br>
690 FOR DELAI=30N(VI):: CALL COINC(ALL, Y)::<br>
1F Y=-1 THEN 1600 ELSE GOSUB 1300 :: GO<br>
SUB 1380 :: TI=TI-1 :: GOSUB 1310 :: IF<br>
TI=0 THEN 1220<br>
700 CALL COINC(ALL, Y):: IF Y=-1 THEN 160<br>
0<br>
0<br>
0<br>
0<br>

#1,0,0)<br>730 CA=

#1,9,0<br>730 CA=100 :: GDSUB 740 :: GOTO 760<br>740 CALL SPRITE(#2,96,7,4,165):: FOR 0=1<br>TO 9 :: CALL HCHAR(2,22,00):: CALL SOUN<br>D(-150,2000,2):: CALL HCHAR(2,22,140)::

NEXT Q :: TI=TI-3 750 CALL DELSPRITE(#2):: RETURN<br>760 CALL COLOR(14,8,8):: RE=3 :: FOR DEL

 $AI = 1$ TD AI=1 TO 30<br>770 JK=INT(RND\*2)+1 :: ON JK GOTO 780,79

0<br>780 CALL MOTION(#1,0,15):: 60TO 800<br>790 CALL MOTION(#1,0,-15)<br>800 CALL SOUND(-2000,-2,9,1000,3):: TI=T<br>I-1 :: 60SUB 1510 :: IF TI=0 THEN 1220

TE-T-ELLE EN RENTRANT DANS L'ATMOSPHERE"<br>580 DEGRES, 2800 DEGRES, 12000 DEGRES<br>230 DATA"COMBIEN DE BRIQUES REFRACTAIRE<br>8, 9tUsMiN\$BL<br>8, 9tUsMiN\$BL<br>8, 9tUsMiN\$BL<br>8, 9tUsMiN\$BL<br>REST-TL OPERATIONNEL", 15 SECONDES", "0,5<br>2000

METHANE SAS D'ENTREE DU VAISSEAU SO<br>
2420 DATA"LE SAS D'ENTREE DU VAISSEAU SO<br>
SALIOUT 7,COSMOS 1443<br>
2430 DATA"AVEC QUELLE NAVETTE EFFECTUERE<br>
2-VOUS LA MISSION",CHALLENGER,ATLANTIS,C<br>
2430 DATA"AVEC QUELLE NAVETTE EFFECT

。<br>2460 DATA"COMBIEN DE COMBINAISONS SERONT<br>-A VOTRE -DISPOSITION PENDANT LA MISSION

A VOTRE DISPOSITION PENDANT LA MISSION (2478)<br>2470 DATA PENDANT LA MISSION, SEREZ-VOUS<br>EN CONTACTAVEC", HUSTON, CAP CANAVERAL, CAP<br>2480 DATA "CONBIEN DE MOTEURS AUXILIAIRES<br>2480 DATA "CONBIEN DE MOTEURS AUXILIAIRES<br>2490 DA

10

B10 SC=SC+VI :: DISPLAY AT(2,1)SIZE(6):S

**TI 99/4A BASIC ETENDUT** 

Mo

SNO

POURQUOI? T'AS

QUELQUE CHOSE CONTRE

 $\circ$ 

L'EXEPTION S'EN

**REGLE!** 

FOUT DE LA

 $\bigcirc$ 

**PE** 

1250 IF K=89 THEN 420<br>1260 IF K0>78 THEN 1240<br>1270 CALL CLEAR :: DISPLAY AT(24,1):"AU<br>REVOIR" :: FOR 0=1 TO 500 :: NEXT 0

1280 END<br>1290 V=35 :: 60TO 1310<br>1290 V=35 :: 60TO 1310<br>1300 IF V1-25 THEN V=13 ELSE V=VI<br>1310 CALL MOTION(#1,0,V)<br>THEN CALL MOTION(#1,0,V)<br>1320 IF O=-4 AND P=0 THEN CALL MOTION(#1

,0,-V)<br>1330 IF 0=0 AND P=0 THEN CALL MOTION(#1,

1330 IF U=0 AND P=0 THEN CALL MOTION(#1,<br>0,0)<br>1340 RETURN<br>1350 PUTESSE<br>1360 FOR 0=23 TO 28 :: CALL MOTION(#0,VI<br>1370 RETURN<br>1350 PEDSTION<br>1380 POSITION<br>1380 POSITION(#1,Z,X):: IF X<69 OR<br>X>175 THEN CALL SOUND(-800,1000,5):

1900 NETUNN<br>1410 !ACCELERATION<br>1420 CALL KEY(1,K,S):: IF K=1B THEN VI≃V<br>1+2 ELSE VI=VI−2

1430 IF VI<0 THEN VI=0 ELSE IF VI>110 TH<br>EN VI=110

1440 DISFLAY AT(2,22) SIZE(4): VI\*2<br>1440 DISFLAY AT(2,22) SIZE(4): VI\*2<br>1450 RETURN<br>1470 SC=0 :: VI=0 :: TI=500<br>1460 DISFLAY AT(1,2) SIZE(6): "SCORE:" ::<br>1590 DISFLAY AT(1,2) SIZE(6): "SFEED:" ::<br>1590 DISFLAY AT(2,2) SIZE

990 1830<br>
1870 CALL DELSPRITE(#2):: GOTO 1610<br>
1890 CALL DELSPRITE(#2): CALL DELSPRITE(#0):<br>
1870 CALL MOTION(#1,0,0): CALL POSITION<br>
1810 CALL MOTION(#1,0,0): CALL POSITION<br>
1820 CALL PATTERN(#1,128):: CALL SOUND(~<br>
500,

**SOBRET SERVICES AND SCALE AND SERVICE SERVICES**<br>
SOBRET SCRIPTION CONNENT DIRECTION CONDINUATION CONDINGLATION CONDINUATION CONDINUATION CONDINUATION CONDINUATION CONDINUATION CONDINUATION (FOR SURFACE AND LOCATED AND CON

7800 '

 $\begin{array}{l} 0.00000000 \\ 0.000000 \\ 0.000000 \\ 0.000000 \\ 0.00000 \\ 0.0000 \\ 0.0000 \\ 0.0000 \\ 0.0000 \\ 0.0000 \\ 0.0000 \\ 0.0000 \\ 0.0000 \\ 0.0000 \\ 0.0000 \\ 0.0000 \\ 0.0000 \\ 0.0000 \\ 0.0000 \\ 0.0000 \\ 0.0000 \\ 0.0000 \\ 0.0000 \\ 0.0000 \\ 0.0000 \\ 0$ 

 $\bullet$ 

EN VI=110<br>1440 DISPLAY AT(2,22)SIZE(4):VI\*2<br>1450 RETURN

820 888UB 1290 :: 888UB 1380<br>830 CALL COINC(ALL,Y):: IF \  $Y=-1$  THEN 161

WINNIPEDIA SEA

840 NEXT DELAI

930 CALL MOTION(#1,0,0):: RE=4 :: CALL S<br>
BSO CALL MOTION(#1,0,0):: RE=4 :: CALL S<br>
DN((VI)):: CALL COLOR(14,15,15)<br>
880 CALL SON((VI))<br>
890 CALL SPRITE(#2,140,9,1,INT((170-80+1<br>
890 CALL SPRITE(#2,140,9,1,INT((170-80+1

0<br>
910 NEXT Q:: CALL DELSPRITE(#2):: CALL<br>
MOTION(#1,0,0):: TI=TI-2 :: GOSUB 1510 :<br>
: IF TI=0 THEN 1220<br>
920 CALL SON((VI)):: RE=5<br>
930 CALL HCHAR(22,1,128,8):: CALL HCHAR(<br>
930 CALL SOND(-1000,3000,3):: DISPLAY A<br>
7(21,2

**950 CALL SON((VI)):: GOSUB 1410 :: GOSUB**  $135$ 

TI=TI-1 :: GOSUB 1510 :: IF TI=0 THE 960 N 1220<br>970 DISPLAY AT(2,22)SIZE(4):VI\*2 :: SC=S

sus 1480<br>1030 CALL POSITION(#1,A,B):: CALL SPRITE<br>(#22,112,12,A-17,B-4,#21,112,12,A-17,B+4

)<br>1040 FOR DELAI=1 TO 10 :: CALL SON((VI))<br>1050 CALL SPRITE(#2,128,2,192,INT((155-8<br>0+1)\*RND)\*80,22,0)<br>1060 FOR W=1 TO 3 :: CALL SON((VI)):: GO<br>5UB 1530 :: GOSUB 1380<br>1070 CALL COINC(#1,#2,10,Y):: IF Y=-1 TH<br>5N0 TI-TI-1 ::

EN 1220<br>1090 GOSUB 1530 :: GOSUB 1380<br>1090 GOLL CQINC(#1,#2,10,Y):: IF Y=-1 TH<br>EN 1580<br>1110 SC=SC+VI/Z :: DISPLAY AT(2,1)SIZE(6

1120 NEXT W :: NEXT DELAI<br>1130 DALL SON((VI)):: CALL DELSPRITE(#2,

#21,#22)<br>
140 CALL MOTION(#1,0,0):: FOR 0=1 TO 15<br>
1140 CALL MOTION(#1,0,0): "EXTENDED PLAY" ::<br>
cALL SOUND(-100,1000,3):: CALL HCHAR(10<br>
1150 CALL SON((VI)):: TI=TI+150 :: GOSUB<br>
1150 CALL SON((VI)):: TI=TI+150 :: GOSUB<br>

CALL SON((VI))<br>1160 VI=110 :: GOSUB 1350<br>1170 FOR R=1 TO B :: CALL COLOR(0,5,3)::<br>NEXT R :: CALL COLOR(13,3,3):: CALL COL<br>OR(14,15,5):: FOR W=17 TO 20 :: CALL DE<br>ISPRITE(#W):: NEXT W<br>1180 FOR R=23 TO 28 :: CALL COLOR(#R,1

:: NEXT Q<br>1190 CALL SON((VI)):: GOSUB 1480 :: GOTO

470<br>  $670$ <br>  $670$ <br>

1220 CALL SOUND(-500,300,5):: CALL CLEAR<br>1220 CALL SOUND(-500,300,5):: CALL CLEAR<br>11 CALL DELSPRITE(ALL):: DISPLAY AT(2,9

):"SCORE:";SC<br>1230 DISPLAY AT(10,10):"GAME OVER" :: D<br>ISPLAY AT(18,5):"REPLAY? PRESS Y OR N" 1240 CALL KEY(0.K.S):: IF S=0 THEN 1240

THE SULTIME TO A BESULTATS<br>
THE SULTIME TO A MARBY VOUS FRAMEWORK THE VORES TO THE NORMAL AND SURFAIR AND SURFAIR AND SURFAIR ON SHOW THE VIRTUAL SURFAIR CONTINUES THE SURFAIR CONTINUES TO A MARBY VOUS THE SURFAIRE PROBLEM

0<br>5040 IF SC(=60 AND SC>50 THEN ZOZO≸="BOF<br>!!! IL FAUT COMMENCER A VOUS FAIRE DUSOU<br>CISE!ON INUEZ ENCORE A VOUS ENTRAINEZ":G

TIT IL FAUT COMMENCER A VOUS FAIRE DUSOU<br>CIS.CONTINUEZ ENCORE A VOUS ENTRAINEZ":G<br>OTOSI88<br>OTOSI88<br>ALALALIIT GUEL CARTON LA NASA VOUS REM<br>ALALALIIT GUEL CARTON LA NASA VOUS REM<br>ERCIE ET VA EMBAUCHER DES ASTRONAUTESPRO<br>FACIE

TI=TI-1 :: GOSUB 1510 :: IF TI=0 TH

970 DISPLAY AT  $(2, 22)$  SIZE  $(4)$ :  $\sqrt{1+2}$ : SC=S<br>
C+VI/2:: DISPLAY AT  $(2, 1)$  SIZE  $(6)$ : SC<br>
980 IF VI/20 THEN 950<br>
990 VI=50 :: GON( $(\forall 1)$ ):: CALL: COLOR( $(1, 2, 2)$ ;<br>
1000 CALL: SON( $(\forall 1)$ ):: CALL: COLOR( $(4, 2)$ 

 $1030$ 

EN 1220

#21,#22)<br>1140 CAL

'SCORE: "; SC

# JEU DE GUERRE

Ce titre vaseux n'est en fait que la traduction de celui du logiciel dont je m'en vais maintenant vous entretenir. Je suis certain que cette jolie phrase a fait réagir plus d'un cerveau : les plus intelligents d'entre vous ont dû penser "encore un wargame !". Ben non, c'est pas entièrement vrai (ni complètement faux d'ailleurs). Il s'agit en fait d'un jeu qui demande à la fois une réflexion intensive et un goût prononcé pour le cassage de joystick. Mais commençons par le commencement.

On a devant les yeux un terrain militaire (en fait, c'est une ile, mais comme on ne voit pas la mer on s'en fout de le savoir ou pas). Le principe (et le but) du jeu est en fait relativement simple : il faut virer de la patrie chérie l'ennemi qui s'y est introduit sans vous demander

viendra vous emmerder pour autant. Si vous avez envie d'envoyer à la casserole deux chars, un bombardier et un chasseur, c'est kif-kif. Bref, une grande liberté d'action. Heureusement, parce que la suite est beaucoup moins gaie.

Le graphisme est certes très détaillé (on voit tout (oh !), depuis les barrières jusqu'aux arbres, en passant par les trous (re-oh !) et les failles). Mais tout ça, c'est pas joli. Le choix des couleurs y est pour beaucoup. Je n'ai personnel-lement jamais aimé le mélange du marron caca d'oie et du vert pomme. Au fait, les tanks sont violets et les avions orange. Vous voyez le tableau !

L'animation est correcte, sans plus. Le scrolling, itou. Le son, lui, a été complètement

### QUOI? UN JEU SUR<br>UE THÊME DE LA *LE TNeME or ca*  GUERRE? MAIS CEST UN SCANDALE!  $QV$  it EST  $\rightarrow$ ZC\_

la permission. Le hic, c'est de reconnaitre l'envahi de l'envahis-seur, car rien n'est précisé (remarquez que c'est pas trop grave car chaque joueur doit exterminer l'autre, alors on a pas besoin de savoir si on a le bon droit pour soi

ou pas). Pour frapper le plus fort possible sur la gueule de l'autre, on dis-pose de chasseurs, de bombardiers et de tanks, le tout en nombre limité (of course). Chacun des belligérants choisit le véhicule qu'il veut envoyer à la casse, sans contrainte d'ordre à respecter. Ainsi, si vous décidez que tous vos tanks doivent être détruits avant de pou-voir lancer une offensive aérienne, c'est votre problème, personne ne

Como Condila délaissé. On peut à peine enten-dre le bruit d'une explosion quand une bombe touche le sol ou un ennemi. Ça fait peu (pour un Com-modore s'entend parce que sur un Spectrum, ce serait génial. C'est

so

la vie). De deux choses l'une : ou les pro-grammeurs sont des fainéants patentés, et c'est inexcusable, ou ils ne savent pas programmer et c'est encore moins pardonnable. Faut se faire une raison.

Bon, on épilogue : n'achetez que si vous avez du fric à dépenser (ça veut dire que vous avez vu tous les films de la semaine, été à tous les concerts et visité tous les bistros). War Play de ANCO pour Commo-dore 64 et 128.

"c'est super, précipitez vous". Je vais vous dire pourquoi c'est qu'il

est bien, ce jeu. D'abord, parce qu'il tourne sur Commodore (ce n'est pas une assurance de qualité, j'en con-viens aisément, mais ça donne un espoir). Ensuite, parce que dès les

premières images, on sent qu'il a été peaufiné avec amour, et non

pas avec l'idée de le faire éditer rapidement pour qu'il rapporte un max. Et elles sont vraiment super-bes, ces premières images. Indes-criptibles, c'est le mot juste. Donc,

je décris pas. Ah, quand même, le but du jeu

aux programmeurs : on croirait vraiment voir un film de Cousteau). Avant la plongée, il faut convaincre des spon-sors de participer à votre aventure. C'est la partie la plus chiante du jeu, mais la suite vaut bien la peine de s'emmerder dix minutes. La bande son est géniale, quoique trop rare (au début du jeu, et un

peu en cours de partie si vous avez de la chance). Dommage. Bon, je vais m'arrêter là, parce qu'on pourrait faire 10 pages sur ce jeu, et que j'ai envie d'aller

pisser.<br>C'était **RMS Titanic** de *Electric* Dreams pour Commodore.

# AU VOL

Rassurez-vous : sous ce titre alammant ne se cache pas un sous-soft<br>nullissime au possible, bien au<br>contraire. Je voulais seulement<br>prévenir qu'il s'agit d'un simulaleur de vol. Un de plus ? Ben oui. ils n'ont rien inventé, les program meurs. On voit toujours le même décor vert bien rectiligne qu tourne dans tous les sens et tou jours le même cockpit. On remarque seulement un détail supplé-mentaire : les mains du pilote s'agrippant au manche à balai comme ma concierge s'accroche au sien. Et c'est tout. Seulement, il est détaillé, ce gra-

phisme : tous les instruments sont représentés, tous les voyants sont là, il ne manque rien. Le décollage est difficile, on est un

peu perdu dans les commandes<br>très nombreuses. Là, le détail dont<br>on vous a causé plus haut<br>s'anime : vous tournez à tribord et<br>paf ! la main déplace le manche<br>vers la droite. Il en va de même<br>quelle que soit la directon qu

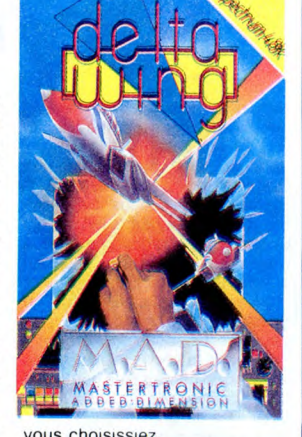

vous choisissiez. Ah, au fait, votre mission est d'aller le plus loin possible en détruisant tous les ennemis (qui sont pas très jolis, mais c'est nor-mal puisque c'est des ennemis). Le jeu est rapide, et il vous faudra beaucoup de réflexes et de sangfroid pour en venir à bout. Achetez, achetez Delta Wing de<br>Mastertronics pour Spectrum.

BUS SOFTWARE?

### TU CONNAIS BUBBLE STAR... COUAC!!!

Je ne vous ferai pas l'affront de vous demander si vous connais-sez la boite Bubble Bus Software. Si ça vous dit quelque chose, vous<br>devez également savoir quel est<br>leur logo. Non ? Bon, ça fait rien.<br>C'est un bus (étonnant, non ?),<br>tout rond, et qui sourit. C'est tout.<br>Pourquoi je vous pare de ça ?<br>Parce que ce bus es dont le noyau instable risque d'exploser, provoquant ainsi<br>l'annihilation de l'univers. Il faut<br>donc qu'il régénère le noyau pour<br>l'empêcher de se désintégrer.<br>Drôle de boulot pour cette petite<br>chose, qui fait plus penser à un<br>personnage de Walt Disney

Superman.<br>Le principe du jeu n'est pas<br>récent, ce n'est encore une fois<br>pas l'innovation qui prime : on se<br>retrouve avec un Lode Runner ver-<br>sion numéro 34256543. Cepen-<br>dant, la qualité des graphiques, la sonorisation démente, la variété

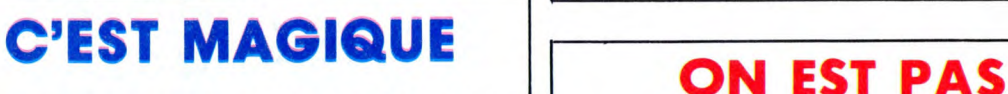

Les grosses tètes de Gargoyle Games doivent être de puissants sorciers car sortir un soft aussi chouette sur Spectrum, bonjour ! Le nom, c'est Heavy on the Magick et c'est génial (le nom s'arrête à Magick, n'allez pas

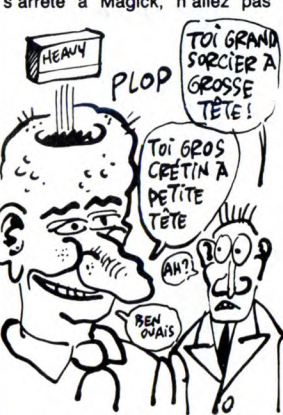

c'est "Heavy On The Magick Et C'est Génial"). C'est un jeu d'aventure avec animation graphique. On communique avec le héros en tapant sur les touches du clavier (heureusement). Chaque touche a une fonction bien pré-cise, et c'est drôlement bien parce que comme ça on s'affranchit en

11

grande partie de la lourdeur habi-tuelle.des analyseurs syntaxiques. C'est vraiment une idée d'enfer. A l'écran nous avons droit à plusieurs fenêtres, quatre pour être<br>précis. Celle du haut contient l'habituel pigeon qui morfle a votre<br>place. Lorsqu'il s'embête il bouge<br>sa longue cape, car il a une lon-<br>gue cape et c'est vraiment bien.<br>Evidemment, c'est dans cette<br>même fenêtre que vous pourrez<br>suivre les aventures de (d'accord ? bien) se trouve la fenêtre de communication où les commentaires et vos interventions apparaissent. Toujours en bas mais aux extrémités, deux petites fenêtres vous informent de l'état<br>de santé de notre larbin ainsi que de santé de notre larbin ainsi que<br>de son expérience. Le tout étant<br>plein de jolies couleurs afin de ren-<br>dre le programme encore plus<br>mieux. Pour la fin, je vous ai<br>réservé la musique, et là c'est vrai-<br>ment une performan Il faut absolument jouer avec ce soft, au moins une fois dans sa vie,

parce que c'est vraiment génial.<br>**Heavy On The Magick** de Gar-<br>*goyle Games* sur Spectrum.

# C'est sûr, jusqu'à maintenant la<br>meilleure bécane de jeu est le<br>C64. Un autre truc est sûr, le<br>potentiel de cette babasse n'est<br>pas utilisable avec le basic d'origine.<br>gine Donc, hors l'assembleur,<br>point de salut. Mais les continuent à sortir des basics étendus pour cette bécane. C'est le

10

 $\bullet$ 

 $\bullet$ 

 $\boldsymbol{\theta}$ 

 $\pmb{\sigma}$ 

**BEURKKK...** 

même pas sûr que ça vous inté-<br>resse. En fait, je suis complète-<br>ment blasé. Et ce depuis que j'ai<br>été torturé à grand coup de Robot<br>Messiah. Je ne voulais pas<br>ressager, moi, ce soit. Les autres<br>non plus, d'ailleurs. Alors

au sort, et c'est tombé sur moi.<br>Comme d'habitude. Et bien sûr, ils

vont encore gueuler après. Parce de scénario, y a rien, quoi ! Bon, que j'aurai pas parlé de ce jeu. on arrête le massacre. Mais c'est impossible d'en parler ! Robot Messiah de Alphabatim C'est pas un jeu ! Y a pas de gra- (qui c'est, ceux-là ?) pour

N'IMPORTE QUOI!

Comme d'habitude. Et bien sûr, ils

phisme, y a pas de son, y a pas Spectrum.

 $\frac{1}{3}$ 

 $HEP, 1003$ 

AVEZ DU<br>FEU ET

UNE

ECHELLE?

 $NON!$ 

 $3'$ AI QUE

AH BEN<br>MERDE  $\rho$ it  $UAS$ 

Je sais pas de quoi je vais bien  $\ell_{\text{P}}$  EPOSANT POUR Y a rien à dire. Je pourrais causer de ma copine, mais je ne suis

cas de Epyx avec son Program-mers' Basic Toolkit. Toolkit ? Pas d'accord, toolkit signifie boite à outils. C'est-à-dire que le soft doit apporter des fonctions facilitant la mise au point d'un programme. Et c'est là que le bât blesse, sur une centaine d'instructions, seules une<br>dizaine sont des aides, c'est insuf-<br>fisant. Donc ce soft n'est pas un<br>toolkit. Basic ? Ça oui, c'est un<br>basic étendu. Mais comme tous<br>les basics étendus, il est inutilisa-<br>ble sans la p du programme. Donc vos oeuvres en basic étendu ne seront utilisables qu'avec ce dernier. Lamentable ! C'est con, vous avez plein de fonctions graphiques et sonores et plein d'autres, mais enfin bref. Programmers ? Non, encore planté, tout faux. Un programmeur sur C64 travaille en assembleur. C'est plus beau, plus rapide et<br>plus pratique. En plus, je me<br>marre, Epyx prétend qu'avec leur<br>soft on peut obtenir la même<br>vitesse d'exécution qu'en assem-<br>bleur ! En oh, ça va pas les mes ?<br>On n'est pas tombés de la derque des routines LM, ils nous prennent vraiment pour des cons. Programmers' Basic Toolkit de Epyx pour C64/128.

# D'ACCORD!

گا

Mais alors pas du tout. Il est grand tant que je vous apprenne le B.A. BA de l'acheteur de logiciels. Ça se résume en une phrase : ne croyez pas ce qui est écrit sur la jaquette du jeu que vous convoi-tez, surtout quand c'est du genre "vous allez faire l'affaire de votre vie en achetant notre produit car c'est le meilleur, il a été remarqué par tous les grands magazines, en<br>voici la preuve" (et là ils citent les<br>canards en question, genre<br>"...génial", alors que l'extrait ori-<br>ginal est : "Ce jeu est loin d'être<br>génial"). Si vous voyez ça, soyez

prudents, le plus souvent ça n'est qu'un attrape-couillon. Je vous dis cela parce que ce que j'ai sous les yeux comporte ce genre de remarques. Si vous pen-

sez que je suis un couillon, je rigole doucement parce que c'est pas moi qui fait les courses. Et paf ! Bon, allons-y quand même : c'est

un petit de chez The Edge, ça s'appelle Fairlight et ça espère squatter la mémoire de votre C 64. C'est un jeu de rôles en 3D, et ça se pose là question graphiques (on a reçu que la version Commodore, mais les photos d'écran sur la jaquette sont celles de l'Ams-trad et c'est meilleur). Le scéna-rio est banal, jugez-en plutôt : vous devez retrouver le "Livre De La Lumière", un livre magique. C'est tout.

Si vous arrivez à prendre votre pied là-dessus, téléphonez-moi : je vous réserverai une place à l'asile le plus proche de chez vous.

A éviter à tout prix, ce Fairlight de<br>The Edge pour Commodore et<br>bientôt Amstrad.

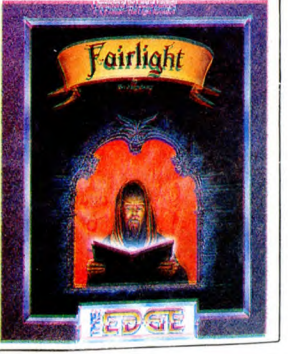

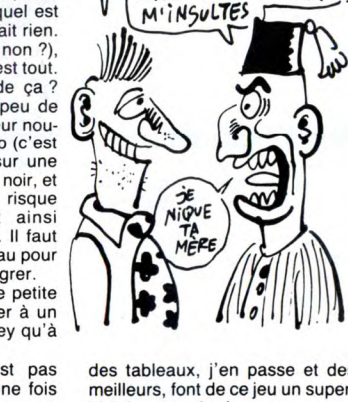

des tableaux, j'en passe et des<br>meilleurs, font de ce jeu un super-<br>biciel... superbe !<br>A quand un autre soft de cette<br>qualité, Monsieur Bubble ?<br>**Starquake** de *Bubble Bus Soft*ware pour Commodore.

## L'ADAM **DE** LA MER

Ce sera peut-être vous. Quoique, question Adam, vous vous posez là. Enfin bon, passons. Y a pas longtemps, on vous causait dans ce même journal (et dans la même rubrique d'ailleurs) d'une nullité d'Electric Dreams. Je ne sais si nous ont lus (je dis ça

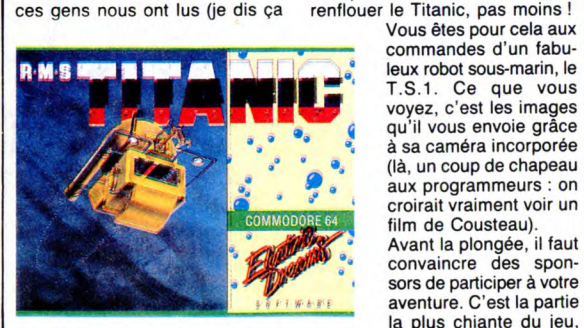

pour être modeste : ils ne peuvent que nous avoir lu, voyons), mais toujours est-il qu'ils ont décidé de

se r̃attraper en nous envoyant un<br>BON logiciel. Non ? Mais si.<br>Il s'agit de Titanic, et c'est dément.<br>Je pourrais m'arrêter là, sachant<br>la confiance et l'estime dans lesquelles vous nous tenez, mais j'ai décidé (un peu aidé par le "boss" faut dire) que vous méritiez mieux que les éternels "ce soft est nul, n'achetez pas" ou au contraire

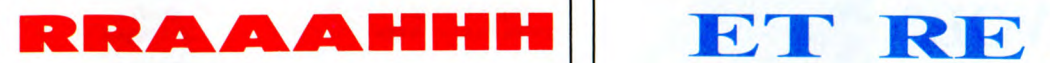

Ils sont drôles chez Firebird, en règle générale la qualité de leurs<br>soft est proportionnelle à la qua-<br>lité de leurs emballages. Embal-<br>lage pourri, soft pourri. Si, c'est<br>vrai ! Pour en être sûr, relisez les derniers numéros de l'HHHHebdo. Et voilà une piéce à rajouter au dossier de l'accusation : The Wild Brunch pour Amstrad et Spectrum.

C'est une histoire de cowboy, de shériff et de saloon, bref tous les poncifs des mauvais westerns. En gros, vous êtes accusé d'un meurtre que vous n'avez pas commis. Seul contre tous, vous allez tenter de prouver votre innocence en trouvant le vrai meurtrier. Bon, le scénar n'est pas plus foireux que les histoires d'extra-terrestres, mais le truc est mal fait. Je vous rassure, il n'y a pas que du texte, mais c'est tout comme : les illus-trations sont nulles. C'est pas beau et ça donne pas envie de jouer, c'est comme ça, un point c'est tout. Heureusement que la gestion du soft est faite par un système de menus, comme ça on n'a pas besoin de les engueuler :

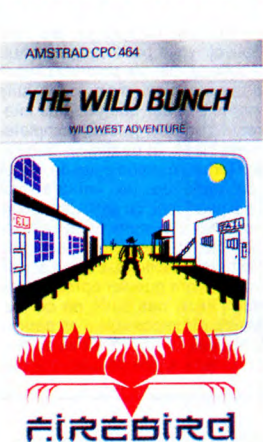

il vaut mieux avoir une gestion par menu qu'une mauvaise analyse syntaxique. Bon, j'arrête là, j'en ai marre de me démener comme un dingue pour vous faire comprendre que ce soft est une merde invendable, et surtout inachetable. The Wild Brunch de Firebird pour Amstrad et Spectrum.

# L'ANTIPIRATAGE

Mastsoft, cette société au nom difficilement prononçable propose<br>aux éditeurs de logiciels une nou-<br>velle protection : le Mastcod. Il<br>s'agit d'un "automate générateur<br>de codes constitué d'une arbores-<br>cence à 15 niveaux" et qui n'est<br>ni plus ni moins qu'un sion de son IBM ou compatible. Le principe est simple : le concepteur du soft met plein de bugs codés

dans son programme, et le bouchon (c'est le nom qu'ils lui ont<br>chonné) le débugge, ce qui fait un duis lui ont<br>sans cette merveille de la techno-<br>logie le soft ne peut pas tourner<br>convenablement. La démonstra-<br>convenableme

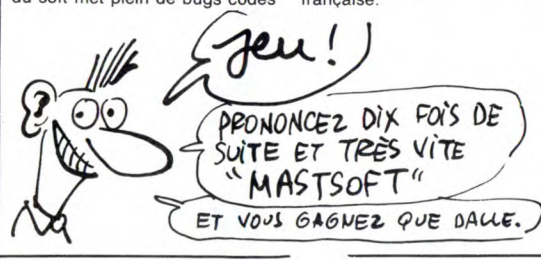

### LE RETOUR DE LA REVANCHE DU FILS DE CHUCKIE EGG

Drôle, le titre, non ? C'est les maquettistes qui vont être emmer-dés, quand ils vont voir ça. Bah, il n'ont qu'à trouver plus éloquent pour annoncer la suite des aven-<br>tures de Chuckie. Parce qu'il ose<br>revenir sur nos écrans, ce taré ! Et<br>- tenez vous bien - il doit accourir<br>à la rescousse d'une usine...<br>d'œufs en chocolat. Si vous avez déjà vu plus con comme scénario, bravo ! Moi pas. Le jeu compte 120 tableaux, tous

plus nuls les uns que les autres, ce qui n'est pas peu dire. On est vachement heureux de lire sur la doc qu'on "ne trouve pas seule-ment des objets, mais qu'on peut également les déplacer et les uti-liser". Ben mon colon, ça c'est nouveau; comment pouvait-on vivre sans avoir connu cela ? Le plus simplement et le plus saine-

ment du monde, croyez-moi. Mais que raconté-je donc, tout emporté par mon élan que je suis ? Le héros, c'est pas Chuckie, c'est Harry. Chuckie, on sait

pas qui c'est. Bon, je suis sympa, je vous décris les dessins (de toute façon, j'ai pas grand-chose à dire dessus) : ils<br>sont nuls. Nuls ? Vraiment nuls ?<br>Absolument nuls ? Oui. Oui, pour<br>le Commodore s'entend. A titre de<br>comparaison, je dirais que si ce<br>jeu tournait sur (au hasard...)<br>Alice, il serait génial

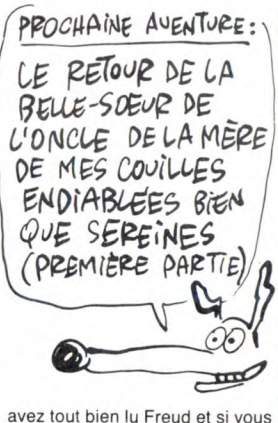

avez suivi depuis le début, on en déduit que si Anf nous envoie une version Alice de Chuckie Egg 2, on en dira du bien, ce qui les chan-

gera un peu.<br>Je vais vous faire rire un peu : la Je vais vous faire rire un peu : la<br>doc du jeu est condensée en exac-<br>tement 6 mots : "Instructions are<br>displayed on the screen." Ils ont<br>fait fort, non ?<br>Voila, c'était... Hein ? La musi-<br>que ? Quoi, la musique ? Y en a

pas de musique, alors ne m'inter-<br>rompez pas inutilement, et laissez-<br>moi finir ma prose (it !). **Chuckie**<br>**Egg 2** de Anf Nulli (ça ne s'invente pas !) Secundus pour Commo-<br>dore. Merci de votre attention.

Non, non, ne partez pas ! Je viens encore vous causer d'une adapta-tion. Eh oui, encore. Amis commodoristes, vous avez passé une centaine de nuits blanches à essayer d'aller le plus loin possi-ble dans ce superbe jeu qu'est Commando, et vous cherchez à revendre votre micro pour en acheter un plus moderne ? Suivez mon conseil : n'achetez pas un Amstrad. Pourquoi ? Parce que vous serez déçu. Pourquoi ? Parce que la version Amstrad du jeu évoqué un peu plus haut vient de sortir et qu'elle est nulle. Pour-

qui vient vous frapper la gueule, c'est le graphisme. On passe sur la laideur des personnages, tout le monde sait que les CPC ne pos-sèdent pas ces sprites que tout ordinateur digne de ce nom devrait pouvoir animer, et on arrive aux décors. Ça se résume en une seule phrase : y en a pas. Pas du<br>tout ? Pas du tout. On a droit à<br>seulement un fond verdâtre pas<br>joli du tout. Les programmeurs ont<br>dû penser que ça simplifierait le scrolling, argumenterez-vous intel-ligemment ? Ben non, même pas, pour la bonne et simple raison que le scrollingue il est nul. Ah, je vous

quoi ? Parce que. On commence par le commence-ment ? O.K. La première chose

# MICRO-BD COWBAYE

Ça vous est déjà venu à l'idée de faire de la bande dessinée sur votre ordinateur ? Ben non, of course, vous êtes trop nuls pour avoir ce genre d'inspiration divine. Chez Melbourne House par con-tre, y a des types qui ont des idées bizarres, dont celle justement de faire d'un banal jeu d'aventure une BD marrante.

J'explique : Vous êtes le super héros super connu et super bourré de super pouvoirs, j'ai nommé Redhawk. Votre but dans la vie est de combattre le mal sous toutes ses formes, comme il se doit. Pour pousser le "réalisme" jusqu'au bout, et de même que Superman ou Spiderman ont des identités secrètes qui leur servent en géné-ral à avoir plein d'emmerdes ou occasionnellement à pouvoir tirer un coup, Redhawk, lorsqu'il ne se balade pas au-dessus des gratteciels, n'est que le pauvre et tris-tounet Kevin Oliver (donc, il faut trouver l'ordre qui le transformera en Faucon-Rouge, et croyez-moi, c'est pas du gâteau). Comme mentionné précédem-ment, ce soft est un jeu d'aventure

graphique, avec un analyseur de syntaxe qui tient la route et tout et tout. L'originalité, c'est la manière dont les dessins sont représentés à l'écran : on voit trois cases de BD avec phylactères, commentaires et bien sûr dessins. Exemple : je dis (en anglais dans le texte) "va

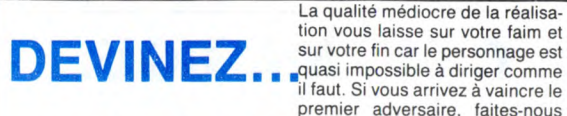

ce que j'ai devant les yeux Que tous ceux qui ont répondu "une adaptation" se réjouissent : ils ont gagné le droit de lire cet arti-cle, et que les autres m'envoient un chèque pour mes frais de répétitions.

Le catch est à l'horreur (admirez la subtilité du jeu de mots) grâce<br>à Melbourne House : on vient de<br>recevoir la version Amstrad de<br>**Rock'n Wrestle.** Pour plus de précisions sur ce soft, reportez-vous à l'HHHHebdo numéro 126 page 13 : tout y est expliqué dans le détail. Je vais donc me contenter d'un vulgaire plagiat de l'article en question. Quoique non, tout compte fait, je ne le puis, car les deux versions n'ont aucun point commun. Autant la première était bonne, autant la seconde est

nulle. Le graphisme est embrouillé, on n'arrive pas à distinguer son com-battant de celui de l'adversaire, et encore moins du ring. Cela vient surtout du fait que vous avez des catcheurs multicolores : un petit peu de rose pour les membres, du noir pour les godasses et des car-<br>rés bizarroïdes un peu partout et<br>dans toutes les gammes de cou-<br>leurs : du vert marron caca d'oie<br>au bleu ciel orageux en passant<br>tout y est. Horrible.

12

 $\frac{\partial}{\partial \rho}$ 

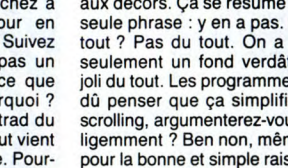

vois venir, vous allez illico rétor-quer que l'Amstrad faut pas lui en

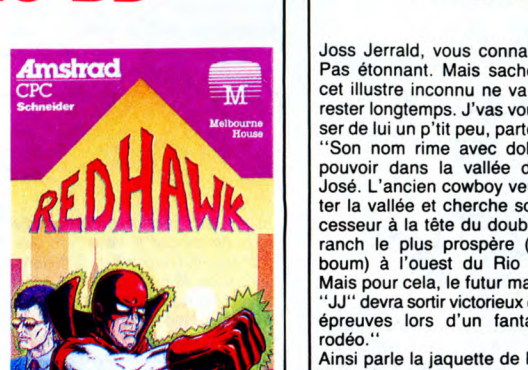

au nord", et un nouveau dessin

apparaît avec pour commentaire<br>"Kevin cherche un chemin vers le<br>nord... " (nouveau dessin) "mais<br>n'en trouve pas". Autre exemple :<br>j'ordonne "dis bonjour au micro", et un phylactère apparaît avec comme texte écrit dedans à l'inté-

rieur "Bonjour le micro".<br>Et comme si ça ne suffisait pas,<br>les dessins dont il est question<br>plus haut sont mignons tout plein.<br>Bref, c'est du tout bon.<br>**Redhawk** de Melbourne House pour Amstrad.

signe : on passera votre nom dans<br>le journal en lettres de feu.<br>**Rock'n Wrest** de *Melbourne<br>House* pour Amstrad.

ILS AURAIENT PU  $EV$ *iTER LES GROS* PLANS SUR LES POINTS NOIRS DE

CA GUELLE DU<br>CATCHEUR!

question : le rodéo à proprement parler sur cheval ou taureau, le tir sur cible fixe ou mobile, et la course au lasso, à pied ou à cheval. Malgré la ringardise extrême de la page de présentation et la lenteur excessive du chargement, on a ensuite un jeu superbe. Les gra-phismes sont excellents; ce sont même les meilleurs qui m'ait été donné de voir sur cette bécane.

Thomson.

Allez, je vous cite les épreuves en

C'EST INHUMAIN !

 $1/1$ 

 $\mathbf{D}$ 

Avez-vous la moindre petite idée de ce que peut être le travail de testeur de logiciels, surtout à l'HHHHebdo ? Non ? Veinards ! Vite, deux mots sur ce boulot ingrat : c'est dur.

Et, comme si cela ne suffisait pas, les éditeurs ne nous font pas de<br>fleurs : les trois quarts des softs<br>qu'ils nous envoient sont archi -<br>nuls, un huitième est moyen, un<br>seizième est bon, et le reste est excellent. Je vous donne un exemple pour que vous compreniez bien notre calvaire : on reçoit cent nouveautés; un rapide calcul nous donne : 75 sont des nullités, 12 sont passables, 7 sont bons, et 6 sont excellents. On n'en sort plus, on en a marre, et on finit par ne plus pouvoir distinguer le bon du mauvais, et ce dans tous les domaines, y compris celui auquel vous pensez, bande d'obsédés

Si je vous raconte notre triste et lamentable vie, c'est parce que le soft dont je vais vous parler incesthe Germ. Allons-y dans l'ordre et dans la

peu comme le diable de Tasma-nie qu'il y a dans certains Bugs Bunny) qui veut paraître mignon alors qu'il est on ne peut plus horrible. Et il doit faire quoi, ce ché-rubin ? Ben on en sait rien, c'est Bizarrement, la musique, qui est<br>ce qu'il y a de plus difficile à pro-<br>grammer sur c'te bécane, est bien<br>faite. J'pige pas.<br>Si vous sur Commando de Elite pour<br>Amstrad, sinon passez votre

 $DUR!$ 

chemin.

*vt* 

WOUA PUTAIN LE GRAPHISME!

**.**<br>استقلاب

pousser.

 $v^{\circ}$ 

demander trop, que ce n'est pas et que ce ne sera jamais un Commodore et que je suis un con ? Je serais d'accord avec vous sur tous les points, sauf sur le dernier. Seulement l'Amstrad est quand même une bonne machine et faut pas

Joss Jerrald, vous connaissez ? Pas étonnant. Mais sachez que cet illustre inconnu ne va pas le rester longtemps. J'vas vous causer de lui un p'tit peu, partez pas. "Son nom rime avec dollars et<br>pouvoir dans la vallée de San<br>José. L'ancien cowboy veut quit-<br>ter la vallée et cherche son suc-<br>cesseur à la tête du double J, le<br>ranch le plus prospère (youpla<br>boum) à l'ouest du Rio Globo. Mais pour cela, le futur maitre du "JJ" devra sortir victorieux de sept rodéo." Ainsi parle la jaquette de Rodéo. Vous l'avez compris, le cowboy solitaire qui vient tenter sa chance, c'est vous qui possédez un L'animation, bien qu'extraordinai-rement réalisée au point de vue déplacement des personnages et des animaux, souffre malheureu-sement d'une lenteur accablante autant pour le joueur que pour les programmeurs. Pour jouer, il est conseillé de posséder un modèle de micro équipé d'un clavier mécanique, vu qu'il faut massa-crer les touches (ou le bâton de joie) pour pouvoir avancer en appuyant dessus le plus rapidement possible pour gagner de la vitesse (si vous n'avez pas com-pris cette phrase, rassurez- vous, moi non plus). Le clavier gommé n'est pas du tout adapté à ce sport épuisant au maximum, et c'est bien dommage. vu oue c'est le

plus répandu.

Le son n'est certes pas parfait, loin s'en faut, mais il est passable, et même acceptable.

Allez, les cowboys en (et dans l') herbe, ruez-vous sur ce jeu, vous n'en verrez pas d'autre comme ça avant longtemps, c'est tonton Jacq (le taré du ciné) qui vous le dit (il est en train de s'éclater dessus comme un malade). Rodéo de Microïds pour Thom-

son MO5 et TO7-70.

 $TiENS!$  TU AS  $\frac{1}{4}$ D'HEUPE POUR TESTER CES JEWY

CEST<br>10 MINUTES

仙

DE TROP

WWW pas clair du tout. Apparemment, i doit s'échapper d'un pays plein de monstres encore plus laids que lui. Les graphismes, assez jolis au demeuré (pardon : au demeurant) sont complètement gâchés par la gestion au caractère plutôt qu'au pixel des personnages. Ne parlons

 $\widehat{A}$  $OQ$  $\omega$ 

joie. Gerry the Germ est un monstre (un pas de la musique, elle est inexistante.

Allez, allez, on oublie tout et on recommence comme si de rien n'était. Il me reste 74 nullités à essayer Gerry the Germ de Firebird pour

Spectrum (c'est pas une excus

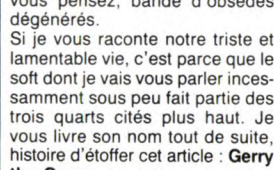

# NINJA

La vie d'un ninja n'est pas facile, l'entraînement est dur et les mis-sions sont au niveau de votre légendaire efficacité. Heureusesions sont au méau de voire<br>légendaire efficacité. Heureuse-<br>ment, à l'occasion de grands événements, comme l'anniversaire de Hiro Hito ou la fête des Cerisiers,<br>vous avez droit à des jours de vous avez droit à des jours de repos. Mais vous êtes un ninja, et même le repos signifie entraîne-ment. Allumant votre passocom Amstrad, vous chargez Saboteur de Durell, et vous repartez pour votre monde de silence et d'action. Bien sûr, vous connais-sez par coeur l'histoire de ce logi-ciel, retrouver le disque magnéti-que contenant le nom des traîtres est une mission classique pour le ninja que vous êtes. Vous ne comptez même plus le nombre de fois où vous avez eu à éviter des gardes et leurs chiens, à vous infil-trer dans les bâtiments des ennemis de votre pays, ne parlons pas du nombre d'ordinateurs ayant sauté avec vos bombes. Les graphismes et les attitudes des personnages de ce jaune jeu

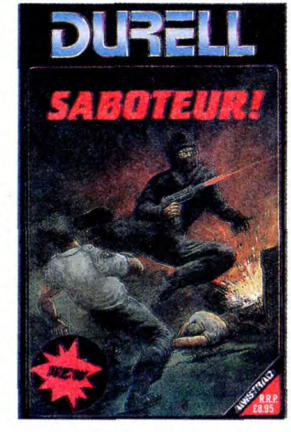

sont tellement précis que l'on arrive à se prendre au jeu (jaune). D'où cet article (dé)bridé, d'ailleurs. Saboteur de Durell sur votre Amstrad.

# **LA FOIREUX** DE PARIS

J'viens vous causer d'la foire d'Paris, mon gars. Ah ouais, c'est chouette, c'te foire-là. Surtout le stand d'la culture auvergnate. S'tu passes par là, viens donc me voir, j'suis l'gros moustachu qui vend basses par là, viens donc me voir,<br>j'suis l'gros moustachu qui vend<br>les sandouiches.<br>Ceci était une petite annonce per

les sandouiches.<br>Ceci était une petite annonce per- FOIPE sonnelle, pour faire plaisir à un copain.

ment de tout, des bagnoles d'occase aux tuiles pour votre toit en passant par les niches pour chien, tout y est. Moi, bien sûr, et uniquement dans

moi, pien sur, et uniquemient uans<br>le but de vous informer, je suis allé nes, mais d'une, c'est toujours les<br>au bâtiment 8 qui abrite entre mêmes (Amstrad, Commodore et au bâtiment 8 qui abrite entre mêmes (Amstrad, Commodore et<br>autres la micro-informatique. Aïe, Thomson), et de deux, si vous vou-<br>quel spectacle désastreux ! Cer-lez avoir une chance de tripoter le<br>tes, certes, y a beaucou

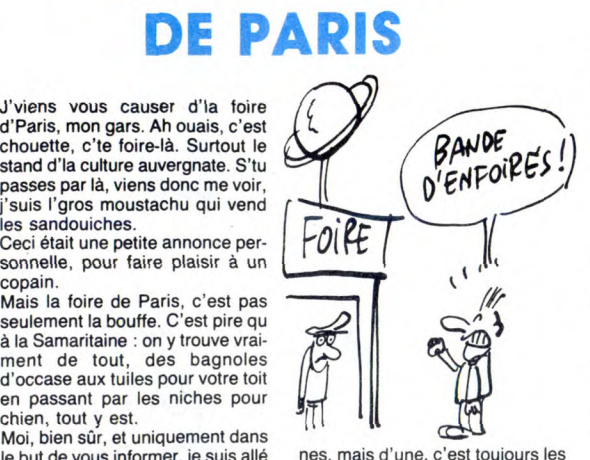

intérêt à venir tôt le matin, vu que le nombre de petites guêpes qui s'agglutinent autour est très élevé, sûrement plus en tout cas que le niveau de lisibilité de cette phrase. Bon, si on arrive à se frayer un chemin dans le flot immonde de tous ces êtres dégoulinants de sueur, on remarque plusieurs stands, dont ceux de Général Vidéo, de Vismo et de Microstory.

Cherchez pas celui d'un constructeur quelconque, y en a pas.<br>Chez Général, pas de surprise : y<br>a de l'Amstrad, toujours de l'Amstrad, et irin<br>Qu'est-ce qu'ils vont faire, ceux-<br>Qu'est-ce qu'ils vont faire, ceux-<br>là, quand vous bien - un Amiga. Et devinez qu'est-ce qui tourne sur cet Amiga ? Deluxe Paint lui-même, le bougre était venu sans ses enfants et avait décid??de passer voir le comptable qui a quelques questions à te poser à propos???voyait

**VENDUE!** 

deux ST, un 1040 avec une démo pour en foutre plein la vue aux badauds, et un 520 sur lequel des milliers de pirates se battaient pour assouvir leur soif de

nouveautés. Le stand de Vismo foisonnait de petites têtes blondes trop curieuses, le matos partait à tout va et les vendeurs n'en pouvaient plus. En sortant du pavillon Télé-vidéo-son-micro-informatique, on pouvait admirer un stand pour la maitrise de l'énergie qui scandait de droite à gauche sur plusieurs mètres : "Maîtriser l'énergie : pas si bête". Le chauve à col roulé qui tenait le stand avait sans doute crû bon de donner l'exemple en allumant un mur d'une vingtaine de télévisions hurlant leurs program-mes. Voilà des gens qui savent de quoi ils parlent !

Si vous avez envie de faire un tour à la Foire de Paris, je ne saurai vous le déconseiller, mais si vous y allez pour voir de la micro, fai-tes vos prières car vous risquez d'y voir une concrétisation d'un fait abominable : la micro n'est plus.

# SPACE STORIES

parlant d'espace est une chose<br>très difficile. Pourtant certains y très difficile. Pourtant certains y dire que votre imagination fait une arrivent, exemple : Empire ! de bonne partie du boulot. Si vous rivent, le scénario reste bateau. le soft sera nul, autrement, le scénario reste batea journe par la scénarie même. The scénaries commune mont, le scénarie par la commune d'ouis d'existence de pour construire un empire galac-<br>Devoir construire un empire galac-<br>journe, très commune même. Oui, valent, Evidemme je sais, vous avez déjà nettoyé truments classiques sont au plein de systèmes solaires des rendez-vous, l'ordinateur central, envahisseurs qui les infestaient, l'indicateur de carburant, et le

aire un programme original et chasseur photonique de course et<br>arlant d'espace est une chose tout le reste, mais stylisé, C'est-à-

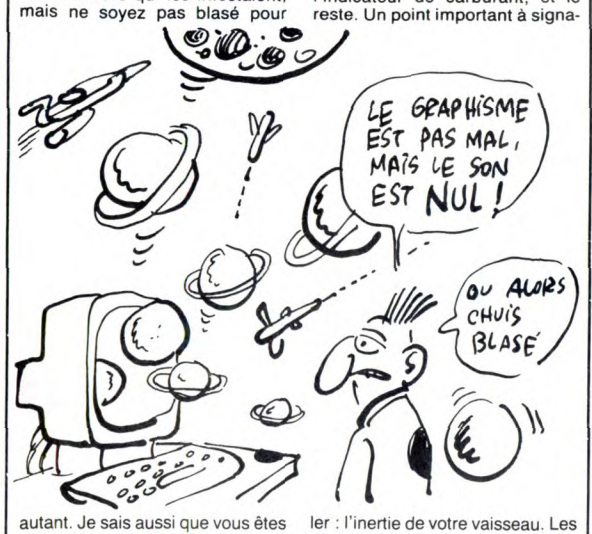

autant. Je sais aussi que vous êtes<br>le meilleur pilote de l'univers le meilleur pilote de l'univers<br>historico-mystico-gélatineux, donc<br>vous ne pourrez pas vous défiler,<br>encore une fois vous êtes coincé.<br>Je vous avais prévenu, l'histoire<br>est bateau. Alors, où est l'origina-<br>lité de ce soft réalité. Au centre de l'écran il y a un cercle, et dans ce cercle vous avez le privilège de voir votre

commandes ne réagissent qu'après un certain temps, et c'est vraiment extra, le soft n'en est que plus réaliste. Votre joystick dans une main et ce que vous voulez dans l'autre, vous pourrez entendre le chip sonore de votre C64 se mettre en quatre pour vous faire plaisir. Encore une petite chose, Empire est un titre déposé par Loriciels, mais ici c'est Empire ! avec un point d'exclamation, alors ne confondez pas.

Empire! de Firebird pour<br>C64/128.

# DEUX SOFTS

Master Of Magic et Golden Talisd'enfer. Je vais écrire cet article<br>lisez et si vous mettez une<br>semaine pour le lire, je mettrai une<br>semaine pour l'écrire. Super de la production de la production de la production<br>mon kiki. Dans Master Of Magic<br>vous devre obligé de le faire pour retrouver la ere amulette de l'immortalité

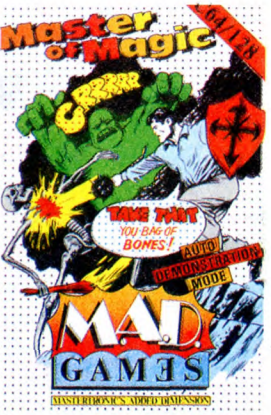

Sans cette amulette il vous sera impossible de retourner dans le monde normal, c'est-à-dire que vous ne pourrez plus lire cet arti-cle et si vous ne pouvez plus le lire je ne peux plus l'écrire (pourquoi ? goto début). Heureusement, vous venez de retrouver l'amulette et je reprends la rédaction de cet arti-cle (NDLR : grouille, ça fait trois jours que t'es dessus !). Ou en étais-je ? Ah oui, le logiciel est commandé par le joystick. Mais ce<br>n'est pas un jeu d'arcade : la n'est pas un jeu d'arcade : la sélection de vos actions est confiée à un gestionnaire de menu. A l'écran, vous n'apparaissez que comme un simple point clignotant.

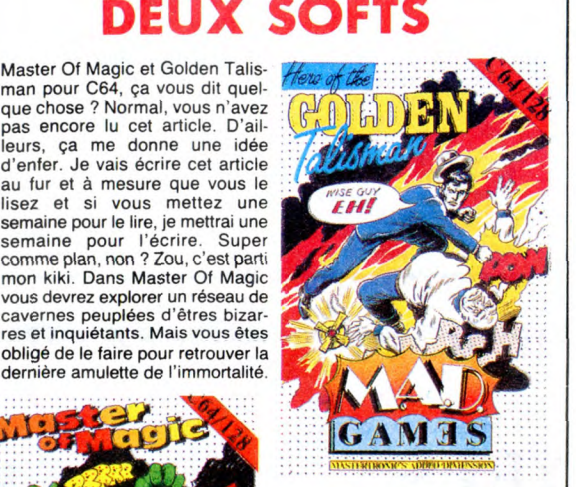

N'en concluez pas que le graphisme est nul, vous feriez erreur.<br>Il est pas mal, mais seulement à certains moments. Le son est pas mal non plus, mais seulement à certains moments. Le scénar (etc.). Le deuxième soft dont je veux

vous parler, c'est Golden Talis-man. C'est un jeu d'arcade, vous devez retrouver les 5 parties d'un talisman. Sans ce talisman com-plet en votre possession, les sor-ciers et autres nécromanciens seront tout-puissants. Si vous échouez, la cité sera livrée aux

puissances du mal. Vous devrez affronter moults dra-gons, oiseaux de malheur et autres ( mais surtout les autres, qui ont du poil partout), Tout ceci dans la joie et la bonne humeur, grâce à votre joystick adoré. Au passage je vous signale que la Toccata de J.S. Bach passe très bien sur Commodore, et vous m'en voyez fort aise. De plus c'est pas trop moche, et ça bouge mignonnement. Alors pourquoi s'en priver 7

Master Of Magic et The Golden Talisman de Mastertronic sur C64/128.

# APPEL AUX CLUBS

Nantaises, Nantais, si vous avez un Amstrad et l'esprit convivial, vous êtes fait pour adhérer à un Club. Un club d'adorateurs d'enclumes, pensez-vous ? Point du tout, mon frir, un club d'adora-teurs d'Amstrad. Et justement il y en a un dans votre région, qui s'appelle "Club Amstrad de Bouguenais", qui est situé Square Ange Guépin, 44340 Bouguenais. Le téléphone, c'est le 40 65 31 34 et le monsieur qu'il faut demander quand on a composé le numéro c'est Monsieur Jean-Louis Riou, qui est très sympathique (ça me coûte pas un rond et ça lui fait sûrement plaisir, pourquoi s'en priver ?). Et puisqu'on est sur le sujet, tous

les chefs de clubs peuvent soit nous téléphoner soit nous écrire

soit nous télexer soit nous envoyer un coursier soit utiliser le télé-phone arabe soit nous envoyer un télégramme soit une télécopie soit nous laisser un message en Bal soit nous contacter par les petites annonces de Libé pour nous don-ner les coordonnées de leur club. Idem si vous éditez une revue, un fanzine, un journal, une feuille de chou, un organe interne ou quoi que ce soit d'à peu près ressem-blant : on en parlera. Cet appel ne s'applique pas à l'Ordinateur Soli-taire ni à Kilt, qui risqueraient de

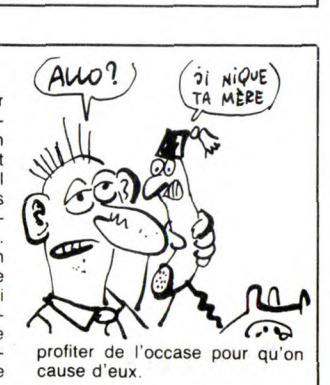

# $HEHO, CHU.S$ MOINS CRETIN Q JI VENDENT Moins Que

J'ai lu dans une récente interview de Maron Vannier, la PDG d'Ams-trad France, ces quelques lignes que je ne peux m'empêcher de

vous reproduire texto (elle répon-dait à la question : "Conserverez-vous pour vos machines professionnelles ce format de disquettes 3 pouces qui ne correspond à aucun standard ? ") : "Le seul standard acceptable, c'est celui du nombre de

En langage clair de Monsieur-toutle-monde, ça signifie : on a imposé

le format 3 pouces aux utilisateurs Amstrad, on continuera à le faire, et comme c'est nous qui contrôlons la production des disquettes de ce format, on peut encore faire du blé en continuant à arnaquer les pauvres petits con-sommateurs, et on va pas s'en priver. Bien sûr, tout le monde le savait,

mais c'est la première fois qu'ils<br>le disent à haute et intelligible (?)<br>voix. Après nous avoir pris pour<br>des cons, ils remuent le couteau<br>dans la plaie en se foutant carrément de notre gueule.

L'ARNAQUE DE LA SEMAINE

Cette cassette est de couleur bleue, son éditeur s'appelle Cas-cade et ça tourne sur Amstrad. Le nom de cette horreur est, je cite : 50 Fantastic Games On One Cassette. Pour simplifier, disons 50 Games. Bon, c'est nul, mais alors vraiment nul. Pas la nullité classi-que et habituelle. Non, c'est encore pire que tous les plans foireux qui pourraient germer dans<br>
un cerveau d'éthylique sénile.<br>
Pourquoi est-ce si nul que ça?<br>
C'est simple, tous les programmes<br>
sont en basic et nuls. Ça c'est très<br>
fort, d'habitude les éditeurs font nul et en assembleur. Eh non monsieur, chez Cascade nous faisons nul et en basic. Très fort, c'est le genre de plan du style : Mais enfin monsieur, c'est en Basic pour que les acheteurs puissent apprendre la programmation en décortiquant la substance de nos oeuvres. Exemple de la pre-miere oeuvre de cette cassette, les âmes sensibles sont priées de sortir, les autres doivent laisser la logique et le bon sens de côté. C'est fait ? D'accord c'est parti, essayez d'imaginer un Pac-Man en basse résolution. C'est déjà moche au possible, mais enlevez le son et supprimez tout ce qui concerne la gestion des comman-des : c'est ça, vous commencez à avoir une petite idée. Fin de la des-cription de la première oeuvre de la cassette. Fin du premier exemple.

Les personnes sensibles ne peuvent pas encore revenir, les autres doivent suivre la démarche décrite tout à l'heure. Deuxième exempie : prenez le premier exemple, enlevez le nom et le scénario, ajoutez des commandes inversées et nulles (très important). Le son reste le même. Le but : rester incompréhensible à tout prix. Voilà, vous avez Cyclons, mais en plus chouette. Fin du deuxième et dernier exemple. Non, c'est pas en examinant des listings foireux que vous pourrez apprendre à pro-grammer. Donc Cascade n'a pas d'excuse, et c'est un vrai scandale que d'oser sortir une merde pareille. Une conclusion en forme de remarque, les éditeurs pourraient faire un effort pour nous évi-<br>ter de perdre du temps.<br>**50 Games** de l'affreux *Cascade* pour rien, c'est nul n'achetez pas,

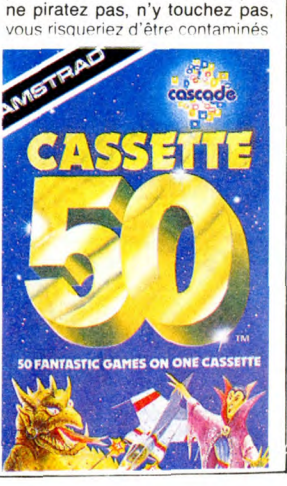

### UN NOUVEAU SONY : LE MSX 2,5

### Trinitron et 17.000 francs de vidéodisque (avec la carte de synchronisation), on arrive à des sommes pas vraiment abordables.

Pour Philips qui compte lancer son New Média System complet

**CONCLUSION** II y a de fortes chances pour

qu'on vous parle de plus en plus de MSX dans les semaines et les mois qui viennent. Pour le moment, l'avance des constructeurs qui ont choisi ce standard

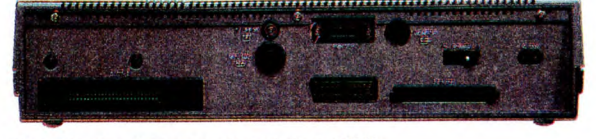

Quoi de plus beau que le cul d'un MSX

dès 1987, il va falloir compter sur la baisse du coût des com-posants et de la technologie électronique en général. Mais, comme je vous le disais, le long terme prime, donc tout est envisageable.

**ERRATUM** 

Contrairement à ce que nous<br>avons écrit la semaine dernière<br>dans l'HHHHebdo, Kléber Palmier de Commodore est un vrai PDG La preuve : il a le téléphone dans voiture.

Branché,

n'est pas flagrante mais leur politique est fondamentalement calculée à long terme. Donc, accrochez-vous au pinceau car ce que nous préparent Japonais et Hollandais risque d'être très beau ! ■

COUPEZ PAS COUPEZ PAS

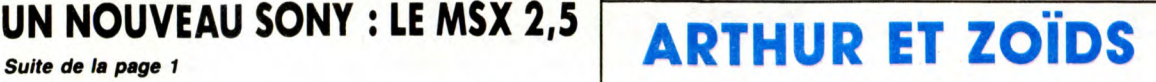

nul comme remarque, mais com-<br>ment voulez-vous travailler correc- et arrêtez de pleurer).<br>tement quand, d'une part, il y a le préviens tout de s<br>des zigotos à côté de vous qui font maintenant y avoir deu<br>un potin du tonner tement quand, d'une part, il y a Je préviens tout de suite : il va<br>des zigotos à côté de vous qui font maintenant y avoir deux paragra-<br>un potin du tonnerre en mettant en phes identiquement semblables.<br>morceaux un Commodor n'avait d'ailleurs pas mérité cela, un pour la version des adorateurs<br>et quand, d'autre part, on doit de tonton Sugar (Su-sucre pour les et quand, d'autre part, on doit<br>subir les engueulades sans fin<br>d'Escapeneufgé et de Fabrice

Une adaptation, une de plus. On le but du jeu : il n'a pas bougé<br>a l'habitude, merci. C'est Martech d'un poil. Du coup, et ce dans<br>qui nous inonde aujourd'hui des l'unique but d'économiser ma<br>versions pour Amstrad et MSX d chemins et les chandelles, alors l'HHHHebdo concerné (et en plus, j'ai fait un compromis; je sais, c'est je sais pas lequel c'est, voyez-nul comme remarque, mais corn- vous, alors faites des recherches

subir les engueulades sans fin intimes) et un autre pour les pro-d'Escapeneutgé et de Fabrice japonisants. Choisissez celui qui

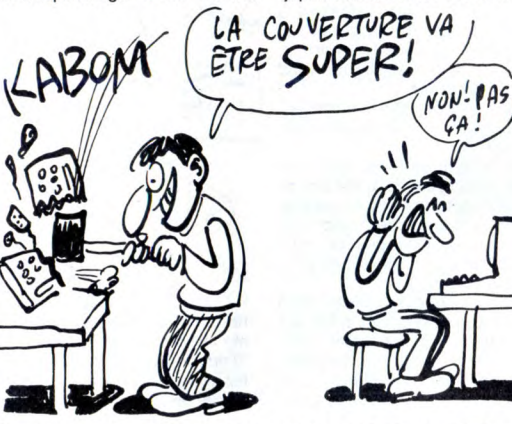

Broche, ces deux tordus qui se sont provoqués en duel et aux-quels je suis prêt à fournir des bazookas ou des bombes atomiques pourvu qu'ils nous laissent<br>en paix ensuite ?) : Zoïds sur<br>Commodore était un jeu géant.<br>Zoïds sur Amstrad et MSX est un<br>jeu géant. De là à conclure que<br>Martech est une boîte géniale il n'y<br>a qu'un pas, que je me gard sur les éditeurs.

Je me demande si j'ai vraiment besoin de vous rappeler quel est

vous concerne et rendez-vous trois chapitres plus bas pour la conclusion.<br>Premission. Premièrement : Amstrad. Gra-phisme génial, sonorisation démente mais trop rare, intérêt

certain. Deuxio : MSX. Graphisme génial,

sonorisation démente mais trop rare, intérêt certain. Tertio : la conclusure. Graphisme génial, sono... Je vous laisse deviner la suite.

Zoïds de *Martech* pour Amstrad et<br>MSX.

COURRIER DU LECTEUR

#### Messieurs,

J'ai eu par hasard l'occasion de ren-contrer Monsieur Cordie, Directeur Commercial d'Amstrad France. Devant témoins nous avons eu une

petite discussion des plus<br>
intéressantes.<br>
Il faut reconnaître que j'ai eu le plus<br>
grand mal à suivre le raisonnement<br>
de ce monsieur aux compétences<br>
reconnues. Aussi je vous livre pêlemêle les explications qu'il a bien

voulu me donner. Si les revendeurs ne sont pas appro-visionnés, c'est la faute des bateaux, qui font rien qu'à l'embê-ter. Une fois ils partent pas, une autre ils arrivent pas. En plus, y a des containers qui prennent l'eau. Les concurrents s'y mettent aussi. Ils ont habitué les clients à trouver des stocks de tout. Amstrad, lui, ne veut pas de stocks : ça coûte trop cher. C'est pour ça que leurs con-currents ont dû arrêter, ruinés... Amstrad, lui, est intelligent : pas de stocks de rien. Donc, c'est le meilleur puisqu'il est le seul sur le mar-ché. C'est pour ça qu'on ne trouve rien, parce que c'est bon. Alors si vous n'êtes pas content de

la marque, allez voir ailleurs. Ceci se passait la semaine dernière dans une grande surface de la ban-lieue nantaise et Monsieur Cordier n'était interpellé que sur le manque de matériel, dont la qualité a fait ses preuves.

Alors, avec mes copains du club Amstrad (50 personnes de tout âge et de tout sexe (enfin, des deux)), nous avons réfléchi au problème. Qui dit problème dit solution, voici les nôtres

1 - Faire effectuer les transports par la poste.<br>2 - Emb 2 - Emballer le matériel dans des

sacs étanches. 3 - Arrêter de nous prendre pour des cons.

Sir Sugar devrait de temps en temps se rappeler qu'il a pu se payer Lord

 $Y$ FAJT PAS DOUR UN  $\frac{1}{2}$ CON HEIM *Ae(B Que*  Qooi MERDE FIN

Sinclair avec le fric des amstradistes de la première heure. Depuis décembre, il nous promet des dis-

quettes pour demain. Aujourd'hui, il n'y a toujours pas de disquettes, mais il n'y a plus non plus de<br>mais il n'y a plus non plus de micros, il d'imprimantes. Alors, les<br>usines de Sugar sont-elles montées<br>sur les mêmes bat

disquettes ?

•Mickey Sugar parlait il y a peu d'imposer le standard 3 pouces. Standard, tu fous le camp... Amstradistes, mes frères, il n'y a qu'une seule chose dans le bateau : nous Et ce bateau, c'est une galère! seule criose dans le bateau : nous<br>Et ce bateau, c'est une galère<br>Attendons la prochaine marée...

J.C. Schultz, Bouguenais

HHHH - Ben dis donc, qu'est-ce qu'il est dur, Jean-Claude ! Ceci dit, quelque chose nous a paru bizarre. Lorsque nous avons préparé l'article qui était en couverture du n° 117 (du 10 janvier dernier), nous avons eu l'occasion de discuter au téléphone une bonne heure avec Monsieur Cordier. Bizarrement, nous avons eu exactement les mêmes excuses : bateaux qui n'arrivent pas et containers pleins d'eau de mer... En cinq mois, ils auraient tout de même dû se rendre compte que leurs containers n'étaient pas des plus fiables et que leur compagnie maritime laissait à désirer. Mais non, ils perdent régulièrement une cargaison sur trois et attendent impatiemment les deux autres. Après tout, peut-être considèrent-ils l'obstination comme une vertu ?

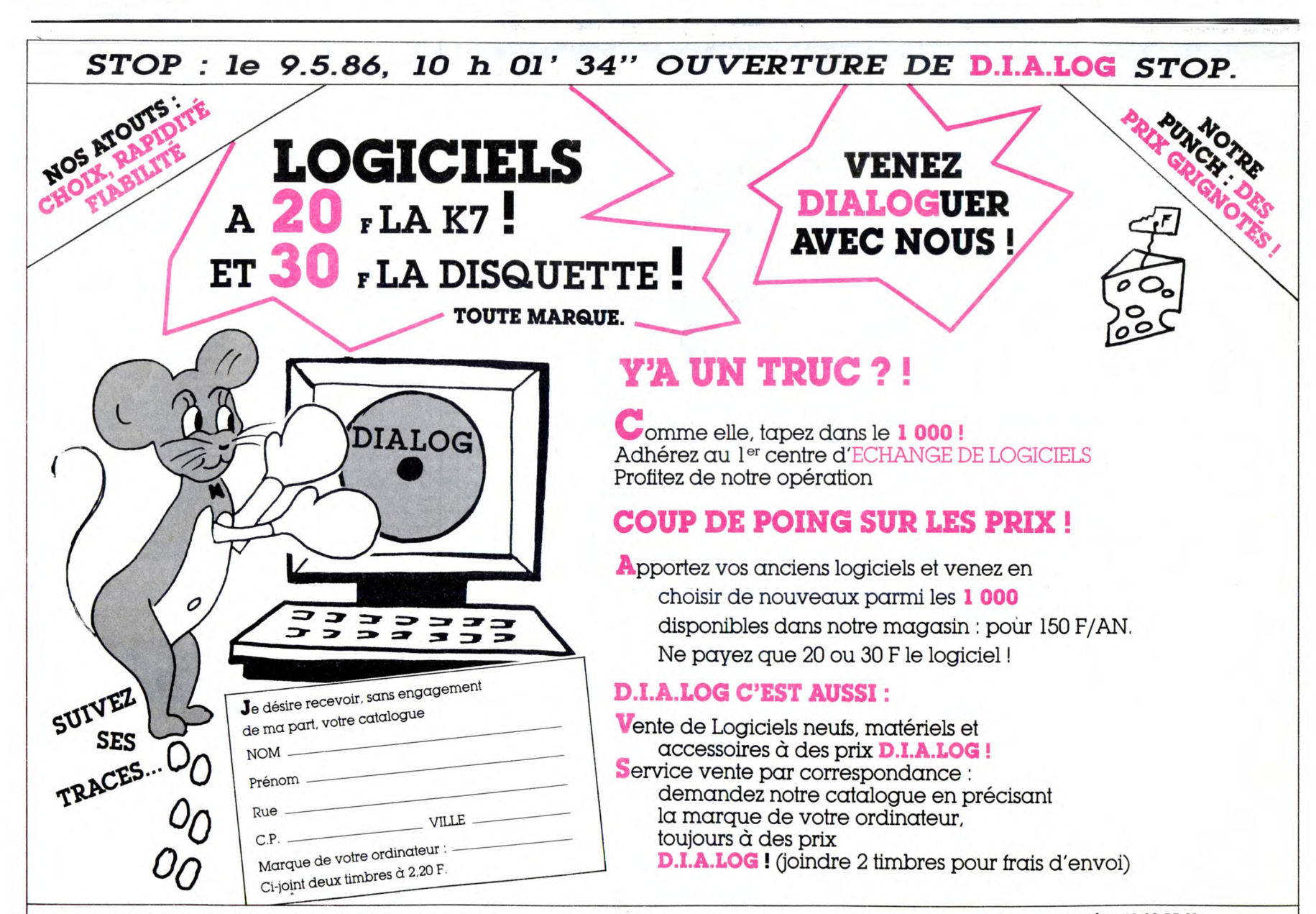

*FONCEZ CHEZ D.I.A.LOG* : 28, rue des *Carmes. 75005 PARIS* Métro: Maubert-Mutualité.

# $M$  1 $N$  1  $T$ RÈS SPÉCIAL sonne ce qui, avouez-le, n'est pas  $T$

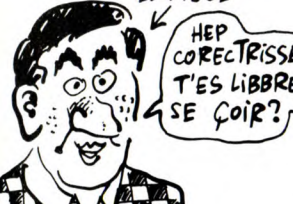

nent, je suis incorrigible (NDLR : et incorrigeable, cet imbé-<br>cile d'esc9g fait 115 fautes par mots.<br>ll avait écrit : "incorrigible" !). C'est pourrez le joindre<br>vrai, j'ai la manie des "spécial" à JCA informati-<br>quelque chose. Je trouve ça mar- qu rant. Cette semaine, j'avais deux 34. Attention, ce raisons primordiales de faire un n'est pas un "spécial", je m'en suis donc sorti<br>par une remarquable pirouette, Deuxième grande<br>comme d'habitude. La première de nouvelle de la<br>ces deux raisons, c'est la méga réu-semaine, la sortie<br>nion de l'Amiserv prévue, tambours d'

che et je commence par la première. tout nouveau, ça<br>L'Amiserv, qu'est-ce que l'Ami- vient de sortir. Je l'EXL serv ? Je vous le donne en mille :<br>serv ? Je vous le donne en mille : vous fais le topo ? L'EXL<br>c'est l'organis

qui aura lieu le 17 mai et à laquelle<br>vous serez le bienvenu ou la bien-<br>venue selon le cas. L'entrée sera gratuite et conseillée pour tous les M 1 R E opérateurs et payante pour les autres personnes. Quand je dis payante, c'est 20 francs par per-<br>sonne ce qui, avouez-le, n'est pas

Quels sont les arguments avancés<br>
ESCAPGE par les organisateurs pour vous faire<br>
venir ? Pour eux, c'est l'occasion de<br>
rencontrer leurs utilisateurs, d'avoir une<br>
CORECTRISSE, opinion concernant le profil de cha-<br>
CORECTR **SE COIR?** qu'on leur propose comme service.<br>
SE COIR? Petite anecdote : la presse est aussi invitée gracieusement et sera<br>
accueillie dans la plus grande euphorie.

Christian Quest, le président, se

tient à votre dispo-sition pour tout

micro-serveurs. Unique en son Petit rappel historique à propos du<br>genre, elle se plaisait et se complai-constructeur du matos : Excelvision<br>sait dans de petits meetings res- est une société française sélection-<br>sait dans d de serveurs. Malheureusement, nationale du temps du gouverne-<br>chaque réunion ayant lieu à Paris, ment Fabius pour équiper les éco-<br>les serveurs du sud n'y assistaient les en micro-ordinateurs. D'après<br>quasiment jamais. Ide nucleus de la publication se publication se publication se publication se publication se publication de frapper un grand voulez : 9000 écoles avec un ordi-<br>donc temps de frapper un grand voulez : 9000 écoles avec un ordi-<br> coup ! C'est chose faite désormais nateur par école ou bien 9000 ordi-avec la giga-réunion de l'Amisery nateurs pour 18000 écoles. C'est

selon. Mais passons sur ce petit détail et examinons plutôt le

matériel.<br>La gamme EXL se caractérise par

La gamme EXL se caractérise par<br>des liaisons sans fil entre les élé-<br>ments de la bécane. Ainsi, le clavier<br>n'est relié à l'unité centrale que par<br>des rayons infra-rouges et les<br>manettes de jeu en font autant. La<br>chose aura le procédé utilisé avait fait ses preu-ves. Malheureusement ce n'est pas le cas. En effet, durant la frappe cer-taines touches ont tendance à sau-ter si le clavier n'est pas juste dans l'axe qu'il faut. Heureusement le pack télématique comprend un clavier professionnel avec de vraies touches, enfin, avec des touches, quoi. L'ancien modèle caoutchouc est gracieusement offert par le constructeur, merci., merci.. merci...

L'EXL 100, le voilà, LE VOILA !

exelvision

Le Pack télématique comprend donc ce clavier, une unité centrale classique, un modem à enficher au dos de la partie principale et une Exelmémoire. L'Exelmémoire est

une cartouche qu'on introduit éga-lement à l'arrière de l'U.C. et qui permet de sauvegarder 16 Ko de données de la même façon qu'un lecteur de disquette mais sur des mémoires. C'est un système qui a l'avantage d'avoir des temps d'accès très réduits mais l'inconvénient d'une mémoire tout à fait

insuffisante. Le modem s'encastre dans le slot réservé à cet effet au dos de l'engin et présente une RS232 femelle et une interface Centronics tout à fait standard. Entre les deux, on distin-gue une petite ouverture dans laquelle on branche une prise gigo-gne. Une fois ces deux branchements faits, il ne vous reste plus qu'à enfoncer la cartouche Exelmodem et à allumer l'usine à gaz. Dans un premier temps, vous aper-cevez un superbe menu qui n'en est

sauveg<br>
sauveg<br>
sauveg<br>
sauveg<br>
sauveg<br>
sauveg<br>
sauveg<br>
disquet<br>
Fonction<br>
tex axis<br>
codes of<br>
sez axis<br>
gonfier<br>
sez axis<br>
gonfier<br>
sez axis<br>
gonfier pas un puisqu'il vous propose des options que vous ne pouvez pas choisir directement. Vous devez donc exécuter un repli stratégique sur la doc et apprendre grâce à vos yeux éberlués que toutes les com-mandes se font par appui sur Fctn et une autre touche. Ainsi, la simple émulation minitel s'obtient en<br>appuyant sur Escape, la composi-<br>tion du numéro au clavier de la<br>bécane passe par un Fonction B, la<br>sauvegarde d'une page écran<br>s'opère après un Fonction 5 et la sauvegarde sur Exelmémoire ou su disquette est immédiate après un Fonction D. L'émulation est bonne et comprend tous les codes vidéotex existants. Elle englobe les clignotements à deux temps et les codes de masquages. Vous dispo-sez aussi d'un répertoire de numé-ros de téléphone pour ne pas vous gonfler à taper ceux que vous utili-sez couramment. Vous pouvez communiquer avec un autre odinaleur par l'intermédiaire du protocole kermit ou d'un protocole utilisateur. Cette fonction vous permet de trans-férer des fichiers et des pages écran à un copain équipé du même matos. Fonction A vous aiguille sur la fonc-<br>tion répondeur de l'Exelmodem.<br>C'est sur cette possibilité que nous<br>sommes restés le plus longtemps.<br>Grâce à elle, vous pouvez charger<br>quelques messages vocaux créés à<br>l'aide d'un logi magnétophone avec la télécommande. Quelqu'un vous appelle, le modem décroche, le message est

envoyé, l'Exl émet un bip sonore, le magnétophone se déclenche et votre interlocuteur laisse son mes-sage. Pas mal, non ? Malheureusement, ce système ne

permet pas la création d'un micro-<br>serveur grâce à de nouvelles inst-<br>tructions en extension du basic par<br>exemple. Dieu me préserve, il y a<br>quand même une description des<br>routines en assembleur TMS 7020<br>relatives à l'ACIA de données et la numérotation automatique. Il faudra donc que vous soyez un fin programmeur en lan-gage machine de ce microprocesseur pour en créer un.

Le pack comprend, outre le modem<br>et l'unité centrale, un moniteur l'unité centrale, un moniteur monochrome de course puisque le tuyau qui le relie à l'ordinateur est un cordon péritel ! Tout à fait, mon-sieur ! Et c'est un moniteur monochrome ! Vicieux comme nous sommes, nous avons tout de suite bran-ché un Atari 520 ST sur cet étrange écran et nous avons réussi à voir la couleur... en monochrome ! Éton-nant, non ?

Je termine par ce que vous atten-dez tous depuis le début de cet arti-cle : mon opinion personnelle ! D'après moi, si vous n'avez pas peur de vous arracher les cheveux

avec le système de clavier infra-rouge et que vous voulez un super minitel, après tout, pourquoi pas. Le système complet tel que je vous l'ai décrit coûte 4990 francs. Je vous rappelle néanmoins que le Téléstrat qui sort la semaine prochaine offre beaucoup plus de possibilités qu'un système comme l'Exl-télématique. Cependant, sa présence dans les écoles lui assure une réussite non négligeable. Je continue pourtant à ne pas comprendre l'intérêt profond de ce genre de produits ni les rai-sons d'un éventuel achat.

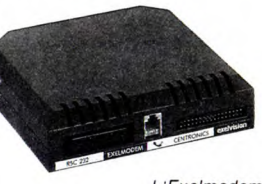

L'Exelmodem, esthétique comme ma grand-mère !

Oh, mon dieu ! Le temps et la place qui m'étaient réservés étant large-ment dépassés, je vous laisse en paix ! Escapeneufgé.

#### *COMMUNIQUE*

Toujours le SAV hors garantie Sinclair *retour 8 jours maximum, en C remb.*  Produits et composants Sinclair, tarif contre 8.80 frs en timbres. DMP 2000, *disponible (dans la limite des stocks)* 2 290, *00 frs TTC + 50 frs port,*  chèque joint à la commande, livraison immédiate.

LOGICIELS:

Pascal, DEV PAC, C, etc,,, pour Amstrad 464, 664, *6128, 8256 et Spectrum, Shap*  MSX, liste de prix même condition que ci-dessus.

 $APELEC$  *SYSTEMES* 37,rue Gambetta 50800 Villedieu

TEL:33-51-30-76 Telex: APELSY 170016 F

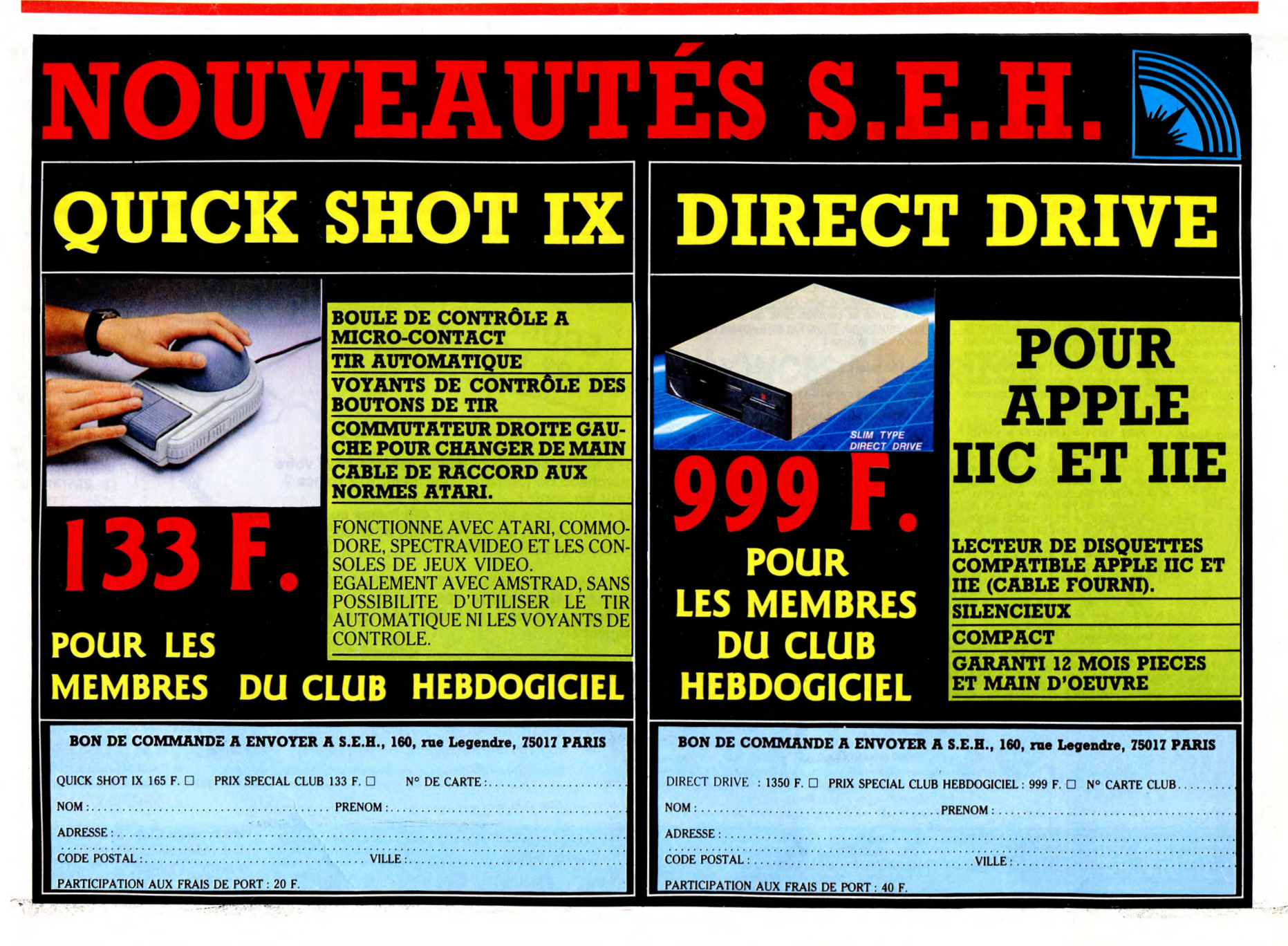

Ça peut vous paraître bizarre, mais je fais partie de la commission inter-nationale des observateurs de la centrale nucléaire soviétique qui a explosé. Ils ont probablement pensé que déplomber une centrale n'est pas plus compliqué que de déplom-ber un soft, et ils m'ont appelé. Bon. On est arrivés six heures après l'explosion. Nous étions une dou-

zaine représentant six pays différents. L'autre Français, c'était Carali. Alors là, je sais pas pourquoi ils ont demandé Carali, mais je crois subversifs, qui plaisent bien aux pontes du Parti qui n'osent pas l'avouer. Pendant tout le voyage, il<br>me disait : ''Eh. tu peux faire un me disait : "Eh, tu peux faire un Bidouille Grenouille sur Henri Tachan ?" et moi je lui répondais : "Ah oui, c'est vrai qu'il chante au TLP du 6 mai au 8 juin. Ok, j'en par-

lerai, j'aime bien aussi." Nous sommes donc arrivés sur les lieux du crime (pardon camarades, sur les lieux du léger incident) à la tombée de la nuit. L'air était frais et doux et nous avons profité de quelques flaméches éparses pour gril-ler quelques merguez que nous avions pris la précaution

d'emporter. Le lendemain, convocation d'un membre du bureau confédéral de je sais pas quoi, en russe ça se dit "Soyouz mir", je ne connais pas la traduction exacte. Il nous a réuni dans un grand bureau sobre, et

nous a dit : "Voici le point de la situation, résumé par Thierry Peyne. La cen-trale va très bien. Le seul problème, c'est l'Amstrad 464 qui est dans le réacteur. Voici les solutions que nous proposons pour le tirer de là. D'abord, pour avoir des vies infinies sur Brian Bloodaxe, taper et exécu-ter le programme suivant 10 OPENOUT "BLURPS" sal blan blocatalc, taper<br>
ter le programme suivant<br>
10 OPENOUT "BLURPS"<br>
20 MEMORY 499

30 CLOSEOUT<br>40 LOAD '' !'', 500

50 PEN 1 60 POKE &6854, 0 70 CALL &6070 Pour avoir des bombes et des vies infinies sur Defend or Die : 10 MEMORY &3FFF

20 LOAD 30 POKE &60E8, 0 : POKE &60E9,

 $\Omega$ 40 POKE &5E07, 0 : POKE &5E08,

40 PONE &5E07,<br>0<br>50 CALL &4025

ville de Hacker :<br>Berne : Cash<br>London : Chonographe<br>Cairo : Scarabée<br>Athens : Statue de Tut<br>Agra : Chalet Suisse<br>New York : Stocks et Bonds Tokyo : Perles Peking : Camera 35mm San Francisco : album des Beatles West Indies : Jade Pour avoir des vies infinies sur Space Hawks 10 MEMORY &4E1F 20 LOAD " !" 30 POKE &5ADD, 0 40 CALL &4E20 Pour transporter une charge de 4095 kilos au lieu de 2045 dans Combat Lynx 10 MODE 1 20 MEMORY 5630 30 LOAD 40 POKE 27740, 255: POKE 27441, 15: POKE 27910, 255: POKE 27911, 15: POKE 28300, 52: POKE 28301, 48: POKE 28302, 57 : POKE 28303, 53 50 CALL 32138 Pour avoir des vies infinies sur Killer Gorilla : 10 MODE 1 : MEMORY &3FFF 20 WINDOW 8, 33, 18, 20: INK 0,0 30 BORDER O : INK 2, 6 : INK 3,26 40 PRINT "KILLER GORILLA" 50 LOAD " !" : CALL &8200 60 MEMORY &1FFF 70 LOAD"!" 80 POKE 17429, 0 90 CALL &4100 Sur Kung-Fu, il faut placer ce poke après les Load dans le chargeur basic pour avoir des vies infinies : POKE 18924, 0 Sur Number One POKE 30087, 0 Pour avoir des vies, bombes, vais-seaux et hommes infinis sur Gauntlet : 10 MODE 1 : MEMORY &8FFF: WINDOW 8, 33, 18, 20 20 INK 0, 0 : BORDER 0 : INK 2, 6 : INK 3, 26<br>30 PRINT "GAUNTLET SE 30 PRINT "GAUNTLET SE<br>CHARGE"<br>40 LOAD "!"<br>50 CALL &9000<br>60 OPENOUT "SBLUB":<br>MEMORY &FFF: CLOSEOUT<br>70 LOAD "!", &1000: POKE<br>&4961, 0<br>80 MODE 1: INPUT "NOMBRE DE<br>80 MODE 1: INPUT "NOMBRE DE

Voici la liste des objets pour chaque

VAISSEAUX (MAX 99)"; A 90 POKE &3BED, INT

**BIDOUILLE GRENOUILLE** 

sur disquette (je deviens trop ner-veux avec tout ce café) de Code-name Mat Tout Court (c'est-à-dire pas le II, venez pas me dire que ça marche pas), munissez-vous de l'original, d'une cassette vierge et d'une disquette. Débranchez le drive. Sautez le lanceur basic sur la cassette et placez-la au début du fichier binaire. Entrez en mode direct (A/10)★16 + (A/10-INT(A/10))★10<br>100 INPUT ''NOMBRE DE BOM-<br>BES (MAX 99)''; A<br>110 POKE &3BF2, INT (A/10) ★ 16 + (A/10-INT(A/10)) ★ 10<br>120 INPUT ''NOMBRE D'HOMMES<br>(MAX 64)''; A<br>130 IF A<64 THEN POKE &3C40, A<br>ELSE GOTO 120 Pour avoir des vies infinies sur Cauldron : 10 FOR P = &40 TO 125 20 READ A\$ : A = A XOR VAL (A\$) 30 NEXT<br>40 IF A<>10 THEN PRINT "Vous

40 IF A<>10 THEN PRINT "Vous êtes nul : erreur dans les datas" : STOP

50 RESTORE<br>
60 FOR P = &2000 TO &203D<br>
60 FOR P = &2000 TO &203D<br>
70 READ A\$ : POKE P, VAL<br>
("&"+A\$) : NEXT<br>
80 CALL &2000<br>
50 D,817 (20, 20, 11, 40, 0, 6, 40,<br>
ED, B0, C3, 4D, 0, 6, 4, C5, 3E, 52,<br>
11, 18, 0, 21, 9E, 0, C

140 CALL &1D6A

"T'oublies pas Tachan, hein ? T'en parles, hein ? T'oublies pas, hein ?" Je le rassure, en lui précisant que c'est du 6 mai au 8 juin au TLP à Paris, histoire de lui prouver que je suis effectivement au courant. II est encore tôt et nous avons le temps de nous balader avant le repas de midi. Nous passons devant l'un des bâtiments intacts, et à notre

grande surprise, nous constat qu'il y a des revendications inscrites au pochoir sur l'un des murs. Il y a donc de la contestation en URSS ? Voilà les graffitis en ques-tion (les plus malins d'entre vous remarqueront que se sont des bidouilles. C'est tout ce que j'ai trouvé comme moyen pour les introduire) :

"Attention, c'est long, compliqué, compatible 464 - 664 - 6128, de compatible<br>ULTD, parti<br>Pour obtenir nir .<br>nir une copie anti-chocolat OPENOUT "ALBERT" : MEMORY<br>7999 7999<br>POKE &B8D2, 29 : POKE &B8D1, 0<br>LOAD "MAT", 8000<br>Mettez la K7 vierge et tapez :<br>SAVE "MAT1", 8000, 20000<br>ENVE "MAT2", 28000, 16001<br>En passant, notez le jeu de mot<br>(Mat1, matin, ha ha, sacré René !).<br>Faites Reset, rebra MONSIEUR<br>BIDOUILLE D 11 *QLIE (,E*  **CONSTRUCTION** PovR f/ ///  $MEPDE!$   $\dot{3}$ 'AI OUBLIE DE DIRE PUE LE TLP C'EST AV 41 BD DU A TEMPLE -TEL 42 74 2050! Ai PLUS LA PLACE LE Dif~E! CARALI ET TACHAN VONT ME

rembobiner la K7 ex-vierge, tapez ce programme et faites RUN après

avoir introduit la disquette : 10 OPENOUT "RENE" : MEMORY 7985: ITAPE.IN 20 LOAD "MATI", 8000 ' ha ha, sacré René ! 30 FOR I = 7986 TO 7997: READ

A\$<br>40 POKE I, VAL ("&" + A\$) : NEXT I<br>50 SAVE "MAT1", B, 7986, 20014<br>60 LOAD " !MAT2", 8, &C000, 16001<br>70 SAVE "MAT2", B, &C000, 16001<br>80 DATA 21, 00, C0, 11, 60, 6D, 01,<br>81, 3E, ED, B0, C9

Pour lancer le jeu, exécutez ce programme<br>10 OPEN namme.<br>OPENOUT "MARCEL":

MEMORY 7986: MODE 1 20 LOAD "MATI", 7986 ' quel

boute-en-train, ce René ! 30 BORDER 0 : FOR 1=0 TO 3: INK 1,0

40 CALL 7986 50 CALL 8003 Pour passer Roland on the Ropes de K7 à disquette, passez le ou les programmes basic sur la cassette et placez-vous au début du fichier Ghost Gobble<br>DOKE  $\Box$  16<br>DOKE  $\Box$  16 binaire, puis mettez une disquette dans le trou prévu à cet effet et lancez ce programme : 10 OPENOUT ''ISIDORE'' MEMORY &1323 20 ITAPE.IN : IDISC.OUT<br>30 LOAD ''' & 1324

30 LOAD '''', &1324 : SAVE<br>''ROPE1'', B, &1324, &6000 'Euh..<br>C'est naturel<br>40 LOAD '''', &7330 : SAVE "ROPE2", B, &7330, &3000 Lorsque Ready s'affiche, faire Reset. Pour lancer le jeu, exécuter le programme suivant : 10 OPENOUT "RIEN" : MEMORY &1323: MODE 2 20 LOAD "ROPEl" : BORDER O:

INK 0, 0 : INK 1, 0 30 LOAD "ROPE2", &C000 40 FOR I=&1000 TO &100B READ A\$

50 POKE I, VAL ("&" +A\$) : NEXT I 60 CALL &1000 : CALL 41100 70 DATA 21, 00, CO, 11, D8, 7A, 01, 00, 30, ED, BO, C9 Blurps."

Chemin faisant, nous sommes arri-vés devant un restaurant. Carali me précède, tout en marmonnant des choses incompréhensibles sur Henri Tachan qui passe au TLP du 6 mai au Bjuin. Une fois à l'intérieur, nous nous apercevons que ce n'est pas du tout un restaurant mais une blanchisserie chinoise, ce qui ne laisse pas de nous étonner, mais bon, nous en avons vu d'autres. A la fin, nous trouvons une bidouille pour Oric, ce qui m'arrange bien pour terminer cet article à la con : Two guns turtle :<br>POKE □ 43A8, 29<br>Manic Miner :<br>DOKE □ 683, □ EAEA Pour jouer-directement au tableau désiré<br>DOKE  $611$   $\Box$ EAEA  $5540$ , N° du tableau -1 DOKE □ 6<br>POKE □ 5<br>3D-Munch DOKE □ 68DC, □ EAEA<br>POKE □ 68DE, □ EA Rabbit<br>DOKE  $\Box$  2AA2,  $\Box$  EAEA Après avoir fait un DOKE □ 31E2,<br>□ F5F0, il vous suffira d'appuyer sur Del pour revenir au basic.<br>Hellion : Hellion :<br>POKE □ 13FE, □ EAEA<br>DOKE □ 13FF, □ EAEA<br>Pour jouer directement au tableau<br>désiré, appuyez sur Ctrl-Del, l'ordinateur vous demande alors le code. Il faut taper BIG (les lettres tapées ne s'affichent pas à l'écran). Vous avez alors trois solutions : tapez J pour Joystick, K pour clavier ou Shift + backslash (on obtient la barre verticale). Dans ce troisième cas, il

Voici, offerts sur un plateau par Game Cracker, quelques vies illimitées et autres gadgets de ce genre.

DOKE □ 16ED, □ EAEA<br>DOKE □ 16EF, □ EAEA Mushroom mania: DOKE □ 1259, □ EAEA<br>POKE □ 125B, □ EA

vous faudra alors taper la touche dont le code ASCII est égal au numéro du tableau - 1. Exemple : A (code ASCII 65) vous permettra de jouer au tableau 66. Après cette opération le programme reviendra à la présentation et il vous suffira d'appuyer sur la lettre C pour jouer au tableau choisi.

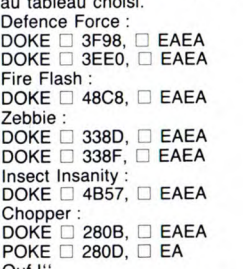

Ouf !" Après, Carali me demande de pas oublier de causer d'Henri Tachan, et je lui réponds que j'oublierai pas parce que j'aime bien aussi, et à la semaine prochaine petits lecteurs.

# DEULIGNOMINI

Salut les tarés ! J'suis pas content, aujourd'hui. On que ça vous retombe sur la votre. Lisez, lisez, vous peut même plus se foutre de la gueule du monde sans comprendrez ce qui m'arrive.

La voilà, la raison de ma colère : Didier CHABOT a<br>relevé le défi que je lui avais lancé quelques semai-<br>nes plus tôt, et ça me souffle et ça me gonfle et j'en<br>ai marre que lui il soit capable de faire ça et que moi il me faut trois pages au moins et que c'est pas juste<br>et... Alors je lui lance un autre défi : tu nous refais la<br>même chose avec une vue du jardin des plantes au<br>printemps 1984 (je me suis renseigné : c'était l'année<br>où o tout et tout, et on passe ta photo dans cette rubrique. De toute façon, tu les auras tes deux softs, pleure donc pas comme ça.

Listing Apple 1 H6R2 : 0.13 = 139:075) = 139:07<br>
0 TO 1 STEP 0: FOR  $Q = 0$  TO 7:A =<br>
0 TO 1 STEP 0: FOR  $Q = 0$  TO 7:A =<br>
0 TO 1 STEP 0: FOR  $Q = 0$  TO 7:A =<br>
22: CALL - 3086: RESTORE :  $X = S1$ <br>
N (A) \* 10:Y = COS (A) \* 10:C

Hé, ho, les amateurs de l'illisibilité des programmes vous êtes là ? Bon, alors Jean Michel EDEL a ce qu'il<br>vous faut : un deuligne qui permet d'entrer des lignes<br>basic de plus de 255 caractéres en en fusionnant deux.<br>Ca mange pas de pain, mais fallait y penser. Au fait,<br>c'es

#### Listing Thomson

63999 D=256\*PEEK(8467)+PEEK(8468):L=256\*<br>PEEK(D)+PEEK(D+1):POKEL-1,58:A=256\*:2EK<br>L)+PEEK(L+1)-4:POKED,INT(A/256):POKED+1,<br>A-256\*PEEK(D):FORN=L TOA+3:POKEN,PEEK(N+<br>4':NE%T:FORN=4T07:POKEA+N,32:NE%T<br>●

Fabrice BELLET revient en force dans la rubrique, avec deux nouvelles fonctions qui en fait n'en forment qu'une : COULEUR et POINT, destinées à commuter la mémoire écran de son TO7. POINT concerne la mémoire forme et couleur celle du même nom. La semaine prochaine, Thomson sera absent de la rubrique, qu'on se le dise !

#### Listing Thomson 2

0 A≴="8E620B8602A78033CC14EF8133CC1FEF81<br>308C29AFC8FC308C2CAFC8FE39504F494ED4434F<br>554C4555D20000000008006810225037E494ED4434F<br>F07E2B38B6E7C38A01B7E7C339B6E7C384FEB7E7<br>0INT/COULEUR","COMMUTATION DE LA MEMOIRE

ECRAN",<br>1 PRINT"COPYRIGHT BY FABRICE":PRINT:COLO<br>R,,1:PRINT"IMPLANTATION:";:COLOR ,,1:INP<br>UT"&H",X\$:X=VAL("&H"+X\$):FOR T=1 TO 79:P<br>OKEX+T-1,VAL("&H"+MID\$(A\$,T\*2-1,2)):NEXT<br>:EXEC X:CLEAR,X-1 s

Bertrand GENEAU de LAMARLIERE de COULD-YOU-REPEAT-PLEASE-I-HAVE-NOT-UNDERSTOOD adore la période de Noel, pas seulement pour les cadeaux mais aussi pour la neige toute blanche qui semble glis-ser le long d'un fil invisible. Aussi a-t-il recréé sur son Oric 1 ce moment merveilleux, snif.

#### Listing Oric

1 FORI=46345T047103STEP2:POKEI, 0:<br>NEXT:FORI=1T0255:A\$=A\$+CHR\$(95\*RND<br>(1)+33):NEXT<br>2 POKE618,10:POKE619,10:CLS:FORI=<br>1T010000:PRINTA\$;:NEXT

Avant de partir, faut que je m'excuse auprès de l'auteur<br>de DAO sur Amstrad de la semaine dernière, j'ai pas<br>passé son nom; et c'est tellement le foutoir ici que je<br>le retrouve pas. Alors qu'il nous passe un coup de fil<br>et

 $\bullet$ 

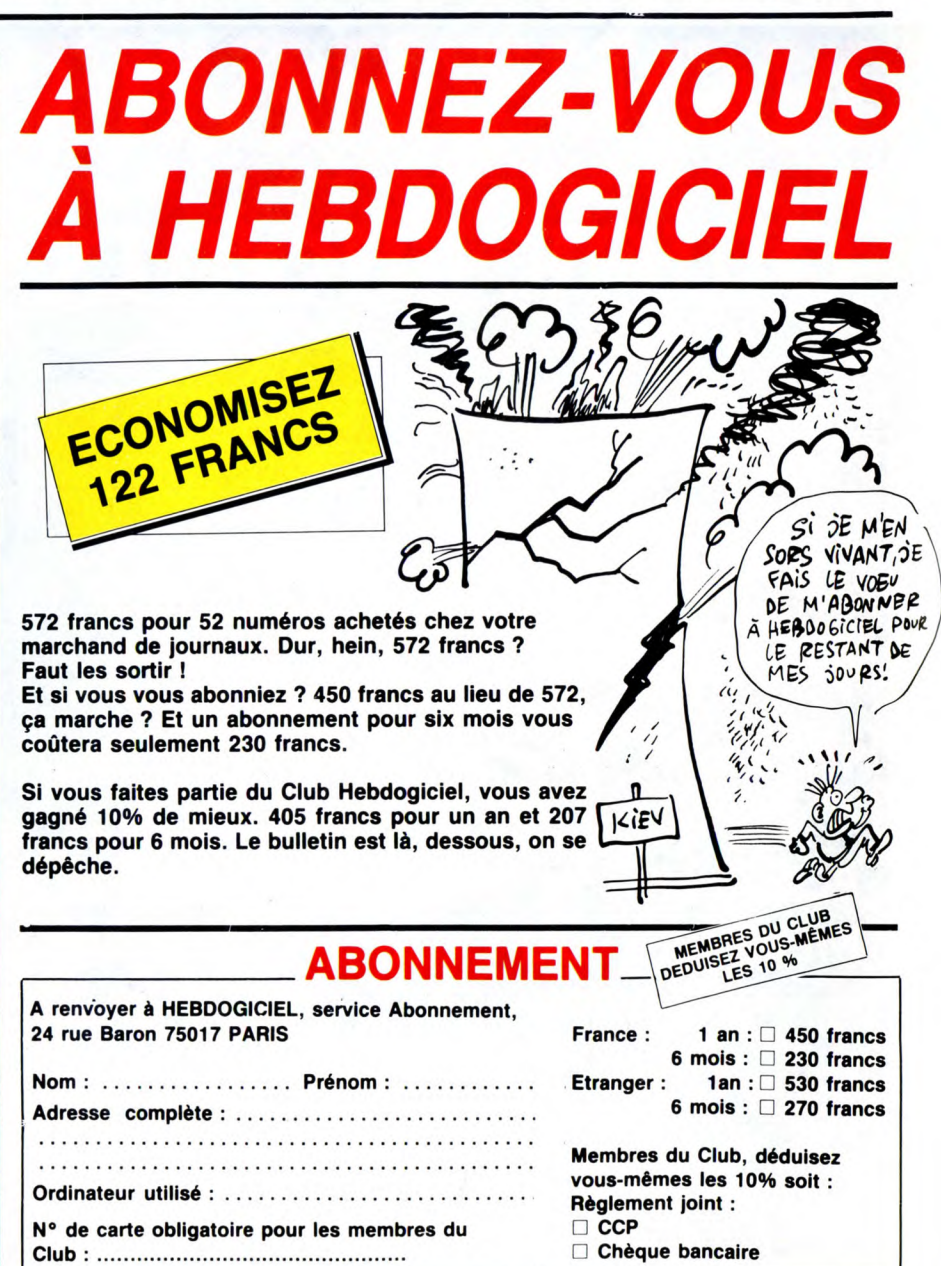

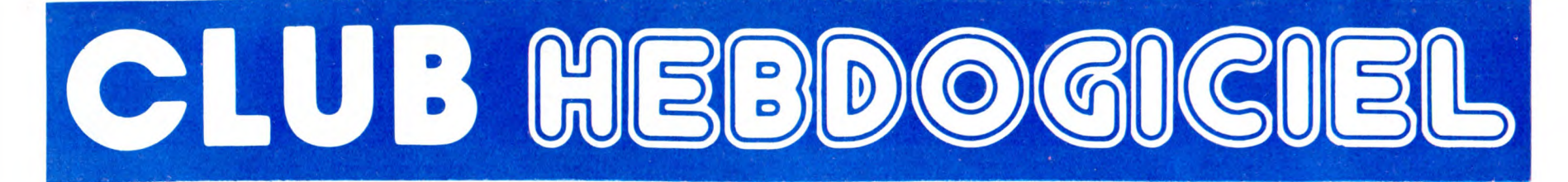

# REGLEMENT

- L'achat des logiciels, des fourni-tures et des matériels à prix pétés st réservé aux membres du club est reserver.<br>Hebdogiciel.

- Les petites annonces gratuites envoyées par les membres du club Hebdogiciel sont prioritaires.

- Les membres du club Hebdogi-ciel bénéficient d'une remise de 100/B sur l'abonnement annuel et semestriel à Hebdogiciel.

- Les membres du club Hebdogiciel ont accès à tous les services du serveur minitel Hebdogiciel HG, y compris la section pirate et les boîtes aux lettres (mise en ser-vice avril 86).

- Les membres du club Hebdogi-ciel bénéficient de tarifs réduits sur les badges, tee-shirts, casquettes et autres gadgets inutiles édités par Hebdogiciel.

- Les membres du club Hebdogi-ciel reçoivent une carte et un insi-gne gratuit lors de leur adhésion (à choisir parmi 9 modèles origi-naux de Carali).

- Le club Hebdogiciel apportera son aide aux membres du club en cas de litige avec des vendeurs ou des revendeurs de matériel informatique.

- Les membres du club Hebdogi-ciel disposent d'un numéro de téléphone direct où une char-mante personne leur fournira tous les renseignements sur les activi-tés du club et sur les logiciels du soft-parade.

- Un concours de pronostics réservé aux membres du club est organisé chaque mois. Le premier prix est beau. Règlement en avril, surprise !

- La cotisation annuelle pour l'adhésion au club Hebdogiciel est fixée à 150 francs.

- La carte du club Hebdogiciel est strictement personnelle, elle ne peut être vendue ou prêtée.

- Hebdogiciel se réserve le droit de refuser l'adhésion au club à qui bon lui semble, non mais !

- L'adhe entraîne règleme Un club

pas comme les autres ! Au lieu de se contenter de vous pomper 150 francs et de partir aux Bahamas avec votre fric, on se décarcasse pour vous trouver les dernières nouveautés à des prix que même les énormes et gras grossistes, ils ont jamais vu ça. Regardez le règlement, là, à côté, tout est expliqué.

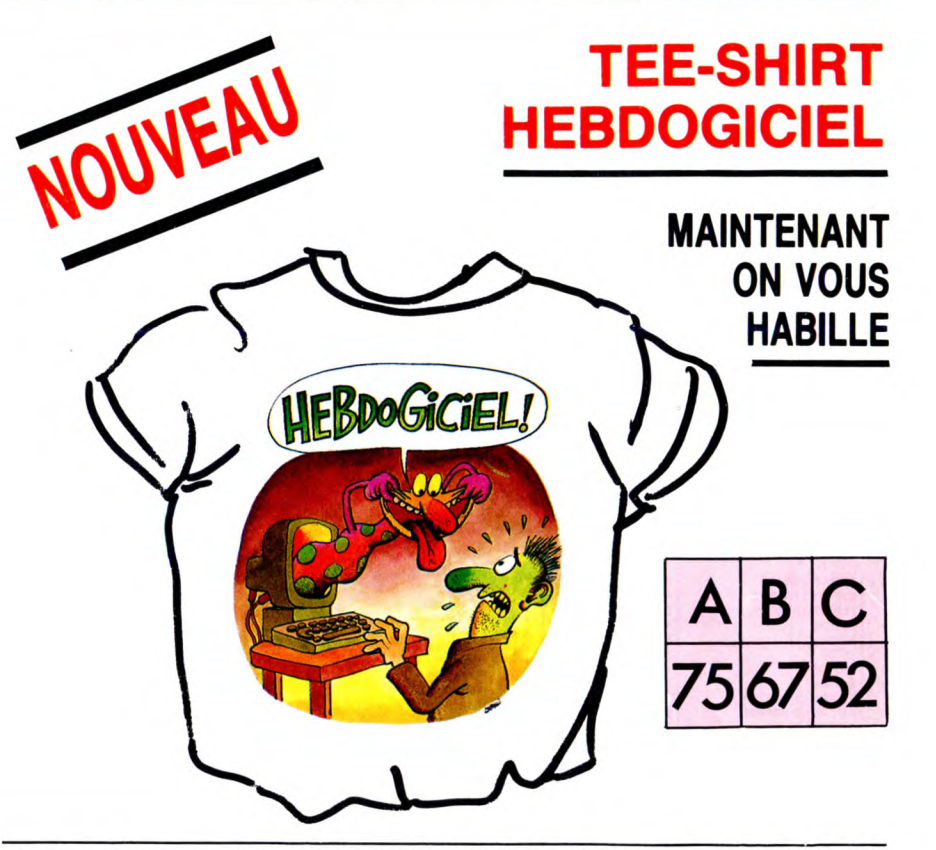

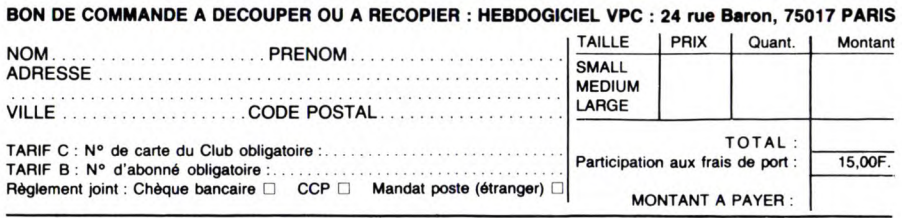

# CHOISISSEZ UN BADGE

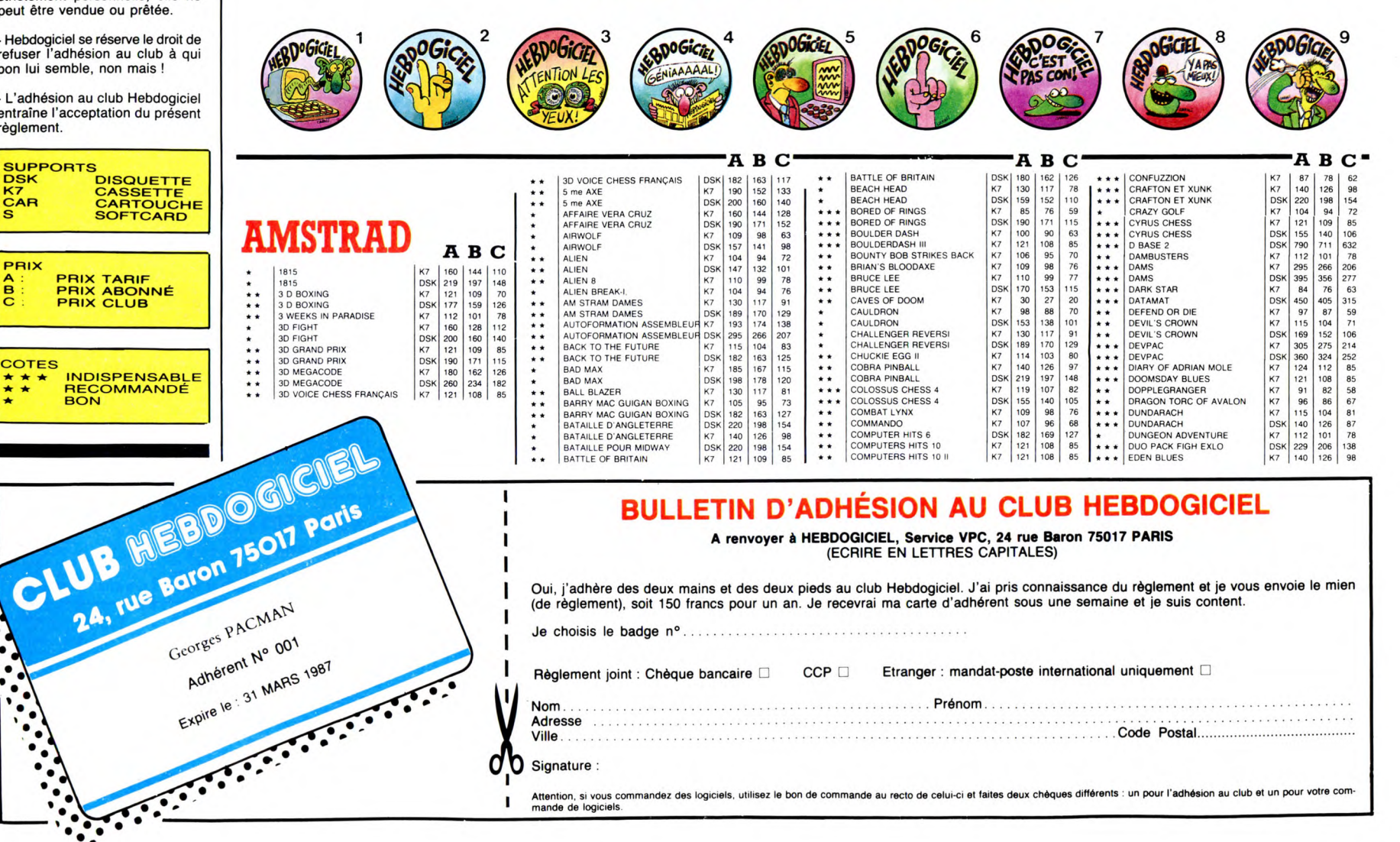

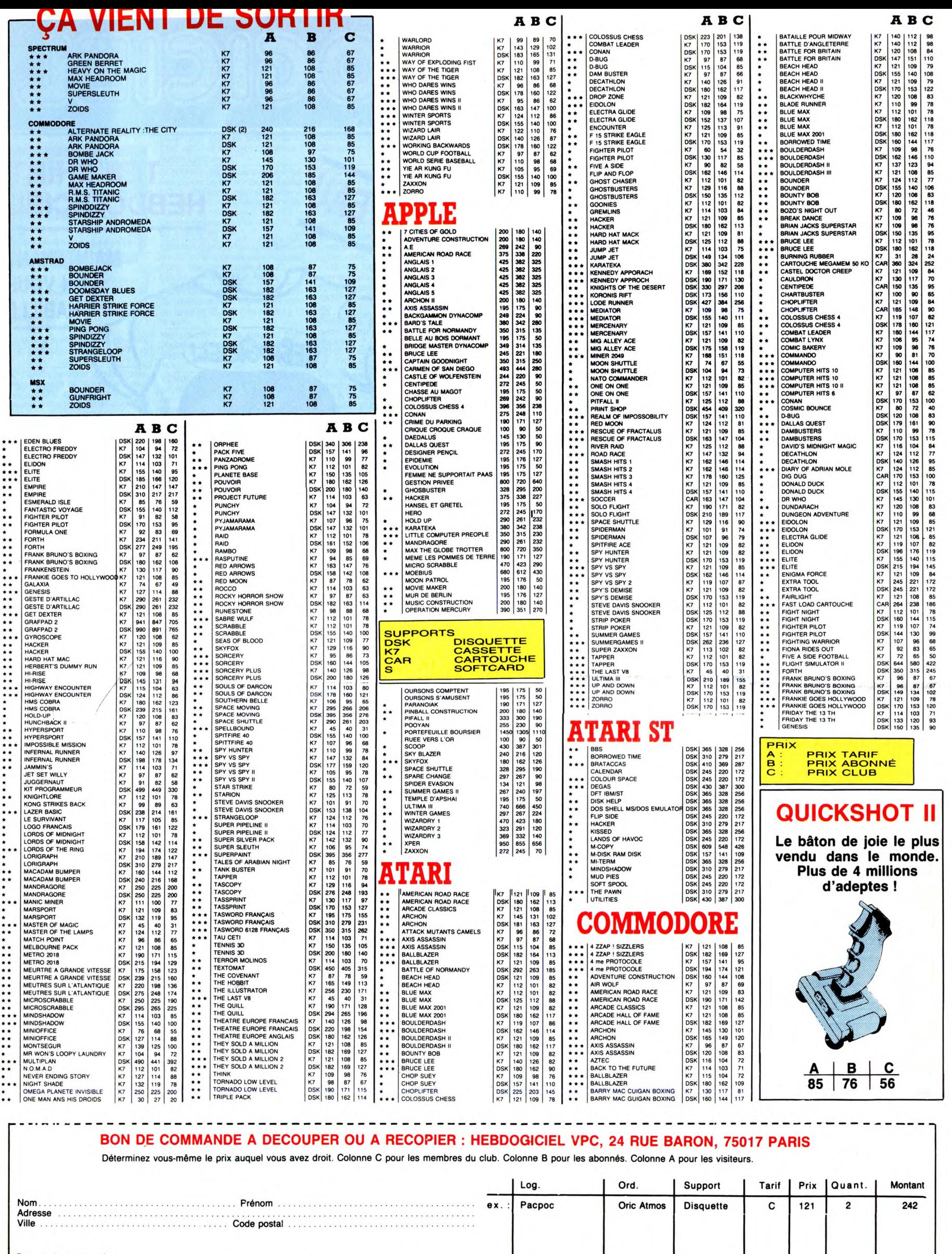

Date de la commande :<br>Les chèques reçus ne seront encaissés qu'après la livraison des matériels commandés. Chèque renvoyé en<br>cas de rupture de stock.

Tarif C : N° de carte de club obligatoire :...................................................... Tarif B : N° d'abonné obligatoire.'.,........ ............................ ....... LE NOM DEEN ER EN Règlement joint : Chèque bancaire □ CCP □ Etranger : mandat-poste international uniquement □

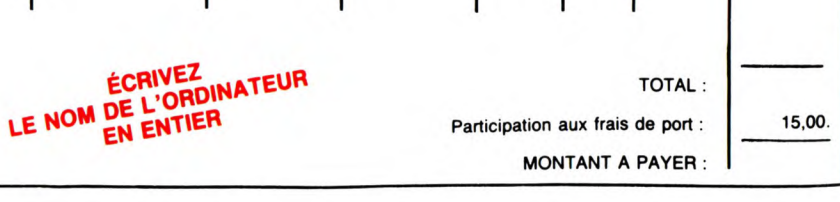

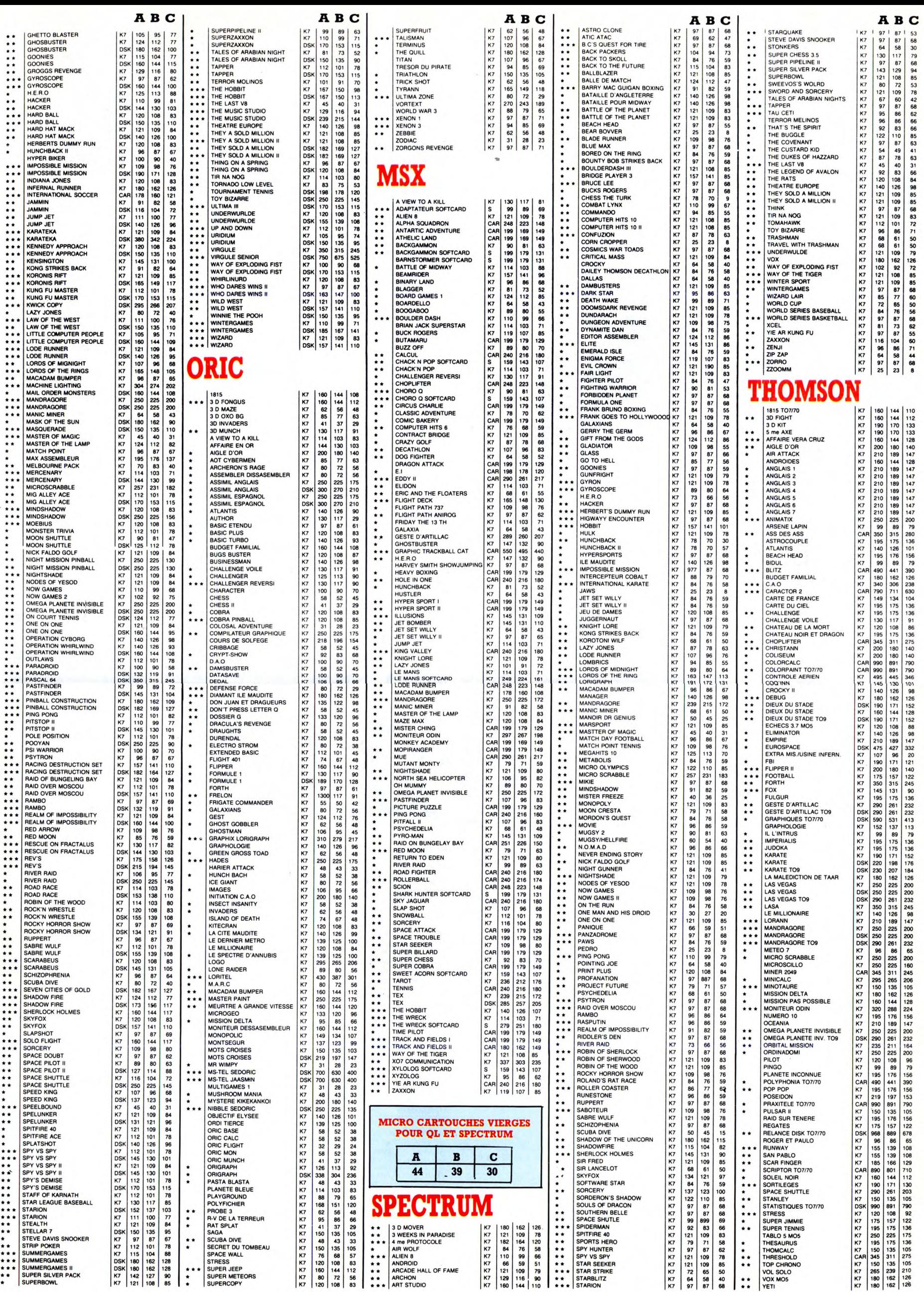

H.

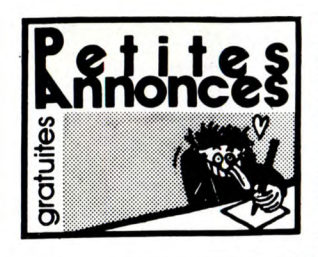

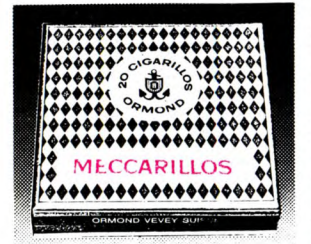

#### CIGARILLOS EXTRA-FINS

#### AMSTRAD

ECHANGE nombreux jeux pour 664<br>ou 6128. Stéphane au (16) 39 73 19

ECHANGE moniteur monochrome, adaptateur péritel, 10 logiciels, pour Amstrad CPC 464, contre moniteur couleur. Tél. (1) 43 02 61 06 après 19h.

ECHANGE nombreux logiciels sur K7 ou disquettes pour Amstrad. Tél. (16) 73 60 36 72.

VENDS 6128 couleur, de décembre 85, joystick, disquettes, 5400F. Tél. (16) 60 75 61 89 après 20h. VENDS Amstrad 464 monochrome,

drive DD1, adaptateur péritel cou-leur, mémoire 64K, câbles, notices, nombreux logiciels, 4000F. Jacky au (16) 30 92 43 55.

VENDS très nombreux logiciels pour Amstrad ou les échange con-tre extension ou ordinateur de poche. Gaëtan Bourrée, 21, avenue des Acacias, 35270 Combourg. Tél. (16) 99 73 00 03 le week-end.

REMPLIS 10 disquettes vierges de logiciels pour Amstrad contre un synthétiseur vocal Techni-Musique. Thierry au (16) 78 85 32 01.

VENDS magnétophone avec cor-don, joystick Stick, 500F, ou échange contre 8 disquettes 3". Tél. (16) 94 62 30 58 après 19h.

VENDS CPC 464 couleur, joystick, livres, jeux et utilitaires sur K7, 50 listings, revues, 4000F. Yves Sevalte au (1) 43 04 22 10.

ECHANGE nombreux logiciels sur<br>disquettes pour Amstrad contre<br>crayon optique, souris, imprimante,<br>etc. Alain Boucly, 12, rue Baranton-<br>nerie, 78610 Le Perray-en-Yvelines.<br>Tél. (1) 34 84 61 37.

ECHANGE nombreux logiciels sur K7 ou disquettes pour Amstrad. Cyril Chopin, résidence du Parc, 61, rue d'Alsace, 49400 Saumur.

VENDS Amstrad CPC 464 couleur, imprimante DMP1, de février 85, logiciels, revues et bouquins sur l'Amstrad, joystick, 4500F. Bruno au (16) 48 78 13 73 de 17 à 18h.

VENDS Amstrad 6128 monoch-rome, état neuf (15.03.86), souris AMX, 5 disquettes, housses, joys-tick 500 Pro, 4900F. Baillat, 8, rue Marx-Dormoy, 92260 Fontenay-aux-Roses.

VENDS ou échange nombreux logi-ciels pour Amstrad CPC 464. Phi-lippe à Toulouse au (16) 61 80 75 79.

VENDS CPC 664 couleur, excellent état, emballage d'origine, joystick, 4 mois de garantie, 4300F. Tél. (1) 69 01 91 23 après 17h30.

VENDS disquettes vierges 3" pour Amstrad, 35F pièce. Eric au (1) 30 56 36 93.

ECHANGE logiciels pour Amstrad 464. Eric Boulle, 4, rue John Len-non, 78180 Montigny. Tél. (16) 30 64 48 56 après 18h30.

VENDS CPC 6128 monochrome vert, de décembre 85, jeux et utili-taires, 3900F. Tél. (1) 46 71 07 02 le soir.

CHERCHE logiciels pour passer programmes de K7 à disquettes (Transmat). Vends ou échange plus de 100 logiciels de jeux ou utilitai-res. Laurent Ricart de Marseille au (16) 91 62 65 29.

CHERCHE copieur déplombeur pour Amstrad CPC 464. Tony Cuperlier, 30, rue de la Forgette, 02830 St-Michel. Tél. (16) 23 58 36 45.

CHERCHE personne ayant un câble de liaison minitel-Amstrad ainsi que le logiciel. Christophe Choquel, 71, résidence George-Sand, 62200 Boulogne-sur-Mer.

CHERCHE désespérément les cours d'assembleur pratique sur l'Amstrad des no 115 et 123. Fran-çois Hochedé, 23, résidence du bois St-Martin, 80380 Villers-Bretonneux. ECHANGE moniteur monochrome Amstrad, de nombreux logiciels, contre un moniteur couleur Amstrad. Zaghlouche Lachmi, 124, ave-nue Jean-Jaurès, 93500 Pantin. Tél. (1)48403707.

ECHANGE logiciels pour Amstrad CPC 464. A.Le Blond, Losterhoat, 56630 Langonnet.

ECHANGE 80 logiciels pour Ams-trad contre un lecteur de disquettes DDI-1. Echange logiciels, trucs et astuces CPC 464. Charles Richard, 2, route de St-Sauveur, 77134 Les Ormes-sur-Voulzie. Tél. (1) 64 01 78 60 à partir de 19h.

ECHANGE et cherche programmes sur K7 ou disquettes pour Amstrad 6128. François Laurent, 120 rue Jean-Mermoz, 80300 Albert.

ACHETE ou échange contre mes disquettes de jeux, imprimante pour Amstrad 6128. Tél. (16) 44 88 15 15

le soir.<br>VENDS imprimante Amstrad DMP ou 6128. Stéphane au (16) 39 73 19 2000 sous garantie, papier listing, <sup>27</sup>2000F. Tél. (16) 30 73 16 04 aprés 19h.

> VENDS Amstrad 6128 couleur, interface Midi 86, logiciels, collec-tion de revues sur Amstrad, sous garantie (11.85), 7500F à débattre, ou échange contre CX5M, CX5MII ou toute autre proposition MSX. J.- François Hoffmann, 1, square d'Aix, 93800 Epinay-sur-Seine. Tél. (1) 48 41 2891.

CHERCHE déplombeur pour Ams-trad CPC 6128. Echange logiciels sur disquettes. Christophe Palayer, Les Assards, 26730 Hostun. Tél. (16) 75 48 83 54.

VENDS CPC 6128 couleur, de février 86, sous garantie, disquettes de jeux, logiciels et manuel, 5500F. Yves au (1) 43 42 09 96 le soir. VENDS Amstrad CPC 6128, magnétophone, lecteur de disquet-tes 51/4, importante logithèque. Fabrice au (1) 47 70 23 94 après

18h30. VENDS Okimate 20, câble pour Amstrad, logiciels de copie d'écran couleur et noir et blanc, 2 cartou-ches de rubans. Fabrice au (1) 47 70 23 94 après 19h.

ACHETE notice de Tasprint et cher-che programmes utilitaires pour DMP 2000. Michel Tellier, 6, rue Jean-Bouin, 95600 Eaubonne.

VENDS imprimante Amstrad DMP1, Scriptor, Supercopy, Amsword, 2 rubans, nombreux logiciels, 1500F. Christophe au (16) 20 24 87 20. CHERCHE contacts Amstrad sur Metz. Serge Wunsch, 55, avenue de Strasbourg, 57070 Metz. Tél. (16) 87 75 17 92.

VENDS Amstrad CPC 464 couleur, jeux, livres, 5 cassettes vierges, joystick, matériel neuf : 3600F. Tél. (1) 30 73 16 04 après 18h.

ECHANGE ou achète logiciels ori-ginaux sur disquettes uniquement. Tél. (16) 42 87 46 26.

Club Amstrad Sud Manche propose activités diverses sur Amstrad 464, drive, 664 et 6128. Pour les passionnés de programmation et travaux en équipe sérieux, aide, échange expé-rience... Pas sérieux s'abstenir. Pour tout renseignement écrire au Club Amstrad Sud Manche, 19, rue du Commandant-Clouard, 50150 Sourdeval.

ECHANGE nombreux logiciels sur<br>Amstrad 464 sur K7 contre machine<br>à écrire AZERTY ou imprimante<br>MPC40 ou autre. (sur Marseille ou<br>banlieue seulement) Alain Dubuis,<br>143, rue Félix-Pyat, Bât D22, 13003<br>Marseille. Tél. 91 02 1

#### APPLE

VENDS Apple Ilc, moniteur Ilc, souris, joystick, programmes, documentations programmes et système, boi-tes de rangement disquettes. le tout peu servi, cédé à 8000F. ou 7500F. Pour les membres du club Hebdo. Francis Spiesser, 16, rue Nansouty, 75014 Paris. Tél. (1) 45 89 18 32 le soir. (NDLJC : Ben v'là aut'chose il fait un prix pour les membres du club. Pourquoi pas pour les abonnés pendant qu'il y est !).

CHERCHE joystick, livres, carte souris. Cherche également pour Canon X07 carte 8K, livres, mots divers. Tél. (16) 75 56 45 50 heures des repas.

CHERCHE correspondants sur Apple IIe pour échange divers. Jean-Michel Fougère, 5, impasse de l'Ouest, 78310 Maurepas.

ECHANGE divers logiciels pour Apple tic. Tél. (16) ou (1) 63 61 32 18.

VENDS imprimante Scribe Apple cause double emploi : 2500F (à débattre). Nicolas Chanoine, 38, rue de l'Arquebuse, 52100 Saint-Dizier. Tél. (16) 25 05 30 54 tous les jours à partir de 19h15 demander Nicolas. VENDS imprimante Dot Matrix Printer Apple, interface parallèle, cordons, logiciel hard-copy graphique. Prix à débattre. François au (16) 39 46 09 84 après 18h.

ECHANGE logiciels sur Apple Ilc. Demander Thierry au (1) 43 61 03 96.

VENDS cause double emploi, Apple IIe, clavier Qwerty, 2 lecteurs dis-quettes, carte 80 colonnes, câble imprimante, excellent état : 6000F. Demander John au (1) 45 00 65 45 entre 19h et 20h.

VENDS Apple Ilc, juin 1985, 65CO2, 2 drives, Z80, 80 colonnes, 64K, super série, imagewriter, joystick, nombreux logiciels, docs : 13500F, configuration sans imprimante 9500F, imprimante et supersérie 4500F. Thierry au (1) 43 36 83 67 le soir.

CHERCHE contacts avec possesseurs Apple Ilc pour jeux. Fabien Malivert, 7, rue des Pendants, 87100 Limoges. Tél. (16) 55 01 10 92. (NDLJC : Bonjour l'adresse...) VENDS Apple IIe, 2 drives, 128 Ko, 80 colonnes, 16 couleurs, joysticks, souris, jeux, utilitaires, livres, docu-mentations. Mr Bernard Tél. (1) ou (16) 48 84 07 34.

CHERCHE contacts pour échange programmes sur Apple II, de préfé-rence sur département 59 et 61. Thierry Lahousse, 68, résidence Roger-Bouvier, 59250 Halluin. Tél. 20 03 32 72 ou 20 37 97 22.

VENDS Apple IIe, moniteur, deux lecteurs de disquettes, carte 80 colonnes étendue 128K, joystick, clavier numérique séparé, nom-breux logiciels avec livre. le tout acheté le 25.06.85. Prix 10 000F. Tél. (1) 60 01 12 75.

ECHANGE super programmes sur Apple II, dont beaucoup de nouveautés telles que Fight night, Goo-<br>neats, Bard's Tale, Zorro, Trigoly of<br>Asphaī, Koronis Rift, Eidolon...<br>Recherche surtout programmes très<br>récents voir importations ? Recherche<br>également do Philippe Rabouille, 10, rue de<br>l'Eglise, Chivy-les-Etouvelles, 02000 Laon. Tél. (16) 23 20 62 46.

VENDS Apple lie. moniteur vert, un VENDS Apple IIe, moniteur vert, un<br>recreur de disquettes. Phx a debat-<br>tre. Tél. (16) 50 77 95 87.

VENDS Apple III 256K, disk dur 5M octets, imprimantes N84, microline code barre, écran, logiciels, gestion magasin, gestion fichier clients, ges-tion brouillard de banque : 80 000F. Tél. (16) 86 59 13 76.

VENDS Apple IIe 128Ko, 2 drives Apple, carte chat mauve Eve 80<br>colonnes, couleur, 64KO), 2 cartes *i*.<br>contrôleur, carte Epson APL, sourints et carte Apple, joystick, moniteur<br>vert, livres, programmes. Le tout 11<br>000F. Tél. (1) 42 40 87 57 (bureau)<br>ou le CHERCHE contacts Apple II. Jean-

Philippe Vuilliomenet, Chevillarde 34, 1208 Genève (Suisse).

VENDS Apple Ilc complet avec doc. d'origine, moniteur ambre Zenith, drive Chinon, souris avec mouse paint, sac de transport, programmes (Appleworks, CX Base 200, Papyrus, Sorcellerie, Flight Simulator Il, etc.) disquettes démo. et vierge<br>livres divers, le tout : 8000F, Tél. ( divers, le tout : 8000F. Tél. (1) 45 81 34 65.

VENDS Apple Ilc, nombreux logi-ciels, livres, disquettes vierges 8000F. moniteur couleur Océanic 2000F. Joystick Apple : 200F. Thierry Jullien, tél. (1) 45 55 95 50. Poste 27.42 (heures de bureau ou répondeur).

Appeulophyles, j'ai la joie de vous annoncer que j'en ai deux ! Hein ? Mais non ! Je vends deux Apple II, si ça vous branche appelez le (1) 43 66 01 93 après 17h. Mr Vallee. (NDLJC : Essayez si le téléphone marche pas le 43 56 01 93 parce que c'était mal écrit. Et en plus il se permet de faire des plaisanteries, cong !)

#### **COMMODORE**

ECHANGE logiciels pour C64 sur disk et K7. Tél. (16) 82 33 03 50 après 18h.

CHERCHE programmes pour C64 sur K7 et disk. Cherche nouveautés (Harlem Shuffle, Russians, Just can't stand it, Money \$ Too Tight, You are my world, It's a kind of magic, Sorry angel, In Between days, Sun city, Running up that hill, Walk of life, I Got you babe, etc.) Envoyez vos longues listes à J.F. Clomac, 13, avenue du Béarn, 78310 Maurepas. VENDS jeux originaux pour C64, 15F pièce. Guillaume Leneveu, 17, avenue Garibaldi, 55100 Verdun. Tél. (16) 29 86 23 51 après 18h. CHERCHE plein de nouveautés à échanger sur CBM64. Si vous vous lez me joindre, téléphonez au (16) 94 98 81 70 et demander Nicolas ou écrivez à Nicolas Radisson, 972, chemin de Fontanieu, 83200 Le Revest-Toulon.

CHERCHE pour Commodore 64, lecteur de disquettes. Prix maxi-mum 1000F. Tél. (1) 48 54 99 75 Bruno.

VENDS Commodore 64, adaptateur péritel, deux joysticks, lecteur de disquettes 1541, jeux, livres, garan-tie encore 8 mois, programmes. Le tout 6000F. Stéphane Sebbagh, 96C, rue de la Granière, 1 301 1 Marseille. Tél. (16) 91 89 30 79.

ECHANGE pour CBM64, nombreux logiciels. Realm Of Lucifer ? Pos-sède carte CP/M 2.2 pour C64. Dominique Delplace, au 068/55 18 62. (en Belgique avec 17h.)

VENDS CBM64, drive 1541, lecteur K7, K7, disquettes, manette. Le tout pour 5000F. Christophe Baranger Tél. (16) 54 32 05 16.

ECHANGE logiciels pour C64 sur disquettes uniquement dont novueautés. Appeler Laurent au (16) ou (1) 34 15 31 48 après 18h. Sauf le week-end et mercredi.

VENDS Commodore 64, magnéto C2N, deux joysticks, programmes : 3900F. Laurent Xémard, 17, rue La Boëtie, 91210 Draveil. Tél. (1) 69 03 66 33.

ECHANGE nombreux programmes pour C64 et drive 1541 uniquement. Franck le Grand, Parc du Vincin, 3 square de l'jle Berder, 56000 Vannes. Tél. (16) 97 63 02 57 (préciser

mon nom). CHERCHE programmes utilitaires pour CBM64. Chekoun, 6, rue des Merisiers, 77170 Brie-Comte-Ro-

bert. ORIC

VENDS Atmos 48K, alimentation péritel, magnéto, manuel, livre (la boite à outils), K7, 9 Hebdogiciel (dont les deux numéros quadru-ples) : 1150F. Michael au (16) 93 83 00 84 (Nice).

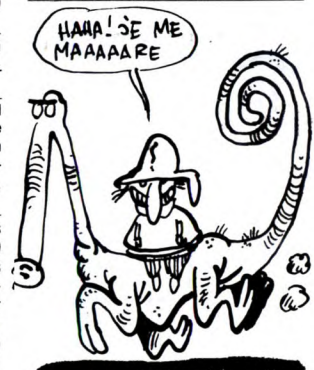

**THOMSON** 

VENDS interface imprimante MO5/T07 : 300F. J.-P. Alix Tél. (16) 35 83 68 72.

VENDS TO7, magnéto : 1500F.<br>Imprimante Thomson à impacts : 1800F. Mr Lenglet, 56, rue Dom-basle, 75015 Paris, Tél. (1) 42 50 83 83.

VENDS Thomson M05, magnéto, crayon optique, logiciel Pictor, livres : 2200F. Adaptateur pour TV non muni de prise péritel : 150F. Nadège au (16) 91 51 57 31 (le matin) Marseille.

VENDS T07 extension 16K, logi-ciels, 4 manuels : 1800F. Tél. (16) ou (1) 34 14 09 31.

VENDS T07, magnéto, extension mémoire 16K, K7 initiation langage basic, Atonium, Picto-Motus : nemolie Terry IV, marian Picto-Motus :<br>1800F. Tél. (1) 46 60 27 05 le soir. CHERCHE contact pour échange de logiciels de jeux sur M05. Lau-rent Dallari, Chemin du Paradis, résidence La Maguelone, 13500 Martigues.

VENDS cartouche logo TO7/70, manuel d'utilisation, livre d'initiation au logo. le tout : 500F. Stéphane Girardot, 22, avenue de la Marne, 13260 Cassis.

VENDS M05, magnéto K7, crayon optique, 2 manettes de jeu, exten-sion musique et son, 3 livres sur le basic et un livre sur l'assembleur : 4000 F. Olivier Renaud au (16) 27 30 17 92 après 18h.

VENDS T07, 16 K7, lecteur K7, contrôleur de jeux, 2 manettes, car-touche basic, 3 livres, programme éducatif. Vendu 5000F (à débattre). Tél. (1) 34 67 04 76 à partir de 17h.

20

VENDS TO7 Thomson, extension TROTSKY recherche désespéré-<br>mémoire, logiciels, manettes : ment Joan. On s'est rencontré par<br>2000F. Tél. (1) 48 67 23 56 poste 42 hasard le samedi 19 avril 1986 sur<br>04 55.<br>WENDS Wormy pour TO7

MO5 : 190F. Tél. (1) 30 62 86 79 Samson, lot Alé Goz, 29246 après 17h. Poullaouen.

ECHANGE ou achète nombreux programmes pour T07/70. Recher-che Las Végas, Geste d'artillac, Mandragore. Michel au (1) 40 86 42 57.

VENDS VG 5000 Philips péritel, cor-dons, K7, 350F plus port. Tél. (16) 24 37 41 48.

VENDS imprimante Mannesman Tally MT80 + avec interface paral-lèle Centronics, de juillet 85, excel' lent état, 2500F. Tél. (1) 43 85 04 66.

CHERCHE programmes sur K7 ou disquette. Vendeurs s'abstenir. Eric au (1) 20 50 24 03. VENDS Dragon 32 (22.07.83) en

très bon état, manettes, jeux, Pas-cal, assembleur désassembleur, 4 livres, revues, 2200F. Philippe Naim, 3, rue Henri-Ranvier, 75011 Paris. Tél. (1) 43 73 82 49.

VENDS Goupil 2, 48K, double lecteur de disquettes simple face, simple densité, 5 pouces, moniteur 24x80 à écran vert Orega, impri-mante Microline 132 colonnes L83A avec régulateur de tension, K7, papier, manuel, 8500F à débattre.

VENDS Dragon 32 complet en très bon état, 2 joysticks, programmes, téléviseur, câbles, 1200F. Tél. (1) 46 60 70 46.

ACHETE des vieux HHHHebdos.<br>Faire offre à François au (16) 39 46

CHERCHE contact avec utilisateurs d'Hector 2H + 48K pour échange de listings, programmes, trucs et astu-ces. Vincent Chevalier-Gachet, Le Bon, 73400 Ugine.

BONJOUR à Hackers One et à Che-mabs. Se méfier de Glouton. Big

VENDS CBS Coleco-Vision neuf, K7 d'origine, 1000F (valeur 1600F). Vends adaptateur pour téléviseur sans péritel pour CBS, 200F (valeur

500F). Vends K7 Zaxxon, Miner et Rocky, 1000F. Tél. (16)83733417.

ECHANGE programmes de l'HHHHebdo pour MSX ou Oric. José Wallois, résidence Flandres, B24, 245, rue Marinot, 62100 Calais.

VENDS collections de l'HHHHebdo, l'OI, Micro VO, SVM. Alain Lagrais, l'Etang, 72370 Ardenay. Tél. (16) 43

VENDS Laser 200, 64K. jeux sur K7, livres, 1200F, ou l'échange contre drive DD1 pour Amstrad. Frédéric au (1) 64 03 10 56. CHERCHE contacts pour échanges de programmes, trucs et astuces, uniquement sur Strasbourg et ses environs. Olivier au Il6) 88 31 1836

VENDS Dragon 32 pal/sécam, 8 logiciels, 100 programmes, magné-tophone, 6 livres, magazines et revues, 1500F. Tél. (16) 39 35 00 94 après 18h30.

ECHANGE listing de fichier d'adresses contre listing de jeux ou utilitai-res. Stefano Di Mola, 40, rue de l'Armistice, 6160 Roux, Belgique.

VENDS 14 K7 Mattel à 70F pièce à débattre. Eric Ferey, 153, rue Lcemert, 67210 Niedernai. Tél. (16)

VENDS Alice 4K, extension 16K,

adaptateur téléviseur noir et blanc, nombreux logiciels, avec 2 manuels de Basic, un d'assembleur, 950F. M.Meunier, Les Jonchères, 03800 Gannat. Tél. (16) 70 90 09 19.

Directeur de la Publication rédacteur en chef Gérard CECCALDI Directeur Technique Benoîte PICAUD Rédacteur en Chef Adjoint Michel DESANGLES Rédaction Laurent BERNAT Secrétariat Martine CHEVALIER Maquette Jean-Marc GASNOT Jean-Yves DUHOO Dessins CARALI Editeur SHIFT Editions 24 rue Baron 75017 PARIS Tel : (1) 42 63 49 94 Distribution NMPP

Publicité au journal<br>
Tel : (1) 42 63 82 02<br>
Telex : 281260 F SHIFT<br>
Commission paritaire 66489<br>
RC 83 B 6621

Imprimerie DULAC et JARDIN S.A. Evreux Directeur Commercial Stéphane CARRIÉ

Tél. (1) 43 78 54 17.

09 84 après 18h.

Jump.

89 88 12.

environs. Olivi<br>après 18h30.

88 95 62 24.

VENDS T07/70, magnéto, basic, livres, jeux : 2500F. Matériel neuf, cause départ. Michel Ouder, 11, rue du Poitou, 57110 Yutz. Tél. (16) 82 56 16 96.

VENDS cause double emploi, TO7/70, lecteur K7, extension music et jeu, basic, divers manuels, clavier Peritex : 2200F. Tél. (1) 43 07 48 82 après 20h.

VENDS ordinateur TO7 (branche-ment péritel), cartouche basic, magnéto, paire de manettes, extension 2Ko, extension mémoire 16Ko, cartouches Airbus, Polyphonia, livre sur le basic su T07, K7 : 3000F. Régis Gaude, 6, rue des Acacias, 01800 Meximieux. Tél. (16) 74 61 21 03 après 19h.

VENDS pour MO5 et TO7/70 imprimante a impact PR90-582, inter-face : 2000F. Tél. (16)55877561. CHERCHE lecteur disquettes 80F et un clavier mécanique (- 500F). Patrice au (16) 76 75 54 22 le soir.

#### ZX 81

VENDS ZX81 de base complet : 150F, 16Ko Sinclair : 100F, 16Ko memotech : 100F, carte vocal : 150F, carte son : 150F, carte graphi-que : 150F, haute résolution graphi-que mémotech : 150F, Ass/Monitor micro concept sur Epron : 200F, 20 K7 : 150F (jeux et utilitaires), divers livres : 100F ou le tout : 1200F. Jean-Marc Jalon, 43 bis, bd Gam-betta, 78300 Poissy. Tél. (1) 30 74 03 55 après 18h.

CHERCHE interface Memotech, langage machine, livre "Robotisez votre ZX 81" de P. Gueule. Yves Accard Tél. (1) 48 20 61 83 (heures bureau).

#### DIVERS

VENDS 8 Bits interface pour imprimante pour faire du graphisme sur

toute imprimante avec Amstrad : 200F. Ivan Bonassin, 44, rue P.-

200F. Ivan Bonassin, 44, rue P.-<br>Morat. Tél. (16) 78 75 58 14. VENDS Sharp MZ 700 (64Ko de mémoire vive), lectur enregistreur<br>de K7, imprimante graphique 4 couleurs, câble péritel, plusieurs langages (super Basic, Assembleur), recharges (super Basic, Assembleur), mante, de nombreux lo

Thomson M05, Oric Atmos, Texas Ti99/4A cherchent correspondants pour créer club (uniquement par correspondance) parution d'un jour-nal tous les deux mois qui vous sera envoyé. Echange programmes. Club entièrement gratuit (NDLJC : Ceci dit en passant... Si vous voyez c'que j'veux dire ?) Didier Méan 12, bd d'Igny, 91430 Igny. Tél. (1) 69 41 32 61

et port parallèle FA4, MEV 4K OR4,<br>1400E Jean-Pierre, Granier, 122 Jean-Pierre Granier, 122 boulevard Murat, 75016 Paris. Tél. (1) 42 88 89 66. VENDS boites de 10 disquettes 31/2 SFDD, 200F, 10 disquettes 51/4 SFDD, 4 francs pièce, boite avec clés pour 51/4, 100F. Ivan Bonassin, 44, rue P. Morat, 69008

Lyon. Tél. (16) 78 75 58 14.

35 03 11.

VENDS Laser 200 (1984) en parfait état, avec cordons, 1000F. Tél. (16) 60 06 38 63. VENDS machine à écrire Brother EP-20, 750F, 5 livres sur le ZX 81, 130F, ou le tout 800F. Tél. (16) 91

VENDS Sharp PC 1251, boîtier CE-125 (imprimante, K7), nombreux bouquins, K7, 1500F à débattre. Tél. (1) 48 97 95 10. VENDS interface CGV PHS 60 péritel/sécam, alimentation, 300F. Tél. (16) 64 57 93 55. VENDS CBS, K7 de jeux, manettes,

interface péritel, 1000F. José Costa, Le Veau Maréchal, Luché-Pringé, 72800 Le Lude. Tél. (16) 43 45 47 16 après 18h.

VENDS Sharp MZ800 (6.85), 64K,

programmes, lecteur de K7, manuels, 300F à débattre. M.Devise, 260, traverse de la Cour-taude, 83140 Six-Fours. Tél. (16) 94 25 67 66 après 20h.

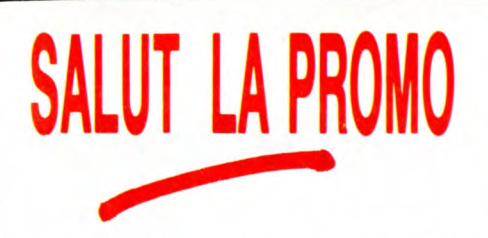

Vous détestez votre libraire ? Bravo ! SALUT LA PROMO est faite pour vous. Chaque semaine les plus malins d'entre-vous<br>pourront profiter d'une offre spéciale mais aussi nous com-<br>mander tous les albums de bandes dessinées de leurs choix.<br>Comment faire ? Prenez les prix de la list 10 francs de port pour le premier album et 6 francs pour les suivants, renvoyez-nous le bulletin jaune avec votre paiement. Attention, à partir de 4 albums, le port est gratuit.

Salut les nomenclaturistes (distingués). Cette semaine est une semaine faste (non, pas spéciale-ment rapide), car je vous propose l'album de quelqu'un

que vous ne connaissez sûrement pas, dans votre très<br>grande ignorance.<br>Vincent Hardy a pourtant déjà fait des albums, tous excel-<br>lents et il donne dans celui-ci toute sa démesure : du Tex<br>Avery en BD. Bref, je vous propos

Voilà. Trouvez-en, des grands frères aussi gentils que moi. La semaine prochaine, je vous offre des clopes (en cachette des parents, oeuf corse).

□ Envoyez-moi le jeu de l'oie de Jacovitti. Pardon ? Y a un<br>album avec ? Ouais, mettez-le, on verra. Hein ? C'est du<br>Hardy ? Ah ben génial ! L'oubliez pas, surtout ! J'envoie 67<br>balles plus le port, et voilà.

Envoyez-moi les albums de la liste ci-contre que j'ai cochés et auxquels je n'ai pas oublié de joindre un chèque juteux.

Envoyez-moi un catalogue gratuit, puisqu'il est gratuit.

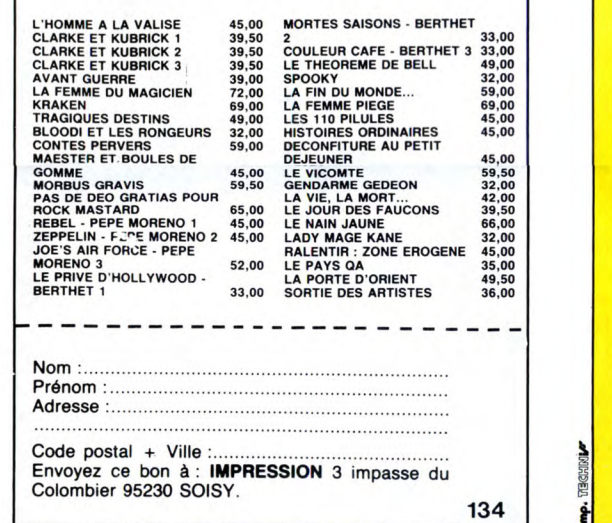

# AVEC EDIMICRO DOMESTIQUEZ VOTRE ORDINATEUR

### **SINCLAIR QL**<br>GUIDE PRATIQUE DU SINCLAIR QL

GUIDE PRATIQUE DU SINCLAIR QL<br>"Nous avons apprécié ce livre. Quel que soit le niveau des lecteurs, ils y<br>trouveront une somme impressionnante d'informations, et des programmes<br>nombreux et intéressants.<br>C'est un bon outil d

#### **MSX**<br>INTRODUCTION A MSX

GUIDE PRATIQUE DU<br>SINCLAIR QL

in . 1.M. Van Th

**INTRODUCTION**  $MSX$ 

**JE CONSTRUIS** 

**MON PREMIER** 

Ro<sub>B</sub>ol

Fl. Muth ... Fl. Djama

**JEUX SUR PHILIPS VIDEOPAC+** 

INTRODUCTION A MSX Tous les éléments pour maîtriser MSX, et réaliser sans difficulté vos premiers pro-grammes. 160 pages -108 F.

# APPLICATIONS FAMILIALES EN BASIC MSX<br>Comment concevoir un programme Basic. Gestion familiale - Remboursement<br>d'un prêt - Impôts - Programme de banque - Calcul d'intérêts. *180 pages - 98 F.*

**VG 5000 PHILIPS**<br>GUIDE DU VG 5000 PHILIPS GUIDE DU VG 5000 PHILIPS<br>Ce guide présente toutes les possibilités du Philips VG 5000 et vous initie, en dou-<br>ceur, à la programmation. De nombreux exemples de jeux sont présentés : chasse<br>au trésor, mille-pattes, chasse à

#### UX SUR VG 5000 PHILIPS 20 jeux graphiques, plus passionnants les uns que les autres, commentés en

détail. Le premier chapitre présente les techniques de programmation et vous conduira vers la création de vos<br>conduira vers la **création de vos propres jeux.** *180 pages - 95 F***.** M<sub>O5</sub>

rI

'~

TOUT SUR LE MO5 **: Basic, graphisme, assembleur**<br>Tout ce qu'il faut savoir pour bien se servir de son MO5 : le Basic du MO5, les pos-<br>sibilités graphiques et sonores, le langage machine,... *290 pages - 98 F.* **JEUX SUR MO5** 

Vous découvrirez dans cet ouvrage 20 jeux, tous passionnants, pour votre MO5.<br>Chaque programme de jeu est accompagné d'une analyse détaillée de sa struc-<br>ture. 150 pages - 95 F.

#### PHILIPS C7420 VIDEOPAC +

**JEUX SUR PHILIPS C7420 VIDEOPAC** +<br>Le seul ouvrage disponible sur le sujet. Plus de vingt programmes vous sont pro-<br>posés, de longueur et de difficulté croissante : initiation au Basic, graphisme et<br>sons, techniques de pr

#### ET AUSSI, DANS LA MÊME COLLECTION:

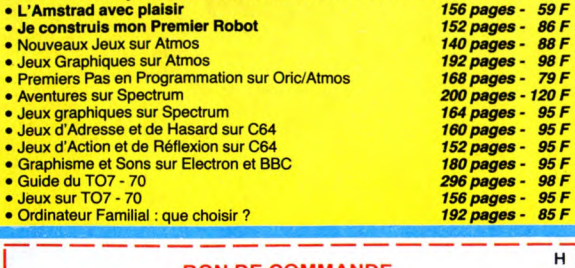

#### **BON DE COMMANDE**

r L. Ci-joint mon règlement par chèque de ....................... F, libellé à l'ordre de FDS/Edimicro (participation aux frais de port : 1 vol. : 9 F, 2 vol. : 13 F, 3 vol.  $16$  F, 4 vol. et plus : 21 F). Je désire recevoir votre catalogue Nom : Adresse : I

~- - - - - - - - - - - - - - - - -

Signature:

 $\Box$  Je désire recevoir les ouvrages suivants:

FDS-EDIMICRO - 121/127 Avenue d'Italie - 75013 PARIS - Tél. : (1) 585.00.00 *DIFFUSION REVENDEURS : CHOPLIVRE, 8-10, rue Pierre Moulié - 94200 IVRY - Tél.: 672.07.57* 

# MURRAY, MOM, WINNIE ET **LES AUTRES**

Trois logiciels pour Atari ST sont passés entre nos mains fébriles et excitées à l'idée d'apercevoir enfin des logiciels corrects sur cette machine. Reconnaissez que de superbes produits sont exhibés<br>mais que très peu d'entre eux sont<br>effectivement en vente. Donc,<br>quand on en voit de nouveaux, on ose souvent espérer qu'ils vont

être d'une qualité supérieure à leurs prédécesseurs. Ces trois nouveaux sont Murray and Me, Mom and Me d'Antic et Winnie the Pooh de chez Sierra avec la colaboration de Walt Disney. Puisque nous sommes entre gens civilisés, je propose que nous prenions ces softs l'un après l'autre et dans l'ordre et la disci-

pline, s'il vous plaît !<br>Murray est un individu fort sympathique coincé dans votre ST qui<br>ment installé dans son écran<br>haute résolution. De temps en<br>temps, il interrompt le cheminement de ses pensées et vous adresse la parole. C'est pas compliqué : vous ne pouvez répondre que par oui ou par non. Ce logi-

ciel est-il un jeu ou une simple que n'est pas géniale, le scénario<br>démonstration des qualités de est franchement léger (normal,<br>FAtari ? Je l'ignore. Murray and c'est réservé aux gosses) mais la<br>Me m'a fait penser à Littl

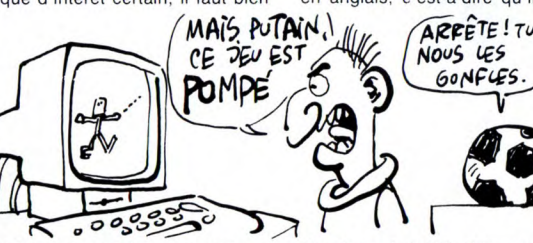

avouer que certaines expressions de Murray sont tout à fait irrésisti-bles. Le seul problème, c'est qu'on se demande pourquoi ce soft est vendu !

Mom and Me est une stricte recopie de Murray and Me excepté le dessin du personnage et les dia-logues. L'algorithme est complè-tement pompé sur le précédent et toutes les idées deviennent tout à fait nulles et sans aucun effet

bonne, mille fois meilleure en cou-leur qu'en noir et blanc, la musiputer People d'Activision où vous gique et devrait pouvoir intéresser<br>voyez un petit personnage évoluer quelques charmants bambins. Le<br>dans l'ordinateur. Malgré le man-seul problème c'est que le jeu est<br>que d'intérêt certa comique.<br>Winnie the Pooh est un ieu d'avenlure réservé soit aux enfants très jeunes soit aux simples d'esprit de cette dernière catégorie, vous êtes concerné La réalisation est assez

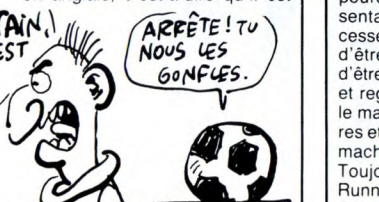

absolument inutilisable par un enfant français normalement

constitué. Donc, globalement. on est encore assez déçu des concepteurs sur Atari. Se contenter d'un traitement de texte insuportable et d'une base de donnée nulle devient relativement difficile. Espéront que la prochaine cuvée sera de meilleure qualité

# ANNONCES A L'HORIZON

CRL software prépare une série de nouveaux produits farpaite-ments intéressants. Parmi eux. Pil-grim est un jeu d'aventure en texte pour Commodore 64 qui retrace l'aventure d'un héros, vous en l'occurence, devant aller chercher "le Gardien' dans les montagnes d'un pays tout à fait inconnu nommé Meridian, Bref, c'est une denrée de plus pour les adora-teurs du jeu d'aventure littéral. Sans transition (je ne sais pas<br>sontateurs de la télé le font sans<br>cesse, ça leur donne l'impression<br>d'être important) Tau Ceti vient<br>d'être adapté pour Commodore 64 et regroupe, d'après les auteurs, le maximum de possibilités sono-res et graphiques possibles sur la machine.

Toujours sans transition, Blade Runner qui tournait jusqu'alors sur C64 passe désormais sur Amstrad

ce qui est une bonne nouvelle<br>puisque ce programme avait été<br>classé "logiciel de la semaine" en<br>son temps. Espérons que cette<br>version aura les mêmes qualités<br>que la precédente.<br>Enfin, Nu Wave, une division de<br>CRL annonce l

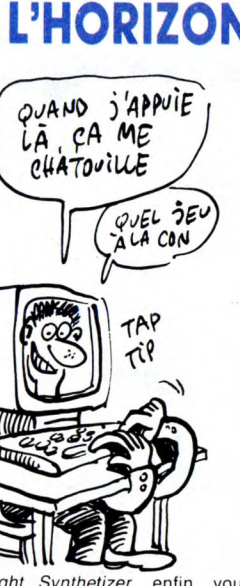

Light Synthetizer, enfin. vous appelez ça comme vous voulez) couplé à l'album de Mike Oldfield du même nom complètement digitalisé, ce qui ravira ses fans, qui emmerdent les autres (c'est un message personnel) A ne pas

rater. Les prix de ces nouveautés varient autour de 70 à 100 francs ce qui prouve. une fois de plus. qu'en Angleterre les prix sont à la baisse.

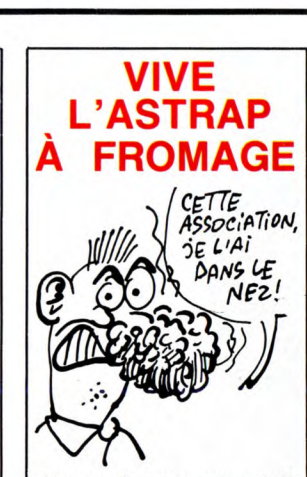

L'Astrap n'est pas une maladie vénérienne et encore moins un protocole de transmission semi-binaire. C'est une association loi de 1901 dont la principale vocation est d'initier les jeunes entre 13 et 17 ans à des activités scientifiques et techniques. Parmi les plans d'enfer de cette association, on distingue l'organisation de séjours englobant la micro-informatique, la robotique et l'astronomie. N'empêche que je me demande comment les gens qui gèrent des associations à but non lucratif peu-vent bien vivre ! Quel dévoue-ment ! Mon dieu ! J'en suis tout retourné ! Si vous désirez de plus amples renseignements, contac-tez l'Astrap, 3 rue Pierre Curie, 63000 Clermont-Ferrand.

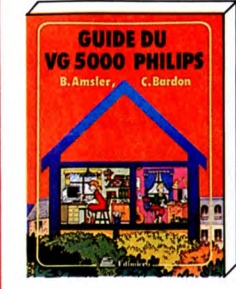

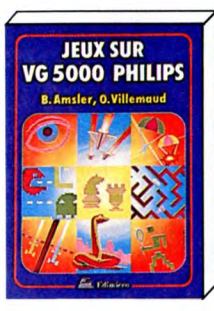

**GRAPHISME ET SONS** 

**ELECTRON** 

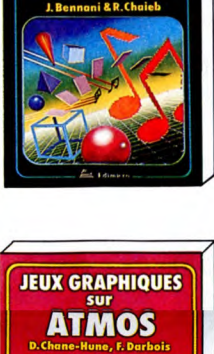

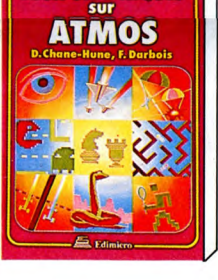

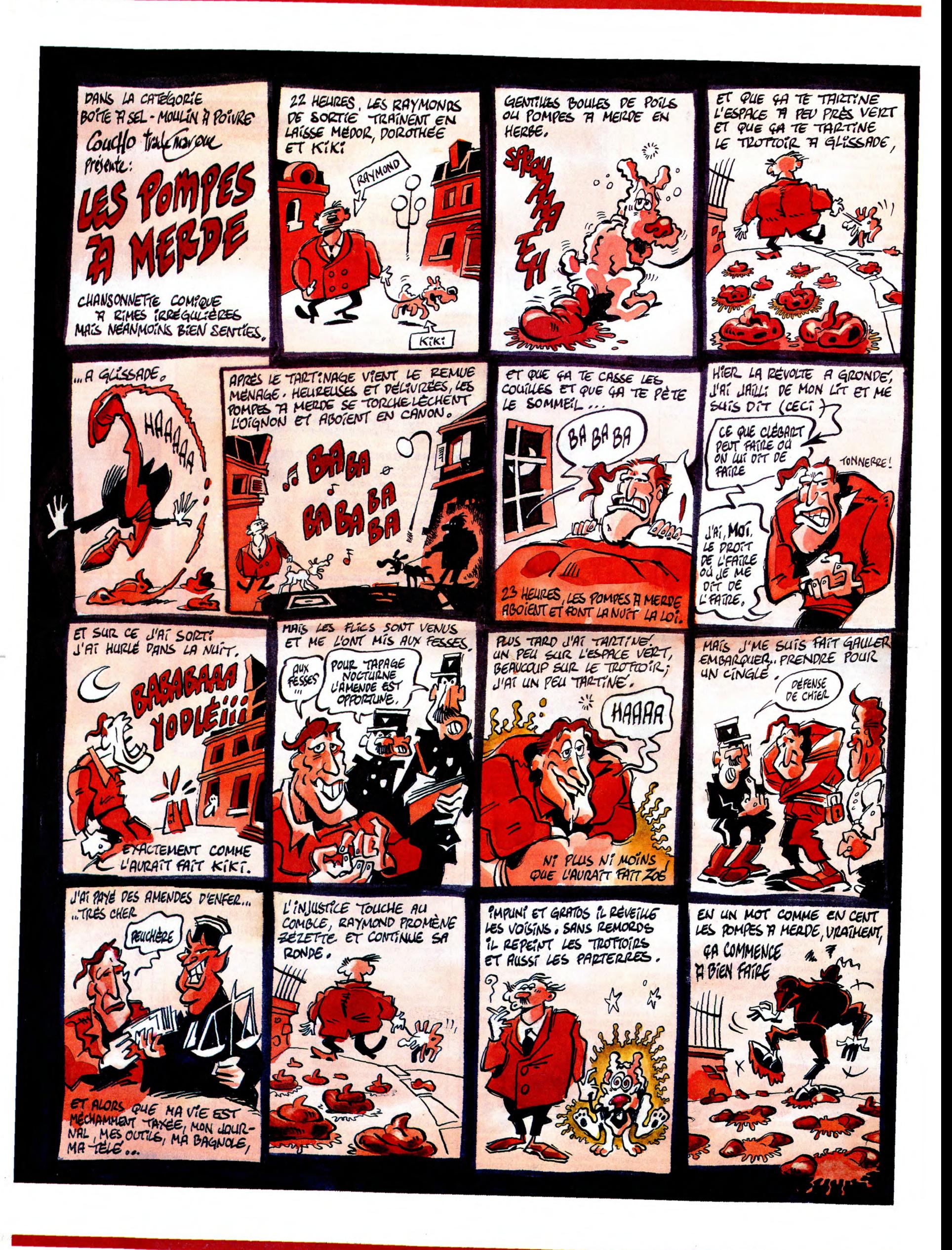

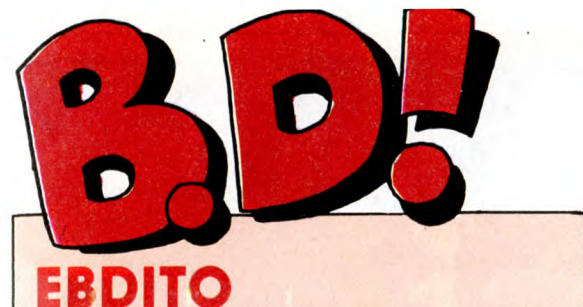

Tiens, je vais vous parler d'un truc Pascal Tourain, rédacteur en chef dont je ne vais pas vous parler. Je du fanzine 196 cm. Cher Pascal, Tiens, je vais vous parler d'un truc Pascal Tourain, rédacteur en chef<br>dont je ne vais pas vous parler. Je du fanzine 196cm. Cher Pascal,<br>suis en train de lire un énorme de pense pas que je nourrisse<br>bouquin qui vient de s bouquin qui vient de sortir, "Les<br>Entretiens Numa Sadoul - Fran-<br>quin". Il y a un nombre de pages<br>absolument considérable et c'est<br>écrit tout petit, et je n'en suis pour Entretiens Numa Sadoul - Fran- de presse. Il est vrai que j'aurais<br>quin''. Il y a un nombre de pages du insister plus lourdement pour<br>absolument considérable et c'est obtenir ces photos. J'espère que<br>écrit tout petit, et j l'instant qu'au quart. Jusqu'à pré- je t'envoie quelques timbres-sent, c'est très bien, mais comme poste à 2,20 francs en signe je suis consciencieux, je vais d'amitié. attendre de l'avoir terminé pour Chers lecteurs, zau revoir. vous en parler. Si on m'en laisse le temps, je serai prêt dès la Milou. semaine prochaine. Attendez-vous

Et je profite que j'ai le micro pour<br>répondre à mon confrère et ami

; *â* 

à du colossal. PS : la semaine prochaine, je Et je profite que j'ai le micro pour reprends le BDPARADE à zéro.

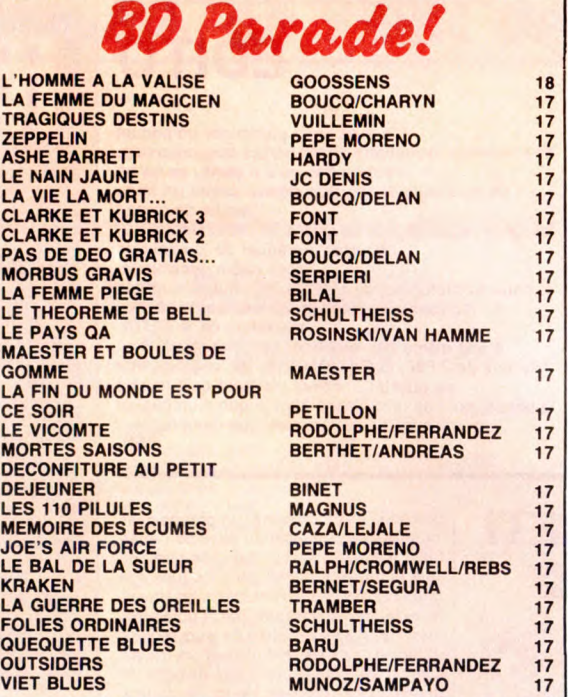

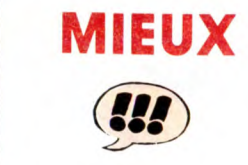

Voilà un nouvel album de la seule série qui puisse prétendre concur-rencer ce que fait Moebius. Les dessins sont plus vivants, mieux travaillés, les cadrages plus audacieux et plus réussis. Un nouveau Thorgal,

quoi.<br>Dans le genre "je sais pas où je vais<br>mais j'y vais d'un pas ferme et<br>décidé", Van Hamme fait très fort.<br>Thorgal doit combattre un dieu<br>Maya extra-terrestre, rien que ça. Je<br>vois pas très bien ce qui pourrait<br>l'empêc gal Contre Le Reste De l'Univers' Sinon le fait que cet album est à sui vre, et qu'il faut bien terminer l'his-toire en cours. Bon, je vais pas m'étendre sur Thor-

gal, il a eu le prix du public dans je sais plus quelle convention, donc vous le connaissez. Sachez seulement que pour l'instant c'est le meil-

R

leur album de la série. C'est rassurant pour les auteurs : d'habitude, un premier album sort, on en dit du bien, un second sort, on dit qu'on préférait le premier et petit à petit, on s'aperçoit que la qualité baisse. Rosinski et Van Hamme font de mieux en mieux. Je suis bien content

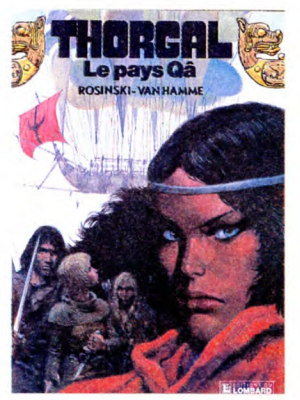

LE PAYS QA de ROSINSKI et VAN<br>HAMME chez LOMBARD 35 chez LOMBARD, 35 mieux,

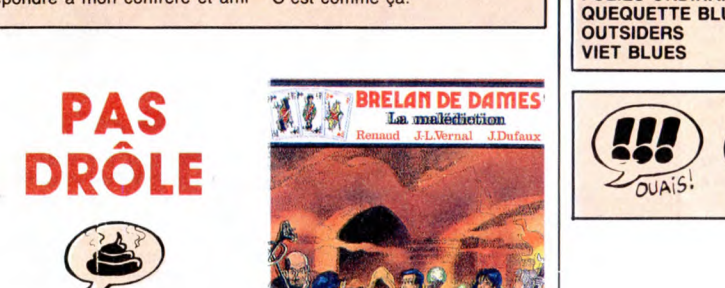

C'est Drôles de Dames en bd, point à la ligne. Elles sont trois, elles vont<br>des machinations, gagnent à la fin,<br>sont mignonnes, rusées, intelligent à la fin,<br>sont mignonnes, rusées, intelligent de la fin de la community de la dessination de la dessination d

e trierarque

**FROMAGE** 

# France de la conseil d'administration de la conseil d'administration de la conseil d'administration de la conseil d'administration de la conseil d'administration de la conseil d'administration de la conseil d'administratio

LE TRIERARQUE SANS NOM de RUFFIEUX et SAINT-MICHEL chez DARGAUD, 59,50 nuls.

Le gendarme Gédéon ressemble

personnel, c'est que les brigadiers ont cessé de me faire rire très exac-

# VOILA... ca es in lui algouinos, calabre et nu case, perdus dans leurs demes

un album qui aurait mérité d'être C'est ma semaine, les mecs. Tout type qui est amoureux. Et il a réussi. est bon, ou presque. J'aime déjà Sans grosse artillerie, avec une déli-beaucoup Jean-Claude Denis, mais catesse étonnante, avec l'air de ne est bon, ou presque. J'aime déjà Sans grosse artillerie, avec une déli-<br>beaucoup Jean-Claude Denis, mais catesse étonnante, avec l'air de ne<br>là, il m'estomaque carrément. C'est pas y toucher, comme si c'était sim-<br>une hist une histoire de Luc Leroi qui dure plement une constatation. Il y a en tout l'album, contrairement aux prétout l'album, contrairement aux pré-<br>tout l'album, contrairement aux pré-<br>cédents qui étaient constitués de<br>plusieurs petites histoires. cédents qui étaient constitués de rante de prestidigitateurs, d'automa-<br>plusieurs petites histoires.<br> **ENN-C.DENIS COMPLICATE DE LANT ANNIMATE DE LANT DE LANT DE LANT DE LANT DE LANT DE LANT DE VALUE DE LANT DE VALUE DE** 

 $\sum_{\text{OUA}(S)}$ 

*jt -*   $\sim$  la

La finesse qu'il y a là-dedans,<br>mamma mia! Quelle classe!<br>Imaginez-vous que Denis s'est attaqué à un gros morceau : décrire et expliquer le comportement d'un

ligne. Il dessine comme Veyron, et<br>
l'ai pas l'impression que ce soit une<br>
tare, ni un défaut. Ça colle partaite<br>
terrain est assez grand pour deux.<br>
Donc, j'aime bien, en conclusion.

ENN-COLINIS LE NAIN JAUNE DE RESSEMENT DE LA RESSEMENT DE LA RESSEMENT DE LA RESSEMENT DE LA RESSEMENT DE LA RESSEMENT DE LA RESSEMENT DE LA RESSEMENT DE LA RESERVATION DE LA RESSEMENT DE LA RESERVATION DE LA RESERVATION D blance, mais moins sur le reproche. Pour moi, c'est un fait, point à la<br>
tigne. Il dessine comme Veyron, et<br>
l'ai pas l'impression que ce soit une **PI CHE LIBROY** tare, ni un défaut. Ça colle parfaite-<br>
ment bien avec ses histoires, et le ment bien avec ses histoires, et le<br>
terrain est assez grand pour deux.<br>
Donc, j'aime bien, en conclusion.<br>
Beaucoup, même. Allez, disons que<br>
c'est génial et n'en parlons plus. LE NAIN JAUNE de DENIS chez<br>CASTERMAN, 66 génies.

BUAIS . ZBOF... ZBEURK!

ces. Son ex-annatie et un membre<br>du conseil d'administration de la<br>boîte, ex-flic, vont enquêter pour le<br>retrouver. Ils sont amenés à rencon-<br>trer toutes les têtes couronnées de<br>la litérature, tous plus ou moins<br>fous, perd

SOUFFLANT

**ELL** 

**JIKMA** 

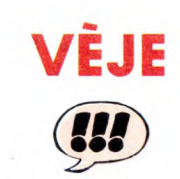

Vais-je m'en sortir ? Je suis condamné, cette semaine, à ne lire que de bons bouquins. Comme si j'avais<br>que ça à foutre. C'est beaucoup<br>plus facile de dire du mal que du<br>bien. Qu'est-ce que vous voulez<br>dire, quand vous aimez quelque<br>chose ? Eurgh, j'aimeuh biengue,<br>congueu... Er l'occurrenc

j'explique pourquoi, la galère. Ce sont de petites histoires, ou des histoires courtes, au choix, vous rayez la mention inutile et vous m'emmerdez pas, dont le scénario est de Delan, avec qui il a fait par la suite Rock Mastard, mais je m'interromps car Milou Moulou, mon maquettiste de choc, a une remarque à faire. II considère qu'à

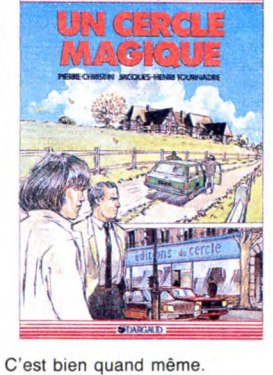

UN CERCLE MAGIQUE de CHRIS-

et TOURNADRE chez DAR-GAUD, 59, 50 auteurs.

**SBLUBS** 

C'est une histoire qui se passe au temps des dirigeables et qui est pas bien dessinée. Pour les détails, reportez-vous à votre marchand d'enclumes favoris.

# LADY MAGE KANE  $\mathbb{Z}_{\mu}$

LADY MAGE KANE de SERA et BORDERIE chez FUTURO, 32 ballons.

ses débuts, Boucq était influencé par, je te laisse la parole :

Voilà. Et je suis d'accord avec lui. Donc, ces histoires sont anciennes mais très bonnes et je ne sais que dire d'autre. En conséquence, ache-tez les yeux fermés.

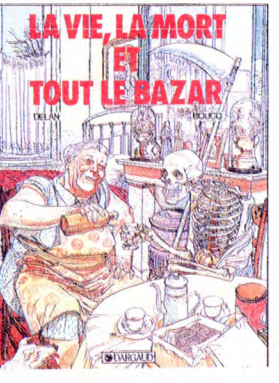

LA VIE, LA MORT ET TOUT LE BAZAR de BOUCO et DELAN chez DARGAUD, 42 dos de couverture (je vous laisse la surprise).

# YA UN JEU DE **MOTS** w

"La véritable histoire de Ashe Barrett" est un des meilleurs albums que j'aie lu. Carrément. Hardy avait déjà fait quelques albums, pas assez à mon sens, tous excellents, mais là il dépasse tout ce qu'il a fait auparavant. Laissez-moi vous résu-

mer l'histoire en deux mots.<br>Ashe Barrett se rend avec la plus Ashe Barrett se rend avec la plus<br>grande fébrilité à un rendez-vous ou<br>il doit rencontrer les types pour les-<br>quels il doit bosser, mais il ne sait<br>pas exactement qui. Il parvient au<br>bout d'une lute achamée contre lorte<br>l' à en remplir un second, puis à tuer tout le monde lorsqu'on lui en demande un troisième. En effet, il n'a pas vraiment le feeling et il n'aime pas remplir des dossiers puisque c'est un super-héros

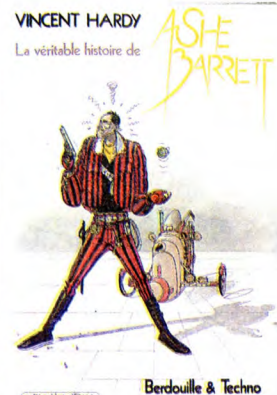

A chaque fois que les types qui l'escortent trouvent une combine pour les sortir de la berde (ça se dit comme ça), il en trouve une autre, un peu moins bonne. Et pour faire valoir ses idées, il menace de tuer tout le monde. Exemple : leur vais-seau vient d'échapper à une torpille; mais il exige que le vaisseau fasse demi-tour pour aller montrer à la torpille de quel bois il se chauffe, lui, Ashe Barrett (y a un jeu de mots, réfléchissez). En un mot, c'est un des meilleurs albums de cette année.

LA VERITABLE HISTOIRE DE ASHE BARRETT de HARDY chez VENTS D'OUEST, 67 plans d'action.

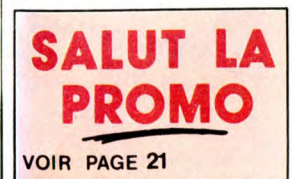

**HE BACH RE STURA ASSOCIATE 28** 

doit se situer dans les années trente, à vue de nez. Et donc, j'ai l'impression que Weissmuller rend hommage à Rabier, mais si ça se trouve, c'est pas ça du tout, bien que ça y ressemble.

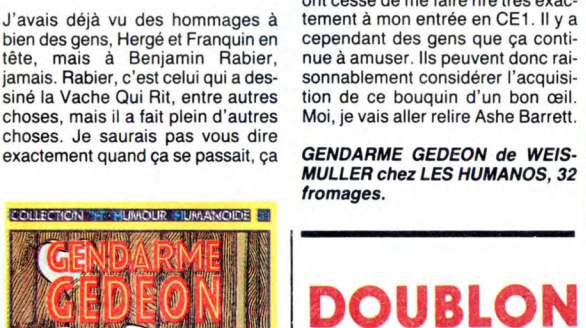

de Moliterni.

**aux brigadiers stupides des vannes**<br>
de la maternelle (ceux qui confon-<br>
dent les chaussettes et les souris).<br>
les très con, gaffe sans arrêt, se<br>
plante dans tout ce qu'il fait.<br>
Le problème, qui est un problème

Bon. Qu'est-ce qu'on doit dire

quand un scénariste se laisse net-tement aller à la facilité ? Et que le scénariste en question est jeune et promet malgré tout ? Et que de plus il est soutenu par un dessin agréa-ble, bien que jeune lui aussi ? C'est très simple : on dit que le scénariste se laisse nettement aller à la facilité mais qu'il promet malgré tout

et qu'il est soutenu par un dessin agréable bien que jeune lui aussi. Ouaip. C'est ça qu'on dit. Et qu'est-ce qu'on dit d'un critique qui tire à la ligne ?

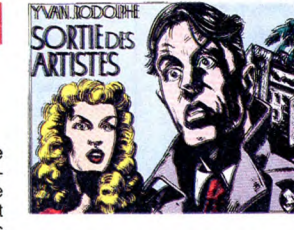

On dit qu'il tire à la ligne, cong. Bon. Album de jeunesse, collection-nable, sympa quand même, polar à deux niveaux, hommage à Hollywood et à Freud (mais très vague nt, quand même)

SORTIE DES ARTISTES de YVAN et RODOLPHE chez FUTURO, 28 pages.

# **EDITO**

On a beau lui pardonner un paquet de conneries, Gainsbarre en fait parfois beaucoup trop.<br>Voilà-t-y pas qu'il a vendu sa barbe<br>de trois jours et son jean délavé contre un foutu<br>paquet de clops !<br>La scène se passe dans les salons de l'hôtel Georges V,

bourrés à craquer de journalistes<br>notre ex-erotopétomane débite impertubable un tas<br>de fadaises compilées et signées par le service<br>marketing de la SEITA.<br>Il finit même par fredonner ces vers immortels :<br>"Au prix de 7,50F,

# AFRICA FETE AU **MEW MORNING**

SOUT

Pour son printemps 86, Africa Fête nous offre deux soirées, les 13 et 14 mai, au New Morning. Toujours fidèle à cette volonté de présenter un panorama des réalités actuelles de la musique africaine, Mamadou Konte nous invite, cette fois, à<br>découvrir le groupe sud-africain noir et<br>blanc Savuka, transfuge de Juluka, et à<br>juger de la longévité de l'art chorégraphique<br>que et vocal d'Abeti, l'une des étoiles du<br>Zaïre. Un c jamais un concert tout à fait comme les autres : ces gens savent apporter "l'ambiance" qui fait qu'en plein Paris, on se croirait transporté quelque part sous les tropiques. Et oui, créer l'ambiance, ça<br>demande du tailent, et c'est pour ça<br>qu'Africa Fête tient le coup depuis plus de<br>cinq ans ? parce qu'un de leur spectacle<br>n'est jamais juste un concert, mais un lieu<br>de connexions où fumet exquis, en sirotant quelque coktail au goût exotique. Parce qu'aussi les choix musicaux d'Africa Fête sont toujours judi-cieusement dosés, avec une option affir-mée pour la danse et la volonté de faire découvrir au public parisien les meilleures formations africaines. C'est à l'initiative de l'association que sont venus en France Xalam et Youssou N'Dour, elle a aidé à faire connaître Toure Kunda , Salit Keita et bien d'autres. Bref, Africa Fête, on est toujours surpris, mais jamais déçu.

> ABETI **SHOW**

Le 13 mai, donc, Abeti orchestrera la fête.<br>Abeti Masikini (son nom lui-même pourrait se traduire par : "Diva des Pauvres"), celle<br>qu'on a surnommée "La Tigresse", dont<br>le show, pimenté des évolutions de dan-<br>seuse et dans rière et bientôt onze albums à son actif,

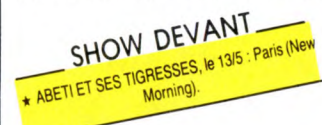

Abeti n'a rien d'une novice sur la scène africaine. Née dans le Haut-Zaire, au sein d'une famille de la haute bourgeoisie, elle s'initie assez jeune à la musique occiden-tale, jouant de l'orgue et chantant dans les chorales. A Kinshasa, où sa famille s'ins-talle en 64 (Abeti a 10 ans), elle se met à chanter les succès de variété dans les surprises-parties et obtiendra un premier prix de la chanson à 13 ans. Profitant du passage de la star togolaise Bella Bellow dans la capitale zairoise, Abeti se présente à son manager, Gérard Akueysson, qui décide de la prendre en main et l'entraîne au Togo. La carrière professionnelle d'Abeti commence donc hors de son pays,<br>alors qu'elle a 17 ans. En 71, elle parcourt<br>les pays d'Afrique de l'Ouest, avant d'atta-<br>quer l'Europe (Olympia plein en 72, 73 puis<br>75 où elle françaises) et aux Etats-Unis, remplissant le Carnegie Hall de New York en 74 Jaloux de ses succès étrangers, les Zai-rois ont un peu boudé Abeti. Durant la fin des années 70, elle s'efforcera donc de les subjuguer à coup de séduction, se produi-sant régulièrement à Kinshasa et dans les provinces du Zaire. Considérée aujourd'hui comme l'une des plus grandes chanteuses africaines. Abeti est aussi

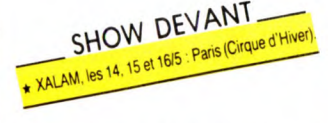

l'une des premières à avoir incité la tradi<br>tionnelle rumba zaīroise à se moderniser.

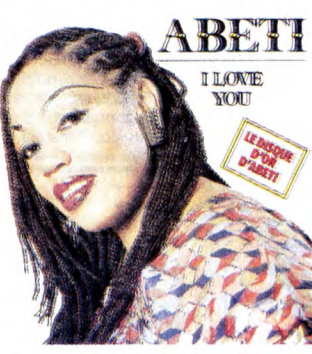

y introduisant très tôt les synthétiseurs.<br>Elle a incontestablement créé un style, une<br>école, dont se sont inspirées la plupart des jeunes stars féminines du Zaire. Le New Morning ne devrait donc pas être trop grand pour celle qui s'est produit en Chine et dans des stades de 40 000 personnes...

# **SAVUKA** ex-JULUKA

Le 14 mai, c'est avec beaucoup d'émotion<br>qu'on accueillera le groupe mixte sud-<br>africain Savuka. Dans le numéro 127, je<br>vous parlais avec passion de la musique<br>de Juluka, dont le disque "Ukungilan-<br>dela", enregistré en 84,

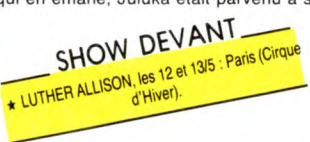

placer au sommet de la réussite populaire en Afrique du Sud. Pourtant, l'année der-nière, fatigué par la pression des produc-teurs et des média, Sipho Mchunu, cotondateur et coleader noir du groupe avec le Blanc Johnny Clegg, décidait de se reti-rer pour un temps dans sa tribu du Zou-

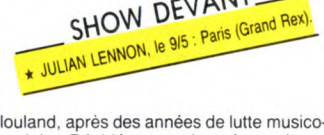

raciale. Décidé cependant à continuer coùte que coùte, son frère blanc, Johnny, a rebaptisé le groupe Savuka en attendant le retour de Sipho. Depuis leur rencontre en 1969, Johnny et Sipho (alors âgé de 16 ans) ne s'étaient jamais quittés. Tous deux musiciens, le jeune Noir et le jeune Blanc s'étaient alors mesurés dans un duel... à la guitare. passionné des musiques et des traditions zouloues. Johnny, d'origine ann1ai5e avait séduit son smi Sinhc au

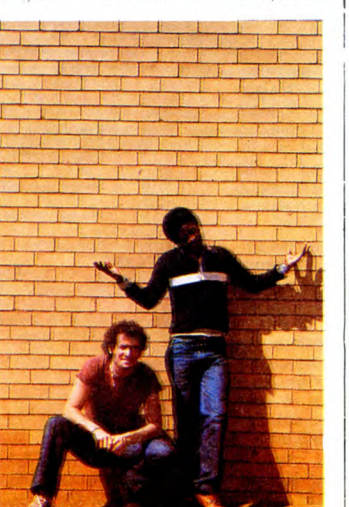

point de l'inciter à former un groupe avec lui, chose impensable au pays de l'apar-theid. Leur musique, c'est celle que l'on joue et que l'on danse dans les rues des ghettos noirs, là où s'entassent les travailleurs migrants, assignés par le gouverne-<br>ment raciste à s'expatrier de leurs régions<br>d'origine, s'ils veulent trouver un travail.<br>C'est d'ailleurs la dure réalité de cette vie<br>qu'évoque le premier album de Juluka,<br>"Univer Sipho et Johnny avant de pouvoir l'enregistrer. Et le seul label-manager qui aura eu le courage de signer le groupe noir et blanc sera peu après mis à la porte chez CBS en reconnaissance de son acte. Qu'à cela ne tienne, Hilton Rosenthal, l'homme en question, fonde alors son propre label.

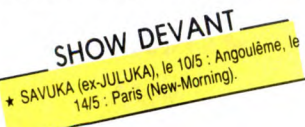

Minc Records (premier label indépendant d'Afrique du Sud), afin de continuer à pro-duire Juluka. "Africa Lithanie", deuxième album du groupe, fait un malheur auprès des radios et du public noirs. Sous la pression populaire, leur troisième disque,<br>"Ubhule Bemvelo", sera consacré à des<br>morceaux traditionnels zoulous. Sur<br>scène, une dizaine de danseurs s'avan-<br>cent, armés de lances, et miment un corps<br>à corps avec un adversaire f

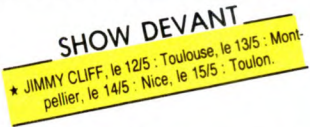

affluent les rares fois où le groupe passe<br>à la télévision ? Juluka reste un groupe<br>soudé par la lutte, jusqu'à ce qu'il donne<br>ses premiers concerts en Angleterre et aux<br>USA. Apparemment, les Occidentaux<br>n'ont pas vraiment l'Afrique du Sud. les Européens les plus concernés par l'anti-apartheid accusent Johnny d'exploiter Sipho. Quant aux Amé-ricains, la musique inspirée de la tradition zouloue leur passe largement au-dessus de la tête, ils y verraient bien quelques synthés en plus... Les contradictions du show business international ont fini par miner Sipho. Pourtant Johnny tient bon avec son groupe de Noirs et de Blancs. Savuka n'est peut-être qu'un groupe de transition avant la reformation de Juluka, mais il faut absolument les voir, parce que leur musique est fabuleuse.

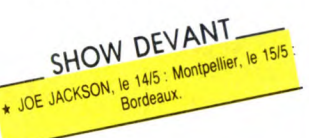

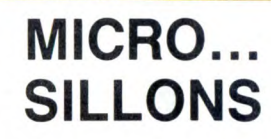

# JOE JACKSON

#### Big World (A&M/Polydor)

Singulier personnage que ce Joe Jackson, obligé de se singulariser pour réussir (vu sa tronche, pas franchement esthétique). Après le ska, le rock rappeux. un virage rétro-jazzy avec assassinat en règle des

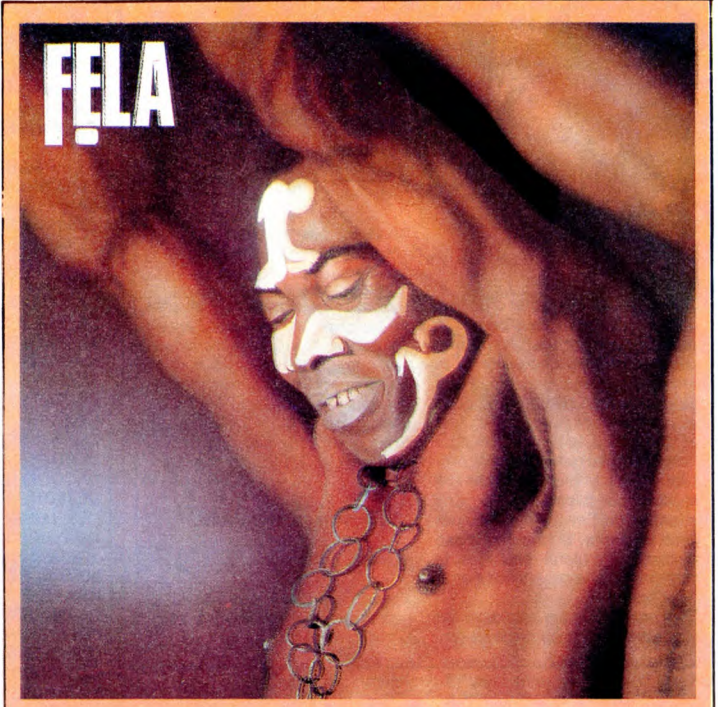

## FELA

La nouvelle est tombée jeudi 24 avril "Fela a été libéré." Aujourd'hui âgé de 48<br>ans, le père de l'Afrobeat, le premier à<br>avoir dévoilé l'identité de la musique africaine moderne aux yeux du monde occi-<br>dental, aura croupi pendant vingt mois<br>dans les geôles ni pouvoir dans son pays. Le prétexte de son emprisonnement était futile : accusé "d'avoir omis de présenter au fonction-naire des douanes les devises étrangères en sa possession", alors que de retour de Londres, où il avait enregistré "Army Arrangements", il reprenait avec son groupe l'avion à Lagos, afin d'aller mixer les bandes à New York. Fela écopait d'une<br>peine de cinq ans de prison. Durant<br>l'année 85, de multiples mouvements<br>s'étaient levés de par le monde en faveur<br>de sa libération, dont la fameuse caravane<br>dericho, constitué des

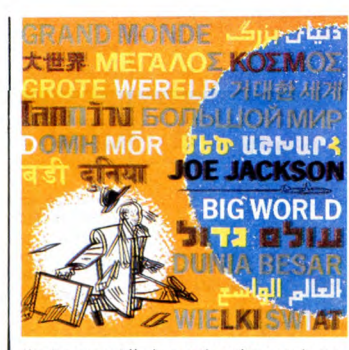

valeurs rock'', Joe revient à un rock concis. Emballé avec fougue, cynisme et sar-casmes bien sentis, ce double album (qui ne contient en fait que trois faces, pour la singularité...) prouve à nouveau que Joe Jackson est loin d'être un idiot ou un man-chot. Au piano, à l'accordéon ou à l'har-monica, il n'a besoin de leçon de per-sonne. Encore moins pour les compositions et l'écriture tranchante de ses textes. Et, comme s'il fallait qu'il donne encore

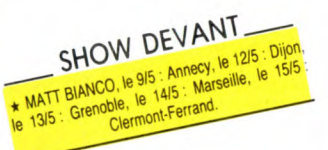

d'autres preuves de sa totale indépendance, il se charge lui-même de sa production, enregistrant directement sur deux pis-<br>les en digital, sans acucun remixage et sans<br>le concours du moindre synthé ou de la<br>moindre boîte à rythme. On ne peut que<br>saluer la per album direct, intelligent, où se catapultent | Europe. Nouvelle couleur qui vient s'ajoubibliades, rocks et tangos comme autant<br>de doses d'énergie et de feeling : une<br>pièce singulièrement réussie.

# 30 KALMERY & UJAMAA

Avec So Kalmery, on découvre un tout<br>autre aspect de la musique zaïroise. Les<br>multiples productions des Franco, Roche-<br>reau et consort nous ont habitués à la<br>rumba et au soukous. So, lui, puise dans<br>la tradition musicale d mier groupe à l'âge de seize ans. Avec ses diverses formations, il a parcouru les pays de l'Afrique de l'Est, Ouganda, Ruanda,

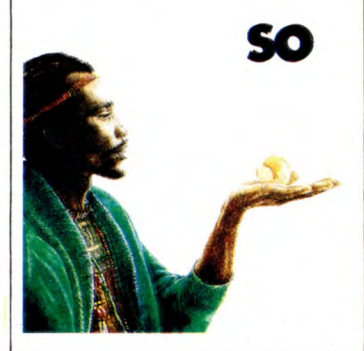

ballades, rocks et tangos comme autant | ter à la riche palette des musiques africai-<br>de doses d'énergie et de feeling : une | nes déjà connues ici, le Brakka d'Ujamaa

# INFOS TOUT POIL

\* L'Eldorado de Paris, qui avait récupère. en plus de la sienne, la programmation de Bobine, vient de voir ses portes fermées par les 'pouvoirs publics' La 'Culture' sous la droite, c'est quand même autre chose ! Et quelle 'Sécurité' ! Maintenant, pour les concerts, adressez-vous à l'Olympia, c'est la seule salle de moyenne importance qui nous reste à Paris.

★ Les portraits de stars rock de Pierre Terrasson, photographe de grand talent sont exposés jusqu'au 31 mai,<br>sous le titre ''Serge, Mick, Jacques et les autres…'', à la Bibliothèque-Discothèque Georges Brassens, Gare<br>de S

\* Vent de panique chez les stars ricanes (Prince, Patti Labelle, etc.) qui annulent leurs projets de voyages riste déclenchée tambours battants aux États Unis. Décidé en Europe, influencés par la psychose terroriste<br>Reagan n'est bon qu'à foutre sa merde partout.

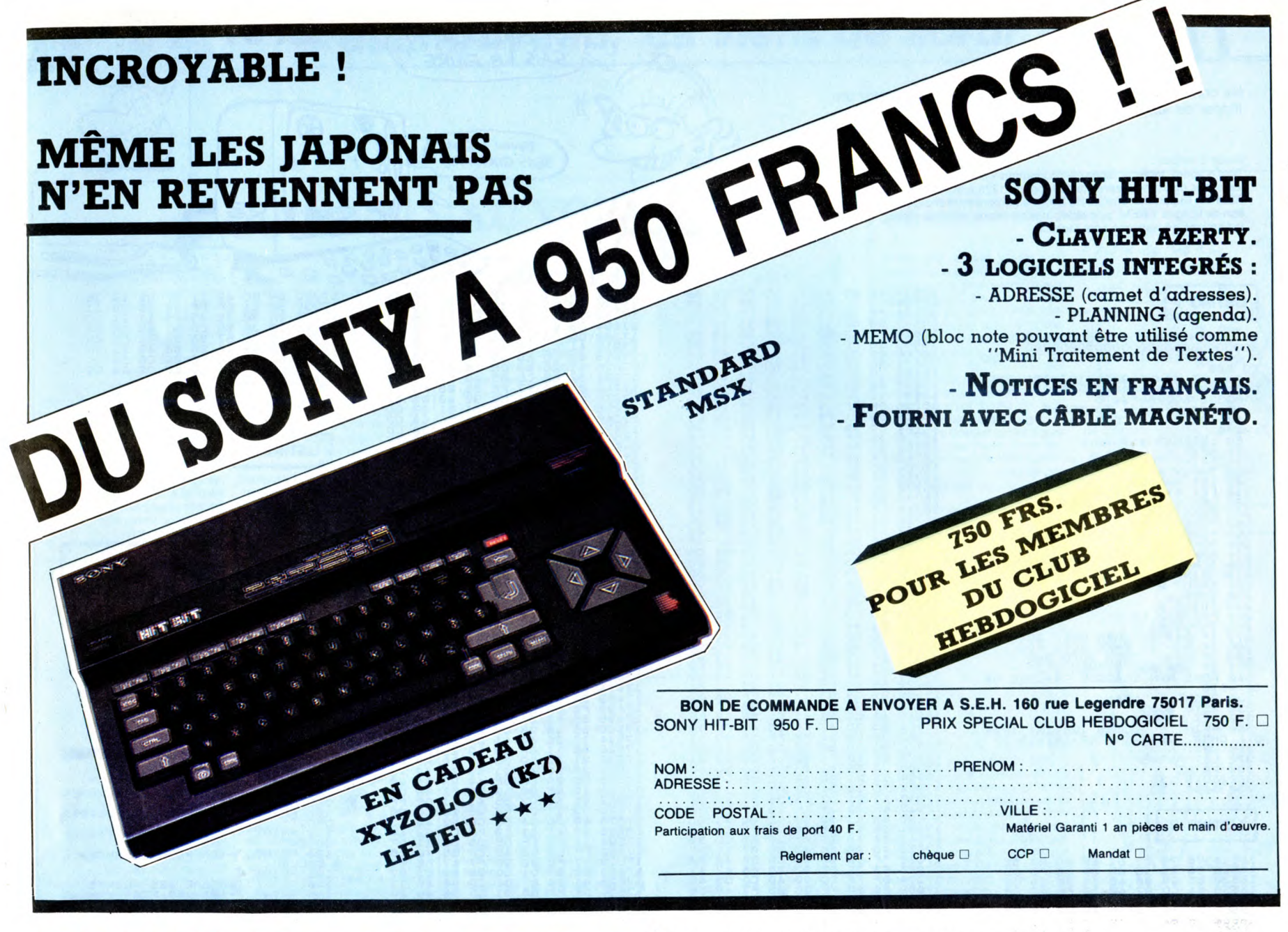

# DEUX SUPER-CONCOURS PERMAMENTS AUX URNES !

20.000 francs de prix au MEILLEUR LOGICIEL du MOIS et un VOYAGE pour 2 personnes en CALIFORNIE au meilleur logiciel du TRIMESTRE.

Un concours de plus !<br>Rien de bien original dans cette<br>formule, pourtant nous essayons<br>de faire quelque chose de diffé-Rien de bien original dans cette ART.1 : HEBDOGICIEL organise de<br>formule, pourtant nous essayons façon mensuelle et trimestrielle un<br>de faire quelque chose de diffé- concours doté de prix récompen-

cours permanent tous les mois et et du trimestre.<br>
tous les rimestres ! Et avec des ART.2 : Ce concours est ouvert à<br>
prix dignes des programmes que tout auteur de logiciel quel que soit<br>
vous allez nous envoyer ! le matér **grammes qui devront être ORIGI-** tionner sur la base de la qualité et<br>**NAUX et FRANÇAIS. Si votre pro-** de l'originalité les logiciels qui sont gramme n'est pas tout à fait au publiés dans le journal. point, un de nos spécialistes vous ART.4 : Ce sont les lecteurs qui, par dira comment l'améliorer pour leur vote, déterminent les meilleurs

accompagnés du bon de partici- tard un mois après la clôture du con-pation ainsi que de toutes les cours mensuel. explications nécessaires à l'utili- ART.6 : Le prix alloué pour le con-<br>sation de ce programme.<br>Bonne chance ! tard un mois après la clôture du con-

rent : nous organisons un con-<br>
scheme throus les mois et et du trimestre.<br>
tous les trimestres ! Et avec des ART.2 : Ce concours est ouvert à<br>
prix dignes des programmes que tout auteur de logiciel quel que soit<br>
vous all

nous le proposer à nouveau. logiciels mensuels et trimestriels.<br>Pour participer, il vous suffit de ART.5 : Le prix alloué pour le connous envoyer vos programmes cours mensuel sera remis au plus

cours trimestriel. ART.7 : Le présent règlement a été déposé chez Maitre Jaunâtre, 1 rue des Halles, 75001 Paris. ART.B : HEBDOGICIEL se réserve

le droit d'interrompre à tout moment le présent concours en avisant les lecteurs un mois avant. ART.9: La participation au con-cours entraîne l'acceptation par les

concurrents du présent règlement. HEBDOGICIEL: 24 rue Baron 75017 PARIS.

Sera déclaré gagnant le pro-gramme qui aura obtenu le plus fort pourcentage de vote par rap-port à la totalité des programmes reçus pour un même ordinateur.

Ainsi, pas de favoritisme pour les ordinateurs plus puissants ou très diffusés.

Abandonnez quelques instants vos claviers et prenez votre plus belle plume pour remplir le bul-letin de vote ci-contre. La rédac-tion d'Hebdogiciel compte sur vous ! La marche à suivre est simple

- Repérez dans la grille ci-<br>contre, le programe pour lequel vous voulez voter, ainsi<br>que celui pour lequel vous votez<br>en second (le second nous permettra de rendre plus équitable<br>la formule de choix du gagnant).<br>- Reporte

- Inscrivez vos nom et adresse

sur le bulletin de vote. A renvoyer avant le 15 mai à minuit à HEBDOGICIEL. Concours mensuel, 24 rue BARON 75017 PARIS.

Il est fort probable que ceux qui participent au concours feront<br>voter leur cousine et la totalité de<br>leurs amis et relations pour leur<br>programme. Normal ! Mais<br>comme chose, cela n'est pas bien<br>même chose, cela n'est pas bien

grave ! Toutefois, toujours dans un souci d'équité, nous n'accep-terons que les ORIGINAUX du

BULLETIN de VOTE ; pas de pho-tocopies, cela serait trop facile !

Date limite d'envoi du Bulletin de Vote le Jeudi 15 mai à minuit.

### BULLETIN DE VOTE

A renvoyer avant le 15 mai à minuit à HEBDOGICIEL, Concours Mensuel, 24 rue Baron 75017 PARIS.

JE VOTE POUR LE PROGRAMME SUIVANT : NOM 0E l'ORDINATEUR NOM DU PROGRAMME

JE CLASSE SECOND LE PROGRAMME SUIVANT : NOM DE L'ORDINATEUR NOM DU PROGRAMME:

NOM ET PRENOM :

ADRESSE :

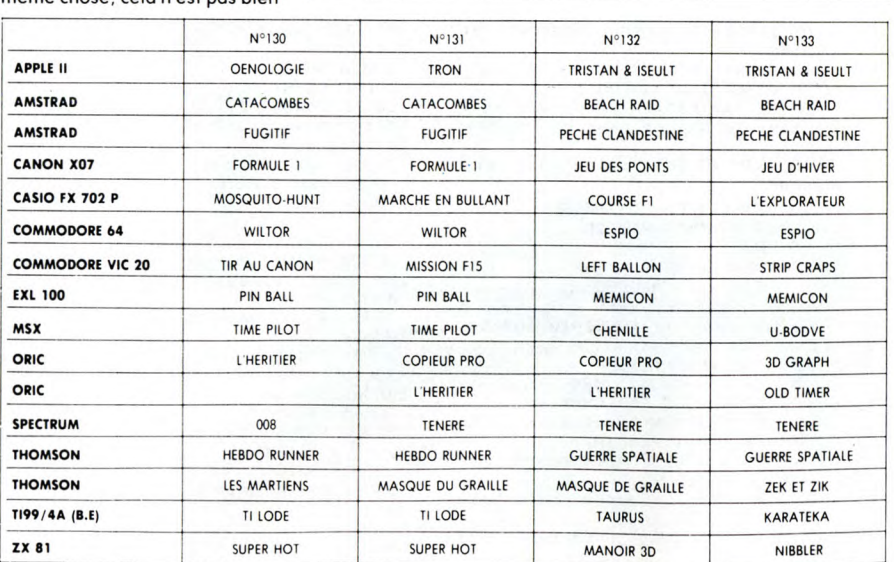

Age Profession Adresse N téléphone Nom du programme

Nom du matériel utilise

déclare être l'auteur de ce programme qui n'est ni une imitation ni une<br>copie d'un programme existant. Ce programme reste ma propriété et<br>j'autorise HEBDOGICIEL à le publier. La rémunération pour les pages  $\left\{\widehat{H}\right\}$ publiees sera de 1000 francs par page (un programme n occupant pas une page entière sera rémunéré au prorata de la surface occupée)

**BON DE PARTICIPATION** 

Signature obligatoire (signature des parents pour les mineurs)

Le programme doit être expédié sur support magnétique (cassette ou<br>disquette) accompagné d'un <u>descriptif détaillé du matériel u</u>tilisé,<br>d'une <u>notice d'utilisation du programme</u>. Les supports des program-<br>mes publiés sont

ler prix<br>20000 FRANCS! AUEC CA, JE<br>POURRAI AUER VISITER LA Nom Prénom<br>Prénom Profession Profession (CENTRALE DE **LIEV**<br>ET AUSSI umu

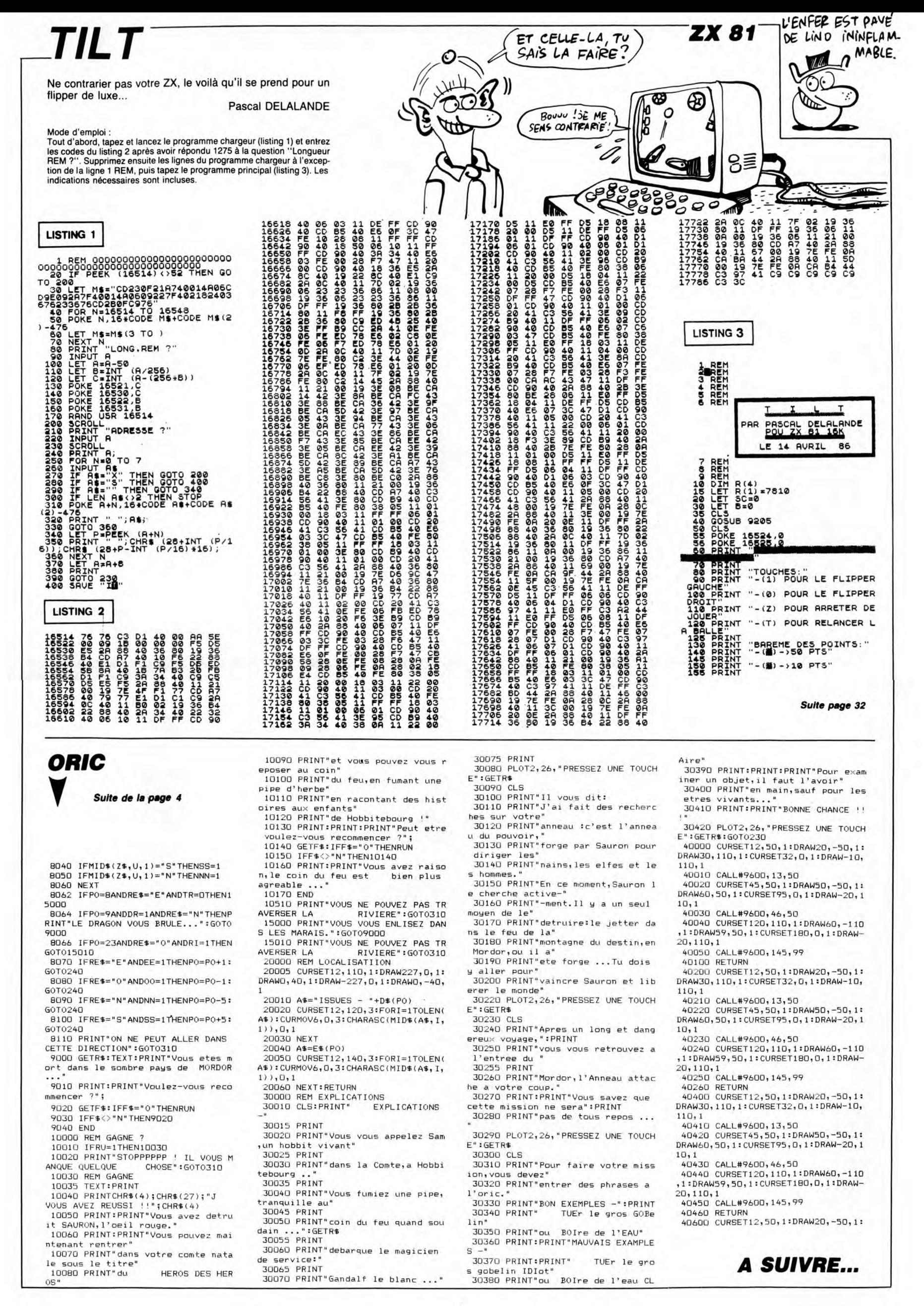

# U-BOOTE

Mai 1941 : vous assurez le commandement du sous-marin britannique U-67, chargé au large de l'Islande, de la destruction systématique de tous les bâtiments ennemis en surface (claustrophobes s'abstenir...).

Thierry LEGAGNEUR

RN.

 $215$ <br> $215$ <br> $216$ 

 $\frac{217}{218}$ 

,2667<br>222669<br>2226

### **SUITE DU N°133**

3940 RETURN<br>3950 IF AV(8)=20 THEN 3760 ELSE AV(8)<br>=AV(8)+1: V7=V7+,5<br>3960 RETURN<br>3970 '<br>3990 ' RAPPORT AVARIES

UPP /<br>4000 STOP STOP: GOSUB 3170: COLOR 4,1<br>5,15: SCREEN 0<br>4010 PRINT" RAPPOPT \*\*-<br>IES<br>"

4020 IF DXX0 AND AV=0 THEN PRINT" R

482<br>
AS",,,,<br>
4838 IF AV(8)>8 THEN IF AV(8)=1 THEN<br>
PRINT " 1 Voie d'eau",,,, ELSE PRINT<br>
4948 IF AV(1)=1 THEN PRINT" Radar dér<br>
4948 IF AV(1)=1 THEN PRINT" Radar dér<br>
4948 IF AV(1)=1 THEN PRINT" Radar dér<br>
4958 IF AV(2)>8

4870 IF AV(4))0 THEN PRINT " Moteur é<br>1ectrique endomagé à";AV(4)\*5;"X",,,<br>1088 IF AV(5))0 THEN PRINT " Moteur d<br>1ésel endomagé à";AV(5)\*5;"X",,,<br>4090 IF AV(6)=1 THEN PRINT" Voiets en<br>domagé",,, ELSE IF AV(7)=2 THEN PRINT

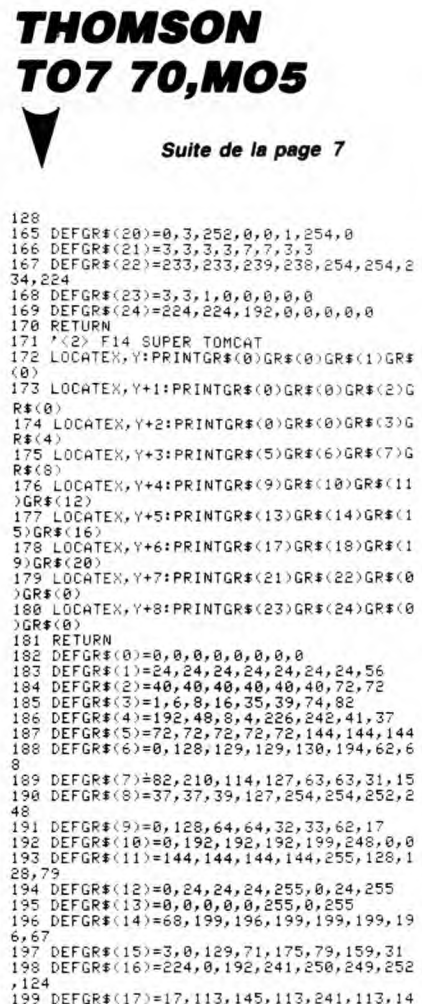

DEFGR\$(18)=7,248,128,135,255,255,255  $\frac{1}{201}$ <br> $\frac{2}{5}$ DEFGR\$(19)=240,127,88,220,203,232,22

8,228<br>202 DEFGR\$(20>=0,127,24,0,0,127,127,127<br>203 DEFGR\$(21)=0,255,0,0,0,255,252,255<br>204 DEFGR\$(23)=34,34,34,33,32,48,47,72<br>205 DEFGR\$(23)=31,15,15,7,129,64,255,19<br>206 DEFGR\$(24)=252,248,248,240,192,3,255 207 DEFGR\$(25)=34,34,34,66,130,6,250,9<br>208 DEFGR\$(26)=127,127,127,63,63,63,63,3 1<br>209 DEFGR\$(27)=231,231,244,244,242,242,2

210 DEFGR\$(28)=124,124,127,68,60,56,56,5 211 DEFGR\$(29)=12,12,255,12,12,12,6,5<br>212 DEFGR\$(30)=136,8,16,32,64,128,0,0

RINT" Gouvernail blogué",,,<br>4110 IF AV(8))0 THEN PRINT " Fuite ré<br>servoir de fuel de",AV(8)\*5,"%",,,<br>4120 PRINT" - Rapport terminé..." t terminé...<br>TD\$=INKEY\$: →⊥∠⊌ rrinir - rapport termii<br>4130 FOR F=0 TO 40: TD\$=INK!<br>4140 FOR F=0 TO 30:0+100≭AV<br>\$≮>"" THEN F=9999 NEXT IF INKEY SCREEN 2 GOSUB 2750 RETU 4150 NEXT  $4160$ 

 $\overline{\mathcal{L}}$ 

\* GAME OVER  $4188$ 

oo<br>90 SP=1: AV(0)=AV(0)+10: GOTO 3700<br>00 FOR F=1 TO 10: KEY(F) OFF: NEXT:<br>STRIG(0) OFF: INTERVAL OFF: STOP ST  $0P$ 

UP<br>4220 GOSUB 2750: GOSUB 3170<br>4220 FOR F=0 TO 13: SOUND F,0: NEXT<br>4230 FOR F=0 TO 5000: NEXT; GOSUB 278<br>0: GOSUB 3170<br>4240 LINE(58,3)-(165,60),11,BF: COLOR

1<br>4250 DATA "- GAME QVER -"," Commandan<br>t"," Anonyme","Votre U-BOOTE"," a<br>Sombré,","Score:","Equipage U-67","<br>Asphyxié,","U-67 SABORDE"

HSPNYXIO.","U-67 SABURDE"<br>4260 RESTORE 4250: FOR F=0 TO 5: READ<br>TD\$(F): NEXT<br>4270 IF NM\$(10)()"" THEN TD\$(2)= NM\$(

10 10)<br>4290 TD\$(5)=TD\$(5)+STR\$(SC(10))<br>4290 IF OX(=0 OR SP=1 THEN READ TD\$(3)<br>>: READ TD\$(4); IF SP=1 THEN READ TD\$<br>(3): TD\$(4)=""

(3): TD\$(4)=""<br>
4300 FDR F=0 TO 5: PSET(62,F\*9+6),11:<br>
PRINT#1,TD\$(F): NEXT<br>
4310 FOR F=9 TO 0 STEP -1: IF SC(F){S<br>
C(F+1) THEN SWAP SC(F),SC(F+1): SWAP<br>
NM\$(F), NM\$(F+1)<br>
4320 NEXT: FOR F=0 TO 50; TD\$=INKEY\$:<br>
NEXT: FOR F

213 DEFGR\$(31)=39,37,57,1,3,1,1,3<br>214 DEFGR\$(32)=242,82,206,192,96,192,192

137<br>280 DEFGR\$(37)=5,7,1,0,0,0,0,192<br>220 DEFGR\$(38)=3,1,1,1,29,29,31,62<br>221 DEFGR\$(39)=96,64,64,64,92,220,124,62<br>222 DEFGR\$(40)=75,75,123,59,63,63,43,3<br>24.924 GR\$(41)=224,224,224,224,240,240,240,2

24, 224<br>24, 224<br>225 DEFGR\$(43)=252, 28, 28, 0, 0, 0, 0, 0<br>225 DEFGR\$(43)=252, 28, 28, 0, 0, 0, 0, 0<br>227 DEFGR\$(45)=23, 1, 0, 0, 0, 0, 0, 0, 0, 0<br>227 DEFGR\$(45)=224, 224, 224, 0, 0, 0, 0, 0, 0, 0<br>228 RETURN<br>238 LOCATEX, Y:P

228 ACCOMENTATION (CONTRACTORS)<br>229 ACOMENTATION (CONTRACTORS)<br>239 ACOMESTATION (CONTRACTORS)<br>239 ACOMESTATION (CONTRACTORS)<br>231 LOGATESTATION (CONTRACTORS)<br>232 LOGATESTATION (CONTRACTORS)<br>232 ACOMESTATION (CONTRACTORS)<br>23

DETGR\*(4)=06/120712071207207207207207212<br>DEFGR\*(5)=0,60,126,126,126,126,60,60,0<br>DEFGR\*(6)=0,4,6,255,255,6,4,0<br>DEFGR\*(6)=0,4,6,255,255,6,4,0<br>DEFGR\*(8)=24,24,24,24,24,112,5,20,24<br>DEFGR\*(9)=192,224,112,58,30,14,30,0<br>RETGR\*(1)

DEFGR\$(3)=1,15,15,31,63,63,63,63<br>DEFGR\$(4)=240,255,255,253,171,223,19

DEFGR\$(5)=219,255,247,127,251,239,25

5, 251<br>5, 251<br>278 DEFGR\$(6)=109, 255, 119, 255, 255, 247, 19

↓<br>DEFGR\$(33)=8,8,4,2,1,0,0,0<br>DEFGR\$(34)=128,96,31,0,0,192,63,0<br>DEFGR\$(35)=25,97,131,5,8,48,192,0<br>DEFGR\$(36)=56,216,24,24,152,136,136,

winn 4330 IF INKEY\*()"" THEN F=9000<br>4340 NEXT: 60TO 360<br>4350 ' COMMANDES<br>4360 ' COMMANDES

**EXAMPLE** 

RUSS

Friday Bartis

main

E

4370 ^<br>4380 STOP STOP: GOSUB 3170 ^ COLOR 14, 1,1: SCREEN 0: WIDTH(28)<br>4390 PRINT"COMMANDES du Sous-Marin U-

4398 PRINT"COMMANDES du Sous-Marin U-67<br>
5 PRINT"COMMANDES du Sous-Marin U-67<br>
5 PRINT"COMMANDES du Sous-Marin U-68<br>
5 PRINT" - Cap à Babord",,,"<br>
4408 PRINT" SPACE Mise à Feu Torpil<br>
1e",," F6 Tableau de Bord",,,"<br>
F7 Pe

4470 X8(0))=NI(KND(1)\*120)+49:<br>
(XS-XB(0))<40 THEN GOTO 4470<br>
4480 YB(0)=INT(RND(1)\*160)+10: IF ABS<br>
(YS-YB(0))<40 THEN GOTO 4480<br>
4490 TD\$(4)="BLIVeur -> "+CHR\$((XS(0)<br>
4490 TD\$(4)="BLIVeur -> "+CHR\$((XS(0)<br>
450 X1(0)=0:

540

540<br>
4520 TD\$(0)="": GOSUB 3370: TD\$(2)=""<br>
60SUB 3310: GOSUB 4680: GOSUB 3430<br>
4530 BN=INT(1/(1+AV)\*1900): TD\$(4)="<br>
BONUS "+STR\$(BN): GOSUB 4700: SC(10)=<br>
SC(10)+BN: TD\$(4)="Ravit, Répar.": SO<br>UND 10,15: FOR F=0 TO 500:

CHEF! JE CLAUSTROPHOBE À MORT!  $\tilde{\mathcal{X}}$ Com HEUL. ON VA ATTENDRE UN PEU)  $\overline{\mathcal{M}}$ Si VOUS VOULEZ BIEN! ice SOUND 10,0 60SUB 4700 TW=9 NEXT:  $72 = 999$ 99 4540 IF TW≯300 THEN TW∈TW-13<br>4550 IF TPK20 THEN TP=TP+1: GOSUB 221 0<br>
0<br>
0<br>
4560 IF FUKT9 THEN FU=FU+1<br>
1F AV(VV-1))0 THEN DN VV GOSUB 4590,<br>
1F AV(VV-1))0 THEN DN VV GOSUB 4590,<br>
4580 RETURN<br>
4580 RETURN<br>
4580 RV(1)=0: RETURN<br>
4680 RV(1)=0: RETURN<br>
4680 RV(1)=0: RETURN<br>
4680 RV(1)=0: RET 2)\*5); RETURN<br>4620 AV(3)=AV(3)-1: V4=80-(80/100\*AV(<br>3)\*5): RETURN<br>4630 AV(4)=AV(4)-1: V3(1)=V3(1)+.5: R ETURN ---- HV(5)=RV(5)-1: V3(0)=V3(0)+,5: R<br>
ETURN<br>
4650 AV(6)=0: V1=0: V2=10: RETURN<br>
4650 AV(7)=0: V6=5: RETURN<br>
4670 AV(8)=AV(8)-1: V7=V7-.5: RETURN<br>
4680 IF PUD8 THEN GOSUB 1360: GOTO 46<br>
4690 X1(0)=RND(1)\*2-1: X1(0)=X1(0)+5 -TURN<br>4640 AV(5)=AV(5)-1: V3(0)=V3(0)+.5: R 1,TD\$(4)<br>4710 RETURN<br>4720 COLOR 15,4,4: SCREEN 0: PRINT"ER<br>REUR Nº";ERR;" EN\";ERL<br>4730 FOR F=0 TO 5000: NEXT: RUN

EN AVRIL, ON ÔTE PAS

CASSE-TO

EN OO MAI!

CASSE-Toi

**MSX** ON FIL DE SUTURE

 $\infty$ 

**CONS** 

1,255<br>279 DEFGR\$(7)=0,248,255,255,127,175,249, 190<br>190<br>280 DEFGR\$(8)=0,0,248,255,255,231,253,12

,<br>281 DEFGR\$(9)=0,0,120,252,252,254,254,12

6<br>282 DEFGR\$(18)=31,15,3,0,0,0,0,0<br>283 DEFGR\$(11)=127,191,255,63,0,0,0,0<br>284 DEFGR\$(12)=254,255,253,255,255,31,7,

0<br>DEFGR#(16)=188,220,208,128,0,0,0,0,0<br>DEFGR#(17)=255,31,3,0,0,0,0,0<br>DEFGR#(19)=248,224,128,0,0,0,0,0<br>DEFGR#(19)=0,0,15,63,127,255,255,255<br>DEFGR#(20)=3,15,255,255,255,255,255, 288<br>289<br>291<br>291

291 DEFGR#(19)=8,0,15,63,127,255,255,255,255<br>292 DEFGR#(20)=3,15,255,255,255,255,255,255<br>253 DEFGR#(21)=192,240,248,252,252,252,254,2<br>55,255<br>253 DEFGR#(22)=255,127,31,15,7,7,3,0<br>294 DEFGR#(22)=255,255,255,255,255,255,2<br>296

27 REIURA<br>
28 R. NUAGES<br>
29 R. NUAGES<br>
29 R. NUAGES<br>
29 R. NUAGES<br>
29 C. DOGREZ Y. Y.COLORZ, 6: PRINTGR\$(1) GR\$(4); LCOLOR<br>
30 B. LOCATEX, Y+1: PRINTGR\$(5) GR\$(6); LOLOR, 6: PRINTGR\$(7<br>
30 B. LOCATEX, Y+2: PRINTGR\$(19) GR\$

LISTING 3

27

ANYWAY F-14 SUPER TOMCAT :<br>
A SIMULATEURADEAVOLAETADEAGORIA<br>
A SIMULATEURADEAVOLAETADEAGORIA<br>
SEPTEMBRE 1985 => JANVIER 1986<br>
MARALLANA SEPTEMBRE 1985<br>
A SANTANA SEPTEMBRE 1985<br>
A SANTANA SEPTEMBRE 1985 SCREEN3, 0, 0:CLS<br>CLEAR400, 29:PRINTCHR\$(20):DIMREC(15),

001NHI=6:NBO=6:SBA=0:P=4:PI(13)=0:PI(4)==<br>
11 NUI\$="A0TEL2OSSI":NU2\$="A60TIL2OSSILA<br>
11 NUI\$="A0TEL2OSSI":NU2\$="A60TIL2OSSILA<br>
11 NUI\$="A0TEL2OSSI":NU2\$="A60TIL2OSSILA<br>
0SSILAFASOPPPP-401DOREDOOSSILA":NU4\$="TS<br>
12 NU6\$="A0

IFP=4THENPSET(X,Y),4<br>ONSTICK(0)GOSUB60,63,67,69,73,76,80,8 .<br>19 ONSTICK(1)GOSUB86,86,86,87,87,87,86,8

s<br>20 A\$=INKEY\$:IFA\$<>""THENGOSUB96:COLOR6,<br>0

⊌<br>21 CC=CP-90÷AL=AL+VS:FU=FU-EG/500:IFKP G<br>22 DD=CC/57.3:XD=VT#COS(DD):YD=VT#SIN(DD<br>2!X=X+XD:Y=Y+YD:P=ABS(POINT(X,Y)):P1=P1(

IFP=16THENGOSUB159:COLOR6<br>IFAL>9999THENAL=9999:VS=0:GOSUB91 23<br>2245<br>226

IFAL>9999THENAL=????<br>PSET(X,Y),P1<br>LOCATE1,22:PRINTUSING"####";VI:LOCATE<br>2:PRINTUSING"####";AL:LOCATE28,22:PR!<br>SING"###";CP:LOCATE33,22:PRINTUSING"#<br>SING"###";CP:LOCATE33,22:PRINTUSING"#

WIUSTRIK: \*\*\*\* "FLP:LOCHTE33, 22:PRINTUSING"\*<br>\*\*\*FU<br>23 IFAL(=1060T056<br>29 IFFU(060T0566<br>29 IFFU(060T0566<br>29 IFFU(060T0566<br>33 IFAR(=NDREND#(AL/10)):IFDC=0THENPLAYMU9<br>32 DC=INT(RND#(AL/10)):IFDC=0THENPLAYMU9<br>\$:60T0203<br>33 IFCX

Suite page 31

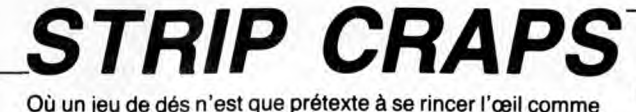

Pascal BRUGNEAUX

10770 PRINT"MMMMMM

 $" : N = N - 1 : N = 1$ 

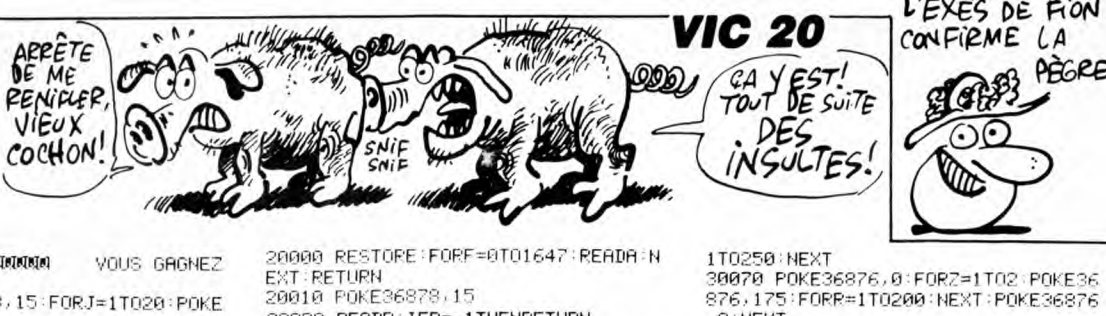

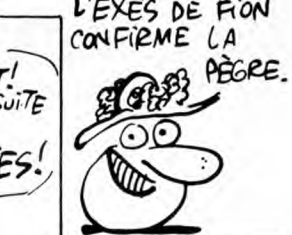

20000 RESIGNET SUB-<br>EXT RETURN<br>20010 POKE36878,15 20020 READP: IFP=-1THENRETURN 20030 READD:POKE36876.P:FORT=1TOD: NEXT 20040 POKE36876,0 20050 FORT=1T010:NEXT:00T020020<br>20060 DATA195.300.203.300.215.700.<br>203.300 20070 DATA209, 300, 215, 700, 195, 700, 8,198,283,398<br>20080 DRTR215,300,225,700,217,300,<br>20080 DRTR215,300,225,700,217,300,<br>20090 DRTR225,700,221,700,217,300, 209,300 20100<br>20100 DATA215,700,203,300,209,300,<br>215,700 215,700<br>215,700<br>20110 DATA195,700,225,300,225,700, 217 300 20120 08T8215, 200, 203, 300, 209, 300, 20120<br>20130 DATA201,300,195,700,41<br>20130 DATA201,300,195,700,41<br>30000 FORT=1TO100:NEXT:RETURN<br>30010 POKE36878,15<br>30020 FORQ=1TO2:POKE36876,201:FORR 38826 FORR=110258 FROKE38876<br>-1T0200 FDEK=1T0250 FREXT<br>-209 FORR=1T0250 FREXT<br>30030 POKE36876,0 FORZ=1T02 FOKE36 876, 195: FORR=1T0200: NEXT: POKE36876 00112871066-11020016261110620010<br>30040 POKE36876,187:FORR=1T0100:NE<br>XT:POKE36876,0:POKE36876,175:FORR= 1T0250 : NEXT 3053078581<br>3050 POKE36876.0:POKE36876.187:FO

38838 POKE3687678 POKE3687678<br>38868 POKE368767175: FORR=1T0288: NE<br>XT: POKE36876767175: FORR=1T0288: NE

3610 DATA 1.516,286,504,286.  $3,$ 3810 DATH - 1,318,288,304,288, 3,<br>498,284,488,286,476,282,462,284<br>3520 DATA 448,278,432,280,412,274, 388, 276, 372, 270

3630 DATA 362, 256, 366, 240, 392, 232,<br>410, 234, 430, 226<br>3640 DATA 446, 224, 462, 228, 476, 212,<br>488, 208, 474, 198

3640 DATA 446, 224, 462, 228, 476, 212, 488, 208, 474, 198<br>
3650 DATA 440, 194, 408, 184, 386, 170,<br>
3650 DATA 440, 194, 408, 184, 386, 170,<br>
360, 162, 432, 146<br>
3660 DATA 140, 1954, 82, 379, 84, 3,<br>
3670 DATA 510, 156, 54

8

8<br>
3760 DATA 28, 38, 32, 60, 62, 30,<br>
3760 DATA 28, 38, 32, 60, 62, 30,<br>
3770 DATA 208, 130, 242, 200, 284, 188,<br>
1, 286, 188, 288, 142, 3, 234, 112<br>
3780 DATA 3350, 44, 316, 42, 272, 356,<br>
64, 3, 350, 44, 316, 42, 272, 34

 $194,110,190, 92$ 9830 DATA 198, 74, 1,200, 94,208,<br>
100, 3,200, 92,210, 98, 1,204, 7<br>
4,218, 74

 $4,218$ , 74<br>
3840 DATA 210, 75, 228, 78, 220, 75,<br>
328, 75, 225, 82, 228, 98, 3, 235, 10<br>
3850 DATA 230, 80, 230, 98, 232, 100,<br>
3850 DATA 230, 80, 230, 98, 232, 100,<br>
323, 80, 234, 86, 234, 100, 236, 95, 23<br>
5, 85, 195,

 $0.188.132$ 

3870 DATA 204,154,220,158,226,150,

214, 124, 205, 122<br>
3880 DATA 1, 222, 134, 232, 150, 3,<br>
248, 154, 254, 146, 246, 120, 232, 118<br>
3890 DATA 222, 124, 222, 134, 1, 135,<br>
144, 210, 148, 3, 222, 142, 1, 226, 14  $2, 240, 144$ 

2)240)144<br>3900 DATA = 3,252,134, 1,202,128,<br>200,132, 3,204,135,210,132,202,12

в<br>3910 DATA = 1,228,128,228,134, 3,<br>234,136,236,130,228,126, 1,272,17 2,288,208<br>3920 DATA  $3,310,230,302,230,306,$ 

240, 324, 238, 316, 226

1T0250 NEXT 110238-8681<br>30090 POKE36876,0:POKE36876,187:FO 1T08:P0KE36876,223:F0RR=1T0150:NEX 1708:P0KE36876,223:F0RR=170150:NEX<br>190816.P0KE36876,0:NEXT<br>40010.P0R1=1708:P0KE36876,0:NEXT<br>170150:NEXT:P0KE36876,0:NEXT<br>40020.P0R1=1706:P0KE36876,0:NEXT<br>170150:NEXT:P0KE36876,0:NEXT:P0R<br>40030.T=150:P0KE36876,0:NEXT:P0RE=1 =1TOT:NEXT:POKE36876,0:NEXT:NEXT<br>40050 RETURN<br>50000 FORI=1TO7000:NEXT:Y=0:RETURN -CORR FORI-ITO/MMM:NEXT:Y=0:RETURN<br>60010 READP:IFP-15<br>60010 READP:IFP-1THENRETURN<br>60020 READD:POKE36876,P:FORT=1TOD:<br>NEXT NEXT<br>60839 POKE36876, 0<br>60840 FORT=1T010:NEXT:00T060010<br>60050 DRTR221, 200, 228, 600, 221, 200,<br>228, 250, 221, 500, 228, 600, 221, 200,<br>60060 DRTR221, 200, 228, 600, 221, 200,<br>60070 DRTR232, 200, 228, 700<br>235, 200, 235, 20

3330 DATA 310,228, 1,210,184,202,<br>220, 3,132,252,184,244,175,258<br>3340 DATA 190,258,200,258,205,254,<br>192,254, 1,172,150,120,172<br>3350 DATA 3,64,162, 1,64,152,<br>115,154, 3,155,132, 1,62,152,5<br>0,152, 3,50,156<br>3860 DATA 64,155,6

70 DATA 62,168, 52,168, 50,166,<br>1, 52,158, 52,158, 62,154, 62,15

4<br>3980 DATA 56,170, 54,192, 3, 62,<br>226, 64,190, 60,168, 1, 58,170, 5<br>8,206

 $50,164, 64,164$ <br>3970 DATA 62,1

 $\bullet$ 

**A:NEXT** 

**AMSTRAD** 

10740 IFA+B=TTHEN10770 10750 IFA+B=7THEN10900

Suite de la page 5

10760 GOT010570

un vrai cochon...

**SUITE DU** 

10630 FORJ=1TO5:PRINTB≸:NEXT<br>10640 PRINTC≸<br>10650 ONWGOTO10670,10680

18691 0NMG0T018695, 18696

**INDIAN** 

300.11400.11500:60T010710

**INTERN** 

650

10670 FORA=1106:601010690<br>10680 FORA=1106:601010690<br>10690 FORE36878,15:POKE36876,200-A

100000

18888 0N460T018708,18705<br>10698 0N460T018708,18705<br>18700 0NAGOSUB11000,11100,11200,11

10705 ONBGOSUB11600, 11700, 11800, 11

18718 FORM=12188<br>18718 FORM=1T058 NEXT<br>18718 FORM=1T058 NEXT<br>18728 GETT#:IFT\$=""THENNEXT:GOTO18

10725 W=W+1:IFW=3THENW=1:60T010730 10726 007010650<br>10726 007010650<br>10730 POKE36876,0 POKE36878,0

 $N°133$ 

2850 DATA fin 2860 s=240<br>2870 RESTORE 2740 2880 2880 FOR n=1 TO 8<br>2890 READ d\$:IF d\$="fin" THEN RETU **RN** 2900  $n(n) = VAL$  ("8"+d\$) 2310 NEXT<br>
2320 SYMBOL s, n(1), n(2), n(3), n(4),<br>
2330 s=s+1:GOTO 2880<br>
2330 s=s+1:GOTO 2880<br>
2340 a=REMAIN(0)<br>
2350 FOR ne700 TO 100 STEP-10:INK<br>
2350 FOR ne700 TO 100 STEP-10:INK<br>
10, c2:INK 4, c1:SOUND 1, no, 2:FOR t<br> **2910 NEXT** ynu<br>2960 vie=vie-1:IF vie=0 THEN FOR T<br>E=1 TO 10000:NEXT ELSE GOTO 320 2970 RFM 2980 REM \*\*\* GENERIQUE DE NIBBLER \*\*\*<br>2990 REM 3000 GOSUE 3490 3010 LOCATE 2,2:PEN 1:PRINT"N B 3020 LOCATE 2,3:PEN 1:PRINT" I E<br>
8 E"<br>
3040 RESTORE 3030<br>
3050 PEN 2:FOR x=4 TO 12 STEF 4:RE<br>
AD k\$:LOCATE x,2:PRINT k\$;:NEXT x<br>
3060 PEN 2:FOR x=2 TO 14 STEF 4:RE<br>
3060 PEN ERE 4:RE<br>
AD k\$:LOCATE x,3:PRINT k\$;:NEXT x<br>
3070 IF r\$="0" THEN INK 1,10,0:I в  $E^{\prime}$ ELSE IN K 1,9,0:INK 2,0,9<br>3080 vol=0:flag=1:RESTORE 3280:ON<br>50(2) GOSUB 3200:FOR T=1 TO 200:NE ...<br>3090 IF score)mscore THEN mscore=s core 3100 score\$=STR\$(score) : mscore\$=ST R\$(mscore)<br>3110 x\$="1986 JPP, VOTRE SCORE:"+s<br>core\$+", MEILLEUR SCORE:"+mscore\$+ ". Toutes resemblances avec un je<br>". Toutes resemblances avec un je<br>seraient qu'une pure coincidence..<br>. Deplacement avec les fleches d u curseur ou le joystick. Pressez<br>une touche " U CUTSeur ou le joystick. Pressez<br>
3120 k\$="NIBBLER"+CHR\$(164)+x\$<br>
3130 k\$="NIBBLER"+CHR\$(164)+x\$<br>
3130 k\$=k\$+MID\$(k\$,1,17)<br>
3140 WHILE INKEY\$(\"":WEND:PEN 3<br>
3150 FOR n=1 TO LEN (k\$)-17:LOCATE<br>
5,20:PRINT MID\$(k\$,n,17):IF 3160 GOTO 270 3180 BOTH AT A BOUTTNE MUSIQUE \*\*\* 3190 REM 3200 READ note: IF notes-1 THEN RES

18788 POKE36878, 15: FORJ=1T028: POKE<br>18788 POKE36878, 15: FORJ=1T028: POKE<br>18798 FORM=1T025: NEXT: POKE36876, 8<br>18808 FORM=1T025: NEXT: NEXT: 60T0199 10900 PRINT"XXXXXXVOUS AVEZ PERDU! .<br>10910 POKE36878,15:FORJ=220T0127ST<br>EP-1:POKE36874,J:POKE36875,J 10920 FORM=1TOS:NEXT:NEXT:POKE3687  $8, 0$ 10930 N=N+1 N=2 60T01999 11888 PRINT"SKKKKKKKANDINING" RETU 11100 PRINT"<MMMMM@DDDDD@MMMDDD":R ETURN 11200 PRINT"<MODOLOGYPDDDDWXXDXXD" R **THE REAL PROPERTY SUBDURATION AND ART AND A THE REAL PROPERTY SUBDURATION IN THE REAL PROPERTY OF REAL PROPERTY SUBDURATION IN THE REAL PROPERTY SUBDURATION IN THE REAL PROPERTY OF REAL PROPERTY OF REAL PROPERTY OF REAL P SOFT - RELIGIONS<br>11500 PRINT" RETURN<br>11600 PRINT" RETURN<br>11600 PRINT" RETURN #":RETURN** INBIOGRAPHERMOGOPHO" : RETURN

3210 IF note=0 THEN SOUND 7,0,8,0:<br>GOTO 3240<br>3220 SOUND 1,VOL+(note\flag-1),8,4

VOUS GRGNEZ

:SOUND 2,VOL+(note\flag),8,5:SOUND<br>4,VOL+(note\flag+1);8,4<br>3230 BORDER vol<br>3240 ON SQ(2) GOSUB 3200 3240 DN SQ(2) GOSUB 3200<br>3250 RETURN<br>3250 REM \*\*\* DATA MUSIQUE \*\*\*<br>3270 REM \*\*\* 'TOREADORS SONG' from<br>3280 DATA 478,478,478,478,426,426,<br>3280 DATA 478,478,478,478,426,426,<br>3280 DATA 48,478,478,478,478,666,568,568,568,568,5 638 3310 DATA 478,0,568,568,568,568,568,56<br>8,568,568,568,0,716,716,716,716<br>3320 DATA 851,851,851,0,638,0,956, 956, 356, 356, 356, 356, 356, 356, 956 3330 DATA 638,638,638,638,638,638,638,<br>538,638,0,638,638,426,426,478,478, 3340 DATA 506,506,0,568,568,568,0, 638,0,568,568,568,0,566,0<br>3350 DATA 568,568,568,568,568,568,568,<br>568,568,0,758,758,758,758,0<br>3360 DATA 568,568,568,568,0,568,56<br>3560 DATA 568,568,568,568,0,568,56 8,568,568,0,602,602,602,0,506,0<br>3370 DATA 379,379,379,379,379,379,  $RSE$ ,  $E$ 3380 DATA 379,379,0,426,379,426,0, 3380 DATA 379, 379, 0, 426, 379, 426, 0,<br>
4361, 451, 0, 426, 426, 0<br>
3390 DATA 638, 638, 0, 568, 568, 0, 566,<br>
506, 506, 506, 506, 506, 0, 568, 506<br>
3400 DATA 568, 0, 716, 716, 0, 426, 426,<br>
3410 DATA 478, 478, 0, 716, 716 426,379 3430 DATA 358, 319, 284, 253, -1 3440<br>3450 3460 GOTO 340 3470 DI:temps=temps-5:LOCATE#1,9,4<br>:PRINT#1,USING"###";temps:SOUND 2,<br>200,1,2:EI:RETURN<br>3480 FOR n=2 TO 4:x(n)=n:y(n)=10:s ens(n)=243:board(n,10)=248:NEXT:LO<br>CATE 2,10:PRINT CHR\$(243);CHR\$(248)<br>);CHR\$(247) 3490 MODE 1:RESTORE 3610:PRINT CHR 

3580

TORE 3280:vol=2-vol:flag=flag\*2+15<br>\*(flag=8):GOTO 3200

\$(23)CHR\$(0);:ORIGIN 0,30  $1, y1, 3$ 1,y1,a<br>3530 IF a=5 THEN RETURN 3540 READ aa:IF aa≈1 DR aa≈3 OR aa<br>=5 THEN a≈aa:GOTO 3510<br>=5 THEN a≈aa:GOTO 3510<br>3550 IF a≈1 THEN READ y1,x2,y2:MOV<br>E aa,y1:DRAW x2,y2,3<br>3560 IF a≈3 THEN READ y1:DRAW aa,y 1,3<br>1,3<br>3570 GOTO 3540  $\frac{1}{2}$  DATAS 1.060 3590 3600

226, 64, 190, 60, 158, 1, 58, 179, 5<br>
8, 206<br>
8, 206, 168, 1, 58, 179, 5<br>
8, 206<br>
80, 216, 62, 184, 62, 198, 340, 162, 37<br>
60, 216, 62, 184, 62, 198, 340, 162, 37<br>
60, 216, 63, 402, 142<br>
4000 DATA 410, 410, 410, 466, 198, 4<br>
4070 DATA 20, 34, 1,418, 28,448,<br>
28, 3,444, 22,430, 22,410, 4<br>
4080 DATA 384, 4,392, 10,408, 10,<br>
420, 22,406, 22<br>
4090 DATA 418, 28, 1,460, 28,494,<br>
400 DATA 418, 28, 1,466, 28,494,<br>
4100 DATA 434, 4,458, 12,446, 4,5 8<br>4120 DATA 3,498, 88, 1,492, 64,<br>476, 80,316,132,330,138,328,138,34<br>2,130, 3,332,120<br>4130 DATA 314,130, 1,366,108,372, 4130 DATA 314,130, 1,366,108,372,<br>
115, 3,386,112,384,100,370, 98<br>
4140 DATA 366,108, 1,438,132,452,<br>
138, 3,440,142, 1,438,142,438,13<br>
2,408,154,414,162<br>
4150 DATA 3,420,150,408,154, 1,<br>
472,174,478,176, 3,428,170,472,17 4150 DATA  $1,480,150,485,150, 3,$ <br>484,144,480,150, 1,354,145,358,14<br>4, 3,355,132<br>4170 DATA 354,134,348,140,355,146,  $1,442,184,448,185$ , 3,448,182<br>4180 DATA 442,182, 1,520,200,518,<br>198, 3,524,198,518,202, 1,504,20 198, 3,52<br>8,510,208 3,508,202,504,208, 4190 DATA 486, 228, 492, 224, 3, 486, 222, 484, 22 Suite page 29

 $_{\rm B}$ 

# **TREMPOLINE**

Dans le but de vous faire embaucher par une société de déménagement plutôt singulière, affrontez la redoutable du trempoline sous la menace omniprésente des épreuve affreux ROBOUFTOUTS.

#### **Laurent OLKUSZ**

10 'TREMPOLINE

10 'IREMPOLINE<br>
20 ' POKE &BDEE, &e9 CE POKE BLOG<br>
10 'BREAK' ET 'CIRL/SH1FT/ESC'<br>
30 MODE 0<br>
50 MPUT "COULEUR(0/R)";C\$:C\$=UPPE<br>
F\$(C\$):IF C\$="0" THEN GOTO 80 ELSE<br>
TT 50<br>
TT 50

 $\overline{0}$ 50 60 BO=15:PA=2:t=10:ti=6:s=8:sc=6:c  $-5$ : en=12:am=4:res=8:cais=13:tra

#### $10<sup>1</sup>$

70 GOTO 90 80 bo=15:pa=6:t=3:ti=5:s=9:sc=10:c -Sien-3ram-12:ras-8:cats-11:tram-

#### $90 n10=12015=3$

30 nzvmecka<br>10 SYMBOL AFTER 240:RESTORE 120<br>110 FOR n=240 TO 250:FOR 1=1 TO B:<br>READ a(1):REXT:SYMBOL n<sub>/</sub>a(1)<sub>/</sub>a(2)<sub>/</sub><br>a(3)<sub>/</sub>a(4)<sub>/</sub>a(5)<sub>/</sub>a(6)<sub>/</sub>a(7)<sub>/</sub>a(8):REXT  $\begin{smallmatrix} 5(3) \, _{3} 6(4) \, _{3} (5) \, _{1} 6(5) \, _{1} 6(7) \, _{3} (6) \, _{1} 8(7) \, _{3} 18) \, _{1} 120 & 10474 & 819 \, _{1} 8(9 \, _{1} 8) \, _{2} 16 \, _{2} 8(9 \, _{2} 8) \, _{3} 8(9 \, _{3} 8) \, _{3} 8(1 \, _{3} 9) \, _{3} 8(1 \, _{3} 1) \, _{3} 8(1 \$ 

10<br>140 DATA 20,87e,84e,84e,87e,87e,87<br>3,87e,818,87e,87e,8ff,8ff,8ff,8ff,<br>3ff,840,840,85e,821,859,886,880,84 0, 27e, 218, 27e, 25a, 27e, 266, 2e7, 27e<br>150 DATA 2e7, 285, 285, 2e5, 225, 225, 2

- 25, % = 7<br>25, % = 7<br>47) : spa\$=spa\$+" ":NEXT:g\$=CHR\$(240<br>- 25, % = CHR\$(241):u\$=CHR\$(242):d\$=CHR<br>- 245):a\$=CHR\$(241):u\$=CHR\$(242):d\$ \*(243):r\$=CHR\$(244):q\$=CHR\$(245):r<br>ais\$=CHR\$(246):mons\$=CHR\$(245):rc<br>ais\$=CHR\$(246):mons\$=CHR\$(249):FOR<br>n=1 TO 5:ressor\$=ressor\$+" "+CHR\$<br>(248):REXT:ressor\$=ressor\$+" "

170 CLS<br>180 PEN tram:LOCATE 10,15:FRINT CH<br>St(247):PEN res:FOR n=16 TO 18:LOC<br>ATE 10,n:PRINT CHR\$(248):NEXT

130 PLOT 0,112:DRAW 640,112,<br>200 RESTORE 330:FOR PO=6 TO

210 READ NAME 3301FUR PU=6 10 15<br>210 READ NAME<br>230 FEN po<br>230 FOR n=3 TO 14:LOCATE 10,n:PRIN<br>1 nim#:LOCATE 10,n-1:PRINT " "xNEX<br>T

-<br>240 SOUND 1,200,10,5<br>250 FOR n=16 TO 18

260 PEN tram:LOCATE 10 (n:PRINT CHR 260 FEN tram:LOCATE 10, n:FRINT CHR<br>#1242):FEN po:LOCATE 10, n-1:FRINT<br>nim#:LOCATE 10, n-2:FRINT " ":NEXT<br>270 FOR n=17 TO 16 STEP-1:FEN po:L<br>OCATE 10, n-1:FRINT Q#:FEN tram:LOC<br>ATE 10, n+1:FRINT CHR#(248):NEXT<br>280 LOCATE 1 Cap LOCATE 10,15:FRINT WIRELAY<br>deb=10:FOR n=15 TO 1 STEP-1:IF po<br>Po THEN deb=deb-1 ELSE IF deb(po<br>THEN deb=deb-1<br>290 LOCATE deb,n:FRINT nim\$:IF n(1<br>290 LOCATE deb,n:FRINT nim\$:IF n(1 ":PEN po:<br>":PEN po:<br>"-1:IF deb

.new dep=dep+1<br>290 LOCATE deb<sub>></sub>m:PRINT nim\$:IF n(1<br>5 THEN LOCATE deb-1,N+1:PRINT " 300 NEXT

310 IF po>9 THEN PEN 10:LOCATE 10,

1:FEATH THE<br>
330 NATA T<sub>A</sub>R<sub>2</sub>E<sub>2</sub>M<sub>3</sub>P<sub>3</sub>O<sub>3</sub>L<sub>3</sub>I<sub>3</sub>N<sub>3</sub>E<br>
340 LOCATE 1,20:INPUT "VOULEZ-VOUS<br>
LA REGLE":vas\$:vas\$=UPFER\$(vas\$)<br>
350 IF vas\$="N" OR vas\$="NON" THEN 450

PFF

4200 DATA  $4200$  UAIA 1,45<br>234,454,236,412,<br>8,420,238,426,24

4210 DATA 384,

100,208,118,190.

450<br>360 MODE 1:CLS:PEN 1<br>370 LOCATE 4,3:PRINT "Vous ates un<br>demenageur qui cherche a se faire<br>ambauchar par une sociate."<br>380 PRINT "Voici l'epreuve qu'il v<br>ous faudra accomplir pour et<br>accomplir pour et e engage:

390 PRINT "Vous devrez transporter das caisses d'un bout de la piece<br>a un autre dans un premier te<br>mps, puis vous devrez les ra

400 PRINT "Vous devrez utiliser un overthing pour cells at your change in<br>trampolina pour cala at yous devrie<br>prasant que rapresentant les affre<br>prasant que rapresentant les affre<br>x (ROBOUFTOUTS), chyoues par yos UX

concurrents"<br>
410 PRINT "Gauche [Z] Droite [\]<br>
ou JOYSTICK"<br>
420 PRINT:PRINT TAB(4);"Si vous vo

olez un consail,<br>"PASSEZ PAR DESSOUS!" 430 PRINT: PRINT: PRINT "Maintenant,

SOOD LUCK"<br>440 WHILE INKEY\$="":WEND:MODE 0<br>450 BORDER bo:PAPER PA:CLS:WINDOW 430 SURPLEX PRESERVER PRICISINATOR<br>ER tipEN tiiLOCATE 5,2:PRINT "TRAM<br>ER tipEN tiiLOCATE 5,2:PRINT "TRAM<br>PRINT "SCORE: 000":PAPER paiPEN cr<br>LOCATE n,4:PRINT d\$:<br>LOCATE n,3:PRINT d\$:<br>NT n\$:NFXT T\$:LOCATE n,5:PRINT d\$:<br>NT n\$ 0\$INEXT NT 460 PAPER OIPEN DA

460 FAFER OIFER PA<br>470 RESTORE 480IFOR p=1 TO 8:READ<br>a,b:LOCATE a,b:PRINT CHR\$(143)INEX

,<br>480 DATA 2,12,3,12,2,17,3,17,2,22,<br>3,22,4,22,5,22

3*1221412213122*<br>490 FOR p=12 TO 22:LOCATE 17<sub>7</sub>p:PRI<br>NT CHR\$(143):LOCATE 18<sub>7</sub>p:PRINT CHR

RT CHARTIZELLOCATE 18, PIPRINT CHR<br>500 LOCATE 18, 11:PRINT CHR\$(205)<br>510 PEN tram:LOCATE 6, 22:PRINT tra

520 PEN res:FOR a=7 TO 15 STEP 2:F

520 PEN resiFOR q=7 TO 15 STEP 2:F<br>OR i=23 TO 25:LOCATE q,i:PRINT CHR<br>\$(248):NEXT:NEXT<br>530 IF niv=1 OR niv=3 THEN PEN cai<br>s:FOR i=1 TO 4:LOCATE 2,7+i:PRINT<br>cais\$:LOCATE 2,12+i:PRINT cais\$:NE

carsbit.DOATE 2,72+1:PRINT Carsbine<br>Sibc=4:hc=4:60T0 560<br>Sibc=4:hc=4:60T0 560<br>\$:bc=4:hc=4:60T0 560<br>\$:bc=6:hc=0:livr=0<br>\$50 livr=8:PEN cais:FOR n=25 T0 18<br>STEP-1:LOCATE 19,n:PRINT caist:NE<br>XT

XT<br>
S60 Jx=x:ly=y:PEN am:LOCATE x,y:PR<br>
INT x\$:LOCATE x,y+1:PRINT y\$:LOCAT<br>
E x,y+2:PRINT z\$<br>
S70 IF mons2=1 THEN mony=11:lmony=<br>
11:mo=10:lmo=mo:que=11:za=1:PEN en:<br>
LOCATE 10,mony:PRINT mons\$<br>
S80 monx=10:lmonx=monx:tra

:PRINT mons\$<br>590 IF INKEY(71)=0 OR INKEY(74)=0

590 IF INKEY(71=0 UR INKEY(74)=0<br>
THEN x=x-1:x\$=q\$:y\$=q\$:z\$=u\$<br>
600 IF INKEY(22)=0 OR INKEY(75)=0<br>
THEN x=x+1:x\$=d\$:y\$=r\$:z\$=o\$<br>
610 IF Saut=1 THEN y=y-1:IF y=6 TH<br>
EN y=7:saut=0<br>
620 IF bonus=0 AND trop=0 THEN bon<br>
=INT(R

=INT(KNU\*500):1F bon(8 THEN bonus=<br>
1:trop=1:FEN en:bon=bon+7:LOCATE b<br>
on,7:FENT CHE\*(250)<br>
630 IF x(3 OR x)17 THEN x=1x<br>
640 IF x=17 AND y=9 THEN 990<br>
650 IF x=3 AND (y=9 OR y=14) THEN

1100 660 IF saut=0 THEN y=y+1:IF y=19 T

660 IF saut=0 THEN  $y=y+1:1F$   $y=13$  T<br>HEN GOBUE 300<br>670 IF x=3 AND  $y=12$  THEN  $y=13$ :saut<br>=0:PEN am:LOCATE x,g:FRINT x\$:LOCA<br>TE x,g+1:PRINT  $y$ \$:LOCATE x,g+2:PRI<br>NT z\$:LOCATE 1x,ju+2:PRINT "":LOCATE 1x,ju+2<br>E lx,ju+1:PRI

 $\overline{\bullet}$ VÄ ŀ

GA

30

14) THEN  $x=4$ <br>
630 IF  $x>16$  AND  $y>9$  THEN  $x=16$ <br>
700 IF  $x=1x$  THEN IF  $x$ saut=1 THEN LO<br>
CATE  $x,y1+3x$ FEINT " 'GOTO 720 ELSE<br>
710 LOCATE  $1x$ ,  $1y:PRINT$  " 'LOCATE<br>  $1x$ <sub>x</sub> 1y+1:PRINT " "LOCATE  $1x$ , 1y+2:P<br>
RINT " "LOC

MOI C'EST UN ACCIDENT DE / MOI À ETAIS JUSTE I AMSTRAD

RINT " "<br>
720 PEN am:LOCATE x, y:PRINT x\$:LOC<br>
171 2:PRINT y\$:LOCATE x, y+2:PR<br>
171 2:P<br>
730 IF bonus=1 AND x=bon AND y=7 T<br>
172 PPER s:LOCATE 11, 3:PRINT USING<br>
172 PAPER s:LOCATE 0:PNT 1.5..2.2:90

840 mony=mony+que:mo=mo+za:LOCATE

us<br>860 IF mo=14 OR mo=6 THEN za=-za<br>870 LOCATE !mo,!mong:PRINT " ":!mo

ny=mony: mommo<br>880 If x=mo AND (mony=y OR mony=y+<br>1 OR mony=y+2) THEN 1260<br>890 RETURN

890 RETURN<br>
900 TE X:6 THEN LOCATE IX, JU:PRINT<br>
900 TE X:6 THEN LOCATE IX, IV:LOCATE<br>
" ":LOCATE IX, IV:1:PRINT " ":PEN am:LOCATE<br>
8, U:PRINT X\$:LOCATE X, U:1:PRINT Y<br>
\$:LOCATE X, U:PRINT Z\$:GOTO 1260<br>
920 LOCATE IX, IV:P

 $1x_j1y+1:FFRINT$  "":LOCATE  $1x_j1y+2:$ <br>  $9781N$  ""<br>  $930 ENT$   $1,10_j-2,5:SDUND$   $1,100,50,5$ <br>  $1,0,1:FBR$   $b=23 T0 25:Y=Y+1:FFR$  trans<br>  $1.00CATE$   $k, b=1:FFRINT$   $\exp LLOGATE$   $k, b=4:FR$ <br>  $RINT$  "":LOCATE  $x_jb-3:FFRINT$   $x*1:LOG$ <br>  $ATE$   $x_jb-2:FFRINT$   $y*$ 

970 LOCATE x, 21: PRINT " "

**980 RETURN** 

990 saut=0:bas=0:IF all=1 THEN 105

99<br>
0<br>
0<br>
1000 IF carry=1 THEN 700<br>
1010 GOSUB 1470<br>
1020 Iivr=1ivr-1:PEN cais:FOR n=24<br>
1020 Iivr=1ivr-1:PEN cais:FOR n=24<br>
-livr TO 12 STEP-1:LOCATE 19,n:PRI<br>
NT cais\$:LOCATE 19,n+1:PRINT " ":S<br>
0UND 1,200,3,5,0,0,10:NEX

1040 GOTO 700

1040 GUIU 700<br>1050 IF carry=0 THEN 700<br>1050 GOSUE 1470<br>1070 Tivr=Tivr+1:PEN cais:FOR n=12<br>TO 26-Tivr:LOCATE 19, n:PRINT cais<br>\$:LOCATE 19, n-1:PRINT " ":SOUND 1,

444, 22,430, 22<br>4330 DATA 410, 4,384, 4,392, 10<br>4400 DATA 408, 10,420, 22,405, 22<br>4410 DATA 418, 28, 1,460, 28,434,

4410 DATA 418, 28, 1,460, 28,434, 28, 3,476, 12<br>
28, 3,476, 12<br>
4420 DATA 456, 12,446, 4,434, 4<br>
4430 DATA 456, 28, 1,502, 28,540,<br>
28, 3,522, 12<br>
4440 DATA 488, 12,488, 4,478, 4<br>
4450 DATA 488, 12,488, 1,432, 64,512,<br>
74

4470 DATA 328, 138, 342, 139, 372, 116, 3, 4480 DATA 1, 366, 108, 372, 116, 3, 366, 108, 112, 384, 100<br>4480 DATA 1, 366, 108, 372, 116, 3, 486, 112, 384, 100<br>4490 DATA 370, 38, 356, 108, 1, 438,

 $132,452,138$ <br>4500 DATA 3,440,142, 1,438,142,<br>438,132,408,154,414,152<br>4510 DATA 3,420,150,408,154, 1,

4510 DRTH<br>472,174,478,175<br>4520 DATA 3,478,170,472,174, 1,

480, 150, 486, 150<br>4530 DATA 3, 484, 144, 480, 150, 1,<br>354, 146, 368, 144

29

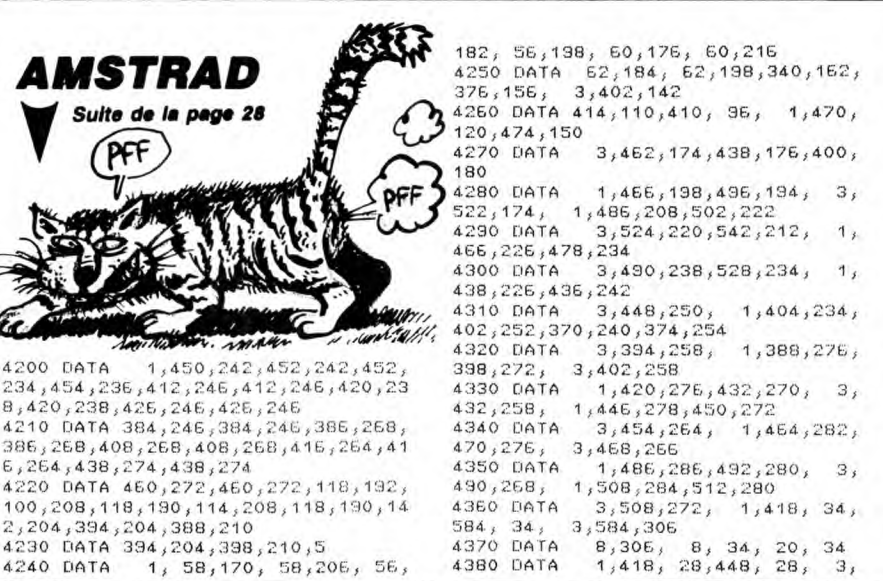

2

WO

 $\parallel$ 

 $y_{y_l}$ 

cais\$

NT mons\$

1390 END

ngage

140

4650

4660

4670 ' The end ...

80

SE

LES BONZES CONS

150,3,5,0,0,10:NEXT<br>1080 carry=0:score=score+10:PEN sc<br>:PAPER s:LOCATE 11,3:PRINT USING "<br>####":score:PAPER 0:IF livr=8 THEN

**HINT";** score: FAPER 0:IF livr=8 THEN<br>
1210<br>
109 GOTO 700<br>
1100 bas=0:IF all=1 THEN 1170<br>
1110 IF carry=0 OR (y=3 AND hc=4)<br>
OR (y=14 AND bc=4) THEN 700<br>
1120 PAPER s: FEN scrscore=score+20<br>
:LOCATE 11,3:PRPER NOIST "HINT

die Sound 1,500,5,5<br>1130 SOUND 1,500,5,5<br>1140 IF y=9 THEN he=he+1:LOCATE 2;<br>12-he:PRINT cais\$::GOTO 1160<br>1150 be=be+1:LOCATE 2,17-be:PRINT

1160 IF be=4 AND he=4 THEN 1210 EL

1160 IF be=4 AND he=4 THEN 1210 EL<br>SE GOTO 700<br>1170 IF early=1 OR (y=3 AND he=0)<br>OR (y=14 AND be=0) THEN 700<br>1180 early=1:50UND 1,400,5,5<br>1190 IF y=3 THEN he=he-1:LOCATE 2,<br>11-he:FRINT " "(GOTO 700 be=PDINT<br>1100 Early 1100

11-hc:PRINT " ":GOTO 700<br>1200 bc=bc-1:LOCATE 2,15-bc:PRINT<br>" ":GOTO 700<br>1210 RESTORE 1220:FOR n=1 TO 8:REA<br>0 no1, no2:SOUND 1, no1, 15, 5:SOUND 2<br>3.02, 15, 5:NEXT<br>1220 DATA 478, 239, 426, 213, 379, 130,<br>3.159, 379, 130, 31

1230 saut=0:trop=0:bonus=0:CARRY=0

: livr=0:niv=niv+1:CLS #1:IF niv>2

THEN mons2=1<br>THEN mons2=1<br>1240 IF niv=5 THEN 1400<br>1250 GOTO 460<br>1250 GOTO 460<br>5:LOCATE 2+VIE,N:PRINT " ":NEXT:P

APER O:saut=0<br>1270 RESTORE 1280:FOR n=1 TO 6:REA

1270 RESIDRE 1280:FOR  $n=1$  TO 6:REA<br>  $p \neq 1$  To 1;no2:S0UND 1;no1;15;5:S0UND 2<br>  $p \neq 2$ ,s15;5:NEXT<br>
1280 DATA 478;956;568;1136;716;143<br>
2,851;1703;9356;51911,956;1911<br>
1290 PEN en:LOCATE monx;19:PRINT m<br>
ons\$:LOCATE 22

M MOUS?<br>1310 NIV=NIV-1:GOTO 1230<br>1310 NIV=NIV-1:GOTO 1230<br>1320 WHILE INKEY\$="":WEND:CLS:BORD

**1320 WALLE INKETS="":WEND:CLS:BORD**<br>ER 1<br>1330 mons2=0:carry=0:trop=0:bonus=<br>0:niv=1:score=0:viz=3:carry=0<br>1340 PRINT "Une autre partie ?"<br>1350 IF UPPER\$(INKEY\$)="N" THEN 13

1360 IF UPPER\$(INKEY\$)="0" THEN 34 )<br>1370 GOTO 1350<br>1380 PRINT:PRINT:PRINT "A bientot.

1390 END<br>1400 FOR n=1 TO 2000:NEXT<br>1410 MODE 1:BORDER 1<br>1420 FEN 1:LOCATE 14,5:PRINT "FELI<br>CITATION!"<br>1430 FRINT:PRINT:PRINT "Jous avez<br>brillenment passe l'epreuve."<br>1400 FRINT:PRINT "J'ai le plaisir<br>1400 FRINT:PRINT "J'ai

1450 FRINT: PRINT: PRINT: PRINT "Votr

Passent Processor<br>
2 Score:";Score<br>
1450 GOTO 1340<br>
1470 LOCATE Lx, Jy:PRINT " ":LOCATE<br>
Lx, Jy:1:PRINT " ":LOCATE Lx, Jy:2:<br>
PRINT " ":PEN am:LOCATE x, y:PRINT<br>
x\$:LOCATE x, y:1:PRINT y\$:LOCATE x,<br>
y:2:PRINT z\$:RETURN

4540 DATA 3,366,132,354,134,348,

4550 DATA 356, 146, 1, 442, 184, 448,

4550 DATA 356,146, 1,442,184,448,<br>186, 3,448,182, 1,520,200,518,<br>4560 DATA 442,182, 1,520,200,518,<br>198, 3,524,198<br>4570 DATA 518,202, 1,504,208,510,<br>208, 3,508,202<br>1580 DATA 504,208, 1,486,228,492,

224, 3,486,222<br>4590 DATA 484,228, 1,450,242,452,<br>242,452,234,454,236<br>4600 DATA 412,246,412,246,420,238,

420, 238, 426, 246, 426, 246<br>
4610 DATA 384, 246, 384, 246, 386, 268, 386, 268, 366, 268, 408, 268, 408, 268<br>
4620 DATA 415, 264, 416, 264, 438, 274,<br>
438, 274, 460, 272, 460, 272<br>
4630 DATA 118, 132, 100, 208, 118, 130,<br>

vous ates

de vous annoncer que

FONT LES BONZES

AIGRIS.

PAPER SILOCATE 11,3:PRINT USING "#<br>
PAPER SILOCATE 11,3:PRINT USING "#<br>
###";score:PAPER 0:ENT 1,5,-2,2:50<br>
UND 1<sub>8</sub>50,10,15,0,1<br>
740 1x=x:1y=y<br>
750 GOSUB 750:GOTO 590<br>
760 IF (y)16 AND Y(20 AND x=monx)<br>
DR (y(10 AND x=22-

 $B = 1$  and  $T = 20$  and  $T = 6$  and  $T = 6$  and  $T = 6$  and  $T = 6$  and  $T = 6$  and  $T = 10$  and  $T = 10$  and  $T = 10$  and  $T = 10$  and  $T = 10$  and  $T = 10$  and  $T = 10$  and  $T = 10$  and  $T = 10$  and  $T = 10$  and  $T = 10$  and  $T = 10$  and

no, mong mongrade.mormoreal.com<br>no, mong:FRINT mons\$<br>850 IF mong=10 OR mong=18 THEN que

**MEMORIE** 

Hein ? Quoi ? Heu... je sais plus...

LIST

эт<br>1 VRC t\$=" >\*<-ME<br>= мортг−>\*< = "tF

MORIE->\*< ":F<br>OR A=1 TO 19:PR

T CSR A: MID(A, 1

TO 16:PRT CSR A

2 NEXT R:FOR R=1

T:PRT

**J-M PICHERY** 

 $*9$ 

- 1er test : vous devez pour chacun des trois tours, répéter dans l'ordre<br>les cinq à neuf signes qui apparaissent. La vitesse de défilement de ces<br>derniers s'accroit à chacun des tours. Un échec vous oblige à recommencer le test, un succés vous vaut d'accéder au second.

cer le lessi, un successi sous vaux d'acceler au secolul.<br>
2 déme test : vous devez répéter dans leur ordre d'apparition, des nom-<br>
bres choisis aléatoirement : un nombre entre 1 et 10, deux nombres entre<br>
1 et 100, trois en route pour le troisième.

3ème test : une série de 18 signes reste un instant affichée et un seul subsiste après effacement. Vous devez signaler combien de fois ce signe<br>est apparu dans la série. Un résultat exact fait apparaître une seconde<br>série puis une troisième, avec à chaque fois une réduction du temps d'affichage.

Parvenu à ce stade . l'ordinateur affiche successivement GAME OVER et votre score (si vous le méritez).

 $V = 6: W = 299$ 

DOCTEUR , CA FAIT<br>UN MOIS QUE J'AI Scores maximums selon le niveau choisi :<br>- Level 1 : 118 points.<br>- Level 2 : 123 points.<br>- Level 3 : 12 9 points.<br>Modifications selon le niveau choisi :<br>- tertest : variation de le vitesse de défilement des signes selon le DES TROUS DE... DES TROUS DE... Mode d'emploi :<br>Ce programme propose trois tests sur la rapidité d e mémorisation :  $HEV -$ - 2ème test :<br>
Level 1 : maximum de quatre nombres choisis entre 1 e t 10 000.<br>
Level 2 : maximum de cinq nombres choisis entre 1 et 100 000.<br>
Level 2 : maximum de six nombres choisis entre 1 et 1000 000.<br>
- 3ème test : ré 2ème test : AH ON' DES. HEU ... DES QUOI DE, DESA ? DES. Capill TROUS Ô ÒE de signes.<br>
Une erreur dans le second test fait décroître votre score de trois points.<br>
Une erreur dans le second test fait décroître votre score de trois points.<br>
Vous avez droit à autant de réponses qu'il y a de nombres DES  $\frac{1}{2}$ Trois chances vous sont offertes pour chaque série. These britannics views of the property of the score, de réaliser ces trois tests avec<br>un minimum d'erreurs. Dans le cas contraire, l'ordinateur se contentera d'afficher "YOU LOSE". Ø J 4 IMP ")-) LEVEL<br>(-( ",0:IF 0=1;<br>0=15:P=5:V=4:W= 83 IF \$\*F\$;60TO 9<br>85 IF \$=F\$;PRT :PR  $"$ : N=5 45 HAIT OFPRT CSR<br>9:A\$(A(L)):PRT 62 PRT : PRT CSR 10 9 R=2\*N:A1\$="4":A 99 IF \$\*F\$;WAIT 25<br>PRT PRT ">4 E<br>RROR +4 ! "1F\$<br>PROR +4 ! "10=0+1:8=8 T CSR 51"(!).OK<br>!.(!)":B=B+1 **:PRT : HEXT C: M=** 500<br>5 IF Q=2;0=9:P=3;<br>V=5:W=350 60 FOR C=1 TO M:T= 90 NEXT C:U=0:IF N C+10:F\$=R\$(A(T)<br>
):PRT "() ANSWE<br>
R ";C;<br>
61 \$=KEY:IF \$="" T  $=9;0=0-P$ <br>185 IF 0=P;PRT CSR 6 IF 0=3;0=5:P=2: .p

82 IF U=3;PRT "))

YOU LOSE ((":EN

IL NE FAUT JUPER

PRT CSR 31"1E T<br>EST SUCCESS":60

 $\bullet$ 

TO #1

115 IF N=9; WAIT 25:<br>PRT "1 INCREASE<br>SPEED 1": N=4

120 N=N+1:60TO 9

 $\mathcal{D}$ 

DO & FISSORI

ARABE

Ŀ

ҩ

**FX 702 P** 

5;": LAST TURN

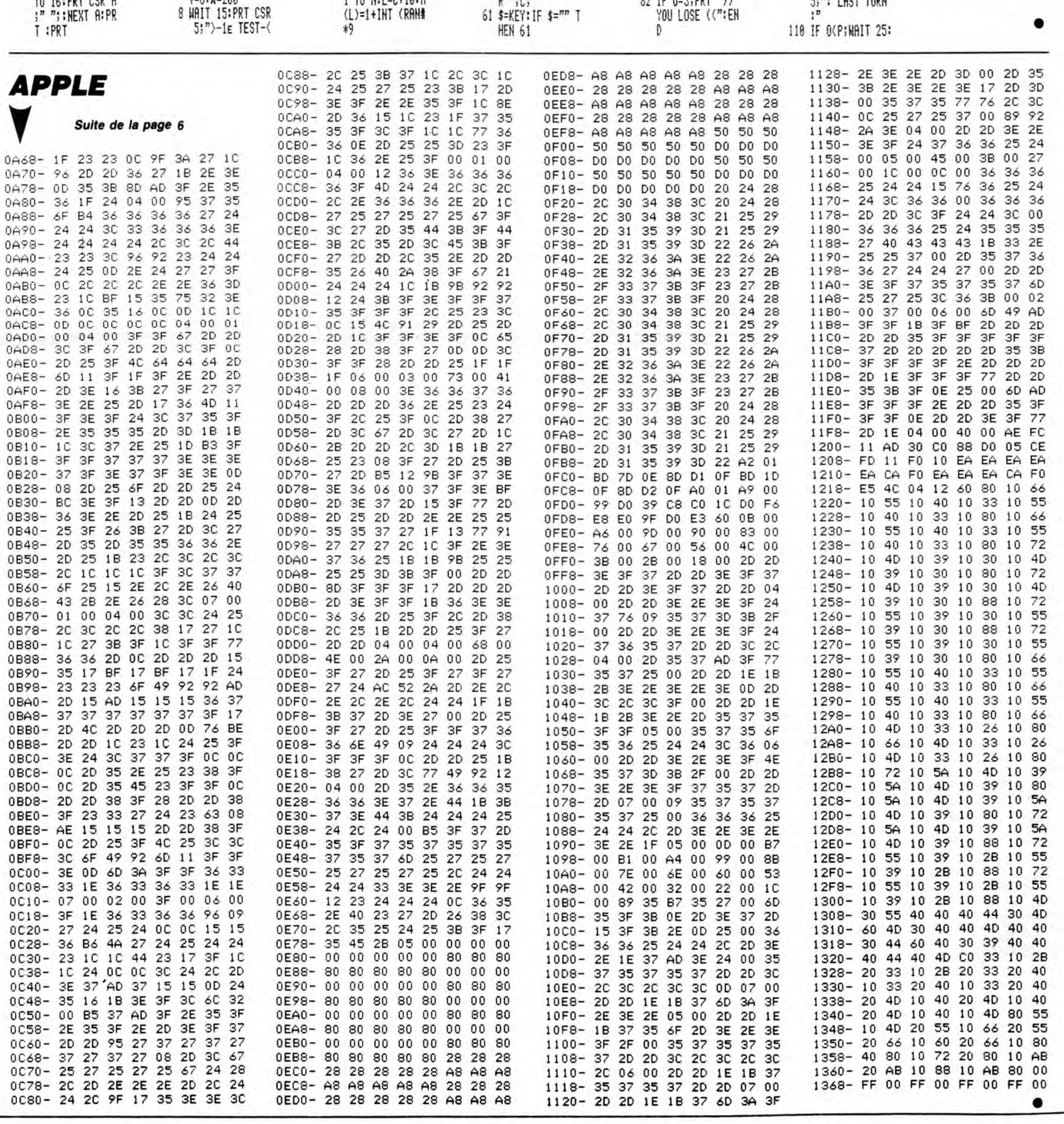

# CYCLOTRON

Prisonnier évadé de la prison sud, tentez de gagner votre<br>liberté par la destruction des impitoyables "lasermobs" à<br>la solde de l'infâme M.D.P (Ministres Des Prisons)...

Laurent ROUSSEAUX

Cally 15

E

SE VOUDRAIS PARLER<br>AU MINISTRE DES

 $\overline{1}$ 

ᡐ  $\circ$ 

PRISONS!

GE VOUS ECONTE!

Mode d'emploi :<br>Tapez et sauvegardez le listing 1 (chargeur des codes machine) par GOTO<br>9999, puis tapez et sauvegardez le listing 2 (programme principal). Chargez le programme chargeur et lancez-le après vous être placé e

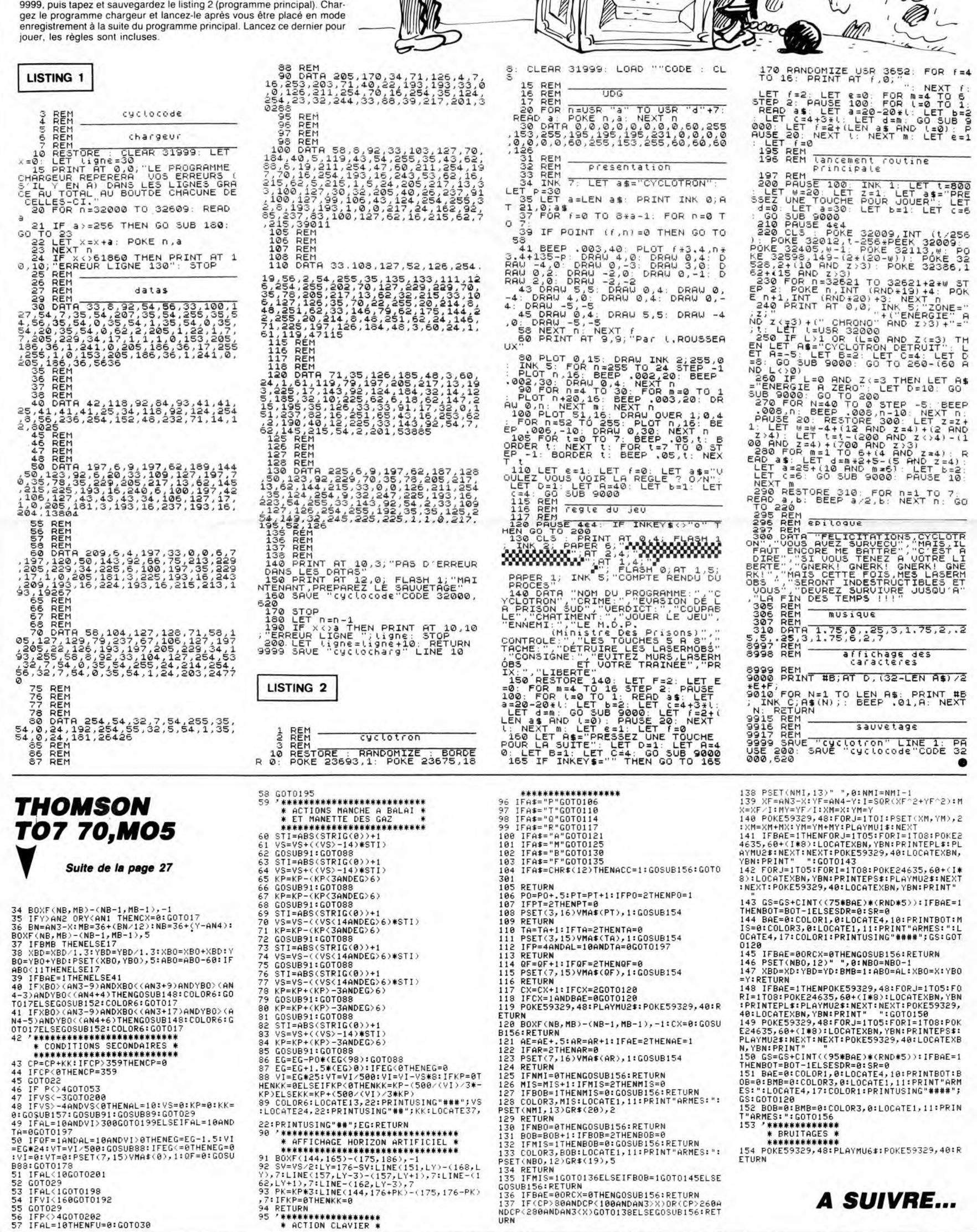

LA FORTUNE VIENT

n

 $\cup$ 

MANS  $(AIA)$ 

**SPECTRUM** 

# KEY PROGRAMMER CANON X07

Pour votre commodité, offrez à votre machine la bagatelle de 64 touches programmables supplémentaires.

#### Alain JACQUOT

Mode d'emploi :<br>Après lancement (vérifiez au préalable soigneusement les datas), entrez<br>l'adresse d'implantation des codes machine destinés à demeurer en<br>mémoire. Le choix de cette adresse dépend bien sûr de la configurati

vous un petit tableau).<br>Lors de la première utilisation du programme, l'ordinateur s'éteint. Une<br>fois rallumé, le programme de départ (créé par START\$) détourne la rou-<br>tine de saisie usuelle des touches et rend effectives sible de le relancer afin de lire les instructions ou visualiser les correspon-dances touche-mot clé. L'adresse d'implantation déjà fournie ne vous sera pas redemandée et l'ordinateur ne s'éteindra pas en fin de programme.

L'accessibilité des nouvelles de fonction s'obtient par CTRL/A en mode direct. PRINT CHR\$(1) dans un programme.

Un mot clé s'obtient en mode GRPH par appui sur la touche concernée, exactement de la même manière que pour l'obtention d'un caractère graphique; exemple :

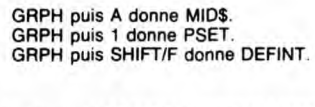

10 REM \*\*\*\*\*\*#\*\*\*\*\*\*\*\*\*\*#\*#\*\*\*\*\*\*\*\*\*\*\*\* 15 REM \*\*\*\*\*\*\*\* KE', PROGRAMMER \*\*\*\*\*\*\*\*\* 10 REM \*\*\*\*\*\*\* Par ALAIN JACQUOT \*\*\*\*\*\*\* 30 REM \*\*\*\*\*\*\*\* Pour CANON X-07 \*\*\*\*\*\*\*\* 4U REM ##\*\*##\*\*\*\*\* ici 1985 #\*#\*\*\*\*\*#\*#\* 50 REM \*\*\*\*\*\*###\*\*\*####\*\*\*\*\*iF\*\*\*\*\*\*\*\*#\*# 60 REM 100 CLS:PRINTTAB13)"Key Programmer" 120 LINE(18,8)-(100,8)<br>123 IFPEEK(161)<>193THENGOT0200 125 GOSUB8IO 150 LOcATEo.2:PRINT"Un instant..." 140 GUSUB510 160 GOSUB610 190 GOSUB910<br>200 ' Menu 200 ' Menu<br>210 BEEP1,1 215 FONT\$(1281="0.32,16,248,16,32,0,0" 220 LOCATEO.2:PRINT"Instructions (O/N) 7 230 IFTKEY("N")=-ITHEN245<br>240 IFTKEY("0")=OTHEN230<br>242 GOSUB310<br>245 LOCATEO,2:PRINT"Visualisation des<br>tournes (0/N) ?";<br>250 IFTKEY("N")=-ITHEN950<br>255 IF TKEY("0")=OTHEN250<br>265 READX#,Y\*.2\*,I\*,J\*.K\*<br>262 FORP=ITO32<br>265 READX

- 270 FRINTATISMETISCH<br>(128);J\$;<br>280 IFCSRLIN=3THENPOKE&H2B,4:CLS:GOT0290
- 285 PRINT<br>290 NEXTP<br>295 IF PEEK(161)<>193THEN END ELSE GOTO9
- 
- **500 'Instructions**
- 
- 
- 300 'Instructions<br>310 CLS<br>320 PRINT"Ce logiciel vous":PRINT"permet<br>d'obtenir 64"<br>aires ";CHR%(128);<br>aires ";CHR%(128);<br>340 POKE&H2B,4:CLS
- 
- 350 PRINT"Pour y acceder:";TAB(19):CHR\$(<br>128);"CTRL A ou CHR\$(1)"

402 PRINT RT 21,1;'VOTRE SCORE EST DE •'; SC, " POINTS 403 LET 8=0

Nota : il se peut que vous ne puissiez obtenir les mots clés normalement accessibles par SHIFT/touche. Sachez que le programme n'est pas en cause (différence de conception de certaines ROM). 360 PRINT"caract. graphiques alors inac<br>
cessibles";<br>
390 PDKEEMP2B,4:CLS<br>
400 PRINT"Si A"CHR\$(128)"MID\$, taper:":<br>
410 PRINT"SPH puis A"<br>
410 PRINT"SI A"CLR\$(128);<br>
410 PRINT"SI A"CLR\$(128);<br>
410 PRINT"Si A"CLR\$(128);<br>
43 620 FORTMETURN<br>600 F Chargement des codes machine<br>620 FORK=IMPTOIMP+&H59 630 READAS POKEK, VAL ("&H"+A\$) 650 NEXT:RETURN 800 ' Lieu d'implantation de Is routine 810 CONSOLE2, 2: LOCATEO,2 820 INPUT'Adr. d'implantation ";IMP 830 CONSOLEO,4 838 SUNSULES,4<br>840 SWITCH=IMP-1:TABLE=SWITCH-&H80<br>845 IL=IMP MOD256:IH=IMP \256 845 IL=IMP MOD25b:IH=IMP \256 850 SL=SWITCH MOD256:SH=SNITCH \256 860 TL=TABLE MOD256:TH=TABLE \256

5 DEFINT A-Z:J=1<br>10 INPUT"Mot-cle";A\$

Simple, n'est-ce pas ?..

.<br>28)<br>30 FORT=&HEE83 TO &HF073

15 L=LEN(A\$)<br>20 MID\$(A\$,1,1)=CHR\$(ASC(MID\$(A\$,1,1))+1

30 FORI=&HEE83 TO &HF073<br>40 C=ASC(MID\$(A\$,J,11)<br>50 IF PEEK(I)(>C THEN J=1:GOTO80<br>60 IF J=L THEN PRINT HEX\$(I-J+1):RUN<br>70 J=J+1<br>80 NEXT

870 RETURN

g,

- 900 ' Pour rendre Is routine relogeable 910 POKEIMP+&H3A,TL:POKEIMP+&H3B.TH
- 945 RETURN<br>950 ' Nouvelle routine clavier<br>953 IFPEEK(161)<9193THENCLS:END<br>955 START\$="POKE160,"+STR\$(IL)<br>960 START\$=+":POKE161,"+STR\$(IH)+CHR\$(13 945 OFF1<br>998<br>998<br>999 'Correspondance touche - fonction<br>999 'Correspondance touche - fonction<br>1000 DATA 1,PSET,EF42<br>1010 DATA 3,LINE,EEES<br>1015 DATA 4,CIRCLE,EF1F<br>1020 DATA 4,CIRCLE,EF1F<br>1022 DATA 4,SCREEN,EFD5<br>1030 DATA 7,F 11.<br>11. 112<br>D 112 113 113<br>114

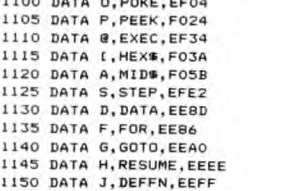

1155 DATA K,INKEY%,EFA3 1160 DATA L,LOCATE, EF38

 $\mathbb{C}$ ₩ 67 Voici vos 64  $\cdot$  )( $\cdot$ ⋉ *ToJCNES eT GP*  A noter qu'un second appui sur GRPH est inutile pour revenir aux carac-PAIRE DE GANTS tères normaux et continuer la frappe. D'autre part, pour obtenir les caractères graphiques interdits par le mode CTRL/A, il faut revenir au mode normal par CTRL/O en mode direct. PRINT CHR\$(17) dans un programme. A 64 DoÏGTS *QL/l*  VA AVEC. OF SUIS CONTENT Le programme Basic a pour principal intérêt de permettre la définition aisée<br>d'une configuration personnelle. En effet, ce sont les datas des lignes 1000<br>à 1315 qui déterminent les affectations de la manière suivante :<br>DAT  $\frac{1}{\pi}$ COMME LE ROI ARTABAN  $\widehat{\mathbb{C}}_{\mathbb{A}}$ C, N Supposons maintenant que vous désiriez attribuer "STOP" à la touche<br>"S" à la place de "STEP". D'après votre tableau, les caractères codés<br>en ASCII du mot "STOP" sont placés à partir de l'adresse &HEEBE. Vous<br>devrez donc mo 920 POKEIMP+&HO8,SL:POKEIMP+&H09,SH<br>930 POKEIMP+&H13,SL:POKEIMP+&H14,SH<br>935 POKEIMP+&H18,SL:POKEIMP+&H19,SH<br>940 POKESWITCH,O

LES BEAUX CONS<br>FONT LES BELLES

**AMIBES** 

1150 DATA (1,8SC, FORD)<br>1170 DATA (1,8SC, FORD)<br>1170 DATA (1,8N), FOOD<br>1175 DATA (1,8ND, FOOD<br>1185 DATA (1,8ND, FOOP)<br>1185 DATA (1,6ND, FESTC, EEP)<br>1190 DATA (1,6ND, EEP)<br>1190 DATA (1,6ND, EEP)<br>1200 DATA (1,8ND, EEP)<br>1200

1999 ' Programme langage machine<br>
2000 DATA F5, FE, 01, 20, 07, 35, 01, 32, FF, 1F,<br>
F1, C9, FE, 11, 20, 07, 35, 00, 32, FF, 1, F, F1, C9<br>
2010 DATA 3A, FF, IF, FE, 01, 28, 04, F1, C3, BE,<br>
C1, F1, F5, FE, 80, 30, 04, F1,

•

**ZX 81** 404 IF SC + 4000 THEM PRINT AT 5,<br>13, BENDER THEM BOTO 404<br>405 IF INKEYS: THEN GOTO 404<br>4065 IF INKEYS: THEN GOTO 404<br>4067 GOTO 800<br>409 FOR S=1 TO 4<br>400 NEXT 534<br>410 IF SC + 63 THEN GOTO 495<br>410 IF SC + 63 THEN GOTO 495<br>53 9084 REM 9085 REM LS CARACTERES GRIS DE<br>LS 2 PARACTERS GE LA<br>LS 2 PREMIERS DE LA<br>LS 2 PARMIERS DE LA<br>LGE 9090 5T OETENUS<br>GRAPH, LES AUTRES C<br>CARACTERS CE<br>LA LGE 9090 PAR H. 9170 POKE 15418<br>9180 PRINT T HF Suite de la page 26 9190 POKE 16418,2<br>9200 RETURN<br>9205 REM<br>9210 REM TITRE<br>9315 REM TITRE PRINT "-(0)->30 PTS"<br>PRINT "-(0)->20 PTS"<br>PRINT "-(0)->10 PTS"<br>PRINT "-(0)->10 PTS"<br>PRINT "-(0)->40 PTS"<br>PRINT "-(0)->40 PTS"<br>-PRINT "-VITESSE ? (DE 1 -RA T AT 18.6; "**B"** AT 18, 24;<br>5, 21; "B" AT 8, 11; "B" AT<br>5, 21; "B" AT 8, 11; "B" AT<br>5, 21; "B", AT 8, 11; "B", AT<br>5, "B", AT 11, 18; "B", AT 14, 1<br>if 18, 8; "B", AT 18, 25;<br>5; "B" AT 18, 5;" "AT 18, 25;<br>5; 9069 RENT RT 18,5,•C',RT 18,24,<br>9056 RENT RT 18,5,•C',RT 18,24,<br>9,•C',RT 4,7,•C',RT 4,23,9,•C',RT 9,11,<br>9,19,•C',RT 9,5,14,•L',RT 9,25,•C'<br>14,•L',RT 13,14,•L',RT 14,1<br>14,•L',PT 13,14,•L',RT 14,1<br>9100 PRINT RT 18,5,•L',RT 1 ■ - ..I I Iî L1î; am ..t 1 1805<br>1855<br>190 9215 REM<br>9220 PRINT AT 5,0;" **.......................** 9230 PRINT W РĪ  $P$   $R$   $\overline{1}$   $\overline{1}$   $\overline{1}$   $\overline{2}$   $\overline{1}$   $\overline{2}$   $\overline{1}$   $\overline{2}$   $\overline{1}$   $\overline{2}$   $\overline{1}$   $\overline{2}$   $\overline{1}$   $\overline{2}$   $\overline{1}$   $\overline{2}$   $\overline{1}$   $\overline{2}$   $\overline{1}$   $\overline{2}$   $\overline{1}$   $\overline{2}$   $\overline{1}$   $\overline{2$ n<br>RHT<br>RT 41 61 ana to si<br>Benedi S<br>Benedi S 570 PRINT RT 4,11,R(1);RT 4,15,<br>R(2);RT 9,11;R(3);RT 9,16;R(4)<br>580 IF INKEY\$a",THEN GOTO 580<br>590 POKE 16524,0<br>610 GOTO 50<br>790 REM BONUS<br>790 REM BONUS  $\begin{bmatrix} 0.01 & 0.00 & 0.000 & 0.000 & 0.000 & 0.000 & 0.000 & 0.000 & 0.000 & 0.000 & 0.000 & 0.000 & 0.000 & 0.000 & 0.000 & 0.000 & 0.000 & 0.000 & 0.000 & 0.000 & 0.000 & 0.000 & 0.000 & 0.000 & 0.000 & 0.000 & 0.000 & 0.000 & 0.000 & 0.000 & 0.000$  $_{\tt RT}$ LET IS=INKEYS<br>IF IS<>"" THEN GOTO 250 9105 RETURN 9106 REM 9108 REM<br>9106 REM<br>9110 REM **DESSIN DU FLIPPER II** 2002: Charles Cross **D** PRINT<br>**B** PRINT の数の織の織の織のことに<br>こ業の織り織りにして 310 POKE 16520+256+PEEK 16521,1<br>2820 RANG USR 15516<br>830 LET SC=10\*iPEEK 16524+256+P<br>EEK 16525)<br>540 GOTO 409<br>8300 REM FERENCE SOLETING je benear t **BEES** 9115 REM<br>9120 PRINT AT 0,0;<br>9121 FOR F=0 TO 21<br>9130 PRINT **O PRINT** 260 POKE 16523,VAL I\$+4<br>270 CLS F=1 TO 20<br>290 FOR F=1 TO 20<br>296 NEXT F<br>205 GOSUB 9000<br>300 RAND USR 16516<br>300 RAND USR 1659;<br>100 PRINT AT 18,9; PT 17,17 18,19; 1<br>100 PRINT AT 18,9; PT 17,47 18,19; 1  $\blacksquare$ 10 PRINT um a ###  $\blacksquare$ 9140 NEXT F PRINT **stand** 9150 PRINT RT 0,12,• ",RT 1,11, 'i",RT 1,1', "1'',PT 2,10, 's .RT 2,20,I .PT 3 10,' <sup>e</sup> ,HT 4,10,"10000+000 ";RT 5.10 ".11".AT NT 5,15,'x' ,PT <sup>0</sup>, . AT 8 10." R u DESSIN DU FLIPPER PRINT .<br>.<br>. 9005 REM<br>9009 PRINT AT 0,0;<br>9010 FOR F=0 TO 21<br>9020 PRINT " esto Branco<br>Silo Branco 310 LET 8=8+1 320 IF 8=5 THEN LOTO 400 330 POKE iPEEK 15520+256 \*PEEK 1 6521) 128 340 PRINT RT 21,27;'N',PT 21,2T PT 3,10 PT 8,10 PT 3,10 PT **B** 330 POKE (PEEK 16520+256\*PEEK 1<br>350 POKER AT 21,27;" ",AT 21,27<br>350 IF INKEY\$="" THEN GOTO 340<br>350 IF INKEY\$="" THEN GOTO 340<br>400 LET 5C=10\* (PEEK 16524+256\*P<br>401 PRINT AT 21,0," ..PT e7" HT r'51 5030 NEST F =1 TO 200 THEN LET F=20 3040 FOR'F=4 TO 21<br>2050 PRINT AT F,4, 1 ,AT F,26, 1 160 PRINT RT 12.9 RT 18,5<br>HT 19,6,6<br>HT 19,4,0 9380 NEXT F<br>9390 RETURN<br>9996 INPUT I\$<br>9996 SAUE "TIL**U**"<br>9999 RUN<br>9999 RUN 14, 21 P. M. H. H. H. H. H. H. H. H. H. 9060 NEXT F<br>9070 PRINT AT 0,4;"| N

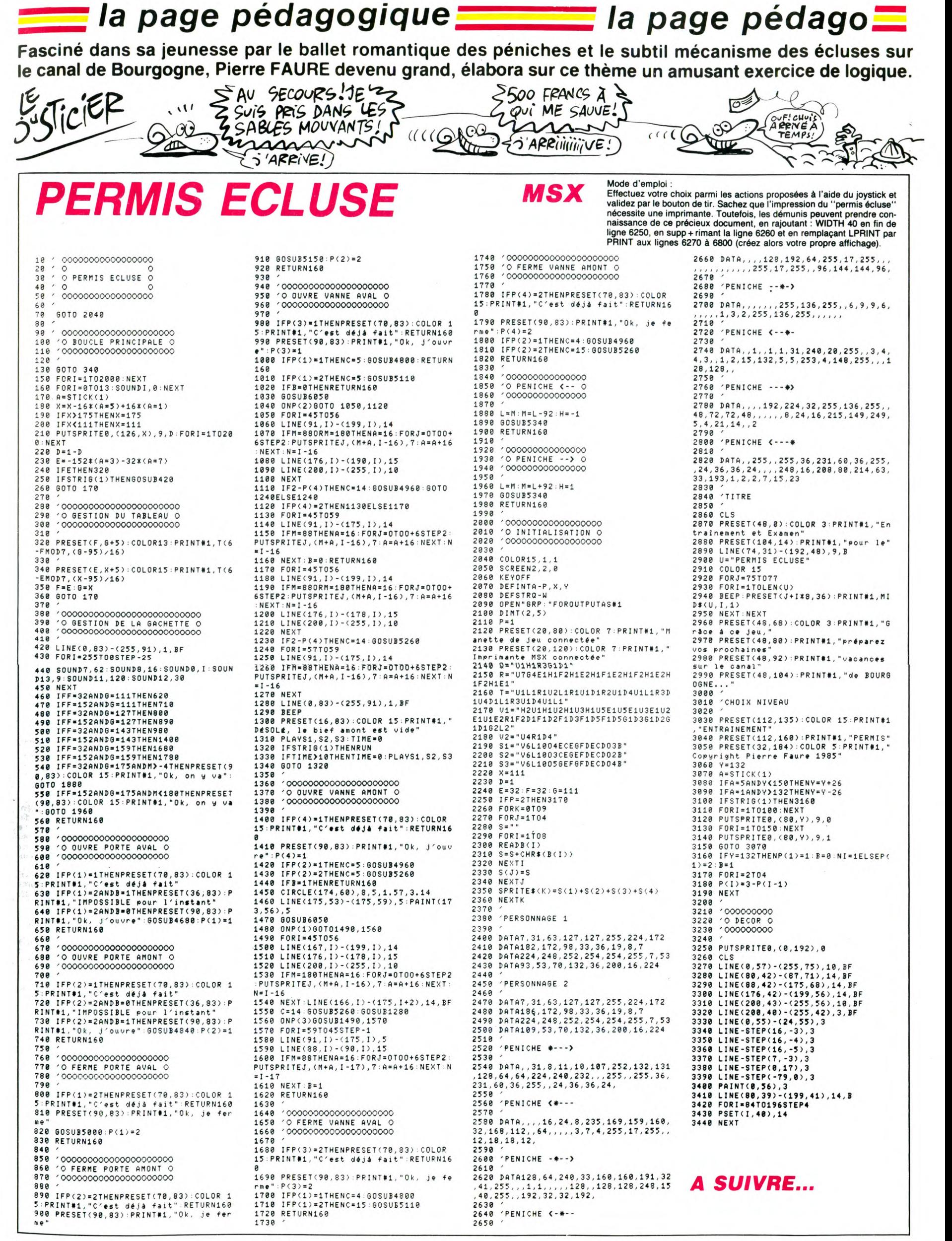

la page pédagogique la page pédago

# La page pédagogique **la page pédago** FORMATION A

# L'ASSEMBLEUR PRATIQUE

### LANGAGE MACHINE SUR COMMODORE 64

2090 20

Pas d'introduction extraordinaire aujourd'hui ! Le simple cours, normal, habituel, routinier, sans intérêt, monotone,

Cependant la nouveauté du jour un JEU !

Après avoir passé en revue les lutins (vive la France), l'écran, les sons, et tout le Commodore piste par piste, résistance par résistance, Cl par Cl, voici une application toute béèête... Pour débuter ce jeu, voici les des-sins composant notre merveilleux mercenaire, aventurier ou tout simplement personnage. Il est constitué de deux sprites, le

premier tout bleu, pour le corps, Et le second, tout rose, pour la tête et les jambes... Heuuu pardon, les mains.

Donc à chaque affichage de celuici, deux sprites seront superposés. Voici les emplacements de ceux-ci :

ADRESSE NO DEFINITION 8192 128 Vue de face - corps 8256 129 Vue de face - tête 8320 130 Vue de gauche - corps<br>8344 131 Vue de gauche - tête<br>8448 132 Vue de gauche - 2e corps<br>8512 133 Vue de gauche - 2e tête<br>8576 134 Vue de droite - corps<br>8764 135 Vue de droite - 2e corps<br>8768 137 Vue de droite - 2e t

Voici les données en hexa

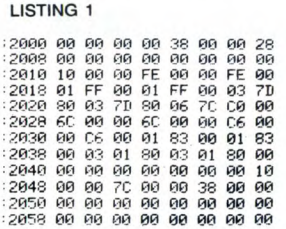

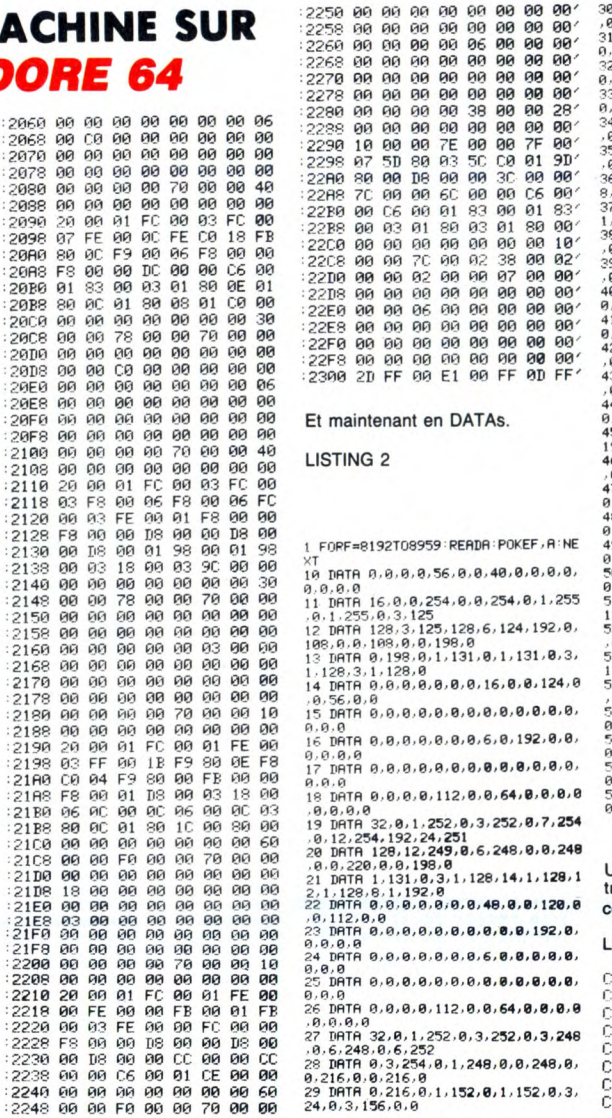

Et maintenant en DATAS.

LISTING 2

1 FORF=8192T08959-READA-POKEF,A:NE<br>XT<br>19 DATA 0,0,0,0,3,56,0,0,40,0,0,0,0,<br>0,0,0,0 il IIRTR 16.9,9,254,0.8,254,9,1,255 ,0,1,255,0,3,125<br>12 DRTR 128,3,125,128,6,124,192,0,<br>108,0,0,108,0,0,198,0<br>13 DRTR 0,198,0,1,131,0,1,131,0,3, 1.128,3.1,128,9<br>14 DRTR 9.0,0,0,0,0,0,0,16,0,0,124,0<br>13 DRTR 0.0,0,0,0,0,0,0,0,0,0,0,0,0,<br>9.9,0<br>6.9,0,0<br>0,0,0,0 17 DRTR 9.9, 9.8, 9. B, 0, e, g, e, e, 0, 0, 0.0.9 I. IRTR 9.0 9. a. 112, 9.0, 54, 8, 0, 0,0 9,9.9,0 19 DATA 32,0,1,252,0,3,252,0,7,254 0, 12,254. 192,24, 251 20 DATA 128, 12,249,0,6,248,0,0,249 .0.9,220,0,9, 198,0 21 DATA 1.131,8,3,1. 128,14, 1,128' 1 2.1. 128.8.1,192,0 22 DATA 01.0.8,8,0,01,0,48,0,0, 128,8 .9,112,9,0 23 DATA 0,8,0,0,@,0,0,0,0,0, 192, B, 9.8,0.9 2.4 DRTR 0,9, 9.9.9, B. B, 6, e, B, B, B, 0, 9,9,9 25 DRTR 9, 9, 0, 0.99, 0, 8.8.0.0, 0, 8, 03 .11.8 2E DRTR 0,0,0,0,112,0,0,64,0,0,0,0<br>.0.9.9<br>.0.9.9 0.9.2,0,1,252,0,3,252,0,3,248<br>.0.6.248.0.6,252<br>.0.216,0.0.216,0<br>0.216,0.0.216,0<br>29.0.156,0,0<br>24,0,3,156,0,0

30 DATA 9,9,9.9,9,0,9,48,0,0,120.0 ,8,112,0,0<br>31 DRTR 0,0,0,0,0,0,0,0,0,0,0,0,0,0,<br>0,0,9<br>32 DRTR 0,0,0,0,0,0,3,0,0,0,0,0,0,0, 9. n,9 "7. DATA 9.0,0,9,9,9,9,0,9,0,0,0,0, 11,9.0 34 DATR 8,0,8.0, 112, 0, e, 16, 0, 9, 9,9 .0.0.03.8 75 DATA 32,9,1,252,0.1,254,0,3,253 .0.27.249' 128,14.2401 •T5 DRTR 192.4.249,120,0,251,0,0,24 8.8. 1,216.9,3,24,0 37 DATA 6,12,0.12,6.9,12,3,128,12, I. 128.28,0, 128,9 39 DRTR 0.9, R,9, 9, 0.8, 96, 0.0, 240,0 .9.112,0,9 39 DATA 0,9,0,9,9,0,0,0,24,0,0.0,8 .8.8.8 40 DATA 0,0.9.9.9,9,9.9,3.0.8.0.0, 9,0.9 41 DATA 9.0.9.0.9,9,0.0,0,9,8,0,8, 9.0.0 42 DATA 0.0.8.0. 112.0.0, 16, 0, 0, 0,0 0.0,0.9 43 DRTR 32.0,1,252,9,1,254,0,0,254 . 9, 9, 251,0, 1, 251 44 DATA 8,3.254,9,0,252,0,0,248,0, 0,216,0,0,216,0<br>45 DATA 0,216,0,0,204,0,0,**204,0,0**,<br>198,0,1,206,0,0 216,0,0,216,0<br>DATA 0,216,0,0,2**04,0,0,204,0,0,**<br>3.0,1,206,0,0<br>DATA 0,0,0,0,0,0,0,0**,0,0,0,240,0** .0. 112,0,0 47 DATA 9, 6, 9, 0, 9, 9, 0, e, e. B. e, e. e, 9,0.0 4P DATA 8,0,0,0,6,0,0,8,0,0,0.0.0. 9.0,9 49 DATA 0, 0.9, 9, B, 0, B, B, B, 0, 0.0, 0. 9,9.0 50 DATA 9.9.9, 9, 55, 0, 8, 40, 0, 8, B, B, 9.0. B,a 51 DRTR 16, 0, B, 126, 0, 8, 127.0, 7, 9, 123.3.92.192,1,137 52 DATA 129.0,216,0, 8.68,0,0,124,e .0.198,0,9.190,9 53 DATA 8.198. R, 1.131, 0,1, 131,0.3, 1.128,3,1.128,9 54 DATA 9,9.9.9.9,8.0,16,9,9,124.0 , 2.`•F.. 9. 2. '5 DATA 9.9.2.0,9,7,0,0,0,8,0 80, 9.9.9 51 DATA 9.9.6,0,9.0,0,0,0,0,9,0,0• 8.9.9 7 IIRTR 010.0 58 DATA 9.9, 9,9•a, 0, 8, , 0, 9, 0, 0, 9, 9.0.9

Un petit programme très simple de traitement (moins complexe que celui du jeu).

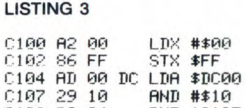

0197 29 19 AND #\$10<br>0199 D0 04 BNE \$01<br>019B A2 01 LDX #\$01<br>019B 86 FF STX \$FF<br>010F AD 00 DC LDA \$DC00

Pour les MACHOIRES HORIZON-TALES on établit deux points de départ de tracés, l'un en haut à gauche de l'écran, l'autre en bas à droite. La couleur de la mâchoire est stockée en 16444 (buffer de l'impri-mante). Le tracé du haut s'effectue sur une ligne par incrémentations, puis c'est ensuite à celui du bas sur une ligne par décrémentations suc-<br>cessives. Après une nécessaire<br>temporisation on renouvelle quinze<br>fois l'opération de façon à recouvrir<br>la totalité de l'écran. Lorsqu'une ligne est tracée on conserve dans la pile la prochaine adresse de départ.

0184 DE 01<br>0186 813 ED BNE \$075<br>0188 813 F8 07 STR \$07F8<br>0181 813 F9 07 STR \$07F9<br>0190 4¢ 913 Cl JMP \$07F9<br>0193 A9 94 CL JMP \$07F8<br>0195 813 F8 07 STR \$07F8

C198 A9 85 LDA #\$85<br>C19A 8D F9 07 STA \$07F9<br>C19D 60 RTS Mais il ne fait que diriger les sprites,

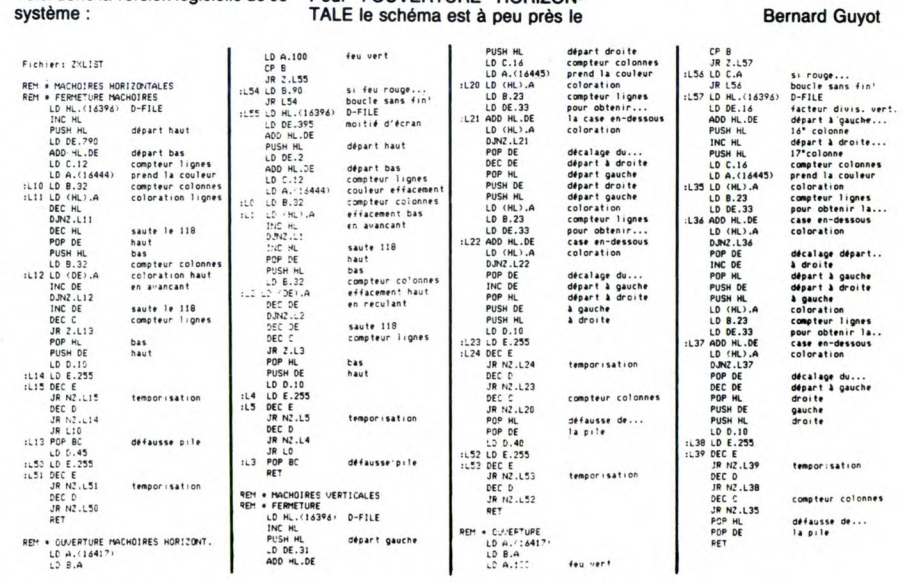

LA REVOLUTION CONTINUE ! Les micros, ci-après nommés, ont déjà hérité d'un nombre de cours conséquents dans les numéros ci-dessous décrits. ZX 81 -> 55 56 61 66 71 76 81 86 91 95 100 105 110 114 118 122 126 130 COMMODORE - 60 65 70 75 80 85 90 95 99 104 109 114 118 122 126 130 ORIC-• 57 62 67 72 77 82 87 92 96

C112 29 9F<br>
C116 99 6F<br>
C116 99 8B<br>
C116 99 8B<br>
C116 99 8B<br>
C116 99 8B<br>
C116 98 8B<br>
C119 8E F9 97 5TX \$97F9<br>
C110 8E F9 97 5TX \$97F9<br>
C110 8E F9 97 5TX \$97F9<br>
C122 69 RTS<br>
C122 69 RTS<br>
C122 69 RTS<br>
C122 69 RTS<br>
C122 69 8B

101 106 111 115 119 123 128 131 AMSTRAD-.111 115 119 123 127 131<br>APPLE - 58 63 68 73 78 83 88 93<br>97 102 107 112 116 120 124 128 132<br>SPECTRUM - 112 116 120 124 127 132<br>THOMSON -» 59 64 69 74 79 84 89<br>93 98 103 108 113 117 121 125 129 133 MSX-. 113 117 121 125 129 133

il faut avant tout les initialiser.

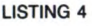

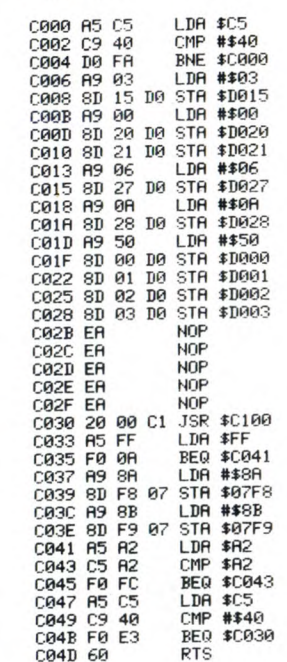

Dans la routine de déplacement, à<br>chaque action sur le joy 2 (droite ou<br>gauche), les coordonnées des spri-<br>tes 1 & 2 sont modifiées, ainsi que<br>l'adresse à laquelle se trouvent<br>leurs dessins, et comme les mouve-<br>ments sont mouvement peut paraître plus

réaliste. Maintenant, appuyez sur le bouton de tir : surprise ! ! ! (interdit au moins de 18 ans).

La prochaine fois, la véritable rou-tine de déplacement...

même mais les adresses de départ,

cette fois au milieu de l'écran, dif-férent. A noter que "l'ouverture" ne se produira que si le "feu est mis au vert" (octet 16417 mis à la valeur 100), ceci au cas où vous souhaiteriez piéger vos programmes. Pour la FERMETURE VERTICALE le tracé s'effectue colonne après colonne par addition du facteur 33, départ à droite. L'OUVERTURE VERTICALE est soumise elle aussi au "feu vert".

Que ce soit pour l'horizontale ou la<br>verticale, l'effet "mâchoires" est<br>très élégant. Plus encore si vous verticale, l'effet "mâchoires" est très élégant. Plus encore si vous parvenez à les faire sourire...

Sébastien Mougey

### LANGAGE MACHINE SUR ZX 8I

L'idée de doter le ZX 81 d'une puis-sante paire de mâchoires ne me serajt pas venue à l'esprit sans un étrange concours de circonstances que je m'en vais ici vous narrer succinctement. Savez-vous que l'hiver 85 fût particulièrement rigoureux à Oulan Bator, capitale de la Mongo-lie centrale, cher pays où je vis le jour avec, tradition locale, un chromosome surnuméraire. Fort heureu-sement je n'y étais plus cette année-

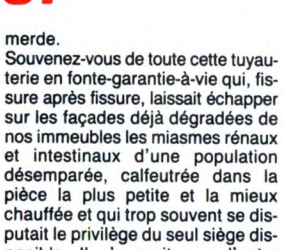

putait le privilège du seul siège dis-ponible. Il n'y avait pas d'autre

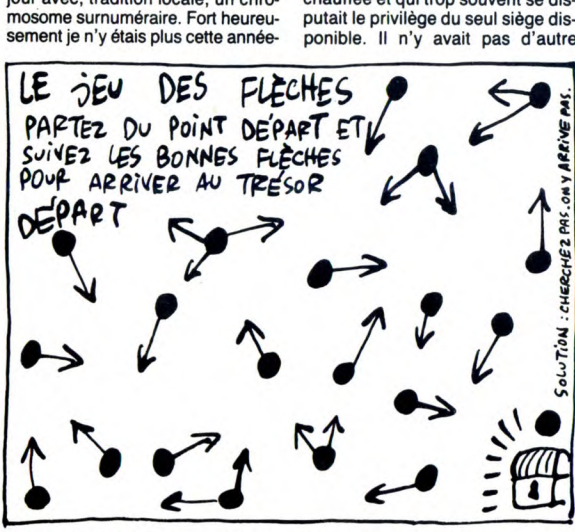

là, ayant fuit deux ans auparavant le désert de Gobi où j'avais des dif-ficultés à m'approvisionner en rou-leaux de papier pour mon impri-mante Sinclair. Je m'étais établi à Paris, capitale qui, elle aussi, dut subir les assauts du gel et de la

échappatoire et il fallait bien pass le temps sans prendre autant de place qu'à la pétanque et plus intel-ligemment qu'au tarot. Dans de telles circonstances les inhibitions scatologiques des constipés, refoulés et autres névrosés disparaissent plus efficacement qu'après quinze ans de psychanalyse et le moindre avorton parisien s'offre à peu de frais le luxe de marquer son terri-toire de son odeur à l'instar des grands fauves noirs des savanes africaines !

Mais ne nous laissons pas gagner par un lyrisme trop facile en matière fécale, et revenons à une approche plus prosaique de cette réalité si

dure quand il gèle ! J'habitais à l'époque dans une stu-dette au septième étage d'un immeuble cossu accessible unique-ment par l'escalier de service encore encombré des cadavres des boniches du siècle précédent. On ne comprenait pas, spontanément, pourquoi au centre de mon unique pièce se trouvait une cuvelle de WC d'une propreté irréprochable. C'est simplement que j'étais très à cheval sur la propreté des cuvettes de WC et aussi parce que j'avais telle-ment bien réaménagé ce qui était autrefois les toilettes de l'étage qu'en dehors de l'exiguité des lieux, des bruits intempestifs de la chasse d'eau et surtout du petit verrou de type "occupé ou libre" on ne pou-vait se douter de rien. C'est là que je coulais des jours paisibles dans le relâchement total et permanent de tous mes sphincters, me livrant à mes deux activités favorites : noir-cir le papier en rouleau de mon dis-tributeur et pianoter sur mon ZX entre deux faux-contacts.

Avec l'arrivée du gel les choses allaient pour moi se gâter considé-rablement et j'envisageais alors de demander le secours de mon ZX à travers l'élaboration d'un logiciel spécifique de lutte contre l'obstruction des tuyaux de vidange. Programme ambitieux qui, alliant robotique et informatique, devait abou-tir à la création de puissantes mâchoires dévoratrices brisant la glace et avalant la merde. Cette géniale invention coprophage con-nût parmi ses plus beaux prolonge-ments industriels nos splendides motos vertes parisiennes, souvent chevauchées par de romantiques Walkyries dont les blonds cheveux flottant aux gaz d'échappement lais-sent dans leur sillage une odeur insoutenable qui ne permet plus à personne de douter de l'efficacité du dispositif dont elles ont la glorieuse charge.

### Voici donc la version logicielle de ce Pour l'OUVERTURE HORIZON-

34

# **PERSON CAMILLO**

ROMPRE

AVEC LE

PASSE

Film de B . Store (1986) avec Marie-France Plsisr, Richard Bohringer, Gérard Klein et Catherine Fret.

L'INCONNUE DE VIENNE

*Monsignore* sur Antenne 2, le jeudi, il redevient curé sur Canal + le dimanche. Fernandel (1961) contre Terrence Hill (1974), le match sera arbitré *urbi et orbi* par Don Patillo. Résultat prévisible : échec et pâtes.

BOMBYX

# ENFANTILLAGES

 $+$  Mrs $+$  Mrs $+$ 

#### L'AMI MAUPASSANT: L'HÉRITAGE

:❖

Série de Claude Santelli avec Georges Géret, Jean-Michel Dupuis, Sona Vol-lereaux et Claude Giraud.

Mr Cachelin (Géret), ancien sous-officier de la coloniale, est commis au ministère de la Marine. Il possède aussi une fille à marier et une sœur, millionnaire qui bour rera d'or le couffin de sa nièce le jour de ses noces. Tout le ministère en rêve, mais Lesable (Dupuis), mouvant plus vite que les autres, dIne chez les Cachelin. Lesable, émouvant et charmeur, gagne la main<br>de la belle Coralie. La tantine, ex-<br>mondaine reconvertie dans les bonnes<br>couvres, exige un enfant avant de les cou-<br>vrir d'or. Lesable a beau couvrir sa mie,<br>rien n' y fait.

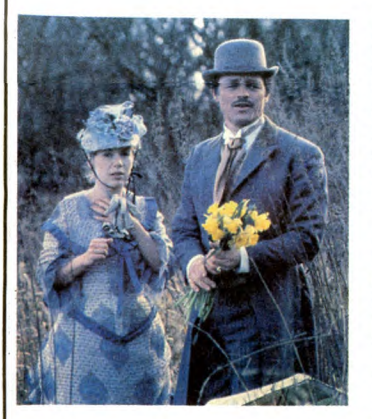

La vieille meurt mais son testament conditionne l'héritage à la conception d'un<br>enfant avant trois ans. Les mois passent<br>et Lesable s'ensable dans le delta de sa<br>chair et tendre. Mr Cachelin furieux amène<br>un collègue au foyer, histoire de pallier l'insuffisance de son gendre. IIs sont trois hommes pour un couffin.

Maupassant se venge avec férocité de ses années de médiocrité passées au môme ministère. Du Labiche, en plus noir. Drôle, amer, acerbe, une belle charge contre les petits-bougeois en quête de respectabilité.

Diffusion le mercredi 14 à 20h35 sur TF1. photo TF1.

UN SI DOUX VISAGE

#### Film d'Otto Preminger (1952) avec R. Mitchum et Jean Simmons.

Frank (Mitchum) conduit des ambulances.<br>Une asphyxie est signalée à la villa Tre-<br>mayre, il y conduit le médecin. Sur place,<br>la jeune et jolie Diana Tremayre (Simmons)<br>remarque le porteur de brancards. Elle-<br>tombe amoureus ter un garage et pour cela, il lui faut un matelas de \$.

Pour le garder auprés d'elle, Diana sabote<br>la voiture de sa belle-mère, dont elle est<br>la seule héritière. Clinc-cling Boum : jack-<br>pot. Frank, pas dupe de la manœuvre, veut<br>la tuir mais machiavélique, elle l'entraîne la voiture de sa belle-mère, dont elle est cieux et possessif. Mitchum joue l'homme-<br>la seule héritière. Clinc-cling Boum : jack-<br>pot. Frank, pas dupe de la manœuvre, veut dépassé par les événements lui colle à la<br>la fuir

Beauté menaçante, Jean Simmons incarne avec une gràce juvénile et per- Diffusion le dimanche 18 à 22h30 sur verse, cette femme-enfant à l'amour capri- FR3 en V.O.

.................: Z::............i::...... :: ...............

train, arrêt : Vienne. Seule dans la froidure dans l'hiver, presque sans un , elle se réin-vente une vie. Une chambre d'hôtel rin-garde, un boulot manuel sans interet, une garde-robe de prisunic. On n'échappe pas à son destin, elle porte en elle un mystère qui intrigue les gens, qui les attire. Malgré elle, elle lie connais-sance avec la postière, un garcon de café,

un entrepreneur en maçonnerie, très entreprenant. Au bout de quelques semaines, elle est à nouveau prisonnière d'un inextricable tissu de conflits affectifs.

Enfin, un sujet qui offre un superbe rôle de femme. La Pisier y prouve l'étendue de son talent dans un téléfilm qui n'oublie pas l'humour. Une histoire simple, un portrait psychologique très réaliste.

Diffusion le samedi 17 à 20h35 sur TF1. Photo TF1-C. Cheva

UN HOMME ET UNE FEMME

Florence craque et sort droit devant elle: louis Trintagnant, Anouk Aimée, un épa-métro, bouleaux (les balayeurs), Dodo, gneul, es pia les planchesa de Deauville, et le Diffusion le mardi 13 à 20h35 3 sur A2.

# l'hommage, Patrick.

A l'Eden-Théatre (Paris), Mme Yvonne

Joe Lampton (Harvey) arrive dans une petite ville du Yorkshire, décidé à prendre sa revanche sur la vie. Enfant misérable, ses parents moururent sous les bombes. Mobilisé, il fit la guerre comme prisonnier, la scoumoune quoi. Employé à la trésorerie municipale, il rêve d'habiter la ville haute, d'appartenir à la gentry. Pour cela, il séduit Susan (Sears), la titille au cacique

du coin, Mr Brown. Lequel, pas fou, s'empresse d'envoyer sa fille sur le Continent. Joe, qui a un trop plein de tendresse, engage une liaison avec Alice (Signoret), une jeune française à la maturité épanouie . Bonheur, amour et coupe de thé. Mais alice revient, que va faire, Joe ?

En ce qui concerne la prestation de la Signoret, inutile d'étaler les banalités habituelles, il suffit d'aligner le palmarès : prix<br>d'interprétation Cannes, Academy Award<br>d'interprétation Cannes, Academy Award<br>(G-B), Mostra de Venise et Oscar à Holly-<br>wood. Si

Diffusion le vendredi 16 à 21 h00 sur C +. MUSIC-HALL

Série de Marcel Bluwal (2x9Omn) avec Simone Signoret, Daniel Olbrychski, André Dussoller, Laura Morante et Georges Claisse.

Vienne, mars 1938 , le trio Singing Fools fuient les nazis qui vienne-nt d' Anschlus-ser l'Autriche (Vienni, vidi, vinci). Edouard, la vedette est reconnu et arreté à la gare. Les rescapés, Paul, Rudiger et Hannah, la femme d'Edouard, arrivent à Paris, sans Les res<br>la femm<br>un sou.

sable blanc de la Manche... . Scie musi-cale de Francis Lai.

Un kemé croise une zésgon venu comme lui rendre visite à leurs chiares, en pension à Deauville. Il pleut, le sable rentre dans leurs godasses, elle jacte de son mec, cas-cadeur, un fêlé de la cafetière, clamsé depuis deux ans, lui ne trouve rien de mieux que de lui causer du suicide de sa femme. Bref, la joie de vivre les inonde tel un arc-en-ciel sur le Rambo Warrior. Elle a froid et court enfiler un collant, il a soif de gloire et court enfiler les virages du Monte-Carlo. Elle flippe, lui écrit, il la rejoint. Et Chabadi badi, et chabada bada....

Le film français, le plus récompensé dans<br>le monde, allez savoir pourquoi ? Anouk<br>Aimé y fait une merveilleuse composition<br>d'épagneul triste, Trintignant roule vite, et<br>démontre qu'il a pas trouvé son permis de<br>conduire da Florence (M.-F. Pisier), médecin parisien,<br>
méne une vie de tamille bien remplie :<br>
méne une vie de tamille bien remplié :<br>
in the femme. La Pisier y prouve l'étendue de<br>
in facture prenant. Claude, son mari, (Bohrin-<br>
son

Pierre (Signoret) auditionne pour sa nou-<br>velle revue. Harry (W. Pzoniak), le pianiste<br>lui présente le trio allemand comme un<br>lever de rideau possible. Malgré leur look<br>pas possible, Mme Yvonne les engage et<br>leur consent m

tant, elle a bien des soucis, son commanditaire traditionnel refuse de la financer. Enfin, elle a quand même trouvé un titre pour sa revue : Foutez-nous la paix.

### MON-SIGNORE SIMONE

#### LES CHEMINS DE LA HAUTE VILLE

Film de Jack Clayton (1959) avec Simone Signoret, Laurence Harvey, Heather Sears at Donald Wolfit.

Un futur classique, un Bluwal quoi. Avec de belles surprises, Dussolier prend le cos-tume à Jean Gabin, et ça lui va bien. Et Simone : la sérénité, l'émotion, un grand plaisir.

Diffusion le jeudi 15 à 20h35 sur FR3. Photo FR3.

opération immobilière qu'ils ont organisée bute sur le pavillon minable de Mme Cuno

POULET AU VINAIGRE

Film de Claude Chabrol (1984) avec Jean<br>Poiret, Stéphane Audran, Michel Bou-Poiret, Stéphane Audra Caroline Cellier, Jean Topart et e Laffont.

CARRÉMENT

MÉCHANT

Dans une petite ville de province, le drame couve sous les dehors paisibles des allées de châtaigners. Hubert Lavoisier, (Bou-quet, très champêtre), le notaire, Philippe Morasseau (fopart, très visqueux), le médecin, et Gérard Filiol, le boucher (très carnassier), s'impatientent. La juteuse

(Audran). Cette vieille folle, paralytique en plus, qui y demeure en compagnie de son fils refuse obstinément de vendre sa baraque malgré les menaces réitérées de Filiol qui jure d'interner la vieille où à défaut de la flamber vive dans sa cage à poules.

La mort accidentelle de Filiol puis la disparition de Mme Morasseau amène la venue de l'inspecteur Lavardin (Poiret, génial). Sans-gêne, fouille-merde patenté, amateur de grande cuisine (ah ces oeufs au paprika), Lavardin dérange tout le monde avec une insolence tranquille. Louis Cuno, facteur de son état et amoureux de la postière dans le civil, et Moras-seau, au bord de la folie, sont les cibles privilégiés de son agressivité. Ça va tourner au vinaigre.

Long à démarrer, bancal quand à la fin, le film tire son unité du ton qui le traverse

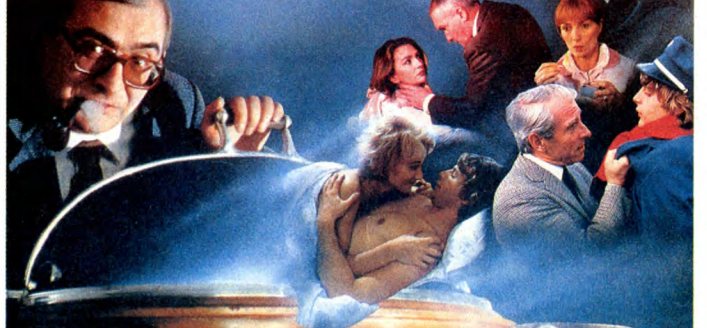

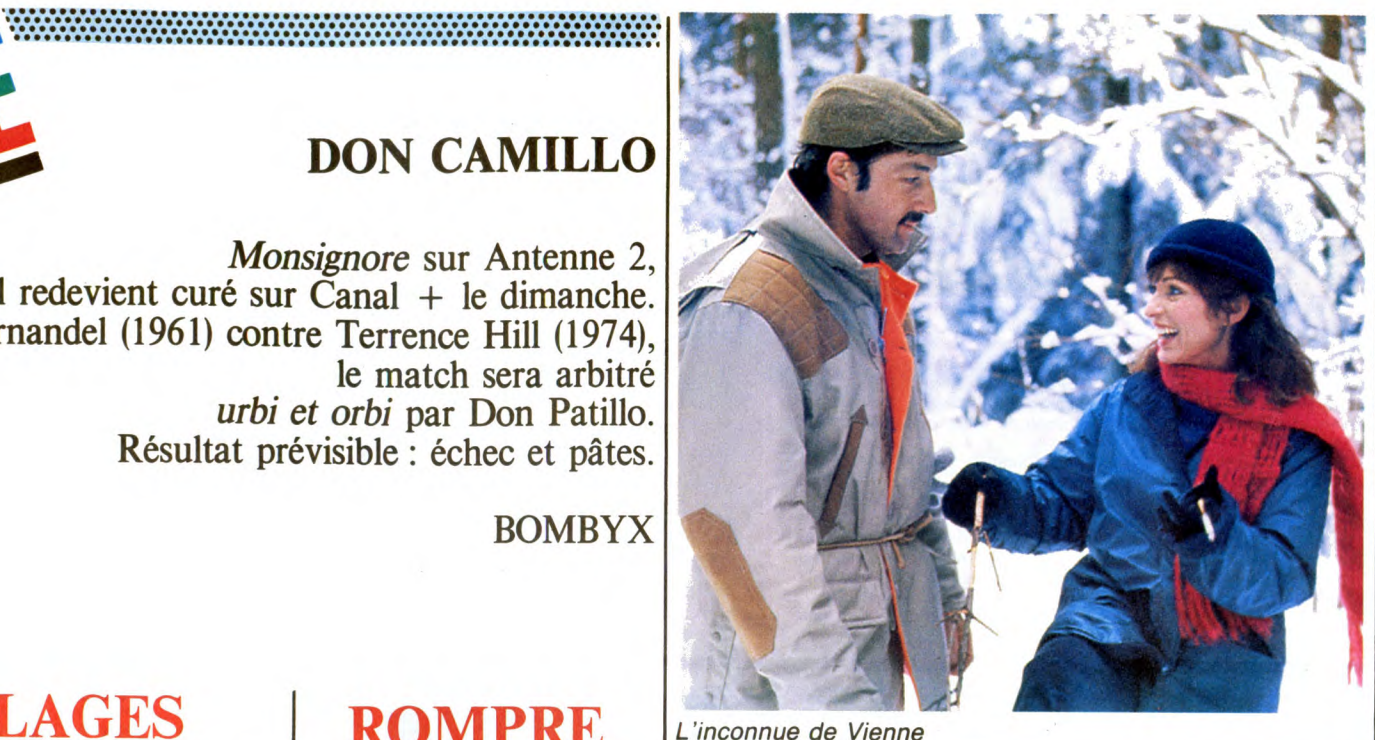

de part en part : méchant, jamais content. De l'aigreur comme style de vie. Chabrol a retrouvé sa verve, à quand le retour de Jean Yanne ? Et une révélation : Pauline, la fifille à Bernadette, pas Soubirou, la fian-cée de Lourdes, non, Laffont, la fiancée du cinéma, est aussi gironde que sa mère.

Pulpeuse, délurée, on la reverra souvent. Diffusion le dimanche 18 à 20h35 sur Canal +.

#### FONDU AU NOIR

Film de V. Zimmerman (1980) avec D. Christopher, L. Kerridge at T. Thomerson.

Eric Binford (Christopher), petit employé<br>négligent, vit une existence médiocre avec<br>sa mère, paralytique et possessive (quif-<br>quif-*Poulet au Vinaigre*). Il se refugie dans<br>l'imaginaire : le cinéma. il se passe des<br>vieux

Un soir où sa vioque le bassine plus que d'habitude, il la pousse dans l'escalier. Elle meurt et l'enquête conclut à l'accident. Eric qui a pris goùt à la mise en scène décide de remaker les meurtres classiques du cinéma. Il abat successivement son<br>patron qui l'a licencié, puis une ex-collègue<br>puis une prostituée.

Super mais frustrant parce que tout le film fonctionne par référence plus ou moins parodique. Réalisé dans un style proche de De palma, un bon polar.

Diffusion le mercredi 14 à 20h35 sur C+.

35

# **PSI 5 Trading Company** de US Gold pour C64

J'adore la science-fiction, alors dès Jadius et a science-inctioni, atom<br>cipite dessus pour l'essayer avant<br>cipite dessus pour l'essayer avant<br>tout le monde. Et c'est de cette<br>manière que j'ai découvert PSI 5<br>Trading Company de US Gold pour C64

Ce qui est bien dans re soft, c'est tout, mais le reste st pas mal non<br>plus. Commençons par l'histoire.<br>Contrairement à ce qui se fait couramment, yous n'aurez pas à construire un empire galactique ou à<br>sauver votre planète. Non, ici votre<br>rôle est d'effectuer une livraison grâce à votre fidèle cargo-space. Si ous échouez dans votre mission vous echouez dans voite mission.<br>
vous pourrez pointer à l'ANPE du<br>
coin : cette livraison est le dernier<br>
espoir de votre compagnie de fret.

Vous pourrez choisir votre équivous pourrez cinoism votre equi-<br>page, votre vaisseau, votre route<br>faire tout ce que vous voudrez. Si<br>vous avez le malheur d'échouer.<br>vous serez le seul responsable, à<br>moins que des pirates... Déja, l'histione est d'enfer, voyons la suite. Le<br>multifenêtrage étant à la mode, US<br>Gold ne s'est pas gêné pour faire comme les petits copains. Laissez-<br>moi vous narrer la chose : il y a trois<br>fenêtres à l'écran et celle du haut en contient trois, ce qui en fait un total de six, ou cinq si on chipote. A droite de la fenêtre du haut y a un<br>truc super, c'est une image qui

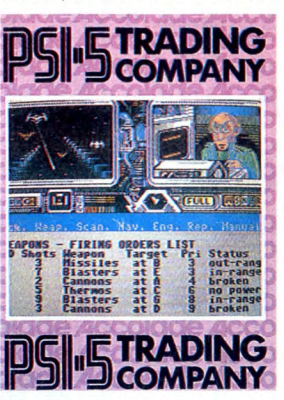

représente les membres de votre<br>équipage. Vous pourrez y voir le<br>navigateur, le mécanicien, et tous<br>les autres. Mais attention, c'est plein les autres. Mais attention, c'est plein<br>de détails, ça bouge de partout, y<br>a plein de couleurs, de voyants lumineux et tout et tout. C'est comme la<br>photo, ça impressionne, sauf que là<br>c'est vous qui étes impressionnés.<br>pas entoure, attention aux pirates et ention du autres écumeurs des profondeurs<br>intergalactiques. Comme pour tout<br>à l'heure ça bouge et c'est super,<br>extra, génial, je manque de qualificatifs. Le bas de cette même fenétre, celle du haut, a droit à plein de tre, cente du natur, a droit a peut de fuel, compas, voyants de batterie, etc. C'était<br>pas, voyants de batterie, etc. C'était<br>la fenêtre du haut. Celle du milieu<br>vous souhaite le bonjour, allons lui<br>rendre une petite visit permettra, grâce à votre joystick,<br>d'avoir accès à toutes les comman-

des du jeu, ce qui est bien agréa-<br>ble, avouez-le. L'accès à ces com-<br>mandes est possible grâce à un<br>système de menu horizontal, nous systeme de meno incizonari, nous<br>e d'analyseur syntaxique, et c'est pas<br>d'analyseur syntaxique, et c'est pas<br>son absence qui nous fera pleurer.<br>Au revoir, chère fenêtre du milieu.<br>La dernière fenêtre étant celle du bas, prenons l'ascenseur et<br>appuyons sur rez-de-chaussée. appuyons sur rez-cinausate.<br>Nous y sommes, et vous pouvez<br>apercevoir des renseignements<br>supplémentaires sur vos commandes, ainsi que prendre connaises, anis que priene commandes,<br>sance des messages de votre équi-<br>page. A propos des commandes,<br>autant vous dire qu'il y en a un max.<br>Donc il faudra plancher sur la doc, sans ça c'est la panique assurée sais y e esta in painte à éclaircir<br>avant de nous quitter, et c'est le<br>son. Il est au même niveau que le<br>reste du programme, c'est-à-dire<br>varianent népial vraiment génial Voila c'est la fin, et comme disent les Anglo-Saxons : have a good fun

**MENU** 

 $T \geq T$ 

**MHODO** 

 $\frac{B}{T}$ 

 $7N$   $\neg$   $\leq$ 

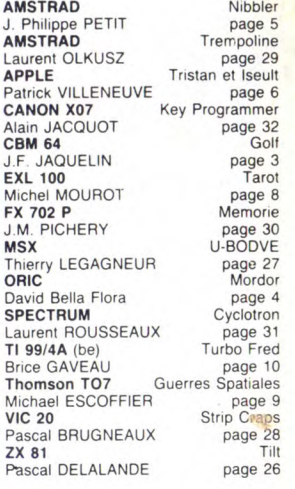

**BRAVO VOUS** AH! Z'EST VAZILE, GOBE  $\overline{\mu}$ a  $\mathcal{Q}$ R.GADE BRIGADE ANT: BioTIEN M. B. Oi. ave TUEUR **DE**<br>MiCROBES **GRME OVER** E 'ES GU THREI

#### la Règle **OMSON O** à OGICIEL **SELECTION**

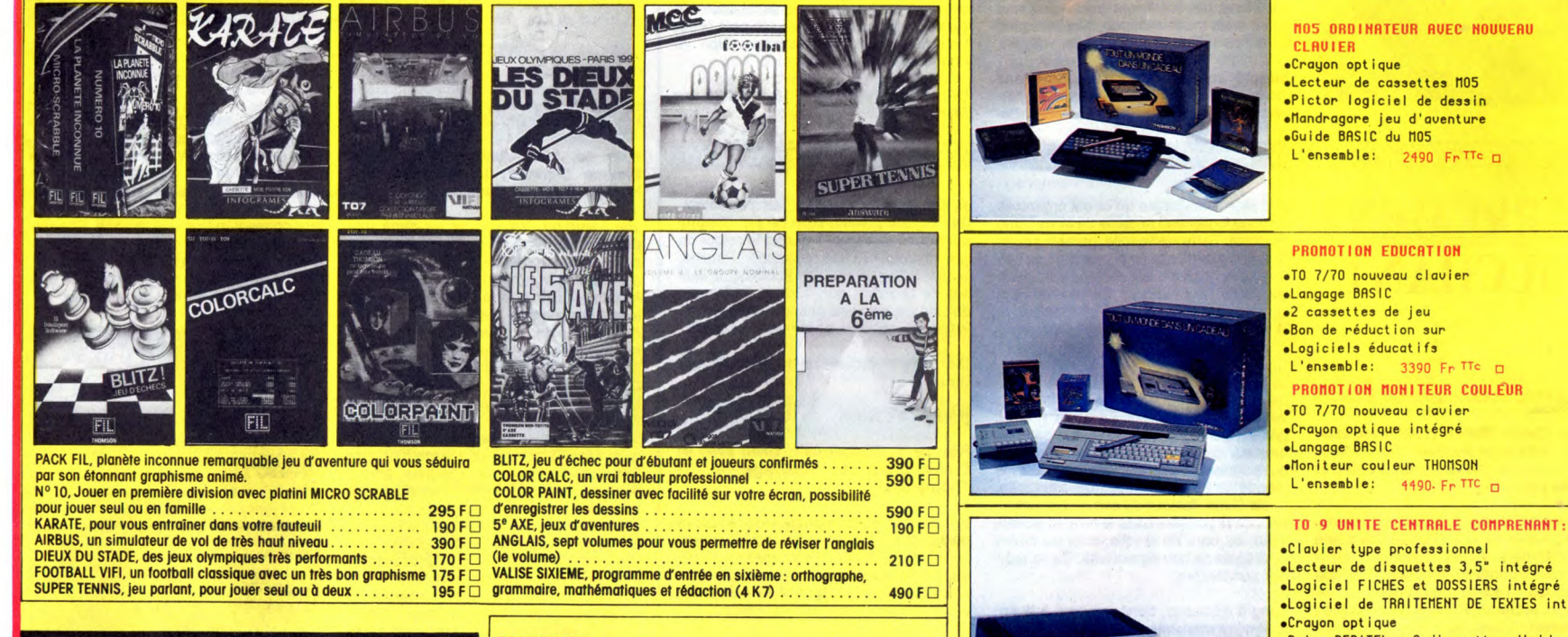

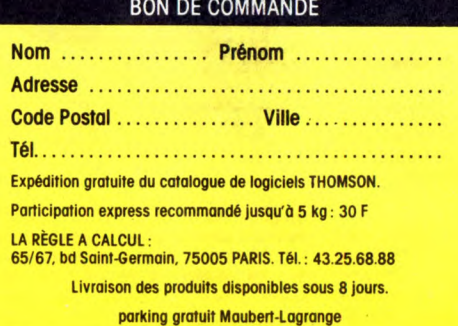

#### **MATERIEL:**

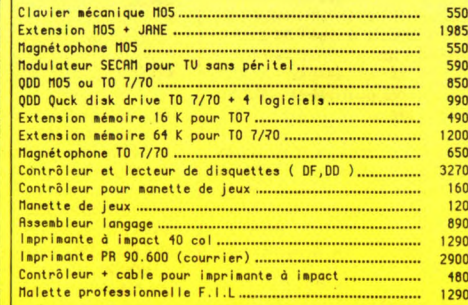

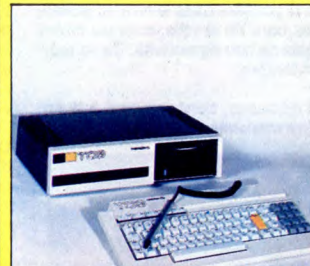

777777777777777777777

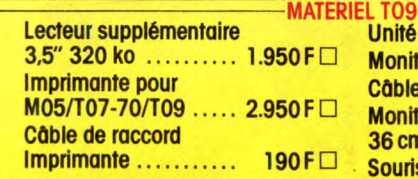

elogiciel FICHES et DOSSIERS intégré<br>elogiciel de TRAITEMENT DE TEXTES intégré •Crayon optique<br>•Prise PERITEL + 2 disquettes d'aide d la programmation<br>L'ensemble: 6490 Fr<sup>TTC</sup> D **PRONOTION TO9** 199 + moniteur couleur THOMSON: 8990 Fr<sup>itte</sup> D<br>199 + moniteur monochrome THOMSON: 6990 Fr<sup>itte</sup> D

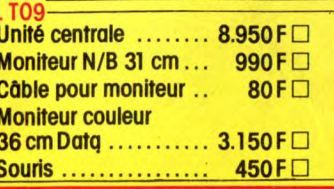